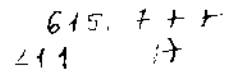

#### UNIVERSITATEA "POLITEHNICA" DIN TIMISOARA Facultatea de Automatica si Calculatoare

ing. Voichita Muresan

# **MODELATOR DE SOLIDE PENTRU PROIECTAREA ASISTATA DE CALCULATOR**

- TEZA DE DOCTORAT -

**BIBLIOTHCA CENTHALA QNIVERSITATEA "POLITEHNICA\* TIMISOARA**

> Conducător stiintific: Prof.Dr.Ing. George G. Savii

Timisoara 1996

# **Cuprinsul**

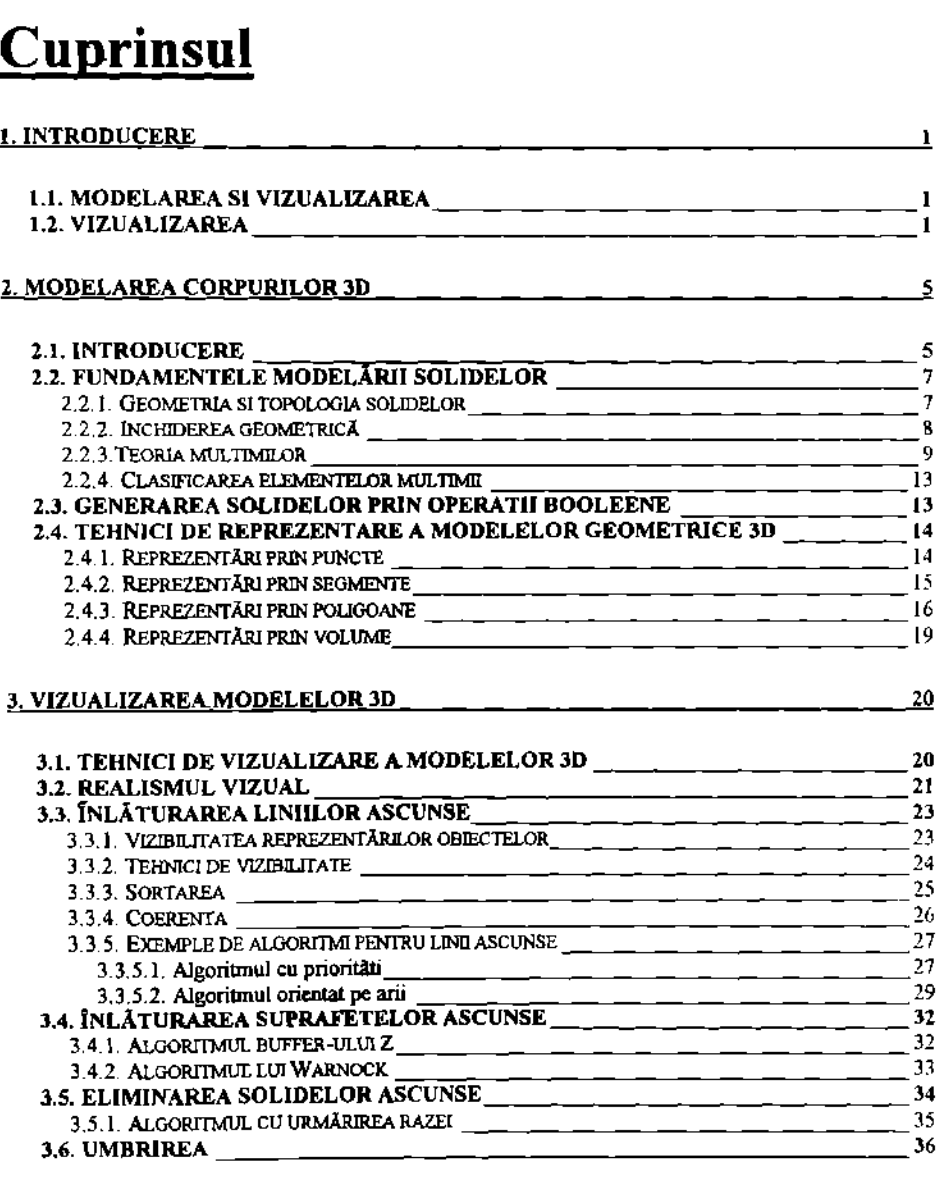

#### **4. ALGORITMI UTILIZATI IN MODELAREA SOLIDELOR PRIN OPERATII BOOLEENE\_\_\_\_\_\_\_\_\_ ;[\\_\\_\\_\\_\\_\\_\\_\\_\\_\\_\\_\\_\\_\\_\\_\\_\\_\\_\\_\\_\\_\\_\\_\\_\\_\\_\\_\\_\\_\\_\\_\\_\\_\\_\\_\\_\\_\\_\\_\\_\\_\\_\\_\\_\\_\\_\\_\\_\\_\\_](#page-43-0) 37**

#### **4.1. ALGORITM PENTRU CLASIFICAREA ELEMENTELOR UNEI MULTIMI 1N CAZUL INTERSECTIEI El CU UN SOLID[\\_\\_\\_\\_\\_\\_\\_\\_\\_\\_\\_\\_\\_\\_\\_\\_\\_\\_\\_\\_\\_\\_\\_\\_\\_\\_\\_\\_\\_\\_\\_\\_\\_\\_\\_\\_\\_\\_\\_\\_](#page-43-1) 37**

TEZA DE DOCTORAT **II** 

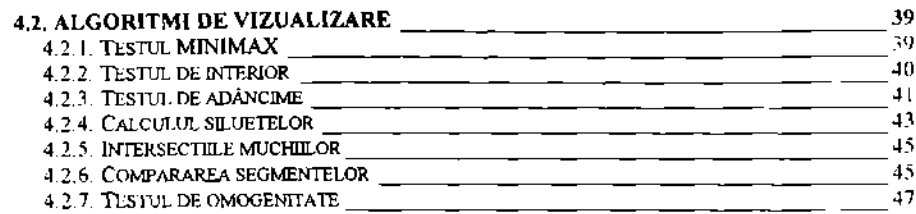

#### **5. DIFICULTATI GENERALE IN CADRUL ALGORITMILOR DE MODELARE SI REPREZENTARE A SOLIDELOR\_\_\_\_\_\_\_\_\_\_\_\_\_\_\_\_\_\_\_\_\_\_\_\_\_\_\_\_\_\_\_\_\_\_\_\_\_\_\_\_\_\_\_\_\_\_\_\_\_\_\_\_ 50**

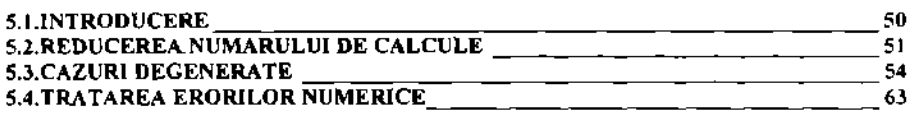

#### **6. ALGORITMI UTILIZATI IN MODELAREA PRIN OPERATII BOOLEENE SI IN PROCESUL DE ELIMINARE A LINIILOR SI SUPRAFETELOR ASCUNSE\_\_\_\_\_\_\_\_\_\_\_\_\_ 67**

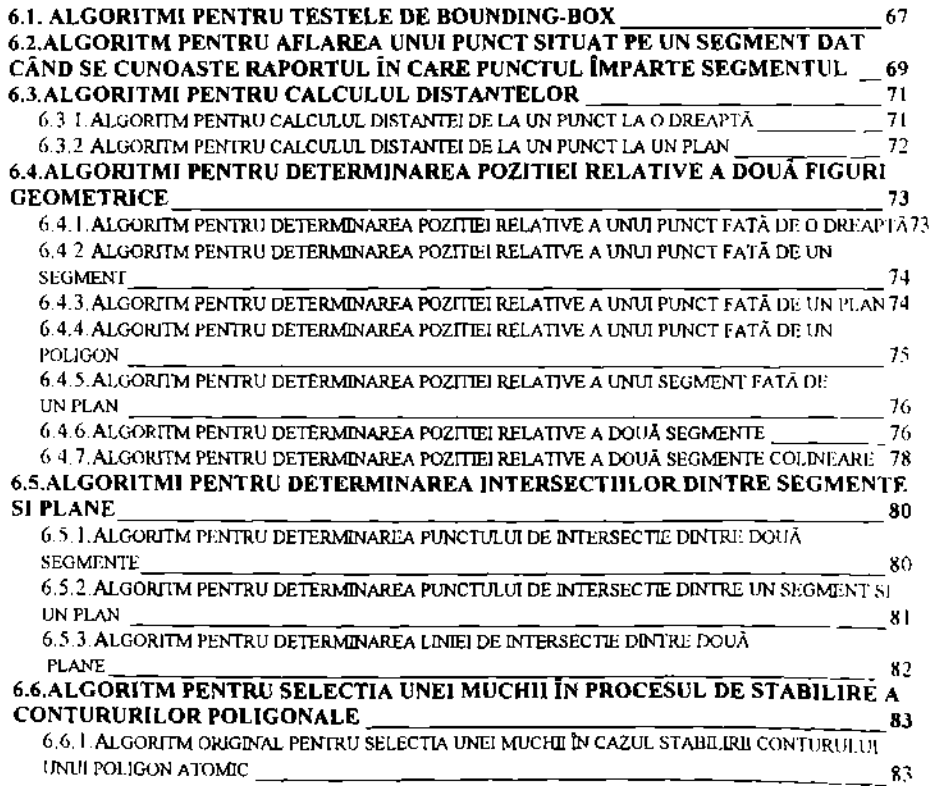

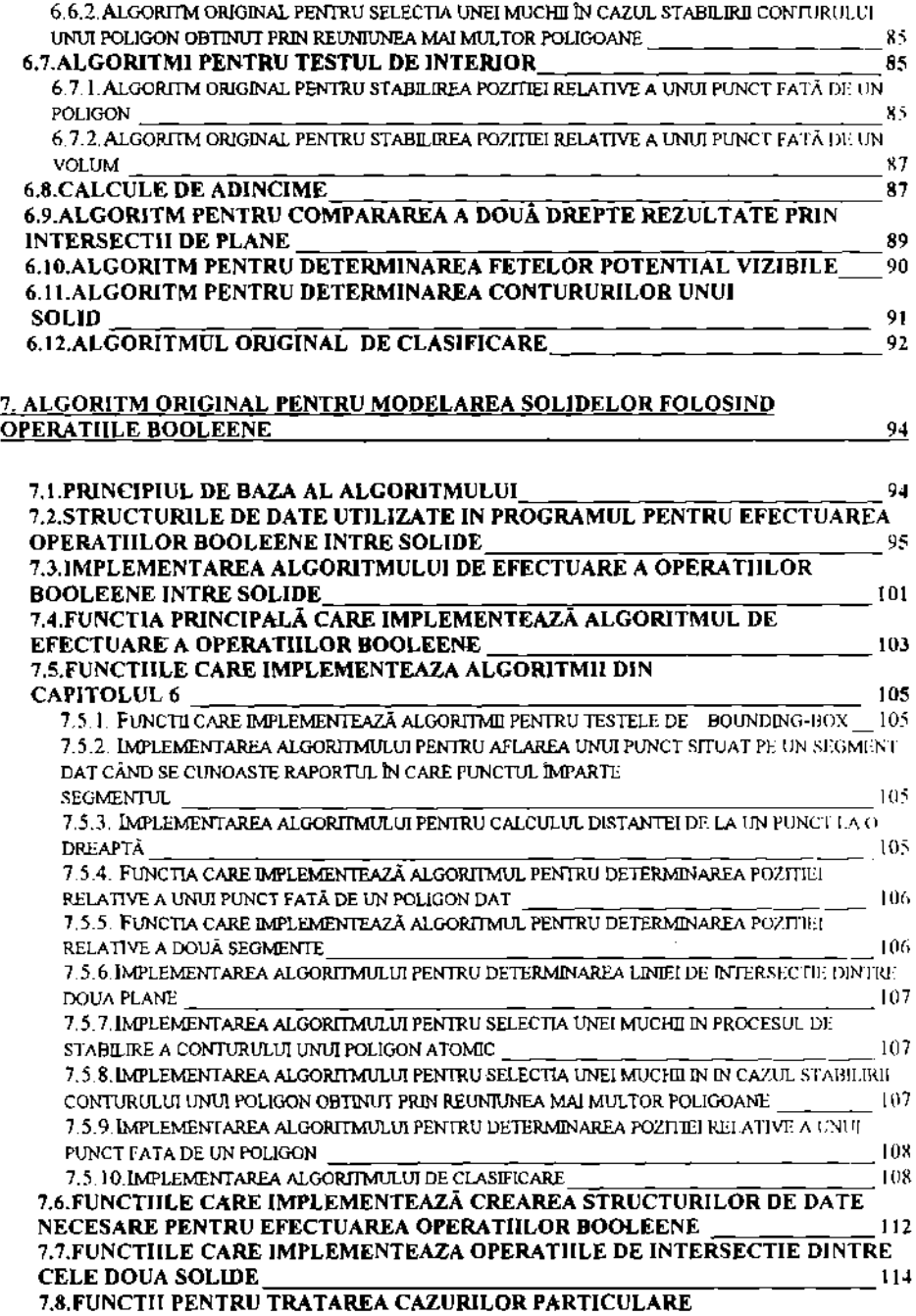

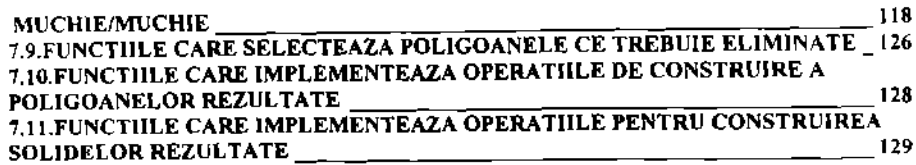

#### **8, ALGORITM ORIGINAL PENTRU ELIMINAREA LINIILOR SI SUPRAFETELOR ASCUNSE[\\_\\_\\_\\_\\_\\_\\_\\_\\_\\_\\_\\_\\_\\_\\_\\_\\_\\_\\_\\_\\_\\_\\_\\_\\_\\_\\_\\_\\_\\_\\_\\_\\_\\_\\_\\_\\_\\_\\_\\_\\_\\_\\_\\_\\_\\_\\_\\_\\_\\_\\_\\_\\_\\_\\_\\_\\_\\_\\_\\_\\_\\_\\_\\_\\_\\_\\_\\_\\_\\_\\_\\_\\_\\_](#page-142-0) Q6**

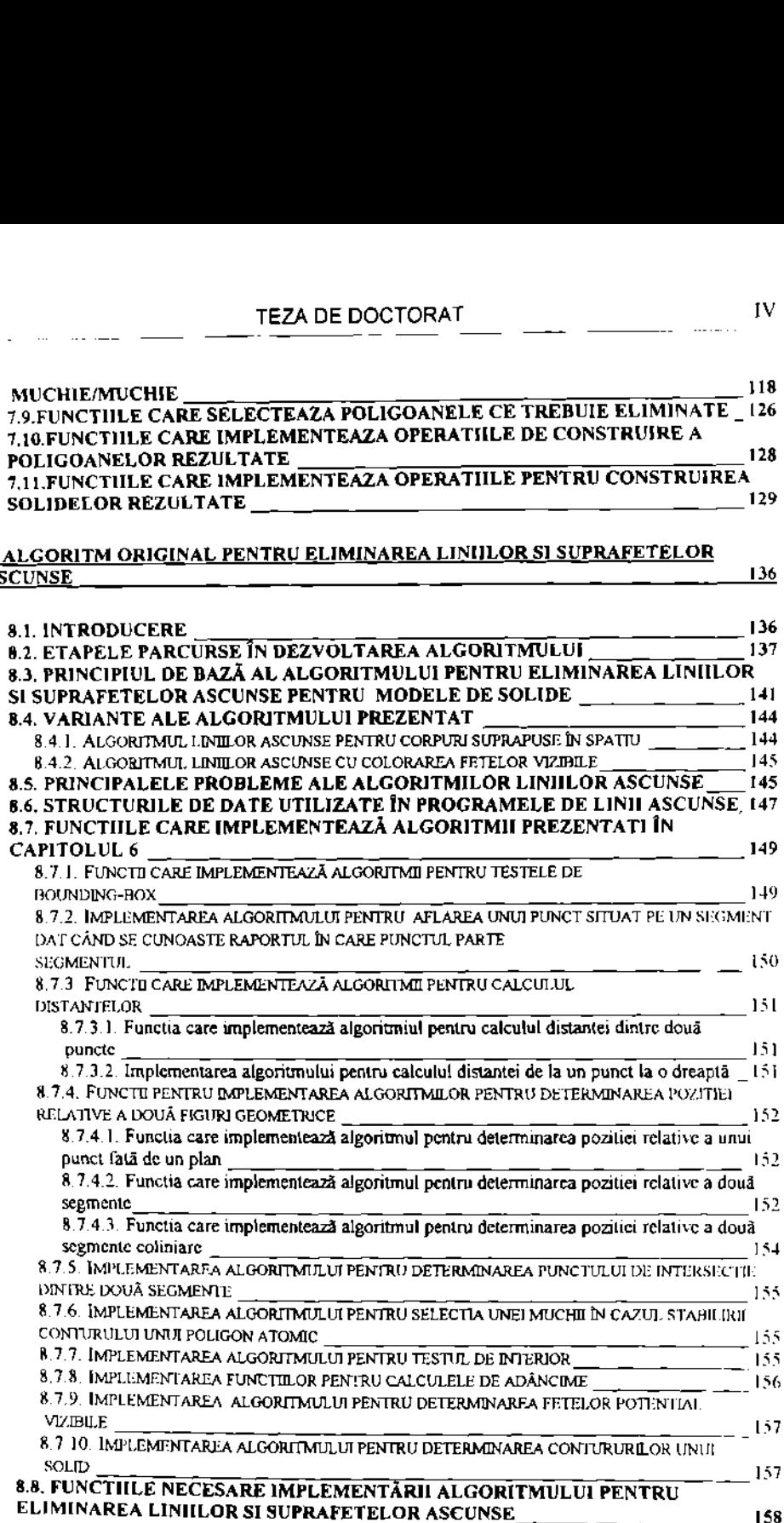

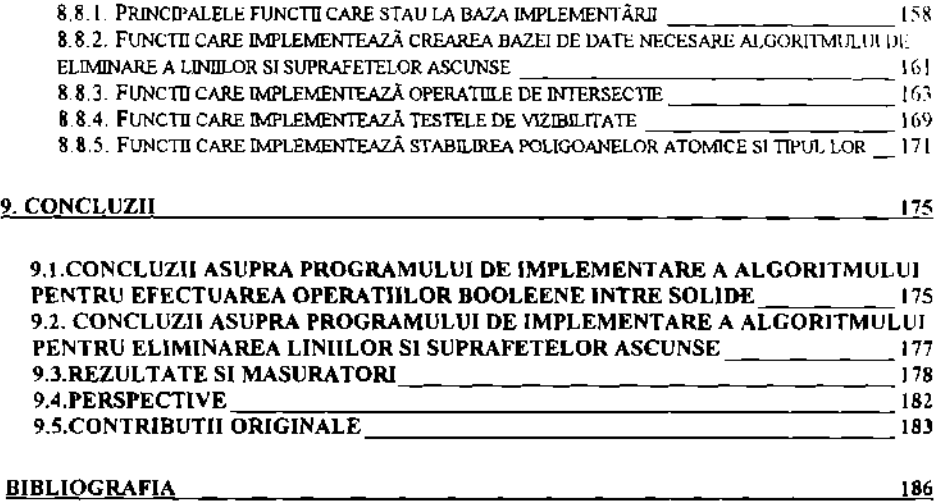

 $\epsilon$ 

## <span id="page-7-0"></span>**CAPITOLUL <sup>1</sup>**

# <span id="page-7-1"></span>**INTRODUCERE**

## **1.1. MODELAREA SI VIZUALIZAREA**

Nucleul sistemelor CAD îl reprezintă modelarea geometrică si aplicatiile grafice. Modelarea geometries permite abstractizarea sau reprezentarea obiectelor, inlocuind prototipurile utilizate in mod curent in practica, in timp ce simularea inlocuieste testele efectuate asupra prototipului.

Un model geometric este definit ca o reprezentare completã a unui obiect care contine atât informatie grafică cât si negrafică. Constructia modelului implică crearea bazei de date a modelului, în timp ce vizualizarea afectează modul în care modelul este afisat pe ecran. Modelarea si vizualizarea sunt legate intre ele, dar tehnicile de afisare si aproximarile cu care se face aceasta nu afectează reprezentarea obiectului prin baza sa de date. Vederile sunt definite prin diferitele unghiuri sub care este observat modelul. Cel care priveste isi modifies pozitia in sistemul de coordonate al modelului, pe când modelul îsi mentine orientarea initialã. Pentru observator existã senzatia cã modelul este cel care se miscã. Unui model <sup>i</sup> se poate defini o infmitate de vederi. Cele mai multe sisteme CAD fumizeaza comenzi pentru obtinerea vederilor standard (de sus, de jos, din stanga s.a.m.d) atât ca vederi bidimensionale cât si ca vederi tridimensionale [Zei91][Hof87].

## <span id="page-7-2"></span>**1.2. VIZUALIZAREA**

Una din cele mai utile facilitati ale sistemelor CAD/CAM, recunoscuta de marea majoritate a utilizatorilor, o reprezintã posibilitatea fumizării imaginilor vizuale ale obiectelor si scenelor pe care acestea le modelează. Vizualizarea a fost întotdeauna recunoscută ca fiind mijlocul cel mai eficace pentru comunicarea de idei si proiecte noi între proiectanti, ingineri si altii. Se spune că întotdeauna o imagine are valoarea a o mie de cuvinte. Adevarul acestei afirmatii poate fi legat de faptul ca un procent de 50% din neuronii creierului sunt asociati cu vederea. Virtual, toate programele de aplicatie legate de CAD/CAM îsi prezintă rezultatele utilizatorilor într-o formă grafică, convertind rezultatele numerice corespunzatoare la aceste forme [Coh93],

Vizualizarea cuprinde atât întelegerea imaginii cât si sinteza imaginii; astlel, vizualizarea este un mijloc atat pentru interpretarea datelor introduse intrun calculator, cat si pentru generarea imaginilor din seturi de date complexe multidimensionale. De aceea pot fi identificate două tipuri de vizualizare: vizualizarea în modelarea geometrică și vizualizarea în calculul stiintific. Prima este legata de reprezentarea modelelor geometrice ale obiectelor, in timp ce a doua ia in considerare reprezentarea rezultatelor stiintifice, ingineresti [Ros89],

Cele mai obisnuite metode de vizualizare a modelelor geometrice ale obiectelor sunt proiectia si umbrirea. Proiectiile ortografice au fost utilizate mult timp in desenul tehnic pentru a reprezenta proiectele noi. Proiectiile izometrice si perspective sunt folosite si in CAD/CAM datorita usurintei cu care pot fi generate chiar si automat si datorită bogătiei de informatii vizuale pe care le fumizează, informatii legate de proiecte si obiecte. Cu toate că proiectiile ortografice sunt cele mai vechi mijloace de comunicare legate de proiectele ingineresti, sunt greu de interpretat si cer o anumită experientă. De asemenea, ele nu prezintă nici o caracteristica legata de aspectul proiectelor, cum ar fi culoarea suprafetelor si lextura. Imaginile umbrite cu un inalt grad de realism pot face utilizatorii sa creada ca imaginile reprezinta obiecte reale si nu unele sintetice ( modele matematice ). Imaginile umbrite de o inalta calitate, in multe exemple, fumizeaza un mod simplu, mai eficient si mai putin scump de a vedea diferite alternative ale proieclului, decat constructia modelelor si prototipurilor. Proiectele mai multor parti mecanice, caroseriile automobilelor, parti ale avioanelor, carenele navelor si altele sunt mult imbunătătite prin studiul imaginilor umbrite corespunzătoare.

Vizualizarea in calculul stiintific este vazuta ca o metoda din cadrul modeiarii geometrice. Ea transforma datele numerice in reprezentari sub forma de imagini, permitand utilizatorilor sa observe simularile si rezultatele calculelor elecmate.

Multe aplicatii CAD/CAM exrstente utilizeaza una din formele prezentate de vizualizare. Astfel sunt simulatoarele de zbor si navigare, simularea miscarii diferitelor mecanisme efectuata prin generarea si animarea diferitelor cadre ale modelelor geometrice corespunzatoare, generate in concordanta cu ecuatiile cmcmatice si dinamice care guvemeaza mecanismele. Simularea robotilor si planificarea si generarea traiectoriei in sistemele CAD/CAM pot fi obtinute intrun mod asemănător. Verificarea traseelor sculelor masinilor unelte cu comandă numerics este o alta aplicatie de vizualizare utila, in care descrierea prin date numerice a traseului sculei de taiere este folosita la generarea si reprezentarea miscarii sculei pentru a-i verifica corectitudinea. Alte aplicatii ale vizualizarii in calculul stiintific includ reprezentarea rezultatelor analizei prin elemente finite, analizei transferului de caldurā, calculului dinamicii fluidelor si dinamicii structurale si vibratiilor.

Problema principală în vizualizare o constituie reprezentarea obiectelor si scenelor tridimensionale pe ecrane bidimensionale, adică modul în care poate fi sugerată a treia dimensiune pe ecran, adâncimea, si modul în care poate fi reprezentata, prin atribute ale imaginii, complexitatea realitatii inconjuratoare descrisa prin iluminare, culoare, umbre si textura. Ceea ce complies reprezentarea obiectelor tridimensionale si mai mult este natura centralizată a bazei de date a modelelor lor geometrice. Dacă proiectăm un model tridimensional complex pe ecran, obtinem un labirint de linii si suprafete. Pentru a interpreta acest labirint, liniile si suprafetele care nu pot fi văzute dintr-un anumit punct de observare, trebuie eliminate. Inlaturarea lor elimina ambiguitatile reprezentarilor simple ale modelelor tridimensionale si este considerată ca fiind primul pas spre obtinerea realismului vizual.

Existã diferite abordãri pentru obtinerea realismului vizual. Ele sunt legate direct de tipul de modele geometrice utilizate pentru reprezentările obiectelor tridimensionale. Astfel, ar fi de asteptat o tendintă pozitivă în eficienta si nivelul de automatizare al acestor abordări pe masură ce tehnicile de modelare geometrică au avansat de la reprezentări cadru, la suprafete si solide. Printre abordările existente, se află proiectiile paralele, proiectiile perspective, înlăturarea liniilor ascunse, înlăturarea suprafetelor ascunse, înlăturarea solidelor ascunse și generarea imaginilor umbrite ale modelelor si scenelor. Proiectiile paralele, in particular proiectiile ortografice, reprezintă cea mai veche abordare. Ele sunt usor de generat, folosesc cel mai putin timp de calculator pentru generare si sunt mult folosite in desenul tehnic. Proiectiile perspective sunt mult folosite in ingineria arhitecturii si constructiilor. Imaginile umbrite pot fi generate numai pentru suprafete si modele de solide. Umbrirea este un proces in doi pasi. El incepe prin eliminarea suprafetelor si solidelor ascunse si apoi se efectuează umbrirea partilor vizibile. Imaginile umbrite reprezintă cel mai înalt nivel al realismului vizual.

MSrirea gradului realismului unui model prin dezvoltarea imaginilor umbrite de exemplu, duce la cresterea complexitatii lui. Procesul de creare si

3

intretinere a unui astfel de model devine, de asemenea, complex. De exemplu, generarea unei imagini umbrite de înaltă rezolutie a unui model complex cu diferite tipuri de iluminari, poate dura un timp CPU de câteva minute si poate reduce performantele sistemului CAD/CAM (incetineste activitatea altor utilizatori curenti). Memorarea si/sau regăsirea modelelor cu aceste tipuri de imagini umbrite sunt de obicei lente. De altfel, generarea imaginilor in timp real, cere calculatoare putemice cu cat mai multi algoritmi de umbrire incorporati in hardware. Pentru a îmbunătăti performantele acestor algoritmi, anumite sisteme CAD/CAM sunt fumizate cu microprograme de umbrire.

Abordarea directă a înlăturării liniilor/suprafetelor/solidelor ascunse cere o cantitate mare de timp de calcul. Pozitia fiecărei linii sau suprafete trebuie comparată cu toate celelalte, lucru care conduce la o explozie combinatorială ce are la bază o lege de variatie proportională cu pătratul numărului de elemente de comparat. Din acest motiv s-au efectuat studii extensive asupra algoritmilor existenti, incercandu-se stabilirea principiilor generale comune acestor algoritmi. Cele mai importante au fost identificate a fi coerenta si sortarea. Obiectele si modelele lor geometrice sunt mai mult decat un set de discontinuitati aleatoare. Ele au consistentă atât în aria imaginii cât si în timp, de la un cadru la următorul. Astfel, folosind coerenta între diferite cadre se poate îmbunătăti eficienta algoritmilor de vizualizare.

Similar, toti algoritmii de ascundere sortează sau caută prin colectiile de suprafete, muchii sau obiecte în functie de diferite criterii, pentru a găsi elementele vizibile pe care să le reprezinte. De aceea, o tehnică de sortare eficientã reprezintã cheia unui bun algoritm de eliminare a Imiilor/suprafetelor/solidelor ascunse [Zei91 ][Tan89).

### <span id="page-11-0"></span>**CAPITOLLL <sup>2</sup>**

# <span id="page-11-1"></span>**MODELAREA CORPURILOR 3D**

## **2,1. INTRODUCERE**

Reprezentarea cu succes a modelelor solidelor in calculatoare si utilizarea lor in aplicatiile ingineresti depinde atat de proprietatile lor cat si de cele ale schemelor prin care sunt reprezentate. In contextul teoriei modelării solidelor, modelul solidului, model abstract, este considerat modelul matematic al obiectului real (solidul fizic). Proprietătile acestui model matematic determină comportarea lui in momentul in care algoritmii geometrici prelucreaza structura de date asociata. Un model matematic al unui obiect stabileste clasa de algoritmi care pot fi aplicati asupra lui si nivelul automatizarii lor.

Propnetatile pe care trebuie sa le aibe un model al solidului, din punct de vedere matematic, ar putea fi enuntate in felul urmator:

1. Rigiditatea. Aceasta implică faptul că forma modelului solidului este invarianta si nu depinde de pozitia sau orientarea in spatiu a modelului.

2. Omogenitatea tridimensionala. Frontierele solidului trebuie sa fie in contact cu interiorul (să nu existe frontiere izolate ca în fig.  $2.1$ .).

3. Dimensiunea solidului sa nu fie infinita si solidul sa poata fi descris printr-o cantitate finita de infonnatie.

4. Prin deplasare sau operatii booleene regulate să se poată obtine alte solide valide.

5. Determinismul frontierelor. Frontiera unui solid trebuie sa contina solidul si mai mult, trebuie sa determine in mod clar interiorul solidului.

Implicatia matematica a acestor propnetati sugereaza faptul ca modelele solidelor sunt submultimi ale lui  $B$  marginite, inchise, regulate si semianalitice. Aceste submultimi se numesc multimi regulate "r-sets" (regularized sets). Multimea de puncte *S* care defineste un model solid si care este data prin relalia *(1.*1) este totdeauna o multime regulata (r-set^.

 $\overline{1}$ 

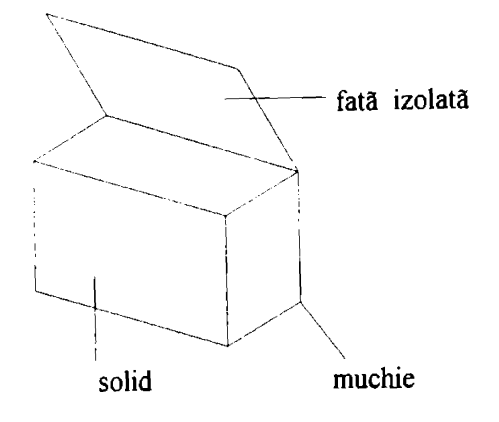

Figura 2.1 .Exemplu de frontiere izolate

După cum s-au stabilit proprietătile necesare ale unui model de solid, se pot discuta si cele ale schemelor de reprezentare care operează de obicei asupra multimilor de puncte san r-sets pentru a produce modele valide.O schema de reprezentare este definita ca o relatie care leaga o multime de puncte valide de un model valid. De exemplu, o schema CSG (vezi 2.4.4) leaga primitivele valide de solidele valide prin intermediul operatiilor booleene. O schema de reprezentare este neambiguă sau completă, dar nu unică, dacă obiectul poate fi reprezentat prin mai mult de un model. Pe de alta parte, o schema este ambigua sau incompleta, daca un model poate reprezenta mai mult de un obiect, ca tn cazul modelelor cadru [Zei91][Hof87].

Proprietatile schemelor de reprezentare care determina utilitatea lor în modelarea solidelor ar fi urmatoarele:

I. Domeniul. Domeniul unei scheme de reprezentare este clasa de obiecte pc care schema le poate reprezenta sau este acoperirea geometries a schemei.

2. Validitatea. Validitatea schemei de reprezentare este determinată de multimea de reprezentări sau modele valide pe care le poate produce. Dacă o schema de reprezentare produce un model invalid, sistemul CAD/CAM utilizat se poate bloca, sau baza de date grafice care contine modelul poate fi pierdută sau deteriorată dacă se încearcă introducerea ei într-un algoritm. Verificările pentru corectitudine pot fi efectuate in trei moduri. testarea bazei de date rezultate prin intermediul unui algoritm, introducerea verificSnlor chiar in procesul de generare a schemei sau proiectarea elementelor de schema (cum ar fi primitivele) care pot fi manipulate prin intermediul unei sintaxe date.

3. Neambiguitatea. Aceasta proprietate determina abilitatea schemei de a permite analiza si alte aplicatii ingineresti. 0 schema completa trebuie sa fumizeze modele cu date suficiente pentru efectuarea oricaror calcule geometrice [Hof87].

4. Unicitatea. Aceasta proprietate este utila pentru determinarea egalitatii obiectelor. Este dificila dezvoltarea algoritmilor pentru detectarea echivalentei a doua obiecte si daca acesti algoritmi ar fi dezvoltati, ar consuma mult timp de calcul. Complexitatea problemei se datoreaza faptului ca obiectele pot ocupa diferite pozitii in spatiu, pot avea diferite orientari si pot fi obtinute din aceleasi elemente, cu aceleasi operatii, dar in ordine diferita.

Exista si alte proprietati ale schemelor de reprezentare cum ar fi conciziunea, usurinta in creare si eficienta in contextul aplicatiei. Aceste proprietăti însă nu pot fi formalizate. Conciziunea este o măsură a cantitătii de date de care are nevoie o schema pentru a descrie un obiect. Schemele de reprezentare concise genereaza baze de date compacte care contin putine date redundante, folosesc putina memorie [Zei91 ].

# <span id="page-13-0"></span>**2.2. FUNDAMENTELE MODELARII SOLIDELOR**

Teoria modeiarii solidelor are la baza elemente de geometric, topologie, inchideri geometrice, teoria multimilor, regularizarea operatiilor cu multimi, clasificarea elementelor multimii si vecinatati. Acestea fumizeaza fundamente matematice riguroase pentru dezvoltarea si analiza solidelor [Zei9<sup>1</sup> ] [Fla87],

## <span id="page-13-1"></span>**2.2.1. Geometria si topologia solidelor**

Reprezentarea unui obiect prin frontiere contine informatia topologică si geometrica a solidului. Informatia topologica se refera la conexiunile dintre cele trei entitati de baz3: fete, muchii si vertecsi. Informatia geometrica este folosita pentru a specifica informatia metrica si tipul entitatii (un vertex, un tip de fata sau muchie). Informatia metrica, la randul ei, confine parametrii configuratiei intr-un sistem local de coordonate (cum ar fi raza unei suprafete cilindrice sau semiunghiul unei suprafete conice) si parametrii miscării rigide prin care se pozitionează si se orientează entitatea geometrică în pozitia dorită, relativ la un sistem de coordonate global.

Problema cea mai delicatã a sistemelor pentru modelarea solidelor o reprezintă obtinerea de solide corecte, oricât de sofisticate. Dacă acest lucru nu este realizat (solidul obtinut este incorect) nu mai pot fi efectuate alte operatii.

Modelatoarele de solide continuă să fie utilizate în ciuda faptului că se poate ajunge în situatia în care este refuzată crearea anumitor forme, sau în situatia in care incercarea de creare a unei forme duce la blocarea sistemului.

Conceptul principal în definirea modelelor de solide îl reprezintă frontiera unui volum, frontiera care din punct de vedere topologic imparte spatiul tridimensional în trei părti distincte: partea interioară, frontiera si partea exterioară a volumului dat.

Modelul solid al unui obiect este definit din punct de vedere matematic ca o multime *S* de puncte din spatiul euclidian tridimensional  $(B)$ . Dacă se notează interiorul si frontiera multimii prin i $S$  si respectiv b $S$ , se poate scrie:

$$
S = iS \cup bS \tag{2.1}
$$

si dacă definim exteriorul prin cS (complementul lui  $S$ ), atunci:

$$
W = iS \cup bS \cup cS \tag{2.2}
$$

unde *W* este multimea totală, care în cazul lui  $B$  reprezintă toate punctele tridimensionale posibile.

## <span id="page-14-0"></span>**2.2.2. Inchiderea geometric^**

Definitia solidului dată prin (2.1) introduce conceptul de închidere geometrică care implică faptul că interiorul solidului este geometric închis de frontiera sa. Astfel, relatia (2.1) poate fi rescrisă sub forma:

$$
S = kS \tag{2.3}
$$

unde k $S$  reprezintă închiderea geometrică a solidului sau multimii de puncte S, si este dată de membrul drept al relatiei (2.1), adică k $S = iS \cup bS$ .

Figura 2.2 aratã explicatia geometricã a ecuatiilor  $(2.1)$  si  $(2.3)$ .

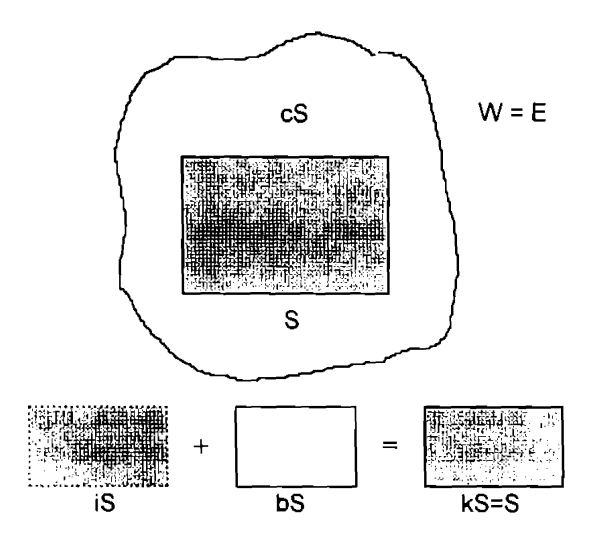

Figura 2.2.Definitiile solidului si inchiderii geometrice

## <span id="page-15-0"></span>**2.2.3. Teoria multimilor**

Operatiile cu multimi (complementare, reuniune, intersectie si diferenta) se mai numesc si operatii teoretice pentru a le deosebi de operatiile folosite in cazul modelarii geometrice. Dacă operatiile teoretice ar fi folosite în modelarea geometries pentru a construi obiecte complexe plecand de la unele primitive, operatia de complementare ar esua, deoarece ar putea crea geometrii inacceptabile. Celelalte operatii ar putea genera obiecte lipsite de inchidere geometries, neadeevate pentru alte aplicatii.

Pentru a evita aceste probleme, multimea de puncte care reprezinta obiectele si operatiile cu multimi care operează asupra lor trebuie să fie regularizate. Multimile regulate si operatiile cu multimi regularizate se considers că fac parte din algebra booleană.

O multime regulată este definită ca fiind o multime geometric închisă (relatia 2.3). Notiunea de multime regulată este introdusă în modelarea geometries pentru a asigura validitatea obiectelor pe care le reprezinta si de aceea elimină obiectele fără sens. Sub închiderea geometrică, o multime regulată

contine submultimile interior si frontiers. Frontiera inchide interiorul si orice punct de pe frontieră este în contact cu un punct din interior. Cu alte cuvinte, frontiera se comportă ca un învelis ce acoperă interiorul. Multimea S din figura  $2.2$  este un exemplu de multime regulată, în timp ce figura  $2.1$  arată o multime neregulată deoarece contine o muchie si o fată care nu sunt în contact cu interiorul multimii (in acest caz cutia).

Din punct de vedere matematic, o multime *S* este regulată dacă si numai daca:

$$
S = k iS \tag{2.4}
$$

Această ecuatie arată că dacă închiderea interiorului unei multimi date este egală cu multimea, atunci această multime este regulată. Figura 2.3a arată că multimea S nu este regulată deoarece  $S^* = k iS$  nu este egală cu S. Unele sisteme de modelare folosesc multimi regulate care sunt deschise sau nu au frontiere. O multime S este regulată deschisă dacă si numai dacă:

$$
S = i\mathbf{k}S\tag{2.5}
$$

Aceastã ecuatie aratã cã o multime este regulatã deschisã dacã interiorul

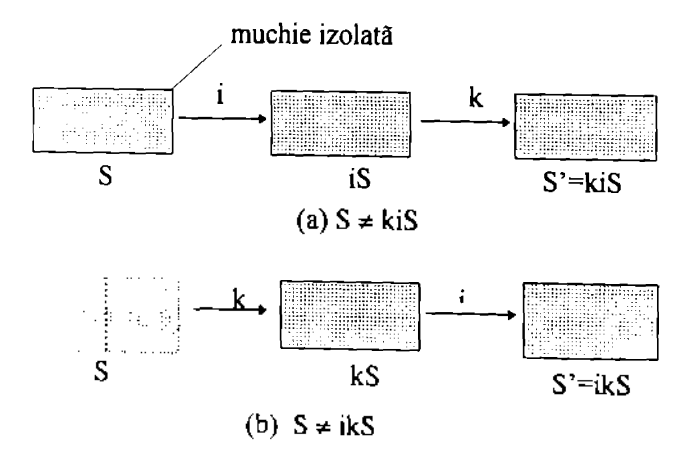

Figura 2.3. Regularitatea multimilor

**BUPT**

închiderii sale este multimea initială. Frgura 2.3b arată că multimea S nu este regulată deschisă deoarece  $S'$ = ik $S$ nu este egală cu  $S$ .

Operatiile cu multimi, cunoscute si ca operatii booleene, trebuie regularizate pentru a se asigura generarea tntotdeauna de multimi regulate. Pentru modelarea geometrică, acest lucru înseamnă că modelele solidelor construite din primitive bine definite sunt totdeauna valide si reprezintă obiecte valide. Operatiile cu multimi regularizate păstrează omogenitatea si dimensionalitatea spatială, adică prin utilizarea acestor operatii nu se pot obtine elemente care să nu aiba contact cu interiorul si nici nu se pot obtine obiecte avand o dimensiune mai mica decat dimensiunea obiectelor folosite ca operanzi. Regularizarea operatorilor este în mod special utilă când utilizatorii au de lucru cu obiecte ale caror fete se suprapun (obiecte tangente).

Bazat pe descrierea de mai sus, operetorii regularizati pot fi descrisi dupa cum urmează:

$$
P \cup^* Q = \text{ki}(P \cup Q) \tag{2.6}
$$

$$
P \cap^* Q = \text{ki}(P \cap Q) \tag{2.7}
$$

$$
P^{-*} Q = \text{ki}(P - Q) \tag{2.8}
$$

$$
c \cdot P = ki(cP) \tag{2.9}
$$

unde simbolul \* din dreapta operatorilor marchează regularizarea. Multimile *P* si  $Q$  din ecuatile de mai sus sunt multimi oarecare. Dacã două multimi  $X$  si  $Y$  sunt regulate (r-sets), cum este totdeauna cazul modelelor geometrice, atunci ecuatiile  $(2.6) - (2.9)$  devin;

(2.9) devin:  
\n
$$
X \cup^* Y = X \cup Y
$$
\n
$$
X \cap^* Y = X \cap Y \iff X \text{ si } b \text{ Y nu se suprapun} \quad (2.10)
$$
\n
$$
X \cap^* Y = k(X \cap Y)
$$
\n
$$
X \cap Y \iff k(X \cap Y)
$$
\n
$$
C^* X = k(cX)
$$
\n(2.13)

Dacã b $X$  si b  $Y$  se suprapun în ecuatia  $(2.11)$ , se foloseste ecuatia  $(2.7)$  si rezultatul este obiectul nul. Figura 2.4 ilustrează geometric ecuatiile  $(2.6)-(2.13)$ . Figura nu contine operatia de complementare [Zei91].

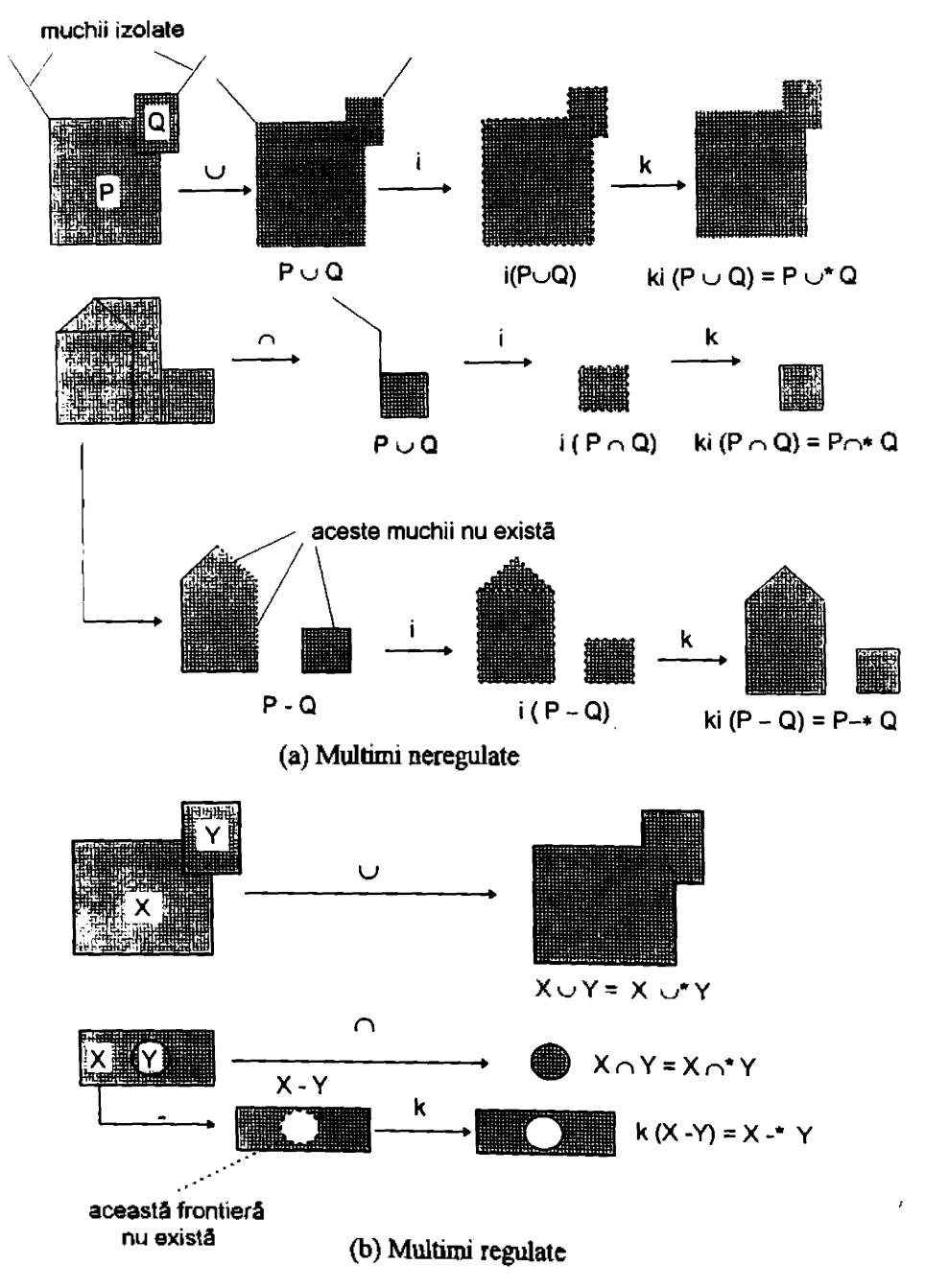

**Figura 2.4. Operatii pe multimi**

## <span id="page-19-0"></span>**2.2.4. Clasificarea etementelor multimii**

In multe probleme geometrice ce implies modele ale solidelor este necesar să se cunoască ce punct, linie sau portiune a unui alt solid intersectează un solid dat. În cazul intersectiilor punct/solid, linie/solid sau solid/solid trebuie să se cunoască ce puncte, segmente sau portiuni de solide se află înăuntrul, în afară sau pe frontiera unui solid dat. Aceste probleme de intersectie geometrică au multe aplicatii practice ingineresti utile.'De exemplu, intersectia linie/solid poate fi utilizată la umbrirea unui solid prin algoritmul de urmărire a razei, în timp ce intersectia solid/solid poate fi folositā pentru a verifica interferenta dintre două solide [Zei91][Ben94].

## <span id="page-19-1"></span>**2.3. GENERAREA SOLIDELOR PRIN OPERATII BOOLEENE**

Utilizarea modelârii solidelor este foarte complicată si de obicei este limitată fie de complexitatea, fie de precizia geometrică. Din această cauză, în anumite situatii, constructia solidului nu poate avea loc sau ea duce la blocarea sistemului [Sav94] [Mul94] [Mu294][Mu394].

Modulul pentru modelarea geometrică reprezintă partea principală a unui sistem CAD. Modulele aplicatiei sunt direct legate si limitate de diversele moduri de reprezentare pe care sistemul le permite. Cele mai multe sisteme CAD fumizeaza modelarea "wire-frame", prin suprafete si prin solide, si in fiecare caz trebuie luate în considerare diferitele entităti ce stau la baza fiecârei reprezentări. De asemenea trebuie luată în considerare legatura ce trebuie asigurată între diferitele modalităti de reprezentare si aplicatiile dorite [Zei91][Ben94].

Reprezentārile prin frontiere contin o componentă topologică si una geometrică. Este necesar să se poată verifica corectitudinea modelului obtinut, adică faptul că elementele topologice sunt neambiguu legate de entitătile geometrice. În sistemele de modelare algebrică, o structură topologică neambiguă poate conduce la interpretări geometrice ambigue pentru coordonate identice de vertexi, ecuatii ale planelor fetelor si descrieri de muchii (prin intersectia a doua fete adiacente). Verificarea corectitudinii din punct de vedere topologic evita conversia unei descrieri neambigue a unui solid obtinut prin utilizarea geometriei constructive într-o descriere ambiguă ce foloseste reprezentarea prin frontiere. [Hof87][Ben94]

Ambiguitatea nu se datorează în general lipsei de informatie topologică. De cele mai multe ori, ambiguitatea rezultă din faptul că muchiile se reprezintă ca intersectii de fete adiacente. Acest lucru este corect în cazul solidelor poliedrale, dar nu si în cazul solidelor mărginite de suprafete curbe.

Cele mai importante operatii efectuate de un modelator de solide sunt operatiile booleene (reuniunea, intersectia si diferenta). Aceste operatii pot produce obiecte neregulate, ca de exemplu cele care contin pârti de dimensiuni diferite (un obiect tridimensional ce contine parti bidimensionale sau cu o singura dimensiune) sau cele nemultipluconexe (un obiect ce contine o muchie sau un vertex ce se sprijina pe interiorul unei fete).

Se recomandă ca în cazul muchiilor care apartin la mai mult de două fete distincte sa nu se efectueze operatia booleana, iar cazurile de suprapunere muchie-muchie, muchie-fată sau fată-fată să fie tratate ca si cum entitătile geometrice se ating fără a avea puncte comune [Ben94] [Fla87].

## <span id="page-20-0"></span>**2.4. TEHNICI DE REPREZENTARE A MODELELOR GEOMETRICE 3D**

Informatiile necesare construirii unui obiect trebuie stocate intr-o "baza de date", într-o structură ordonată de numere si caractere. Structura bazei de date influentează puternic viteza de lucru, memoria necesară, flexibilitatea și usurinta de scriere a programului care operează asupra obiectului.

Principalele moduri de reprezentare a informatiilor geometrice despre obiectele 3D in baza de date grafice pot fi clasificate in functie de elemental geometric de baza utilizat in descrierea informatiei. Astfel pot fi folosite reprezentarea prin puncte, prin segmente, prin poligoane sau prin volume. Fiecare dintre ele prezinta avantaje si dezavantaje in functie de contextul in care este folosita [Zei91][Dog88][Tan89].

## <span id="page-20-1"></span>**2.4.1. Reprezentdri prin puncte**

In cazul corpunlor cu suprafete plane, reprezentarea poate fi facuta prin punctele care reprezintă vârfurile fetelor. Dacă corpurile au suprafete curbe, reprezentarea pnn puncte poate fi facuta prin fatetare cu o precizie limitata care sa se incadreze in limita admisa pentru erori. Acest mod de reprezentare este foarte simplu, dar in multe aplicatii poate fi insuficient prin cantitatea de informatii oferita.

Elemental de baza utilizat pentru reprezentarea prin puncte este lista de vertexi. Un vertex este un punct de pe suprafata unui model in care se intalnesc sau din. care pomesc - una sau mai multe linii folosite in reprezentarea corpului respectiv. Termenul s-a extins si pentru reprezentarea prin puncte, unde nu apar linii ca elemente ale desenului rezultat. O lists de vertexi contine numarul total de puncte si coordonatele 3D ale fiecarui punct.

Tot prin puncte se pot descrie corpurile reprezentate prin sectiuni transversale. Acestea decurg direct din reprezentarile prin puncte situate in sectiuni transversale paralele intre ele. Punctele situate intr-o aceeasi sectiune se unesc intre ele, prin segmente de dreapta, astfel incat sa apara reprezentat conturul sectiunii respective [Dog88][Tan89].

## <span id="page-21-0"></span>**2.4.2. ReprezentSri prin segmente**

Reprezentarea prin segmente, numită si reprezentarea wire-frame, nu foloseste notiunile de volum si suprafata. Un corp este reprezentat ca o multime de segmente de dreapta sau portiuni de curba.

Memorarea datelor pentru realizarea unei reprezentari wire-frame a unui obiect se poate face sub forma de:

a) Segmente explicite, când obiectul este văzut ca o colectie de segmente, pentru care se cunoaste numarul total de elemente, iar pentru fiecare segment se precizeaza coordonatele extremitatilor.

b) Segmente implicite, când fiecare segment este precizat printr-o pereche de indici care identifica capetele acestuia intr-o lista de vertexi.

Obiectul va fi descris prin numarul total de puncte, numarul total de segmente, lista de vertexi cu numărul curent si coordonatele fiecărui vertex si lista de segmente cu numarul curent si numarul vertexilor care corespund capetelor segmentalui.

c) Linii date prin indici. Atunci când o linie poligonală poate fi descrisă prin concatenarea unui sir de segmente, este mult mai indicat sa folosim tipul de structura de date ce contine numarul total de puncte, numarul total de linii, lista punctelor cu numarul curent si coordonatele vertexilor, lista liniilor cu numarul curent si sublista numerelor de vertexi care formeaza linia.

d) Sectiuni transversale si linii longitudinale. Aici se procedează ca în cazul liniilor date prin indici, dar curbele transversale sunt in marea lor majoritate chiar sectiunile transversale folosite la generarea corpului.

Desi reprezentarea wire-frame este oarecum simplistă si nu furnizează informatii complete asupra geometriei corpului, datorita usurintei de utilizare si a rapiditătii de afisare a reprezentării pe display ea este astăzi foarte mult folosită. Folosind tehnica wire-frame pentru vizualizare, se pot obtine viteze mari de lucru si chiar efecte interesante de animatie folosind un material putin sofisticat [Dog88] [Tan89] .

### <span id="page-22-0"></span>**2.4.3. ReprezentSri prin poligoane**

Reprezentarea "wire-frame" a unui obiect 3D nu permite definirea unor suprafete si deci calcularea ariilor, volumelor, maselor, centrelor de greutate sau afisarea pe ecran a portiunii vizibile a obiectului analizat. Reprezentarile simple care permit recunoasterea unor suprafete si efectuarea de calcule relative la aceste suprafete se obtin prin două procedee de modelare a corpurilor: modelarea suprafetelor si modelarea solidului. In primul caz, un corp este modelat prin precizarea frontierei sale, deci prin modelarea unei suprafete. Aceasta din urma poate fi obtinuta ca suprafata a unui poliedru, compusa dintr-o retea de fatete poligonale plane sau ca suprafata strimba in spatiu, compusa din portiuni de suprafete curbe [Tan89] .

Reprezentarea prin poligoane se bazeaza pe modelarea obiectelor 3D prin una sau mai multe suprafete de poliedre. Fiecare suprafata poliedrala este privita ca o colectie de fete poligonale plane adiacente. Daca obiectul real are suprafete curbe, modelul sau poligonal este evident aproximativ. Aproximarea poate fi facuta oricat de mica prin marirea numarului de fete poligonale plane care modeleaza o suprafata curba. Apare dezavantajul unui necesar sporit de memorie, dar acesta este redus de faptul că algoritmii care procesează suprafete poligonale plane sunt mult mai simpli decat cei pentru suprafete curbe.

Din acest motiv, majoritatea aplicatiilor care nu implica prelucrarea efectiva a corpului analizat (CAM) apeleaza la modelarea poliedrala, facind un compromis intre precizie pe de o parte, memorie, simplitate si viteza de lucru pe de altã parte [Zei91].

Modelele 3D construite prin enumerarea fetelor ce separa obiectele de restul "lumii" (definite prin "coaja" lor) se numesc modele prin frontiere (B-rep). Modelul ar trebui sa memoreze si pozitia interiorului obiectului fata de fete Tehnica este avantajoasa pentru vizualizari, dar nu este bine adaptată pentru operatii analitice, precum calculul centrului de greutate [Ben94],

Elementul topologic central al reprezentării prin frontiere este o entitate numitS flaps, care poate fi imaginata ca o portiune dintr-o fats care se sprijina pe o muchie orientals. Formal, un flaps este o reprezentare explicits a vecinatatii unei muchii 2D, o vecinătate relativă la o fată  $f$ , formată din puncte din interiorul fetei *fee* coniine muchia *e.*

Reprezentarea prin frontiere este alcătuită din două liste de muchii si fete. O fată este specificată printr-o listă de flaps-uri, în care fiecare flaps apartine unei singure fete, si este incident unei singure muchii. Fiecare muchie are un numar par de flapsuri care sunt incidente ei.

Structura de date aleasă pentru solidele rationale contine următoarele articole:

*Articolul Solid* care contine lista tuturor fetelor solidului, lista tuturor muchiilor solidului si bounding-box-ul solidului.

*ArticolulFata* care contine coeficientii a, b, c si d, ai ecuatiei planului fetei  $(ax + by + cz + d = 0)$ , coeficienti exprimati prin numere rationale (se considera plane orientate, astfel încât gradientul (a, b, c) să indice întotdeauna o normală cu sensul dinspre interiorul spre exteriorul solidului), lista tuturor flapsurilor fetei si bounding-box-ul fetei.

*Articolul Muchie* care contine două triplete  $p_1$  si  $p_2$  ale coordonatelor rationale care definesc cele două capete ale muchiei, în sensul că  $p_i$  precede pe  $p_2$  în ordine lexicografică (muchiile sunt unice si sunt totdeauna memorate ca perechi ordonate ( $p_1$  si  $p_2$ )), lista pointerilor la toate flapsurile incidente si o lista a punctelor de intersectie în care muchia este divizată în timpul algoritmului de intersectie.

*Articolul flaps* care contine un pointer la muchia atasata e, un pointer la fata atasată f si latura s a flapsului, definită ca un întreg ( $\pm 1$ ), după cum este arãtat mai jos.

Pentru ca o reprezentare prin frontiere să fie validă, trebuie să îndeplinească urmatoarele trei conditii:

- Două muchii distincte nu trebuie nici să se suprapună, nici să se intersecteze în alt punct decât într-un capăt comun.

- DouS fete distincte se pot intersecta numai dupS muchii ce apar in lista de muchii.

- O muchie trebuie să aibă un număr par de flapsuri incidente ei. Muchiile inutile care au exact două flapsuri incidente în aceeasi fată trebuie sterse din reprezentarea prin frontiere.

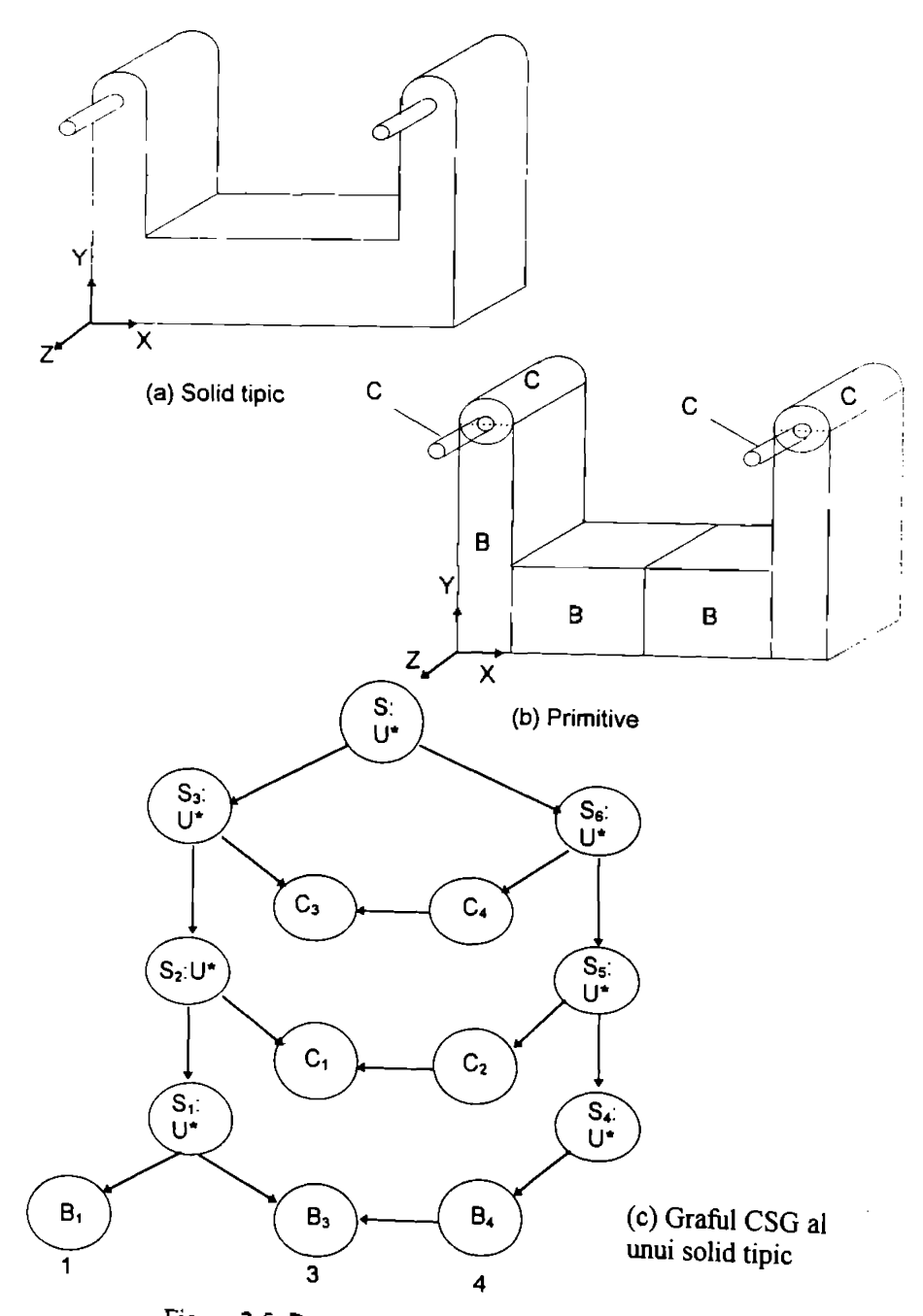

Figura 2.5. Reprezentarea CSG a unui solid tipic

**BUPT**

## <span id="page-25-0"></span>**2.4.4. Reprezentftri prin volume**

Exista mai multe modalitati de reprezentare a obiectelor prin volume  $[Zei91]$ .

Modelarea prin geometria constructivă a solidelor (CSG - Constructive Solid Geometry) permite crearea modelelor complexe prin gruparea componentelor mai simple, denumite sub-obiecte sau primitive. Exemple de subobiecte frecvente sunt: cuburi, conuri, cilindri, sfere. In tehnica CSG, modelul este reprezentat printr-un arbore (sau graf, pentru modele complexe). La capetele ramurilor arborelui se afla obiecte primitive parametrabile, iar in noduri operatori pe multimi. Fiecărui nod îi corespunde un sub-obiect (chiar dacă nu este calculat).

Tehnica CSG este avantajoasă în cazul modificării geometriei, dar nu este adaptata vizualizarii. De aceea, uneori se pastreaza in memorie doua versiuni de model, una CSG si una B-rep, pentru vizualizare. In figura 2.5c este prezentat modelul CSG al obiectului din figura 2.5a [Maz94],

Modelarea prin enumerare spatială stochează modelul sub forma unei multimi de obiecte "atomice" volumice, asemănător stocării imaginilor 2D prin descrierea multimii de pixeli constituenti. Elementul volumic ce corespunde unui pixel este denumit voxel (volume element). Deoarece enumerarea tuturor punctelor volumice ar consuma memorie enormã, se utilizeazã obiecte unitare speciale. De aceea s-a dezvoltat o metodă de divizare recursivă, cunoscută sub numele de quadtree in 2D si '"octree" in 3D. Un mare avantaj al acestei metode il reprezinta posibilitatea de descriere a obiectelor complexe neregulate, de tipul celor existente în natură [Mu694].

Modelarea prin instantierea primitivelor se bazeaza pe reprezentarea analitica sau parametrica a obiectelor singulare. Un obiect va fi descris de modelul generator al intregii clase (familii) si de valorile parametrilor ce definesc obiectal particular. Pentru prelucrari mecanice sau operatii analitice, metoda este avantajoasă pentru descrierea portiunilor din obiecte, dar interfata cu utilizatorul este foarte complexă. Exemple ar fi petecele (poligoane spatiale generalizate) parametrice cubice.

## <span id="page-26-0"></span>**CAPITOLUL <sup>3</sup>**

# <span id="page-26-1"></span>**VIZUALIZAREA MODELELOR 3D**

# **3.1. TEHNICI DE VIZUALIZARE A MODELELOR 3D**

Vizualizarea unui model este mijlocul cel mai convenabil de a recepta majoritatea caracteristicilor unui obiect virtual. Prin vizualizare se poate prezenta obiectul modelat operatonilui (sub forma de vederi, sectiuni, izometric etc.) si se poate facilita interactiunea dintre operator si model.

Problemelele legate de vizualizarea modelelor au fost analizate si pe baza lucrarilor [Zei91][Dog88][Mu494][Mu694][MV194][MV394],

Vizualizarea obiectelor tridimensionale se poate face prin mai multe melode. Unele dintre acestea ar fi:

l.Afisarea de vederi ortogonale, cain desenul tehnic.

Z.Afisarea prin reprezentarea tuturor muchiilor (wire-frame). Vizualizarea in tehnica wire-frame are dezavantajul prezentei unor ambiguitati privind forma reala a obiectului, nefiind fumizate suficiente informatii privind forma spatiala a obiectului. Are însă avantajul afisării tuturor liniilor constituente ale obiectului. Obiectul fiind transparent, se pot trage concluzii asupra corectitudinii sale si a corectei pozitionări a elementelor interne. Ambiguitatea reprezentării wireframe poate fi rezolvata prin trecerea la reprezentarea hidden lines.

3. Afisarea cu efect de perspectiva, pentru care se definesc un punct de vedere si o directie de privire, iar forma depinde de distanta fata de observator.

4. Afisarea cu simularea adancimii (depth cueing), in care intensitatea Iuminoasă scade cu cresterea distantei fată de observator.

5. Afisarea cu partile ascunse eliminate (hidden lines sau hidden surfaces).

6. Afisarea nuantata (shading), in care fetele obiectelor sunt nuantate in functie de pozitia si orientarea elementelor de suprafata relativ la sursele de lumină si la punctul de privire (pozitia simulată a ochiului), încercând să sc simuleze efectele iluminărilor din lumea reală, inclusiv pe diferite culori si texturi ale suprafetelor.

7. Afisare stereoscopies in care se redau simultan doua imagini, cate una pentru fiecare ochi, ce se privesc prin dispozitive speciale (ochelari, ecran polarizer sau cu microlentile cilindrice etc.).

8. Afisarea tip realitate virtuală în care se redau două imagini, pe două ecrane mici (câte unul pentru fiecare ochi) fixate de o cască, iar senzori speciali comanda modificarea punctului de vedere la calculul imaginii de afisat functie de miscarile capului.

# <span id="page-27-0"></span>**3.2. REALISMUL VIZUAL**

Inca de la inceputurile graficii pe calculator s-a dorit obtinerea de imagini cât mai bune ale obiectelor prin înlăturarea părtilor ascunse care nu ar putea fi văzute dacă în realitate obiectele ar fi construite de materiale opace. Muchiile si suprafetele unui obiect dat pot fi ascunse (invizibile) sau vizibile intr-o imagine data, in functie de directia din care este privit. Determinarea muchiilor si suprafetelor ascunse este una din cele mai disputate din domeniul graficii pe calculator. Solatia ei cere de obicei o cantitate mare de timp de calculator si spatiu de memorie. Există o serie de tehnici pentru reducerea acestor necesități si pentru îmbunătătirea eficientei algoritmilor.

Solutia problemei de înlăturare a muchiilor și fetelor ascunse conduce la diferite concepte din domeniul calculatoarelor, in special sortarea, si din domeniul modelării geometrice, în special proiectii si intersectii. Această problemă poate fi vazută de asemenea ca o problemă de vizibilitate. De aceea, o întelegere clară a problemei si a solutiei ei este utilă si poate fi extinsă pentru a rezolva probleme ingineresti semnificative. Un exemplu ar fi problema vederii si planificarii traiectoriei din aplicatiile robotilor. In problema vederii, pozitionarea si orientarea camerei furnizează directia vederii care la rândul ei poate fi folosită pentru a determina muchiile si fetele ascunse ale obiectelor intalnite in mediul de lucru al robotului. În problema planificării traiectoriei, cunoasterea momentului în care o suprafată dată devine ascunsă din vizibilă (prin găsirea muchiilor si curbelor siluetei) poate fi folosită pentru a determina traiectoria minimă a capătului "mâinii" robotului. Punctele de pe suprafată în care se schimbă starea lor din vizibile in invizibile sau invers, pot fi considerate ca puncte critice care pot fi folosite ca intrări de către algoritmul de planificare a traiectoriei.

In prezent exists o varietate de algoritmi pentru inlaturarea liniilor si suprafetelor ascunse. Dezvoltarea lor este influentata de tipurile de dispozitive erafice de afisare folosite (dacă sunt vector sau raster) si de tipul structurilor de Jate sau a modelării geometrice cu care lucrează (modelare prin cadre, suprafete sau solide). Unii algoritmi utilizează prelucrarea paralelă în locul celei seriale traditionale, pentru a le mări viteza de executie. Formalizarea si generalizarea icestor algoritmi sunt utile si sunt cerute atunci când se încearcă proiectarea si constructia de hardware dedicat care să suporte înlăturarea liniilor si suprafetelor iscunse, care să nu fie limitat la un singur algoritm. Oricum, nu este o sarcină usoară conversia diferitelor formulări ale algoritmilor într-o formă care să permită incadrarea lor într-o schemă generalizată.

Algoritmii care sunt aplicati unui set de obiecte pentru a inlatura partile ascunse în scopul creării unei imagini mai realiste sunt de obicei clasificati în algoritmi pentru inlaturarea liniilor ascunse si algoritmi pentru inlaturarea suprafetelor ascunse. Primii folosesc dispozitive de trasare a liniilor cum ar fi display-urile de tip vector si plotter-ele, în timp ce cei din urmă folosesc displayuri de tip raster. Algoritmii de linii ascunse pot folosi display-uri de tip raster deoarece acestea permit trasarea liniilor. In schimb, algoritmii de suprafete ascunse nu pot folosi display-uri de tip vector. Din punctul de vedere al modelarii geometrice, această clasificare este confuză si înselătoare. Înlăturarea liniilor ascunse nu înseamnă (după cum ar sugera numele) că este aplicabilă numai modelelor cadru. Analog, inlăturarea suprafetelor ascunse nu este aplicabilă numai modelarii prin suprafete simple. De fapt, algoritmii pentru inlaturarea partilor ascunse dintr-o imagine nu pot fi aplicati direct modelelor ce folosesc cadre sau suprafete. Ei au nevoie de o structura de date neambiguã care sã reprezinte obiectul ca fiind format din fete orientate. Aceasta înseamnă că fiecare l'atà are o normală la suprafată cu o orientare consecventă (de exemplu pozitivă dacă muchiile sunt introduse în ordinea dată de sensul antiorar); deci, obiectele poliedrale sunt reprezentate prin poligoane pline orientate. Aceste poligoane pot fi obtinute dintr-un model ce foloseste reprezentarea prin cadre, suprafete sau solide. Utilizatorii ar trebui să introducă informatie suplimentară pentru a identifica fetele si orientarea in cazul modelelor ce folosesc cadre sau orientarea in cazul modelelor ce folosesc suprafete. Modelele solide fumizeaza automat aceste informatii. Aceasta clasificare are drept scop prezentarea in ordine istorica a dezvoltarii algoritmilor de vizibilitate.

Algoritmii pentru linii si suprafete ascunse au fost clasificati in algoritmi spatiu - obiect, algoritmi spatiu - imagine si o combinatie a lor (algoritmi hibrizi). Algoritmii spatiu -imagine pot fi la rândul lor împărtiti în algoritmi raster si algoritmi vector. Algoritmii raster folosesc o reprezentare sub forma de matnce de pixeli a imaginii, iar algoritmii vector folosesc coordonatele capetelor segmentelor in reprezentarea imaginii. Un algoritm spatiu - obiect foloseste relatiile spatiale si geometrice dintre obiectele din scena pentru a detennina partile ascunse si partile vizibile ale acestor obiecte. Un algoritm spatiu - imagine, pe de alta parte, se concentreaza pe imaginea de pe ecran pentru a determina ceea ce este vizibil, de exemplu, in fiecare pixel in cazul algoritmilor raster. Cei mai multi algoritmi de suprafete ascunse folosesc metode spatiu - imagine raster, in timp ce cei mai multi algoritmi de linii ascunse folosesc metodele spatiu - obiect.

Cele doua abordari (spatiu - obiect si spatiu - imagine) pentru obtinerea realismului vizual prezinta caracteristici diferite. Algoritmii spatiu - obiect sunt mai exacti decat algoritmii spatiu - imagine. Primii efectueaza calcule geometrice (cum ar fi intersectiile) folosind precizia virgulei flotante a hardware-ului calculatorului, in timp ce ultimii efectueaza calcule cu precizia egala cu rezolutia ecranului diplay-ului folosit la reprezentare. De aceea, mărirea unei imagini prin algoritmii spatiu - obiect nu reduce calitatea reprezentării, asa cum se întâmplă în cazul măririi imaginii prin algoritmii spatiu - imagine. Pe măsură ce complexitatea scenei creste (un numar mai mare de obiecte in scena), timpul de calcul creste mai repede pentru algoritmii spatiu - obiect decat pentru cei spatiu - imagine.

# <span id="page-29-0"></span>**3.3. INLATURAREA LINIILOR ASCUNSE**

## <span id="page-29-1"></span>**3.3.1. Vizibilitatea reprezentarilor obiectelor**

Vizibilitatea părtilor obiectelor dintr-o scenă depinde de pozitia din care se priveste (pozitia ochiului), de tipul proiectiei (ortogonale sau perspective) si de adancimea sau distanta dintre diferitele fete ale diferitelor obiecte din scena, fata de punctul de privire (ochi). Înlăturarea liniilor ascunse din vederile perspective este o problemă destul de complexă. Trebuie luate în considerare multe linii ce pleaca din punctul din care se priveste (raze vizuale) si trebuie calculate intersectiile lor cu fetele obiectelor. Complexitatea problemei se reduce considerabil dacã se folosesc vederile ortografice deoarece nu mai sunt necesare intersectiile. De aceea este o practică uzuală aplicarea transformărilor perspective tuturor punctelor din scenă și apoi aplicarea algoritmilor ortografici de vizibilitate pentru linii ascunse asupra setului de puncte rezultate (transformate). Aceasta este echivalent cu a spune că vederea ortografică a obiectelor transformate (perspective) este identicã cu vederea perspectivã a obiectelor originale (netransformate). Din acest motiv, interesează numai algoritmii ortografici pentru linii ascunse.

Compararea adancimilor este criteriul principal utilizat de algoritmii liniilor ascunse pentru determinarea vizibilitătii. Comparatiile de adâncime se fac de obicei după efectuarea transformărilor de vedere corespunzătoare pentru proiectiile ortografice, respectiv perspective.

Compararea adâncimii determină dacă un punct proiectat P<sub>lv</sub> ( $x_{1y}$ ,  $y_{1y}$ ) dintr-o vedere dată ascunde un alt punct  $P_{2v}(x_{2v}, y_{2v})$ . Acest lucru este echivalent cu a determina dacă cele două puncte originale corespunzătoare  $P_1$  si  $P_2$  se proiectează în acelasi punct, adică dacă  $x_{1v} = x_{2v}$  si  $y_{1v} = y_{2v}$ . În acest caz compararea lui  $z_{1v}$  si  $z_{2v}$  decide care punct este mai apropiat de ochi (figura 3.1) [Zei91] [Dog88].

### <span id="page-30-0"></span>**3.3.2. Tehnici de vizibilitate**

Dacă criteriul de comparare a adâncimilor este utilizat singur, fără alte imbunātātiri, numārul de comparatii creste rapid (pentru n puncte sunt necesare 2n teste), lucru care conduce la dificultati de memorare si gestiune a rezultatelor obtinute prin algoritmul de linii ascunse. Efectul este că algoritmul este încetinit din cauza calculelor pentru obtinerea imaginii finale. Existã diferite tehnici de vizibilitate care imbunatatesc acesti algoritmi. In general, aceste tehnici inccarca să stabilească relatiile dintre poligoane si muchii în planul de reprezentare. În mod normal, tehnicile verifică suprapunerea perechilor de poligoane (numite uneori si comparatii laterale) in planul de reprezentare (ecran). Daca apar suprapuneri, comparatiile de adâncime sunt folosite pentru a determina dacă un poligon intreg sau o parte a sa este ascunsã de un alt poligon. Atât comparatiile laterale cât si comparatiile de adâncime se fac în sistemul de coordonate al reprezentārii [Zei91].

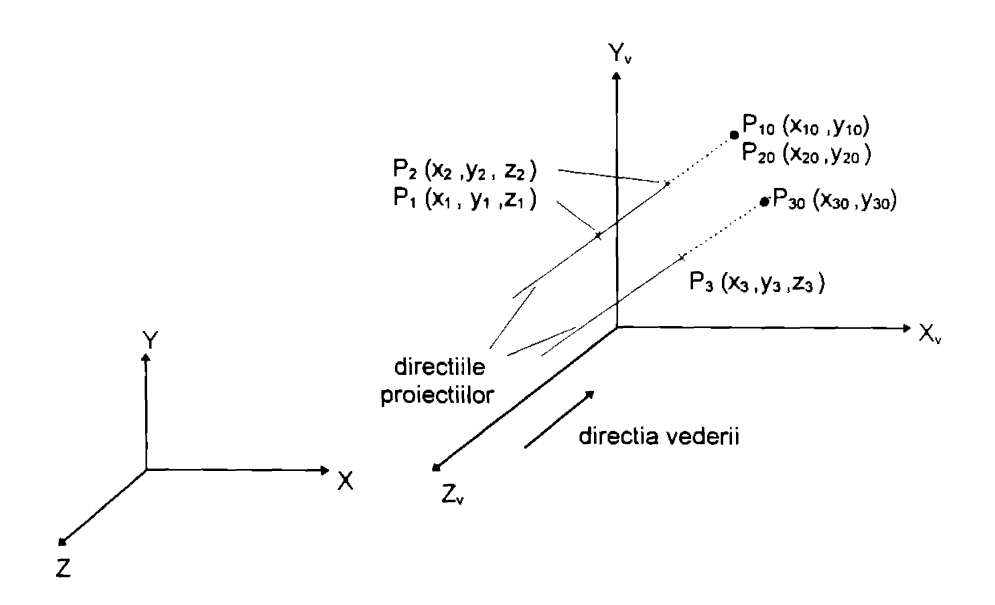

Figura 3.1.Compararea adancimii pentru proiectii ortografice

## <span id="page-31-0"></span>**3.3.3. Sortarea**

Multi algoritmi de vizibilitate (algoritmi pentru linii, suprafete si solide ascunse) utilizează mult operatiile de sortare. Pentru acesti algoritmi, tehnicile de sortare si căutare operează asupra înregistrărilor din baza de date a scenei. Aceste înregistrări contin de obicei informatii geometrice, topologice si de vedere asupra poligoanelor si fetelor care alcatuiesc scena. Sortarea este o operatie care ordonează o multime de înregistrări date în functie de un criteriu selectat.

Timpul necesar pentru executia sortarii depinde de numarul de inregistrari de prelucrat, de algoritmul care efectueaza sortarea si de ordinea initiala a inregistrarilor (daca inregistrarile sunt aleator sau semiordonat memorate). Exista o multime de tehnici de sortare, dar acestea nu sunt prezentate aici [Zei9<sup>1</sup> ].

## <span id="page-32-0"></span>**3.3.4. Coerenta**

In mod natural, elementele unei scene sau imaginea ei au unele legaturi intre ele. Ansamblul acestor legaturi este numit coerenta. Algoritmii liniilor ascunse care utilizeaza coerenta in tehnicile lor de sortare sunt mai eficienti decat algoritmii care nu o folosesc. Coerenta este o măsură a vitezei cu care se schimbă o scena sau imaginea ei. Ea descrie gradul in care scena sau imaginea ei este local constanta.

Coerenta unui set de date poate îmbunătăti în mod semnificativ viteza sortarii. Schimbarile gradate in aparenta unei scene sau a imaginii ei de la un loc la altul poate reduce cu mult numarul operatiilor de sortare.

Pot fi identificate mai multe tipuri de coerenta atat in spatiul obiect cat si in spatiul imagine:

*\.Coerenta muchiilor.* Vizibilitatea unei muchii se schimba numai cand se intretaie cu alta muchie.

*2. Coerenta fetelor.* Dac3 o parte a unei fete este vizibila, probabil ca intreaga fata este vizibila. Mai mult, penetrarea fetelor apare destul de rar, si de aceea nu este verificata in mod uzual in algoritmii de iniaturare a partilor ascunse.

3. *Coerenta geometrica.* Muchiile care impart acelasi vertex sau fetele care impart aceeasi muchie au vizibilitati similare in cele mai multe cazuri. De exemplu, dacă trei muchii împart acelasi vertex, ele pot fi toate vizibile, toate invizibile sau două vizibile si una nu. Combinatia potrivită depinde de unghiul dintre oricare două muchii (mai mic sau mai mare decât 180°) si de pozitia oncarei muchii relativ la planul determinat de celelalte dou3.

*Coerenta cadrelor.* Un film (de exemplu animatie) nu are schimbari foarte inari de la un cadru la altul.

*<sup>5</sup>. Coerenta liniilor de scanare.* Segmented unei scene vizibile pe o linie de scanare sunt foarte probabil vizibile si pe urmatoarea linie.

*6. Coerenta ariilor.* Un element particular (arie) al unei imagini si vecinătătile lui au probabilistic aceeasi vizibilitate si sunt influentate de aceeasi rata.

7. *Coerenta pe adancime.* Diferitele suprafete dintr-o anumita portiune a ecranului sunt in general bine separate in adancime, relativ la domeniul adancimii fiecareia.

Primele trei tipuri de coerenta au la baza reprezentarea spatiu-obiect, in limp ce restul se bazeaza pe reprezentarea spatiu-imagine. Daca o imagine prezinta o coerenta particulara predominanta, ea va forma baza pentru algoritmul corespunzator de inlaturare a liniilor ascunse [Zei91],

## <span id="page-33-0"></span>**3.3.5. Exemple de algoritmi pentru finii ascunse**

La baza unui algoritm de vizibilitate stă testul dacă un element al unui obiect este sau nu ascuns de un altul. Un algoritm de vizibilitate poate fi descris ca o functie *va(H}C),* unde *H* si *C* sunt multimile de muchii candidat, ascunse respectiv acoperitoare, din cadrul scenei considerate. De vreme ce fiecare muchie din multimea //trebuie testata pentru fiecare muchie din *C,* algoritmul necesita *H*  $^*C$  teste de vizibilitate. Diferitii algoritmi de vizibilitate sunt deosebiti în general prin strategia aplicata pentru testul de vizibilitate, care determina multimile *H* si *C*

Algoritmii de inlaturare a liniilor ascunse pot folosi una din urmatoarele trei abordāri: abordarea orientată pe muchii, abordarea orientată pe contururi sau abordarea orientata pe arii [Tan89] [Dog88],

Exista o varietate de algoritmi pentru linii ascunse care utilizeaza una sau mai multe din tehnicile de vizibilitate discutate in 4.2 si urmeaza una din cele trei abordari. Acestia includ algoritmul cu prioritati, paradigma "plane-sweep", algoritmi pentru scene de mare complexitate, algoritmi pentru modele de <sup>i</sup> elemente finite sau elemente plane, algoritmi orientati pe arii, algoritmul de suprapunere pentru suprafete definite parametric (retele u-v).

#### *3.3.5.1. Algoritmul cu prioritati*

Acest algoritm mai este cunoscut si ca algoritmul in adancime sau "algoritmul z". Este bazat pe sortarea tuturor fetelor (poligoanelor) din scena, in raport cu cea mai mare coordonata z a fiecareia. Acest pas este cunoscut uneori ca si atribuire de priorităti. Dacă o fată intersectează mai multe fete sunt necesare si alte teste de vizibilitate pentru a rezolva orice ambiguitate. Acest pas constituie detenninarea acoperirilor [Tan89] [Dog88].

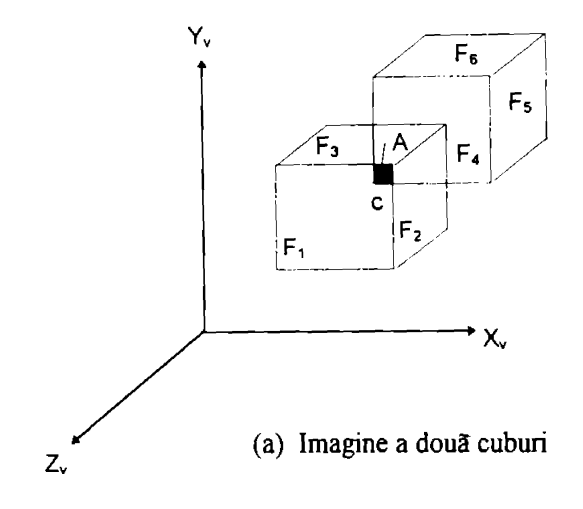

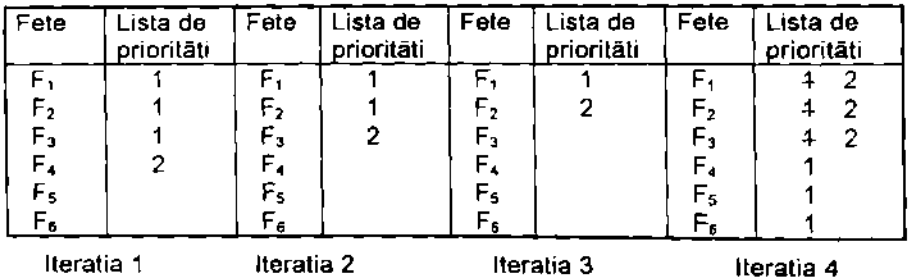

(b) Stabilirea priorităților

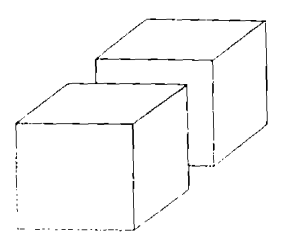

(c) Imagine cu liniile ascunse

Figura 3.2.Algoritmul cu prioritati

Pentru a ilustra cum poate fi implementat algoritmul cu prioritati, se considers o scena ca cea din figura 3.2. Figura prezinta scena in sistemul de axe VCS (al vizualizării), unde ochiul este plasat la infinit pe directia pozitivă a axei Z<sub>v</sub>.

In cadrul acestui algoritm se utilizează proiectia ortografică potrivită pentru a obtine vederea dorită (ale cărei linii ascunse urmează să fie îndepărtate) a scenei. Pentru a îmbunătăti eficienta algoritmului, se utilizează testul de suprafată pentru eliminarea fetelor din spate. Se obtine astfel o listă de fete care va fi sortată pentru atribuirea prioritătilor, prin compararea a câte două fete. Se reordonează listele de fete si de priorități astfel încât prioritatea cea mai mare este in capul listei. In cazul unui afisaj de tip rastru, eliminarea liniilor ascunse este realizata prin hardware. Trebuie doar afisate fetele in ordinea inversa a prioritatii lor. Oricare fete care vor fi ascunse de către altele vor fi astfel afisate primele, dar vor fi acoperite mai tarziu, partial sau total, de fetele cu prioritate mai mare. In cazul unui afisaj vectorial, eliminarea liniilor ascunse trebuie făcută prin software, prin determinarea acoperirilor. In acest scop, muchiile unei fete sunt comparate cu toate celelalte muchii de prioritate mai mare. Poate fi creatã o listă de muchii care păstrează lista tuturor segmentelor de dreaptă care vor fi desenate ca fiind vizibile. În acest caz sunt utile tehnici de vizibilitate, cum ar fi testul de continut si intersectia de muchii.

In cazul anumitor scene pot aparea ambiguitati dupa aplicarea testului de prioritate. Figura 3.3 prezintă un caz în care ordinea fetelor este ciclică. Fata F, acopera fata  $F_2$ ,  $F_2$  acopera  $F_3$ , si  $F_3$  acopera  $F_1$ . Pentru a remedia aceasta ambiguitate, algoritmului cu prioritati trebuie sa <sup>i</sup> se adauge software suplimentar pentru determinarea acoperirilor.

#### *Algoritmul orientatpe arii*

Algoritmul orientat pe arii divizează pas cu pas setul de date dintr-o scenă dată, până când sunt determinate si afisate toate ariile vizibile din cadrul scenei. In acest algoritm, ca si in algoritmul cu prioritati, nu este permisa strapungerea fetelor. Considerând scena din figura 3.4a, algoritmul orientat pe arii poate fi descris după cum urmează:
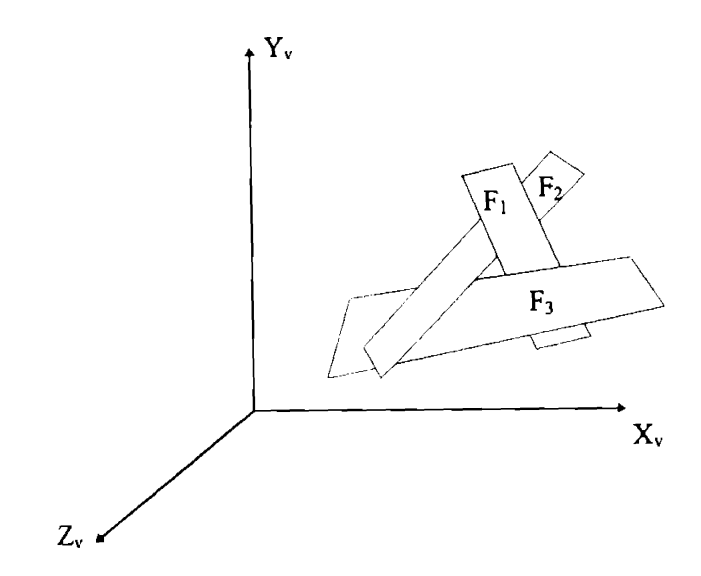

Figura 3.3. Exemplu cu ambiguităti pentru algoritmul cu priorităti

Se identifica contururilor poligonale. (Pentru scena prezentata in figura 3.4 s-au identificat două contururi poligonale închise  $S_1$  si  $S_2$ .) Se atribuie valori de ascundere cantitativă (QH) muchiilor contururilor poligonale, prin intersectarea poligoanelor (poate fi utilizat mai intai testul de continut ca si test rapid). Punctele de intersectie definesc punctele in care valoarea lui QH se poate modifica. Aplicand testul de adancime punctelor de intersectie ( $P_1$  si  $P_2$  în figura 3.4) se determină segmentele ascunse ale muchiilor de contur. De exemplu, dacă testul de adancime în P<sub>1</sub> arată că z<sub>v</sub> în P<sub>1</sub> al S<sub>1</sub> este mai mic decât pentru S<sub>2</sub>, muchia  $C_1C_2$  este partial vizibilă. Similar, testul de adâncime în P<sub>2</sub> arată că muchia  $C_2C_3$ este de asemenea partial vizibilă [Zei91].

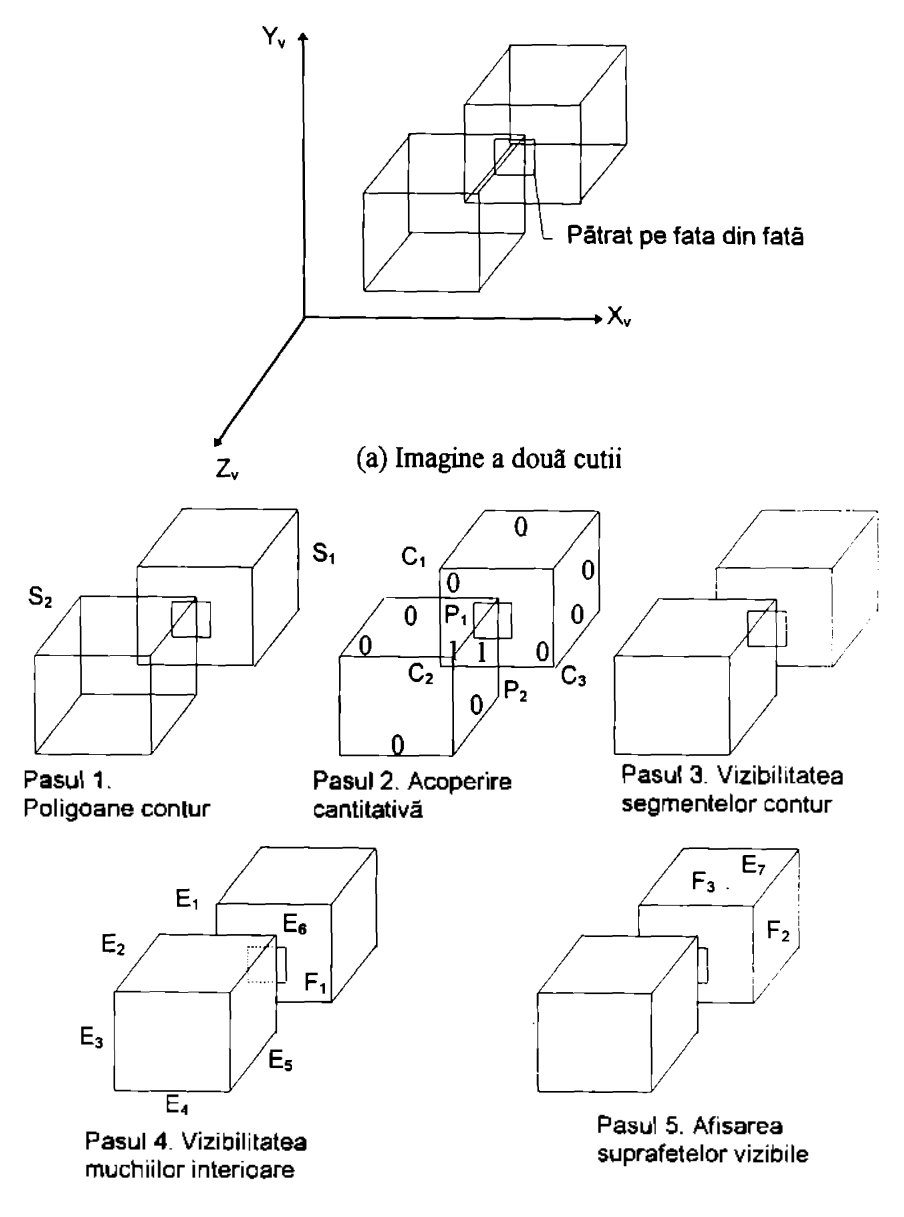

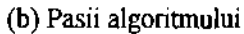

Figura 3.4. Algoritmul orientat pe arii

Pentru a determina care segment al muchiei este vizibil poate fi utilizat testul de vizibilitate din 4.2.5. Determinarea valorilor QH pentru diferite muchii sau segmente de muchii ale contururilor poligonale este bazatã pe testul de adâncime. Valoarea 0 indică faptul că o muchie sau segment este vizibilă si valoarea 1 faptul că această este invizibilă. Se determina segmentele de contur vizibile. Vizibilitatea segmentelor de contur poate fi determinată din valorile OH tinând cont de următoarele reguli. Dacă un contur poligonal închis este complet invizibil el nu trebuie luat in considerare in continuare. Altfel, sunt vizibile segmentele sale cu cele mai mici valori QH (pasul 3 în figura 3.3). Se intcrsecteaza segmentele de contur vizibile cu fetele partial vizibile, pentru a determina dacă segmentele de contur ascund (total sau partial) muchiile care nu sunt de contur în fetele partial vizibile. În figura 3.4 muchiile  $E_1.E_6$  ale lui  $S_2$  sunt mtersectate cu muchiile interne (muchiile pStratului din interiorul fetei) ale lui F, si sunt determinate segmentele vizibile ale muchiilor interne.

Algoritmul evita orice calcule in plus, prin accesarea doar a muchiilor de contur ale contururilor poligonale acoperitoare si doar a fetelor partial vizibile. In final se afiseaza interiorul poligoanelor vizibile sau partial vizibile. Acest pas poate fi realizat folosind o stiva si enumerând toate fetele care se găsesc în interiorul unui contur poligonal. Stiva este initializata cu o fata vizibila care are o muchie de contur. Stim că această fată apartine unei arii vizibile. Se începe extrăgând o fată (F<sub>2</sub>) de pe stivă. Se examinează toate muchirle fetei. Dacă o muchie ( $E_7$ ) nu este complet vizibilă atunci fata vecină ( $F_3$ ) are de asemenea muchii vizibile [Tan89] [Zei91 ].

# **3.4. INLATURAREA SUPRAFETELOR ASCUNSE**

Există o largă varietate de asemenea algoritmi. Ei includ algoritmul bufferului z, algoritmul lui Watkin, algoritmul lui Warnock si algoritmul pictorului. Algoritmul Watkin este bazat pe coerenta liniilor de scanare, in timp ce algoritmul Warnock este bazat pe coerenta suprafetelor. Algoritmul pictorului este un algoritm cu priorități [Zei91].

#### **3.4.1. Algoritmul buffer-ului Z**

Acesta este cunoscut si ca algoritmul buffer-ului de adâncime. În plus fată de buffer-ul de constructie (cadru) acest algoritm necesita un buffer z in care pot fi sortate valorile z pentru fiecare pixel. Buffer-ul z este initializat la cea mai mica valoare z, in timp ce buffer-ul de constructie (cadru) este initializat la valoarea pixelului de fond. Ambele buffere sunt indexate de coordonatele  $(x,y)$  ale pixelilor. Aceste coordonate sunt de fapt coordonatele ecranului. Algoritmul buffer-ului z functionează după cum urmează: Pentru fiecare poligon care face parte din scenă găsesc toti pixelii  $(x,y)$  care se găsesc pe poligon sau în interiorul acestuia atunci când poligonul este proiectat pe ecran. Pentru fiecare din acesti pixeli calculează adâncimea z a poligonului la  $(x,y)$ . Dacă z > adâncime $(x,y)$ poligonul este mai apropiat de ochi decat altele deja memorate pentru pixelul respectiv. În acest caz, buffer-ul z este actualizat setând adâncimea $(x,y)$  la z. În mod similar, intensitatea locatiei corespunzătoare pixelului din buffer-ului de constructie este actualizată la intensitatea poligonului de la  $(x,y)$ . După ce au fost prelucrate toate poligoanele, buffer-ul de constructie contine solutia [Tan89],

#### **3.4.2. Algoritmul lui Warnock**

Acesta este unui dintre primii algoritmi bazati pe coerenta suprafetelor. Acest algoritm rezolva problema suprafetelor ascunse divizand recursiv imaginea în subimagini. Mai întâi încearcă să rezolve problema pentru o fereastră care acopera intreaga imagine. Cazurile simple cum ar fi un poligon sau niciunul in fereastră sunt rezolvate cu usurintă. Dacă poligoanele se suprapun algoritmul incearca sa analizeze relatia dintre poligoane [Tan89],

Dacă algoritmul nu poate decide cu usurintă, subdivide fereastra în patru ferestre mai mici si aplica aceeasi tehnica pentru fiecare dintre acestea. Dacă una dintre cele patru ferestre este inca complexa ea este divizata in continuare in patru ferestre mai mici. Procesul recursiv ia sfarsit daca problema suprafetelor ascunse poate fi rezolvata pentru toate ferestrele sau daca fereastra se reduce la marimea unui pixel. În acest caz, intensitatea pixelului este aleasă egală cu a poligonului vizibil in acel pixel. Rezulta astfel o structura arborescenta de ferestre.

Figura 3.5 prezinta aplicarea algoritmului lui Warnock scenei din figura 3.2a. S-ar putea enunta o regula conform careia orice fereastra este divizata recursiv dacă nu contine două poligoane. Într-un asemenea caz, comparând adâncimea z a poligoanelor se determină care dintre ele îl ascunde pe celălalt.

# **3.5. ELIMINAREA SOLIDELOR ASCUNSE**

Problema eliminării solidelor ascunse implică afisarea modelelor solidelor cu liniile sau suprafetele ascunse eliminate. Datorită complexitătii si lipsei de ambiguitate a modelelor solidelor, eliminarea solidelor ascunse este efectuatã automat. De aceea, comenzile disponibile in sistemele CAD/CAM pentru eliminarea solidelor ascunse, cum ar fi comanda "ascunde solid", necesita un minim de interventie din partea utilizatorului. De fapt, tot ceea ce este necesar pentru executarea comenzii este ca utilizatorul să identifice solidul care trebuie ascuns. Structura de date a unui model solid contine toate informatiile necesare pentru rezolvarea problemei liniilor sau suprafetelor ascunse. Toti algoritmii discutati mai sus (3.3 si 3.4) sunt aplicabili eliminārii solidelor ascunse pentru modelele B-rep. Algoritmi cum ar fi cel al buffer-ului z au fost extinsi la modele CSG. [Zei91]

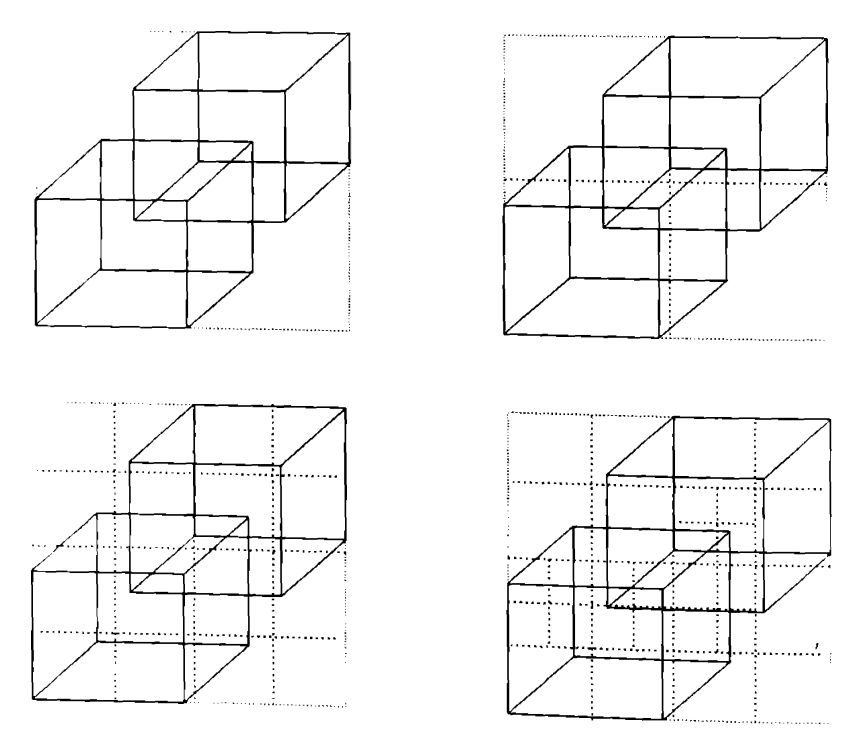

Figure 3.5. Algoritmul lui Warnock

Pentru afisarea modelelor CSG trebuie rezolvate atat problema vizibilitatii cât si problema combinării solidelor primitive într-un model compus. Există trei abordari pentru afisarea modelelor CSG. Prima abordare converteste modelul CSG intr-un model B-rep ("boundary representation model") care poate fi interpretat pentru vizualizare cu algoritmii pentru suprafete ascunse standard. A doua abordare utilizează o strategie de divizare spatială. Pentru a simplifica problemele combinatoriale, arborele CSG (semi-spatii) este "taiat" simultan cu divizarea. Aceasta divizare reduce evaluarea CSG la o simpia preprocesare inainte ca semi-spatiile sa fie procesate cu tehnicile standard de rendering.

A treia abordare utilizeaza un algoritm pentru suprafete ascunse CSG care combina evaluarea CSG cu eliminarea suprafetelor ascunse pe baza clasificarii razelor. Algoritmii de urmarire a razelor si de scanare a liniilor folosesc aceasta abordare. Atractivitatea abordarii sta in conversia problemei tridimensionale complexe a intersectiei solid/solid intr-un calcul unidimensional de intersectie raza/solid.

#### **3.5.1. Algoritmul cu urmarirea razei**

Principalele calitatii ale acestui algoritm sunt simplitatea si posibilitatea extinderii acestuia. Cea mai complicată problemă numerică a algoritmului este gasirea punctelor in care liniile (razele) intersecteaza suprafetele. Urmarirea razelor *(ray tracing)* a fost utilizata in realismul vizual al solidelor pentru a genera schite cu eliminarea solidelor ascunse, animatie de solide, si desene umbrite. A fost utilizata de asemenea in analiza solidelor, in principal pentru calculul proprietătilor de masă. [Zei91]

Ideea urmăririi razei a fost folosită în anii 1970 de MAGI (Mathematic Applications Group, Inc.) pentru a genera solide umbrite. Pentru a genera aceste desene este simulat in sens invers procesul fotografic. Prin fiecare pixel al ecranului este trecută o rază de lumină către scenă pentru a identifica suprafata vizibila. Prima suprafata intersectata de raza, gasita prin urmarirea razei, este cea vizibila. In punctul de intersectie raza/suprafata este calculata normals la suprafata, si cunoscand pozitia sursei de lumina poate fi calculata luminozitatea pixelului.

Urmarirea razei este considerata o metoda bruta de rezolvare a problemelor. Algoritmul de baza este foarte simplu, dar totusi incet. Gradul de utilizare a CPU de către algoritm creste odată cu complexitatea scenei luate în considerare. Algoritmul a fost rafinat pentru a i se îmbunătăti eficienta. Mai mult, algoritmul a fost implementat hardware pentru a fi mai rapid.

# **3.6. UMBRIREA**

Desenele cu ajutorul liniilor, cele mai obisnuite modalitati de comunicare a geometnei partilor mecanice, sunt limitate in posibilitatea lor de a reprezenta forme complicate. Imaginile color umbrite contin informatii asupra formelor care nu pot fi reprezentate doar prin desenarea liniilor. Ele pot sã continã si alte caracteristici cum ar fi finisarea suprafetelor sau tipul de material (plastic, metal sau lemn).

Algoritmii pentru imagini umbrite filtreaza informatia afisand doar suprafetele vizibile. Multe relatii spatiale nerezolvate prin afisările wire-frame devin clare prin aceasta metoda. Imaginile umbrite sunt mai usor de interpretat, deoarece obiectele seamana mai mult cu cele reale. Ele prezinta si probleme de vedere care nu apar in reprezentarile wire-frame. Obiecte de interes pot fi ascunse sau partial ascunse, caz in care diferite imagini umbrite pot fi obtinute din diferite puncte de vedere. Tehnici binecunoscute, cum ar fi imagini umbrite peste wireframe, transparenta si sectiuni pot fi utilizate la rezolvarea acestor probleme.

Una din cele mai provocatoare probleme in grafica pe calculator este generarea imaginilor realistice. Cererea pentru imagini umbrite a inceput in primii ani ai deceniului opt, cind preturile memoriei au scăzut suficient de mult pentru a face costul tehnologiei raster atractiv. In umbrirea unei scene (interpretarea unei scene) se pleacă de la rezolvarea problemei de eliminare a suprafetelor ascunse pentru determinarea obiectelor sau portiunilor de obiecte care sunt vizibile in scena. Odată găsite suprafetele vizibile, ele trebuie descompuse in pixeli si umbrite corect. Acest proces trebuie sa ia in considerare pozitia si culoarea surselor de lumină si pozitia, orientarea si proprietătile obiectelor vizibile [Zei91].

#### **CAPITOLUL <sup>4</sup>**

# **ALGORITMI UTILIZATI IN MODELAREA SOLIDELOR PRIN OPERATII BOOLEENE**

# **4.1. ALGORITM PENTRU CLASIFICAREA ELEMENTELOR UNEI MULTIMI IN CAZUL INTERSECTIEI El CU UN SOLID**

In fiecare din problemele de intersectie punct/solid, linie/solid sau solid/solid, se dau două multimi de puncte: o multime de referintă  $S$  si o multime candidat  $X$ . Multimea de referintã este de obicei solidul dat al cărui interior si frontieră sunt i $S$  si respectiv b $S$ . Exteriorul lui  $S$  este complementul său c $S$ . Multimea candidat este entitatea geometries care trebuie clasificata relativ la *S.* Procesul prin care diferite părti ale lui *X* (puncte, segmente de dreaptă sau portiuni de solid) sunt atribuite lui iS,  $bS$  si/sau  $cS$  se numeste clasificarea elementelor multimii.

Functia de clasificare a elementelor multimii, notata *M[X,* S], fumizeaza o abordare unitara pentru studiul comportSrii multimii candidat *X* relativ la multimea de referintã  $S$ . Functia este definitã cu relatia:

$$
M[X, S] = (X \text{ in } S, X \text{ on } S, X \text{ out } S) \tag{4.1}
$$

Această ecuatie implică faptul că intrarea functiei o reprezintă donă multimi *X* si *S* si că iesirea o reprezintă clasificarea lui *X* relativ la *S* prin in, on

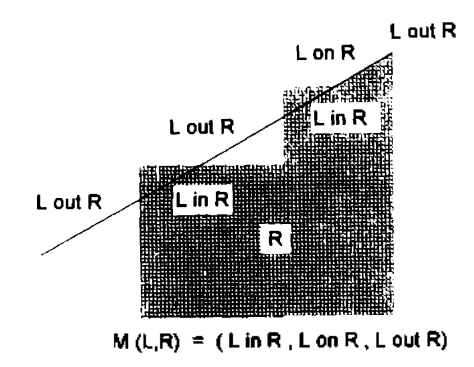

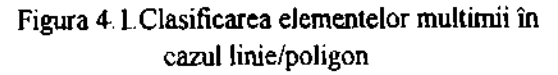

sau out *S.* Figura 4.1 arată un exemplu de clasificare a unei portiuni de linie  $L$ relativ la poligonul *R.*

Implementarea functiei de clasificare date de ecuatia (4.1) depinde in mare masură de reprezentările lui  $X$  si  $S$  si de structurile lor de date. Considerând problema clasificării linie/poligon din figura 4.2 când poligonul (solidul de referintă) este memorat prin reprezentarea prin frontiere, iar linia L, pentru simplificare nu se suprapune pe nici o portiune cu muchiile poligonului, algoritmul clasificării ar fi urmatorul:

1. Folosind o rutină pentru intersectia linie/muchie, se găsesc punctele de intersectie cu frontiera  $P_1$ si  $P_2$ .

2. Se sortează intersectiile cu frontiera după directia lui *L* si să presupunem cã lista sortatã ar fi  $(P_0, P_1, P_2, P_3)$ .

3. Se clasifică  $L$  relativ la  $R$ . În acest exemplu se stie că intersectiile impare (cum este  $P_1$ ) marchează segmentele "in" si cele pare (cum este  $P_2$ )

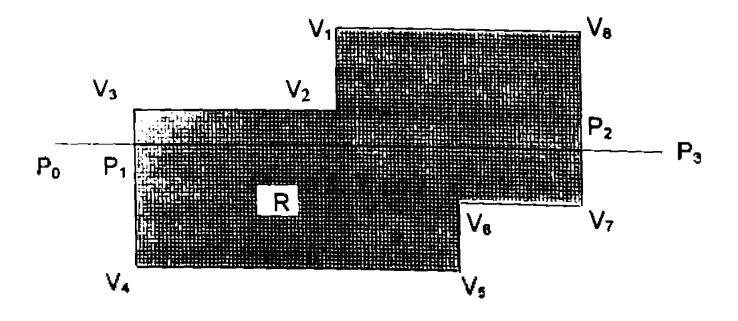

Figura 4.2.Clasificarea linie/poligon pentru B-rep

marcheaza segmented "out". Astfel, clasificarea lui Zrelativ la *R* devine

 $[P_0, P_1] \subset L$  out *R*  $[P_1, P_2] \subset L$  in R  $[P, P_3] \subset L$  out  $R$ 

Daca linia *L* contine o muchie a poligonului, criteriul de clasificare de mai sus nu mai este valabil, si trebuie folosit altui.

Algoritmii pentru clasificarea multimilor candidate relativ la solide tridimensionale pot urma pasi similari celor de mai sus, dar cu detalii mai elaborate [Kri87] [Zei91].

# **4.2. ALGORITMI DE VIZUALIZARE**

### **4.2.1. Testul MINIMAX**

Acest test (numit si test de suprapunere sau test de bounding-box) verifica daca doua poligoane se pot suprapune sau nu. Testul fumizeaza o metoda rapida pentru a determina daca doua poligoane se suprapun sau nu. Se incadreaza fiecare poligon cu un dreptunghi (bounding-box BB) căutându-i extremele (minimul si maximul coordonatelor *x* si *y)* si se verifica intersectia oricaror doua astfel de dreptunghiuri atat pe directia *X* cat si pe directia *Y.* Daca doua dreptunghiuri nu se intersecteaza, poligoanele corespunzatoare lor nu se suprapun  $(Fig. 4.3)$ . In astfel de cazuri, nu mai sunt necesare altfel de teste asupra muchiilor poligoanelor.

Daca testul MINMAX esueaza (doua dreptunghiuri se intersecteaza), cele două poligoane pot să se suprapună sau nu. Atunci, fiecare muchie a unui poligon se compara cu toate muchiile celuilalt poligon pentru a determina intersectiile. Pentru a mări viteza procesului, se poate mai întâi aplica testul MINMAX asupra fiecarei perechi de muchii.

Testul MINMAX poate fi aplicat în directia Z pentru a verifica dacă există suprapuneri pe această directie. Partea cea mai critică a testului, care consumă cel mai mult timp, o reprezintă găsirea punctelor extreme. De obicei, acestea se obtin parcurgand lista coordonatelor vertexilor fiecarui poligon si inregistrand valoarea cea mai mica si cea mai mare pentru fiecare coordonata [Zei91].

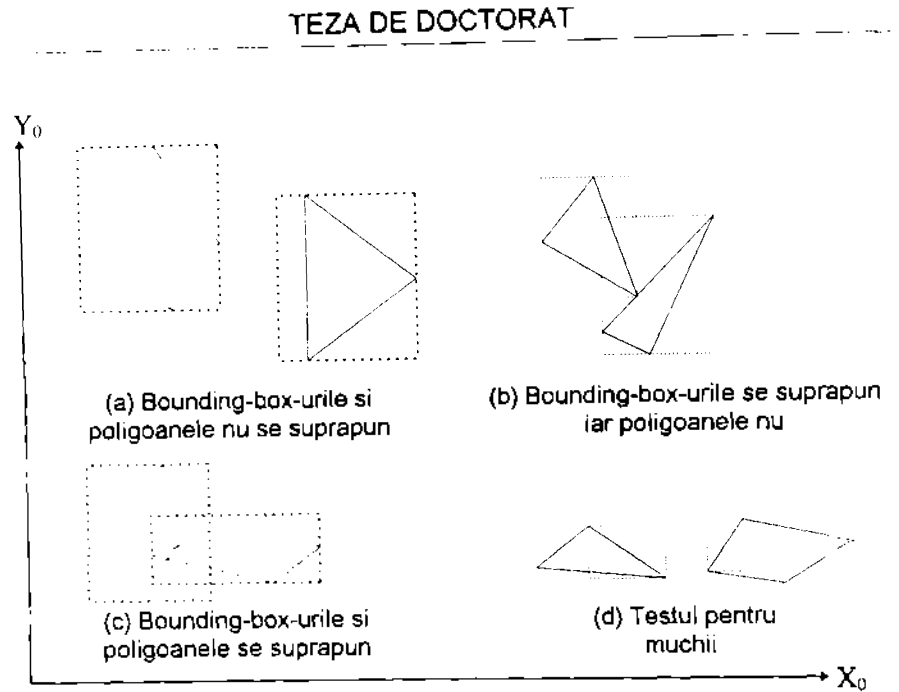

Figura 4.3.Testul MINIMAX pentru poligoane si muchii

#### **4.2.2. Testul de interior**

Unii algoritmi de linii ascunse trebuie să cunoască dacă un anumit punct este interior unui poligon. Există trei metode pentru a stabili dacă un punct se gäseste în interiorul sau exteriorul unui poligon. Pentru un poligon convex, se pot substitui coordonatele  $x<sub>y</sub>$  si  $y<sub>y</sub>$  in ecuatia liniei fiecărei muchii. Dacă toate substitutiile dau acelasi semn, punctul se găseste de aceeasi parte a fiecărei muchii si deci este interior. Testul necesită ca semnele coeficientilor ecuatiilor liniilor să fie corect alese [Sav94] [Mu194] [Mu294][Mu294].

Pentru poligoane concave, pot fi folosite alte două metode. În prima metodà, se trasează o semidreaptă cu originea în punctul de testat si se intersectează cu toate muchiile poligonului. Dacă numărul punctelor de intersectie este par, punctul este exterior poligonului. Dacă numărul este impar, punctul este interior. Dacă vreuna din muchiile poligonului se găseste pe semidreaptă, cazul trebuie tratat în mod deosebit pentru a garanta corectitudinea rezultatului (Fig.4.4).

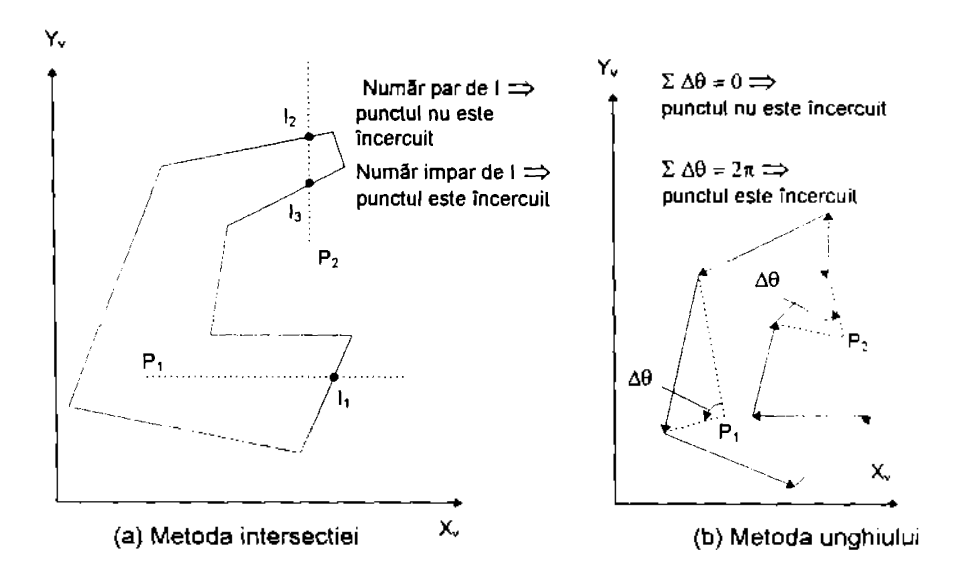

Figura 4.4.Testul de interior pentru poligoane concave

A doua metodā pentru poligoane concave calculează suma unghiurilor subântinse de fiecare muchie orientată, asa cum este văzută din punctul considerat. Daca suma este zero, punctul este exterior poligonului. Daca suma este  $\pi$  sau - $\pi$  rad, punctul este în interior. Semnul minus indică dacă vertexii poligonului sunt parcursi în sens orar în loc de sens antiorar [Zei91].

#### **4.2.3. Testul de adancime**

Acest test (numit si test al suprafetelor) fumizeaza o metoda eficienta pentru implementarea comparatiei de adâncime. Fig.4.5a aratã cã fata B ascunde o parte a fetei A. În acest caz este folosită ecuatia planului:

$$
ax_v + by_v + cz_v + d = 0
$$

Dacă un punct dat  $(x, y, z)$  nu este continut în plan, semnul membrului stâng al ecuatiei de mai sus este pozitiv dacă punctul se găseste de o parte a planului si negativ dacă se gaseste de cealaltă parte a planului. Coeficientii

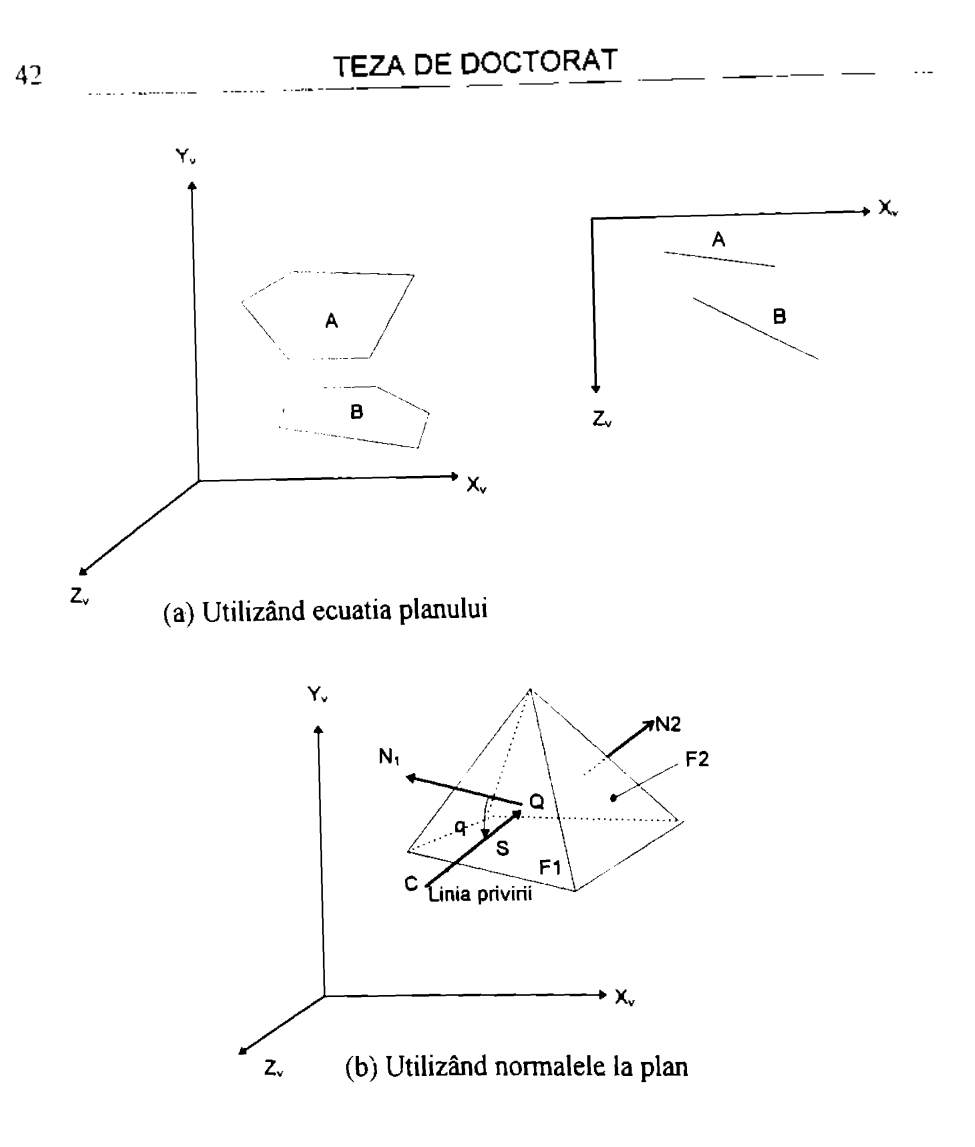

Figura 4.5.Testarea suprafetelor

ecuatici a, b, c si d pot fi luati astfel încât o valoare pozitivă să indice că punctul de gasesle in afara planului. Deci testul foloseste ecuatia planului pentru a stabili pozitia relativă a unui punct dat fată de plan. De asemenea, ecuatia planului poate fi folosită pentru a calcula adâncimea  $z<sub>v</sub>$  a unui punct dat  $(x<sub>v</sub>, y<sub>v</sub>)$ . În acest fel se poate stabili care punct din două este mai apropiat de ochi.

O altă utilizare importantă a ecuatiei planului în algoritmii de linii ascunse este obtinuta prin utilizarea vectorului normal la plan. Cu ajutorul lui se poate decide vizibilitatea unei fete. Ideea de bază a testului constă în faptul că fetele ale

căror normale sunt îndreptate spre ochi sunt vizibile, iar celelalte sunt invizibile. Acest test este implementat prin calculul produsului scalar dintre vectorul normală N si vectorul rază vizuală S (Fig.4.5.b):

N . S = |N] |S| cos *a*

Dacã produsul scalar este pozitiv, înseamnã cã normala este îndreptată spre ochi, deci componenta ei pe directia razei vizuale este indreptata in sensul pozitiv al axei *Z<sup>v</sup>* a sistemului de coordonate al reprezentarii. Acest test de suprafata nu poate rezolva singur problema liniilor ascunse decat in cazul unui singur poliedru convex. Testul poate să esueze chiar în cazul poliedrelor convexe dacă sunt prezente mai multe in scena.

#### **4.2,4. Calculul sihietelor**

Se numesc muchii de silueta (sau siluete) acele muchii care separa fetele vizibile de cele invizibile ale unui obiect, relativ la o anumita directie din care se priveste. Semnele componentelor pe directia  $Z<sub>v</sub>$  a vectorilor normali la fetele obiectului pot fi folosite la determinarea siluetei. O muchie care face parte din siluetă se caracterizează prin faptul că este intersectia dintre o fată vizibilă si una invizibila. O muchie care este intersectia dintre doua fete vizibile este vizibila dar nu face parte din silueta. Intersectia dintre doua fete invizibile produce o muchie invizibila. In Fig.4.6 este prezentata silueta unui cub.

Pentru a stabili silueta unui corp se calculeaza componentele pe axa *Z<sup>v</sup>* a fiecârei normale. Dacã o normală nu are componentă pe această axă, este nevoie de informatie suplimentara pentru a calcula silueta. O fata a carei normaia nu are componentă pe  $Z<sub>v</sub>$  este paralelă cu aceasta axă și cu  $X<sub>v</sub>$  sau  $Y<sub>v</sub>$  si perpendiculară pe cealalta axa. De aceea normaia este paraleia cu una din axele sistemului de reprezentare. Daca aceasta normaia este indreptata in sensul pozitiv al axei, fata este vizibila [Zei9<sup>1</sup> ].

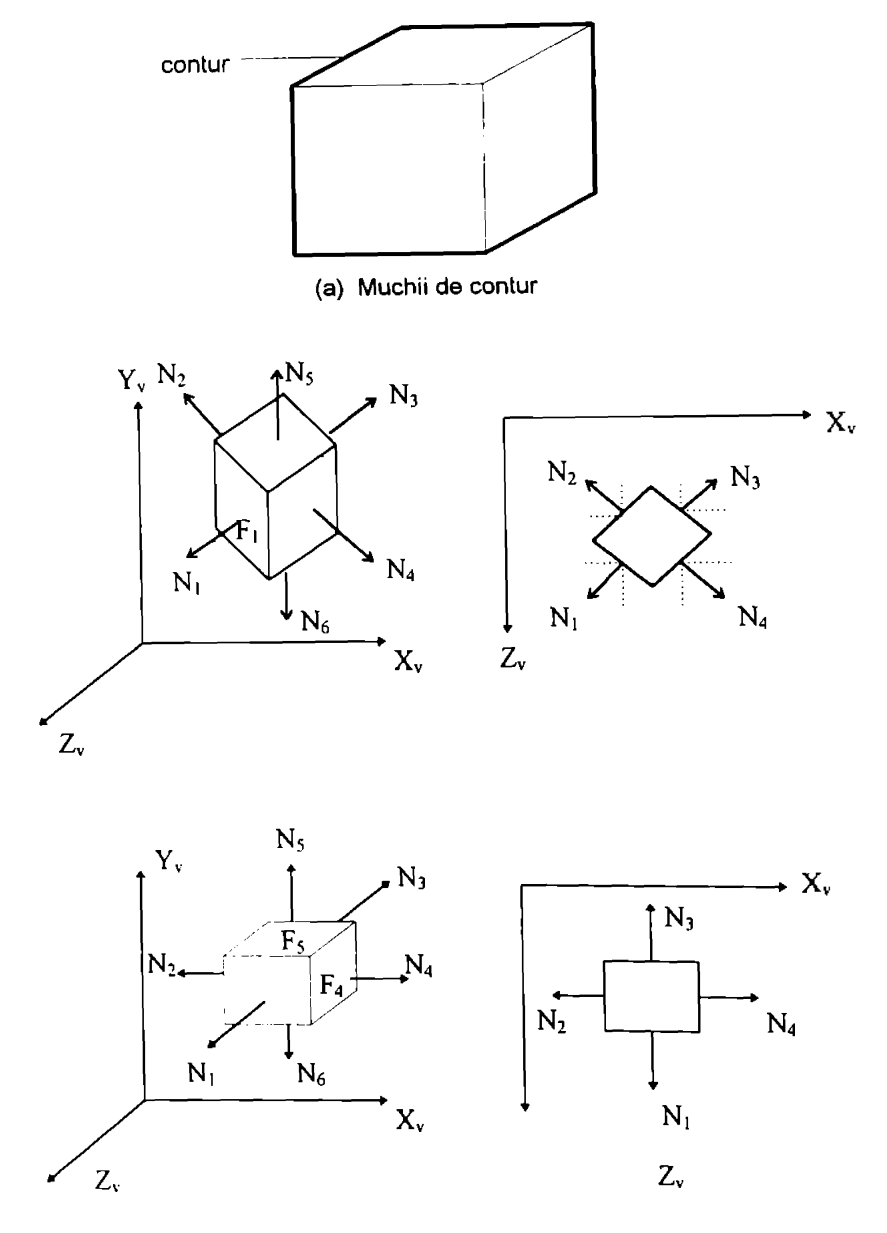

(b) Determinarea muchiilor de contur

# Figura 4.6.Muchiile siluetei unui obiect poliedral

**BUPT**

#### **4.2.5. Intersectiile muchiilor**

Nici una din tehnicile de vizibilitate prezentate nu poate determina care parti ale muchiilor partial ascunse sunt vizibile si care nu. Pentru a sti acest lucru, algoritmii de linii ascunse calculează mai întâi intersectiile muchiilor în 2D, adică in planul *XVY<sup>V</sup>* al sistemului de reprezentare. Aceste intersectii sunt folosite pentru determinarea vizibilitătii muchiilor. În Fig.4.7. se consideră muchia AB si fata F. Muchiile fetei sunt parcurse in sens antiorar. Muchia AB se intersecteaza cu CD in punctul I. Vizibilitatea muchiei AB relativ la fata F poate fi in una din urmatoarele trei situatii: complet vizibila, punctul <sup>I</sup> indica disparitia muchiei AB, sau punctul I indică aparitia muchiei AB.

In primul caz, se calculează adâncimile  $z<sub>v</sub>$ în punctele corespunzătoare lui I, situate pe muchia AB si pe fata F, după care se compară. Pentru a gâsi adâncimea  $z<sub>v</sub>$  a punctului de pe fata F, se înlocuiesc coordonatele  $x<sub>v</sub>$  si  $y<sub>v</sub>$  în ecuatia planului in care se gaseste fata. Pentru punctul de pe AB, se foloseste ecuatia dreptei pentru a calcula adâncimea. Dacã adâncimea punctului de pe linie este mai mare, AB este complet vizibilã (Fig.4.7a). Dacă adâncimea punctului de pe fată este mai mare, muchia este partial vizibilă. Dacă muchia orientată CD subântinde din A un unghi orientat în sens orar, atunci în I muchia devine invizibilă (Fig.4.7b). În caz contrar muchia devine vizibila din punctul I (Fig.4.7c). DacS muchiile fetei sunt date în sens orar si criteriul unghiului se inversează [Kri87] [Zei91].

#### **4.2.6. Compararea-segmentelor**

Această clasă de tehnici este folosită pentru a rezolva problema suprafetelor ascunse in spatiul imaginii (raster). Pot fi aplicate atat algoritmilor de suprafete cât si celor de solide ascunse. Segmentele ce se compară se obtin prin intersectia liniilor de scanare cu fetele din imagine. Aceste linii sunt aranjate pe ecranul dispozitivului de afisare de sus in jos si de la stanga la dreapta. De aceea, in loc sa se calculeze mtreaga imagine corecta dintr-o data, ea poate fi calculata linie cu linie de scanare, adica pe segmente, si apoi segmentele sunt afisate in aceeasi ordine cu liniile de scanare.

Din punct de vedere al calculelor, planul de scanare defineste segmente acolo unde mtalneste fetele imaginii (Fig.4.8). Calculul imaginii corecte pentru o linie de scanare este destul de simplu [Zei91 ].

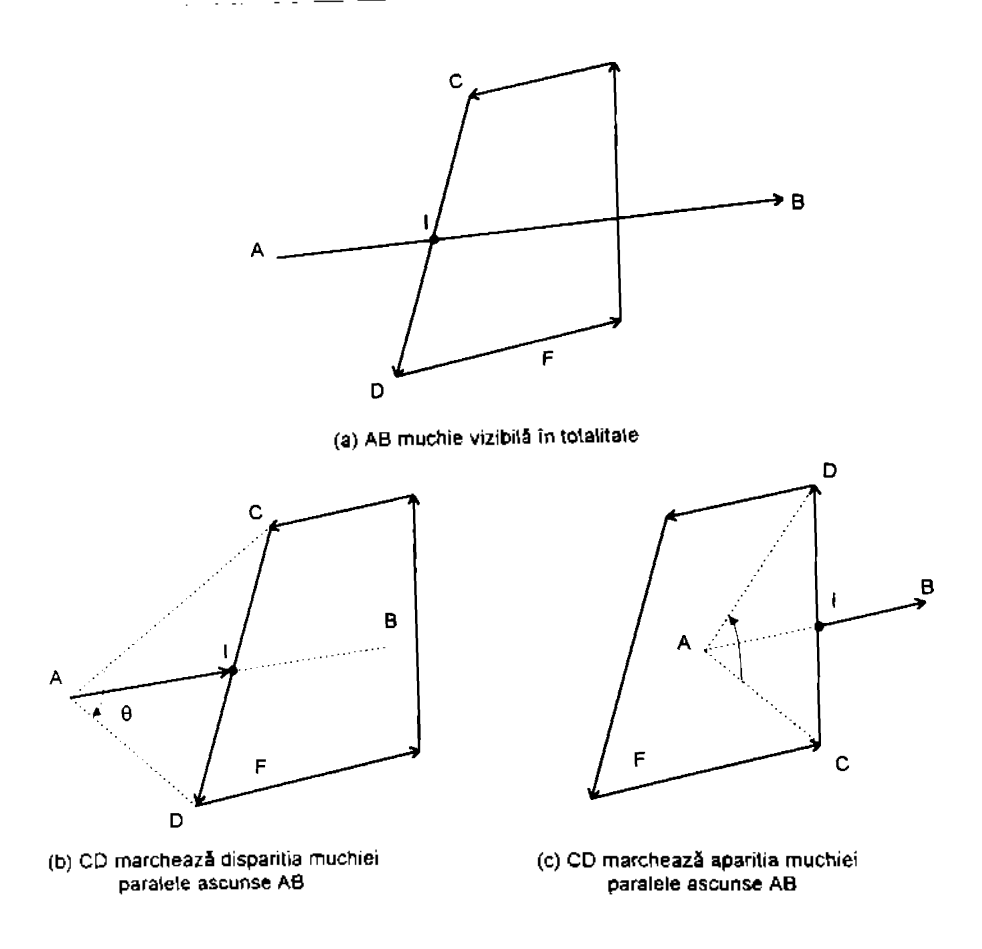

Figura 4.7.Calcuhil vizibilitatii muchiilor

Compararea segmentelor se face în planul  $X$ , $Z$ , (Fig.4.8). Linia de scanare este impartita in portiuni (delimitate de liniile punctate din partea de jos a figurii 4 8). Vizibilitatea este determinata pentru fiecare portiune comparand adancimile muchiilor aflate pe portiuni. Pentru calculul acestor adancimi se folosesc ecuatiile planelor. Segmentele cu adâncimea maxima sunt vizibile.

Strategia de a împărti o linie de scanare în portiuni este o caracteristică distinctă a oricărui algoritm de suprafete ascunse. O strategie evidentă constă în impartirea liniei de scanare in fiecare capat al fiecarei muchii (liniile A, B, C si D din Fig. 4.8). O strategic mai bună constă în alegerea a cât mai putine portiuni. În Fig.4.8, optim ar fi sa se imparta linia de scanare prin C doar in doua portiuni.

#### **BUPT**

#### **4.2.7. Testul de omogenitate**

Testul de adâncime din 4.2.3. se referã la compararea adâncimilor punctelor pentru determinarea vizibilitătii. Calculul omogenitătii punctelor este un

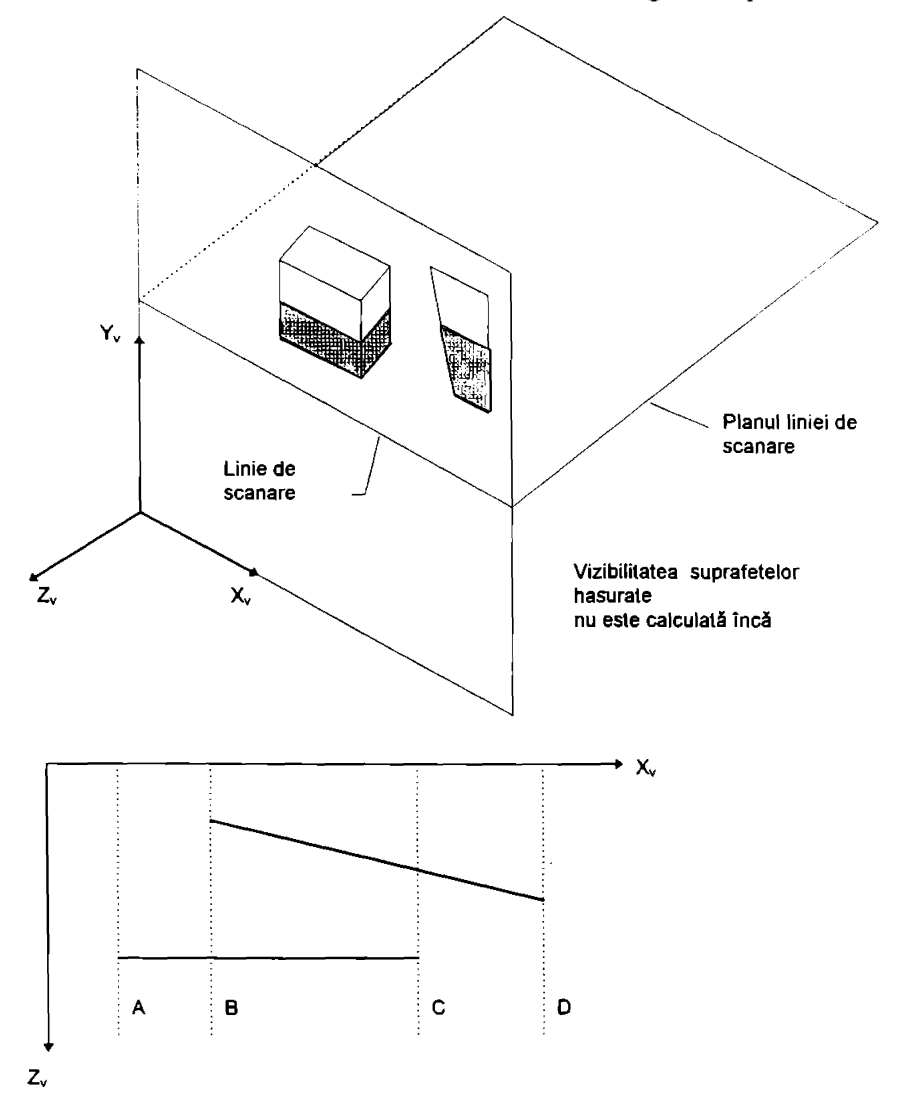

Figura 4.8.Calculul vizibilitātii folosind linii de scanare

alt test pentru determinarea vizibilitatii. Pentru determinarea omogenitatii este folosită notiunea de vecinătate. Vecinătatea unui punct P, notată V(P), este multimea de puncte situate in interiorul unei sfere (sau al unui cere in 2D) cu centrul in P.

Pentru calculul omogenitătii, se disting trei tipuri de puncte: omogen vizibile, omogen invizibile si neomogen vizibile. Dacă o vecinătate a unui punct P poate fi bijectiv proiectata intr-o vecinatate a proiectiei punctului, atunci vecinatatea lui P este vizibila sau invizibila si P este numit omogen vizibil respectiv invizibil. Dacă se notează proiectia lui P cu pr(P), P este omogen vizibil sau invizibil dacă pr $(V(P)) = V(pr(P))$  si neomogen vizibil sau invizibil dacă  $pr(V(P)) \neq V(pr(P))$ . Folosind acest test, punctele interioare ale scenei sunt omogen vizibile (acoperitoare) sau invizibile (ascunse) si punctele de pe contur sunt neomogen vizibile. În Fig.4.9 este prezentat un exemplu.

S-a notat cu V(P, F) vecinătatea punctului P care apartine fetei F. Este evident că punctele de pe contur  $(P_2)$  sunt neomogen vizibile si punctele interioare sunt omogen vizibile ( $P_1$  pe fata  $F_2$ ) sau invizibile ( $P_1$  pe fata  $F_1$ ).

Omogenitatea este importantă atât pentru acoperire cât si pentru ascundere. Nici un punct de langa punctele omogen vizibile nu trebuie testate si nici punctele omogen invizibile de langa alte puncte nu trebuie testate deoarece ele sunt omogen invizibile in ambele cazuri. Mai mult, punctele omogen invizibile nu prezinta interes pentru problema vizibilitatii. Punctele omogen vizibile pot fi reprezentate fara sa fie nevoie de alte teste relativ la alte puncte. De aceea, determinarea punctelor omogene reduce calculele urmatoare. Unii algoritmi de arii orientate folosesc acest test pentru a-si îmbunătăti eficienta.

**BUPT**

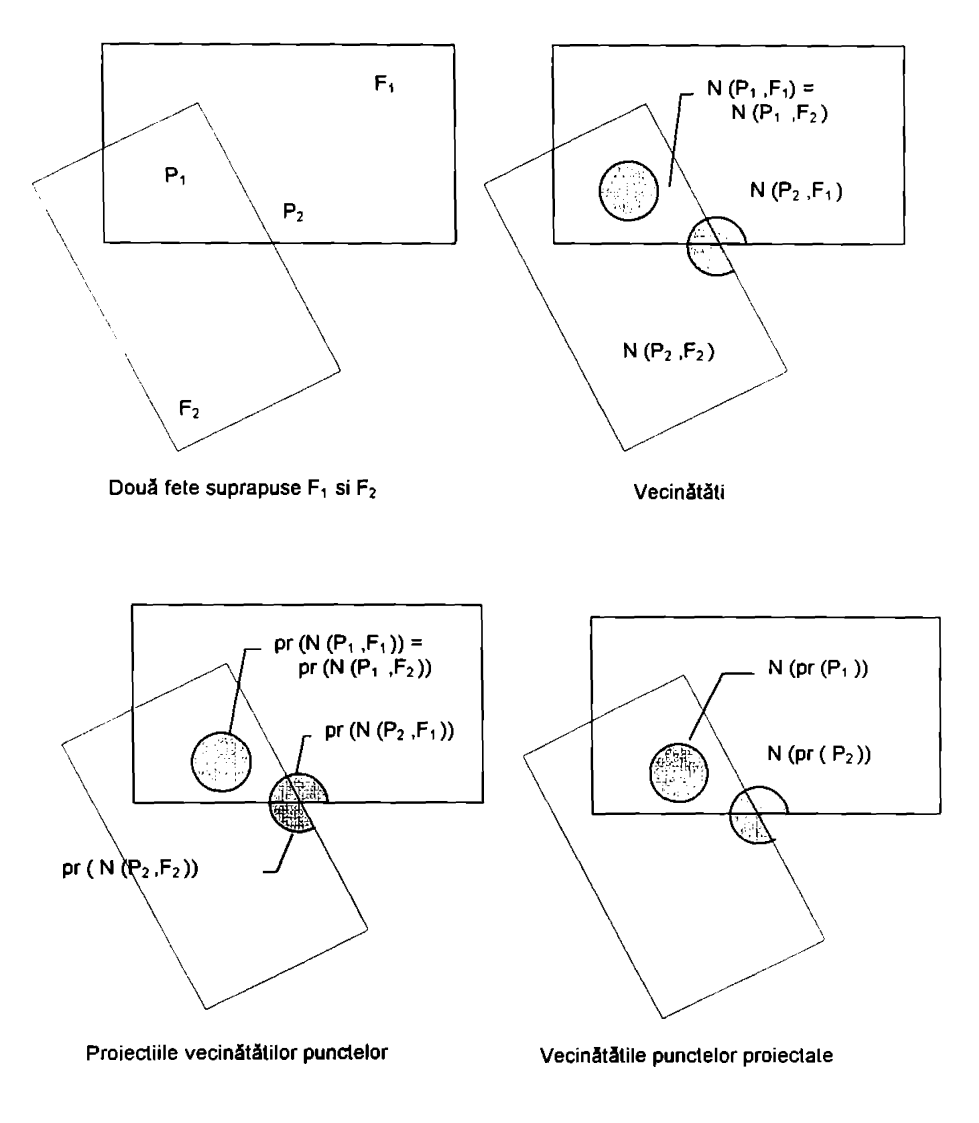

Figura 4.9.Testul de omogenitate

#### **CAPITOLUL <sup>5</sup>**

# **DIFICULTATI GENERALE IN CADRUL ALGORITMILOR DE MODELARE SI REPREZENTARE A SOLIDELOR**

# **5.1.1NTRODUCERE**

Exista mai multi algoritmi pentru rezolvarea operatiilor booleene pe solide poliedrale, ca si pentru reprezentarea solidelor, dar nu toti iau in considerate in mod satisfacator problema cruciala a erorilor numerice care sunt inerente in calculele cu virguia flotanta.

Erorile numerice pot fi evitate prin utilizarea unui nou tip de aritmetica, numità "aritmetică lenesă", care efectuează cu precizie doar calculele necesare, fără ca algoritmul să trebuiască să prevadă aceste calcule [Ben94].

Principalele dificultati intilnite in aceste tipuri de algoritmi sunt unnatoarele:

#### LNumSrul mare de calcule geometrice

Pentru a evita calculele geometrice nenecesare (intersectiile si clasificarile), algoritmii cauta rapid intr-o lista de perechi de fete sau muchii candidate, lista care include perechile care se intersecteaza efectiv. De obicei, solidele si fetele au calculate bounding-box-urile si fetele potential intersectabile sunt determinate prin testarea intersectiilor bounding-box-urilor.

#### Z.Tratarea cazurilor degenerate

Problemele deosebite in algoritmii geometrici sunt date de elementele care nu se găsesc in pozitii generale. Fiecare caz particular trebuie reprezentat si tratat in mod special, ceea ce conduce la structuri de date si algoritmi complexi. Mai mult, trebuie să se tină seama de faptul că degenerările conduc adesea la aparitia inconsistentelor [Fla87][Hof87],

#### 3.Tratarea erorilor numerice

O primă incercare in eliminarea erorilor constă in utilizarea unor valori empirice pentru precizia de calcul "epsilon". Aceastã metodã insã nu poate garanta intotdeauna rezultate consistente.

O alta abordare a problemei eliminarii erorilor o reprezinta analiza intervalelor. Acest domeniu al matematicii aplicate este utilizat si in modelarea geometrică si in cadrul algoritmilor ce stau la baza reprezentării solidelor [Sny92].

# **5.2. REDUCEREA NUMARULUI DE CALCULE**

In cadrul algoritmilor de modelare geometrica prin operatii booleene sunt necesare o multime de calcule care au drept scop determinarea segmentelor de intersectie dintre fetele solidelor care intervin ca operanzi. Indiferent de operatia care trebuie efectuata (reuniune, intersectie sau diferenta) trebuie calculate punctele de intersectie dintre muchiile unui solid si fetele celuilalt si pe baza lor se vor stabili segmentele de intersectie. Multe din aceste calcule s-ar putea sa fie efectuate degeaba deoarece due la concluzia inexistentei punctului de intersectie. De aceea, o reducere a numărului de intersectii se poate face pe baza testului de bounding-box aplicat la nivelul solidelor, al fetelor si chiar al muchiilor.

Abordarea directă a înlăturării liniilor/suprafetelor/solidelor ascunse cere o cantitate mare de timp de calcul. Pozitia fiecărei linii sau suprafete trebuie comparată cu toate celelalte, lucru care conduce la o explozie combinatorială ce are la bazã o lege de variatie proportionalã cu pătratul numărului de elemente de comparat. Din acest motiv s-au efectuat studii extensive asupra algoritmilor existenti, mcercandu-se stabilirea principiilor generale comune acestor algoritmi. Cele mai importante au fost identificate a fi coerenta si sortarea. Obiectele si modelele lor geometrice sunt mai mult decât un set de discontinuităti aleatoare. Ele au consistentă atât în aria imaginii cât si în timp, de la un cadru la următorul.

Astfel, folosind coerenta între diferite cadre se poate îmbunătăti eficienta algoritmilor de vizualizare.

Similar, toti algoritmii de ascundere sortează sau caută prin colectiile de suprafete, muchii sau obiecte în functie de diferite criterii, pentru a găsi elementele vizibile pe care să le reprezinte. De aceea, o tehnică de sortare eficienta reprezinta cheia unui bun algoritm de eliminate a liniilor/suprafetelor/solidelor ascunse [Dog88].

Eficienta unui algoritm de vizibilitate depinde de alegerea multimilor H si C, ale multimilor de muchii candidat ascunse si acoperitoare. Algoritmii de inlaturare a liniilor ascunse pot folosi una din urmStoarele trei abordari. abordarea orientată pe muchii, abordarea orientată pe contururi sau abordarea orientată pe arii. Pentru a examina eficienta fiecărei abordări, fie E si S numărul de muchii, respectiv contururi, ale unui desen. Abordarea orientată pe muchii stă la baza majorității algoritmilor pentru linii ascunse. Strategia de bază stă în calculul explicit al segmentelor vizibile ale tuturor muchiilor individuate. Calculul de vizibilitate constă din testarea tuturor muchiilor relativ la toate suprafetele. Ca urmare,  $H = E$  si  $C = E$ . Astfel sunt necesare  $E^*E$  teste de vizibilitate. Aceastã abordare este ineficienta deoarece verified fiecare muchie cu toate celelalte, indiferent dacă se intersectează sau nu; nu recunoaste informatiile structurale ale unui desen. Sortarea tuturor muchiilor îmbunătăteste eficienta acestui algoritm.

In abordarea orientate pe contururi sunt calculate mai intai muchiile contururilor. Calculul de vizibilitate consta in testarea tuturor muchiilor relativ doar la muchiile de contururi. Astfel, toate muchiile sunt candidate pentru multimea H, dar doar contururile sunt candidate pentru multimea C, adică  $H = E$ si  $C = S$ . Astfel sunt necesare E\*S teste de vizibilitate. Aceastã abordare este mai eficientă decât prima. Totusi, unele muchii (după sortare) vor fi totusi testate relativ la unele contururi cu care nu se intersectează. Mai mult, sunt calculate fâră a fi necesar intersectiile, relativ la muchii de contururi, ate unor muchii complet ascunse. Totusi, sunt complet evitate testele muchiilor complet vizibile intre ele.

Abordarea orientată pe ani are ca scop recunoasterea ariilor vizibile ale unui desen. Această abordare determină muchiile contururilor si le conectează pentru a forma poligoane închise (arii). Conectarea poate fi realizată în S\*S pasi. Calculele de vizibilitate incep cu testarea tuturor muchiilor de contur intre ele. Astfel,  $H \cdot S$  si  $C = S$ , si sunt necesare S\*S teste. Aceastã abordare este mai eficientă decât cea orientată pe contururi. Sortarea este redusă doar la muchiile de contur. Doar contururile sunt testate relativ la contururi cu care nu se

intersecteaza. Este evitat calculul punctelor de intersectie al muchiilor complet vizibile, respectiv complet ascunse.

Algoritmul orientat pe arii este mai eficient decât algoritmul cu priorităti deoarece presupune foarte rar o intersectie muchie / fată care să nu fie necesara.

În algoritmul Warnock, dacă divizarea ferestrei originale este guvernată de complexitatea scenei din figura 3.4, divizarea oricarei ferestre in patru ferestre egale face ca algoritmul să fie ineficient. Mai eficientă ar fi împărtirea unei ferestre in functie de complexitatea scenei din fereastra, adica divizarea unei ferestre in patru subferestre inegale.

Algoritmul cu urmărirea razei este foarte încet si gradul de utilizare a memoriei si a CPU este direct proportional cu complexitatea scenei, adica cu numărul de primitive din solid. În practică, nu atât gradul de utilizare a memoriei este o problemã, cât viteza de lucru a algoritmului.

Prin folosirea de bounding-box-uri (BB) minime in jurul solidelor din arborele CSG, căutarea exhaustivă a intersectiilor rază/solid devine o căutare binară eficientă. Aceste bounding-box-uri permit algoritmului să detecteze cazurile evidente de disjunctie dintre raza si solid. Arborele CSG poate fi vazut ca o reprezentare ierarhicã a spatiului ocupat de solid. Astfel, nodurile arborelui vor avea inchideri ("enclosures boxes") care sunt pozitionate in spatiu. Atunci ; testele rapide de intersectie raza/inchidere ghideaza cautarea in ierarhie. Cand testul esueaza intr-un nod intermediar din arbore, raza poate fi in mod sigur clasificată ca fiind afară din compus; astfel, nu mai este necesară parcurgerea recursiva in jos a subarborilor solidului.

Algoritmul cu urmărirea razei are câteva avantaje. El elimină găsirea, parametrizarea, clasificarea si memorarea muchiilor curbe formate de intersectia suprafetelor. Determinarea contururilor suprafetelor curbe este un produs secundar si poate fi găsită ori de câte ori vederea se schimbă.

Principalul dezavantaj ale algoritmului este viteza. Aceasta este deosebit de importantă pentru a afisa desene umbrite într-un mediu interactiv. Dacă utilizatorul crează un arbore echilibrat al solidului din scenă eficienta algoritmului creste. Coerenta suprafetelor vizibile (este mai degraba probabil ca suprafetele vizibile în doi pixeli vecini să fie aceleasi, decât diferite) poate mâri de asemenea viteza algoritmului. În plus, muchiile solidului sunt doar căutate pentru a genera desenele. De aceea, urmărirea razei trebuie să se concentreze în jurul muchiilor si nu in regiunile deschise. Acest lucru poate fi implementat esantionand in mod împrăstiat ecranul cu raze si localizând apoi (când razele vecine identifică suprafete vizibile diferite) muchiile prin căutări binare. Pasul de esantionare este controlat de utilizator. Pe măsură ce esantionarea devine mai împrăstiată, cresc sansele de a nu fi luate in considerare muchii sau aschii ale solidului [Dog88],

MSrirea gradului realismului unui model prin dezvoltarea imaginilor umbrite de exemplu, duce la cresterea complexitatii lui. Procesul de creare si intretinere a unui astfel de model devine de asemenea complex. De exemplu, generarea unei imagini umbrite de înaltă rezolutie a unui model complex cu diferite tipuri de iluminări, poate dura un timp CPU de câteva minute si poate reduce performantele sistemului CAD/CAM (incetineste activitatea altor utilizatori curenti). Memorarea si/sau regSsirea modelelor cu aceste tipuri de imagini umbrite sunt de obicei lente. De altfel, generarea imaginilor in timp real, cere calculatoare putemice cu cat mai multi algoritmi de umbrire incorporati in hardware. Pentru a îmbunătăti performantele acestor algoritmi, anumite sisteme CAD/CAM sunt fumizate cu microprograme de umbrire.

### **5.3. CAZURI DEGENERATE**

Pentru a evita generarea obiectelor neregulate in procesul de modelare, se recomanda neefectuarea operatiei booleene in cazul in care o muchie noua apartine la mai mult de doua fete distincte (figura 5.1) precum si considerarea suprapunerilor de tip muchie-muchie, muchie-fata sau fata-fata ca si cum entitatile geometrice se ating una cu alta fara a avea puncte in comun (figura 5.2) [Fla87][Hof87],

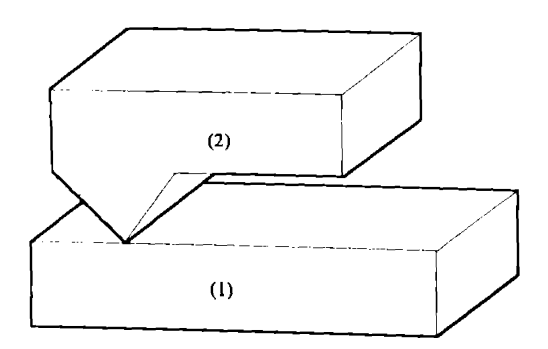

Fig. 5.1. Reuniune interzisă

In aceasta abordare, obiectele rezultate nu mar trebuie sa fie regularizate, dar trebuie acordata atentie noilor frontiere utilizind regulile exacte de formare a lor (figura  $5.3$ ).

Deoarece pentru constructia solidelor rezultate este necesară cunoasterea tipului muchiilor suprapuse, stabilirea acestora trebuie să aibă loc in timpul procesului de intersectie. Muchiile ale căror poligoane invecinate formează diedre ascutitunghice vor fi de tip "vale" *(Valley),* iar cele corespunzatoare diedrelor obtuzunghice vor fi de tip "deal" *(Hill).* Cunoscind capetele muchiei si normalele

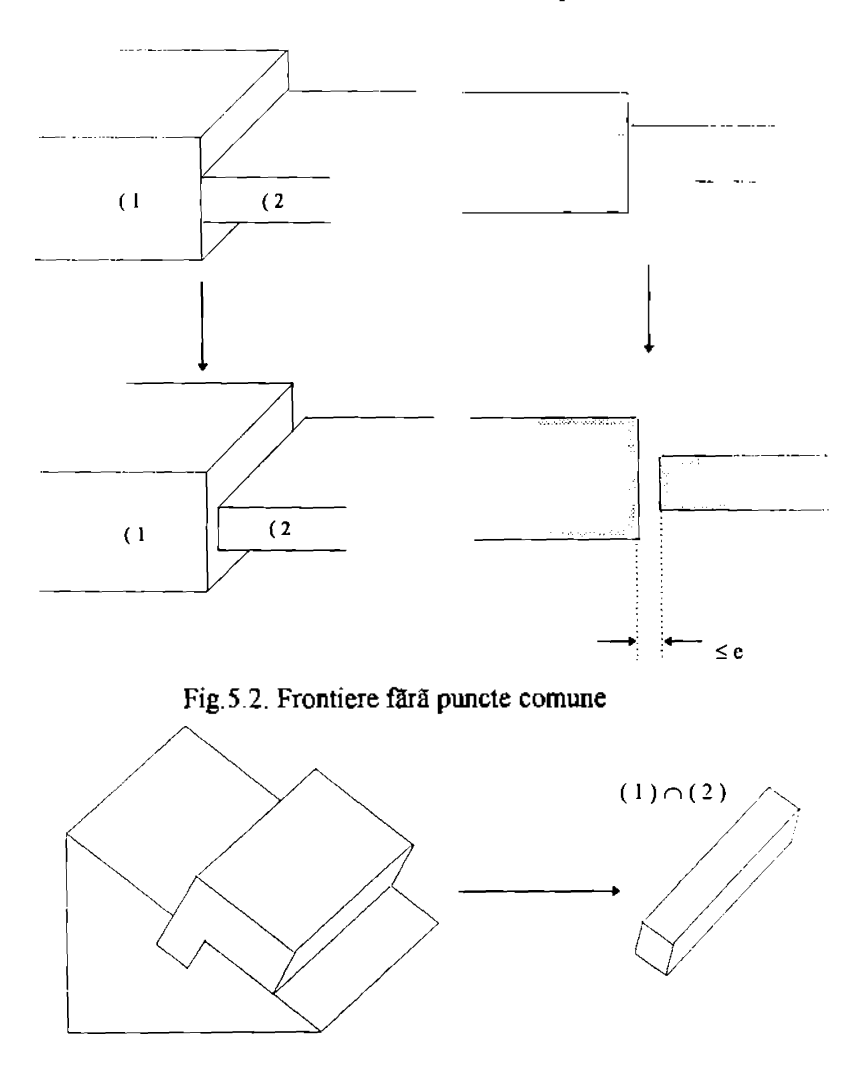

Figura 5.3. Intersectie fără necesitatea regularizării

planelor in care se gasesc fetele alaturate ei, prin calcul vectorial (produsul mixt intre normala poligonului din stinga si dreapta muchiei si vectoml muchiei respective) se poate stabili tipul muchiei (figura 5.4).

Diferitele situatii particulare care pot sa apara sunt prezentate in figura 5.5. In astfel de cazuri in care solidele sunt prost pozitionate, opeartia booleana este

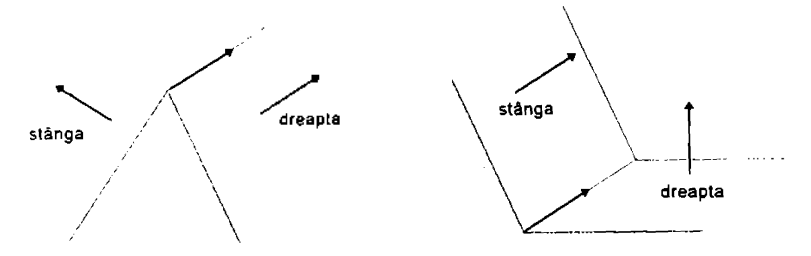

Fig.5.4. Muchii de tip "deal" si de tip "vale"

cvitata.

Muchii suprapuse pot să apară insă si in situatii in care operatia trebuie cfectuata, cum este cazul din figura 5.6. Aici, din multimea muchiilor care apartin doar unui solid si cea a muchiilor care apartin ambelor solide (muchii suprapuse total sau partial) trebuie eliminate acelea care nu vor exista in soiidul rezultat (figura 5.7). De exemplu, in cazul reuniunii, trebuie eliminate muchiile din fiecare solid care se gasesc pe frontierele celuilalt.

Atunci cand doua muchii a si b se suprapun, trebuie luata decizia asupra segmentelor care se pastreaza, in functie de operatia booleana care se efectueaza, de modul in care sunt situate fetele asociate muchiei si de contactul dintre muchii. In acest scop, se disting cinci actiuni diferite legate de suprapunerea a doua muchii, nolate A, B, C, C' si D (figura 5.8). Figura 5.9 arata efectele fiecarei actiuni, cand se iau in considerare contactele dintre muchii, notate de la 0 la 6.

Contactele dintre fete se clasifica in patru grupe, de cate treisprezece clase fiecare, conform celor patru posibilitati de combinare a muchiilor: *hill-hill,* <sup>i</sup> *alley- valley, hill- valley* si *valley-hill.*

Figura 5.10 prezinta actiunile ce se efectueaza in functie de contactul dintre fete si de operatia booleana de efectuat. **Q** si **Q+** indica cate normale coincid si respectiv cate sunt opuse. Coloanele corespund celor patru modele diferite **X, Y, Z** si **T,** dupa cum sunt indicate in partea de jos a figurii.

\_ Simetria dintre operatiile booleene si cele patru posibilitati pentru muchii pot fi observate in figura 5.11. Aceasta simetrie provine din faptul ca intersectia a doua multimi se poate obtine din complementul reuniunii complementelor multimilor initiale, iar diferenta mutimilor se obtine din complementul reuniunii dintre complementul primei multimi si a doua multime.

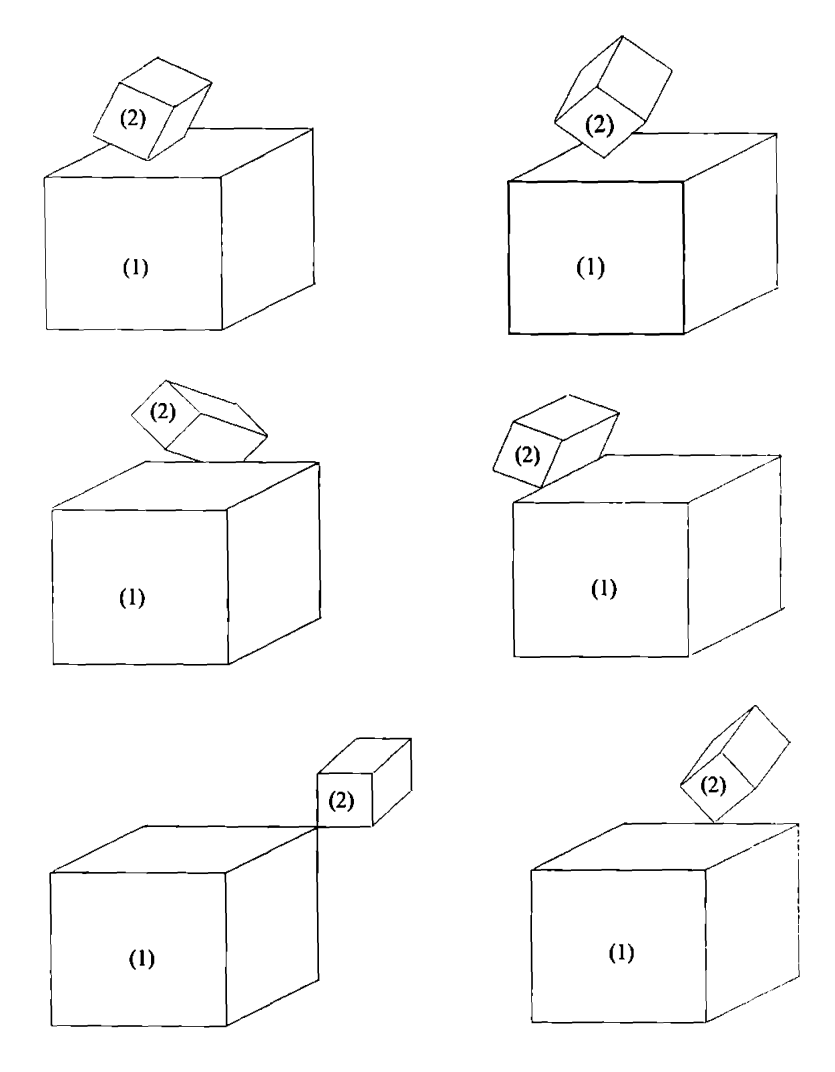

Figura 5.5. Obiecte prost pozitionate

Pentru fiecare grup se pot recunoaste usor cele treisprezece clase mentionate.Este necesar sa se cunoasca valorile lui *Q* si Q+ si deasemenea care este relatia dintre cei patru vectori nou introdusi.

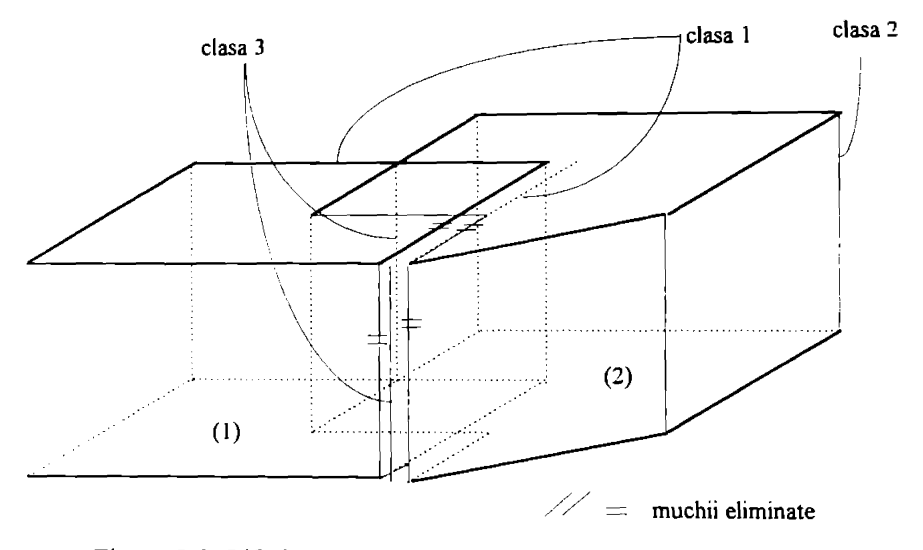

Figura 5.6. Diferite clase de muchii înainte de reuniune

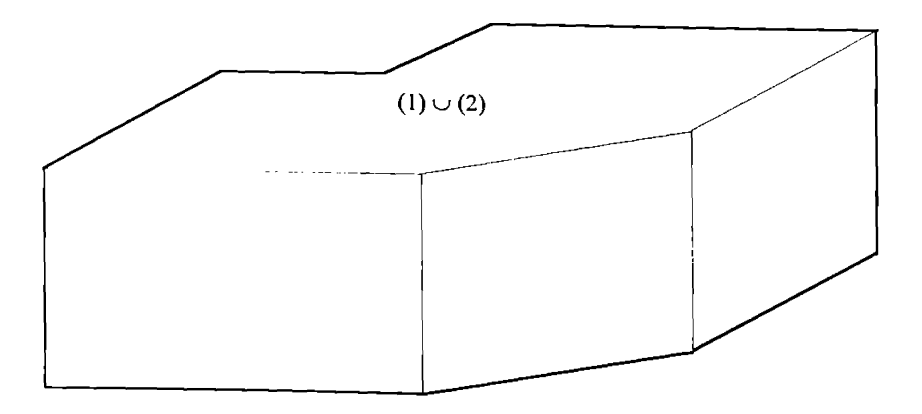

Figura 5.7. Muchiile selectate pentru reuniune

| Actiuni      | Segmente rezultante |     |           |            |       |     |  |  |  |
|--------------|---------------------|-----|-----------|------------|-------|-----|--|--|--|
| A            |                     | a-b |           | $b-a$      |       |     |  |  |  |
| B            | $a-b$               |     |           | $a-(a-b)$  | $b-a$ |     |  |  |  |
| $B$ .        | $b-a$               |     |           | $b-(b-a)$  |       | a-b |  |  |  |
| $\mathsf{C}$ | $a-b$               |     | $a-(a-b)$ | $b-(b-a)$  |       | b-a |  |  |  |
| D            | a-b                 |     |           | $a \cap b$ | b-a   |     |  |  |  |

Figura 5.8. Actiuni asupra unei perechi de muchii suprapuse

O muchie *hill* sau *valley* are o pereche de vectori  $L \cap E$  si  $E \cap R$  (vezi figura 5.12). Există patru relatii posibile in cazul unei perechi de muchii, notate (a) - (d) in figura 5.13. Figura 5.14 aratā cum se recunosc cele treisprezece clase pentru cele patru cazuri de combinare a muchiilor.

Dacă cele două muchii nu se suprapun perfect, ele trebuie divizate in punctele de intersectie, dacă există [Fla87].

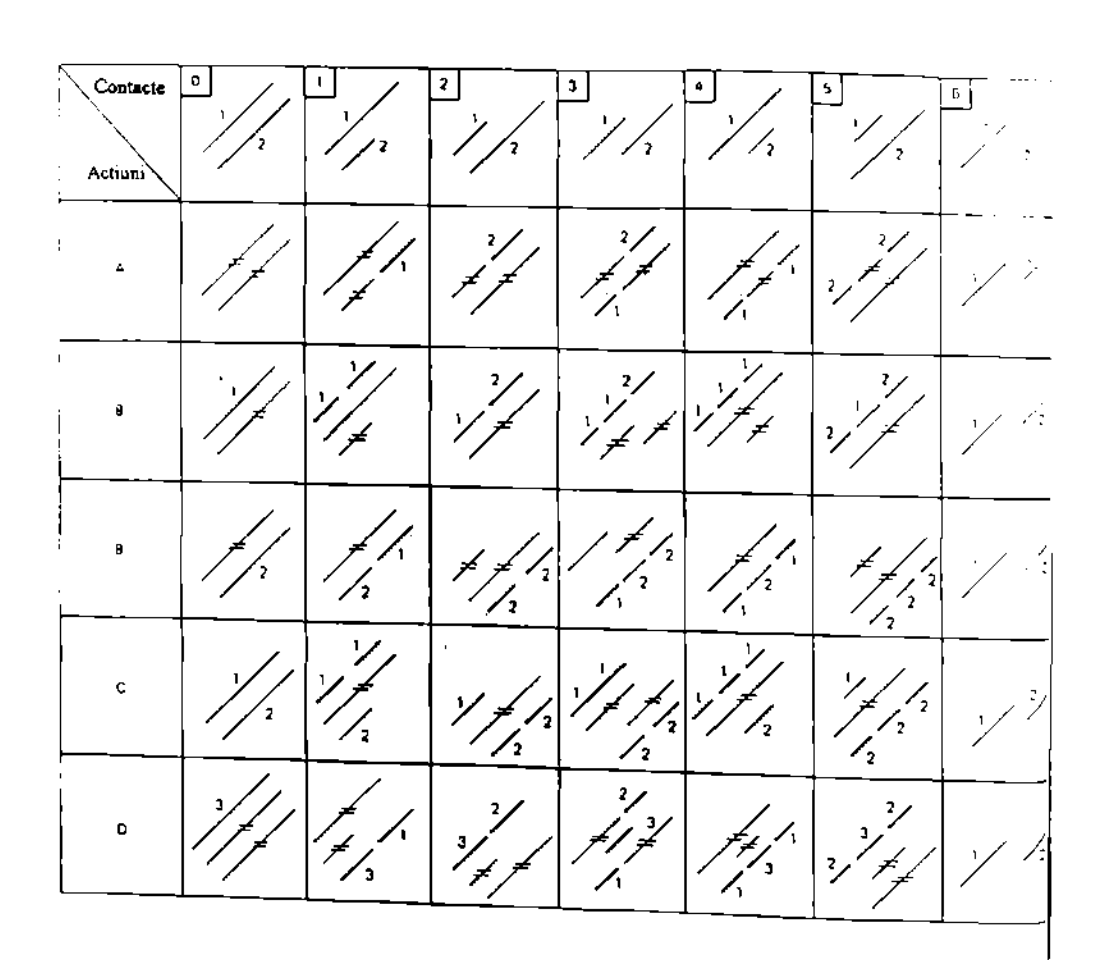

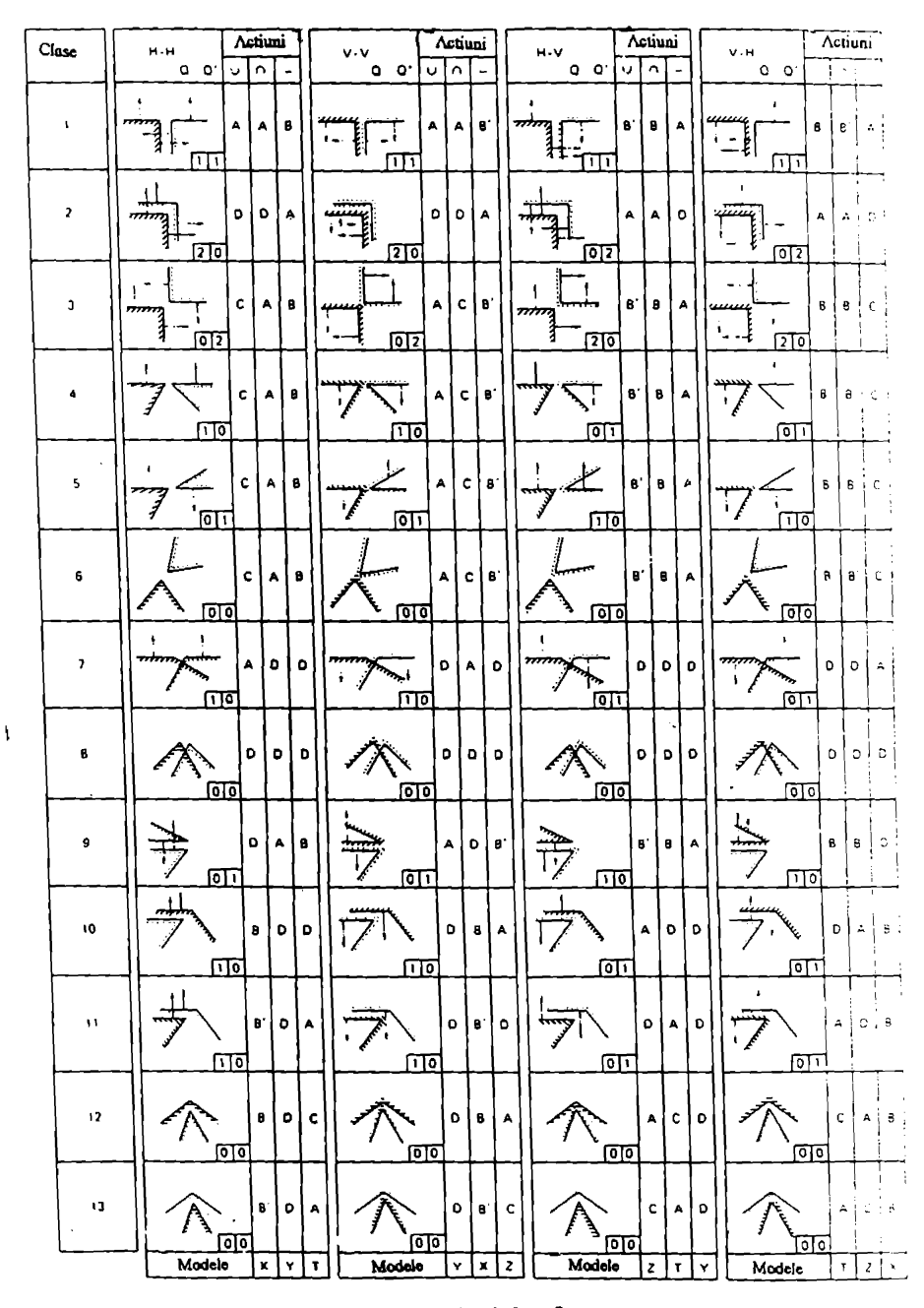

Fig.5.10. Actiuni de efectuat

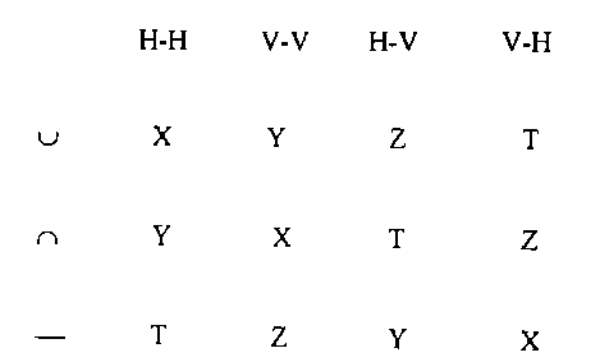

Fig. 5.11. Operatii booleene si grupe de contact

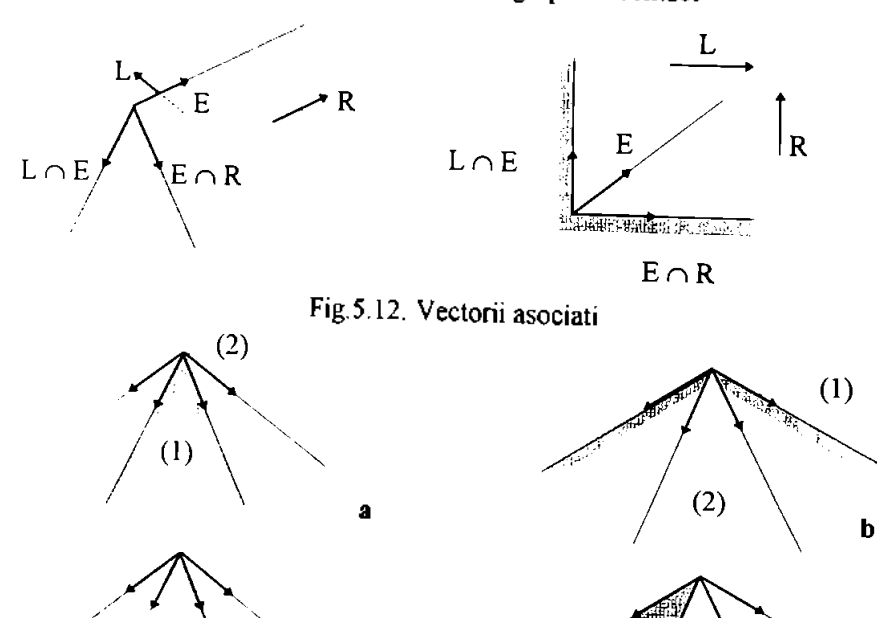

Fig. 5.13. Relatii dintre două perechi de vectori asociati

 $(2)$ 

 $\mathbf c$ 

 $\begin{picture}(180,10) \put(0,0){\line(1,0){10}} \put(10,0){\line(1,0){10}} \put(10,0){\line(1,0){10}} \put(10,0){\line(1,0){10}} \put(10,0){\line(1,0){10}} \put(10,0){\line(1,0){10}} \put(10,0){\line(1,0){10}} \put(10,0){\line(1,0){10}} \put(10,0){\line(1,0){10}} \put(10,0){\line(1,0){10}} \put(10,0){\line(1,0){10}} \put(10,0){\line($  $(1)$ 

 $(1)$ 

#### **BUPT**

 $(2)$ 

 $\mathbf d$ 

| 11-11 <b>3du</b> - Y |  |   |   |   |    |     |     |                   |     |     |     |     |     |     |                   |
|----------------------|--|---|---|---|----|-----|-----|-------------------|-----|-----|-----|-----|-----|-----|-------------------|
|                      |  |   | 0 | o | z. |     | o   |                   |     | 0   |     |     | o   |     |                   |
|                      |  |   |   |   |    | (d) | (c) | $\left( b\right)$ | (a) | (d) | (c) | (d) | (c) | (b) | (a)               |
|                      |  |   |   |   |    |     |     | 10                | 11  | к   | ۰   | 6   | -8  | 12  | 13                |
| H-V sau V-H          |  |   |   |   |    |     |     |                   |     |     |     |     |     |     |                   |
|                      |  | o |   |   | 0  |     |     |                   |     |     | 0   |     |     | n   |                   |
|                      |  |   |   |   |    | (d) | (c) | (b)               | (a) | (d) | (c) | (d) | (c) | (b) | $\left( u\right)$ |
|                      |  |   |   |   |    | A   |     | 10                | u   |     | ۰   | 6   | я   | 12  |                   |

H-H sau V-V

Figura 5.14. Clasificarea celor 13 clase

# **5.4. TRATAREA ERORILOR NUMERICE**

Existã o multime de abordãri ale problemei eliminării erorilor datorate preciziei cu care lucrează calculatoarele numerice. Cateva din ele sunt prezentate mai jos.

Guibas, Salesin si Stolfi descriu un cadru teoretic care permite mentinerea in sigurantă a intervalelor in care se pot lua deciziile, dar este o problemă stabilirea acestor intervale.

Segal si Sequin impun o separare minima intre elementele unei perechi de <sup>4</sup> primitive (fete, muchii sau vertexi). Oricare două primitive care se găsesc la o distantã mai micã decît o valoare minimă aleasã, trebuie fie unite ca sa coincida, fie indepartate pentru a mentine separarea minima.

Hoffman, Hopcroft si Karasick impun deasemenea o separare minima, dar ei recurg la un rationament simbolic suplimentar pentru a se asigura cão decizie nu va contrazice niciodata pe cele anterioare.

Milenkovic acorda deasemenea o prioritate mai mare topologiei. El descrie o implementare verificabilă a unui algoritm de aranjare a liniilor care păstrează o baza de date consistenta din punct de vedere geometric.

Mantila si Sulonen asigura consistenta topologica a modelatorului lor de solide prin utilizarea strictă a operatorilor lui Euler. Oricum, acesti operatori nu evita contradictiile dintre datele numerice si topologice.

Sugihara si Iri observă că dacă datele geometrice originale sunt reprezentate cu o precizie finită, configuratia topologică relativă a două elemente geometrice poate fi calculată exact in cadrul preciziei finite. Ei arată cum se poate construi un modelator poliedral fără erori bazat pe primitive triedrale.

Karasick, Lieber si Nakman se bazează pe o aritmetică ratională, o utilizare inteligenta a intervalelor (de intregi) si o proiectare atenta pentru implementarea triangularizarii Delaunay fSra erori.

Benouamer, Michelucci si Peroche se bazează deasemenea pe o aritmetică rationala, dar spre deosebire de abordanle anterioare, modul in care sunt evitate erorile numerice este total transparent din punct de vedere al algoritmului. Mai mult, aritmetica rationala utilizata este mult mai putin costisitoare din punctul de vedere al calculelor, decit aritmeticile rationale pure traditionale, deoarece se efectuează doar calculele precise necesare, fără ca algoritmul să trebuiască să presupună aceste calcule particulare [Ben94].

In cazul in care algoritmii sunt implementati folosind o aritmetica rationala pura, executia programului este foarte lenta. Acest lucru se datoreaza cantitatii mari de calcule precise efectuate, chiar daca ulterior nu mai sunt folosite. Doua ar fi dezavantaje utilizarii directe a aritmeticii rationale:

1. Multe date numerice (de exemplu distanta cun semn, determinanti) sunt calculate exact pentru că deciziile geometrice pot fi luate pe baza determinării unui semn (de exemplu testul care stabileste daca un punct se gaseste intr-un plan dat). Oricum, valoarea calculată nu este necesarsă fie cunoscută dacă presupunem ca exista o modalitate prin care semnul sa poata fi obtinut corect.

2. Multe date geometrice (de exemplu coordonate de vertexi si coeficientii ccuatiilor planelor) sunt calculate si memorate in structuri de date, desi la sfirsit sunt eliminate (se ajunge la concluzia că nu sunt necesare pentru obtinerea rezultatului final).

Luind in considerare aceste aspecte, se poate recurge la intirzierea calculelor precise pina in momentul in care ele devin fie inutile, fie indispensabile. Pentru aceasta, fiecare număr va avea două reprezentări: un interval (dat de exemplu prin doua numere in virgula flotanta) care contine valoarea exacta (probabil necunoscuta) si definitia simbolica care permite calculul valorii exacte atunci cind este necesar.

O definitie este fie un numar rational pur (reprezentat intr-un mod oarecare), fie o expresie neevaluată care reprezintă suma, produsul, opusul sau inversul unor numere lenese. Mai precis, numerele lenese formeaza un graf acidic direct si nu un arbore, c3ci anumite noduri pot fi distribute.

Fiecare operatie este efectuată intr-un timp constant. Ea constă din adaugarea unui nou nod in graful acidic direct care memoreaza operatorul, pointerii la operanzi si un interval corect care contine rezultatul. Acest interval se obtine din cele ale operanzilor prin reguli simple de compozitie fixate in aritmetica intervalelor [Sny92].

In cele mai multe cazuri, intervalele sunt suficiente pentru a compara numere lenese. Valoarea exactă a unui număr nu este niciodată calculată, cu exceptia cazurilor urmatoare:

(a) cind este nevoie să determinăm semnul unui număr lenes al cârui interval contine zero sau, mai general, cind trebuie să comparăm două numere ale cãror intervale se suprapun,

(b) cind este nevoie să se calculeze inversul unui număr lenes al cârui interval contine zero;

(c) cind este nevoie să se calculeze un predecesor din graful aciclic direct al numSrului lenes considerat.

O astfel de aritmetica rationala lenesa nu consuma mai mult timp de calculator decit o aritmetică ratională pură. In cel mai rău caz se vor efectua exact toate calculele si in cel mai bun caz nu se va efectua nici un calcul. Se vor efectua numai calculele exacte necesare, fără ca algoritmul să le prevadă. Ca rezultat, evitarea erorilor numerice (care duce la evitarea inconsistentelor) este tratata in mod transparent la un nivel scãzut care este total independent de algoritm.

Abordarea analizei intervalelor pentru rezolvarea problemelor globale poate fi rezumatã dupã cum urmeazã:

ì.

1. Sunt construite functii de incluziune care limitează functiile folosite în ecuatiile si inegalitățile cu restrictii si functia obiectiv (funcția care trebuie minimizata).

2. Aceste functii de incluziune sunt folosite intr-un algoritm "branch and bound". O regiune initială a spatiului parametrilor este divizată recursiv în regiuni mai mici. Functiile de incluziune sunt folosite pentru a testa daca o anumita regiune poate fi o solutie pentru problema globalS. De exemplu, pentru a testa daçã o regiune X poate include o solutie a ecuatiei  $f(x) = 0$  este evaluată o functie de incluziune pentru f peste regiunea X. Dacă granita care rezultă nu contine  $0$ , atunci regiunea X poate fi respinsã. Similar, o granită a unei functii de incluziune pentru functia obiectiv poate respinge o regiune dacă functia obiectiv este prea întinsă pentru a contine un minim global. Divizarea continuă până când toate regiunile sunt fie respinse, fie acceptate ca si regiuni solutie.
În plus, astfel de metode de divizare pot fi îmbunătătite prin tehnici locale (de exemplu, metodele Newton si cvasi-Newton pentru probleme cu restrictii, metode de gradient conjugate pentru probleme de minimizare). incorporarea acestor tehnici poate deseori îmbunătăti simtitor performantele algoritmului solutie.

Abordarea prin intermediul analizei intervalelor prezintă câteva avantaje fată de celelalte abordări ale solutionării problemelor globale. Analiza intervalelor controlează erorile de aproximare care rezultă din efectuarea pe un calculator numeric a unor calcule in virgula flotantă imprecise. Controlul erorii este realizat prin asigurarea că functiile de incluziune sunt granite valide, chiar dacă aceste granite trebuie reprezentate folosind setul discret de numere în virgulă floatantă al calculatorului. Analiza intervalelor este o tehnică exhaustivă, adică pentru găsirea solutiilor sunt examinate toate regiunile spatiului de intrare al problemei. Abordarea prin analiza intervalelor pemite astfel găsirea minimelor globale, nu doar a unui minim local care poate fi apropiat de minimul global. Mai mult, pot fi gasite toate minimele sau toate solutiile unui sistem cu restrictii, mai degraba decât o singură solutie [Ben94][Sny92].

**BUPT**

#### **CAPITOLUL** *6*

# **ALGORITMIUTILIZATI IN MODELAREA PRIN OPERATII BOOLEENE SI IN PROCESUL DE ELIMINARE A LINIILOR SI SUPRAFETELOR ASCUNSE**

## **6.1. ALGORITMI PENTRU TESTELE DE BOUNDING-BOX**

**Bounding-box-ul** unei figuri geometrice poate fi un dreptunghi sau un paralelipiped, după cum prelucrarile geometrice se efectuează în plan sau în spatiul tridimensional [Zei91][MV294][MV394],

Prin **bounding-box-ul unei figuri geometrice plane** se intelege dreptunghiul cu laturile paralele cu axele sistemului de coordonate atasat planului de (proiectie) perspectivă, laturi care trec prin punctele extreme ale figurii geometrice în cauză. În cazul algoritmilor pentru înlăturarea liniilor și suprafetelor ascunse, aceste figuri geometrice pot fi muchii ale poligoanelor ce formeaza fetele unui corp, contururile unui corp sau intregul corp, toate proiectate in planul de perspectivã.

Determinarea punctelor extreme ale unei figuri geometrice plane presupune utilizarea algoritmilor de aflare a minimului si maximului dintr-un sir de valori reale. Aceste valori sunt coordonatele de pe axa Ox a sistemului de coordonate al planului de perspectivă, si respectiv coordonatele de pe axa Oy a aceluiasi sistem, ale punctelor ce definesc figura geometrică.

O primă categorie de calcule geometrice se refera la testele de suprapunere, în planul de perspectivă, a bounding-box-urilor diferitelor elemente ale corpurilor ce trebuie reprezentate. Plecand de la nivelul cel mai de sus, s-au folosit teste de suprapunere a bounding-box-urilor proiectiilor in planul de perspectivă a corpurilor, a bounding-box-urilor suprafetelor determinate de contururile unui corp, a bounding-box-urilor a două muchii apartinând unui corp sau la doua corpuri diferite, precum si situarea unui punct in interiorul boundingbox-ului unui poligon ce defineste o fata a unui corp.

Aceste teste au drept scop evitarea operatiilor de intersectie in planul de perspectivă în cazul în care bounding-box-urile elementelor de intersectat nu au puncte comune. Operatiile de intersectie pentru care se iau in considerare aceste bounding-box-uri sunt intersectiile proiectiilor a două volume, a două contururi, a două muchii, precum si intersectia dintre o semidreaptă si un poligon, necesară în cazul testului de interior efectuat asupra unui punct dat, relativ la proiectia unui poligon dat.

Castigul obtinut prin utilizarea acestor teste a fost considerabil, timpul de executie a algoritmului reducandu-se in mod evident.

Deoarece in aceste operatii de intersectie fiecare element este luat in considerare de mai multe ori, o data pentru fiecare element dintr-o anumita categorie considerată, si valorile care definesc bounding-box-ul elementului respectiv trebuie utilizate de mai multe ori. Calculul lor repetat, ori de cate ori este necesar, ar duce la cresterea nejustificata a timpului de executie. De aceea s-a preferat efectuarea calculului o singură dată pentru fiecare element ce ar putea intra intr-o operatie de intersectie, si memorarea valorilor ce definesc boundingbox-ul in structura atasata acestui element. Pierderea ce rezulta prin ocuparea memoriei alocate pentru fiecare bounding-box este compensata de cistigul mare obtinut prin reducerea timpului de executie a algoritmului in ansamblu.

In algoritmul pentru eliminarea suprafetelor ascunse, testele de boundingbox efectueaza comparatiile intre valorile extreme ale elementelor ce urmeaza a fi intersectate. Dacă este necesară stabilirea corpurilor ale căror proiectii se pot suprapune, testul se face la nivelul bounding-box-urilor lor. In cazul in care se ajunge in etapa de stabilire a intersectiilor dintre doua contururi, testul se face la nivelul bounding-box-urilor acestora. Ultimul nivel la care se utilizeaza testul este ccl al bounding-box-urilor muchiilor, pentru a evita eventualele calcule de intersectie, precum si la nivelul algoritmului prin care se stabileste daca un punct ar putea sa se gaseasca in interiorul unui poligon.

**Bounding-box-ul unei figuri geometrice cu trei dimension!** este folosit in algoritmii corespunzatori modelaril solidelor prin operatii booleene.

In acest caz, un rol important in reducerea timpilor de calcul il au testele ce pot fi efectuate pentru reducerea numSrului de operatii de intersectie. Aceste teste pot fi facute la nivelul solidelor, al poligoanelor sau chiar al muchiilor care formeaza solidele.

Deoarece intersectiile se efectueaza in spatiul tridimensional, determinarea bounding-box-ului unui element spatial presupune determinarea punctului având drept coordonate minimele coordonatelor pe cele trei directii ale sistemului de axe al modelului solidului, precum si a punctului cu coordonate maxime. Bounding-box-ul unui element geometric spatial va fi paralelipipedul cu fetele paralele cu planele sistemului de coordonate ce trece prin cele două puncte extreme.

Testul de bounding-box se face prin comparatii intre coordonatele punctelor extreme. Intersectia a doua bounding-box-uri este posibila daca cel putin una din coordonatele unui punct extrem al primului bounding-box se gaseste in intervalul definit de aceeasi coordonata a punctelor extreme ale celuilalt bounding-box.

Deoarece efectuarea acestor teste este necesara in diferite momente ale algoritmului operatiilor booleene, fiecare element geometric va pastra in structura lui de date informatiile referitoare la bounding-box-ul propriu. In acest fel comparatiile pentru stabilirea coordonatelor extreme se efectueaza o singura data, dar prin memorarea lor, pot fi folosite ori de câte ori este cazul.

## **6.2. ALGORITM PENTRU AFLAREA UNUI PUNCT SITUAT PE UN SEGMENT DAT CAND SE CUNOASTE RAPORTUL IN CARE PUNCTUL IMPARTE SEGMENTUL**

Algoritmul este util in situatia in care se doreste aflarea punctului de intersectie dintre doua segmente definite in plan sau in spatiu [MV294][MV394].

Dându-se segmentul cu capetele  $P_1$  ( $x_1$ ,  $y_1$ ) si  $P_2$  ( $x_2$ ,  $y_2$ ), se cere găsirea punctului P  $(x, y)$  situat pe segmentul dat, dacă se cunoaste raportul în care punctul imparte segmentul. Acest raport este subunitar si poate fi interpretat ca distanta de la punct la un capăt al segmentului raportată la lungimea segmentului.

Determinarea punctului P presupune determinarea coordonatelor x si y ale punctului. Ele pot fi stabilite bazat pe faptul că raportul în care punctul împarte segmentul este acelasi cu raportul in care proiectia punctului pe axele de coordonate imparte proiectiile segmentului pe aceste axe.

**Dacā** 

$$
r = \frac{P_1 P}{P_1 P_2} \qquad P_1 \qquad P \qquad P_2
$$

atunci

$$
r = \frac{x - x_1}{x_2 - x_1} \qquad \text{si} \qquad r = \qquad \frac{y - y_1}{y_2 - y_1}
$$

De aici rezultă că:

$$
x = x_1 + r * (x_2 - x_1)
$$
  

$$
y = y_1 + r * (y_2 - y_1)
$$

Acest algoritm este utilizat in programul liniilor si suprafetelor ascunse in cazul in care se doreste aflarea punctului de intersectie dintre doua segmente, caz in care raportul se determinâ pe baza distantelor de la capetele unui segment la celalalt.

In ipoteza că segmentul are capetele în punctele de coordonate  $(x_1, y_1, z_1)$ si  $(x_2, y_2, z_2)$ , punctul de intersectie de coordonate  $(x, y, z)$  se va obtine prin intermedial relatiilor:

> $x = x_1 + r * (x_2 - x_1)$  $y = y_1 + r * (y_2 - y_1)$  $z = z_1 + r * (z_2 - z_1)$

unde r este raportul in care punctul de intersectie imparte muchia data.

n.

## **63. ALGORITMI PENTRU CALCULUL DISTANTELOR**

#### **6.3.1. Algoritm pentru calculul distantei de la un punct la o dreaptS**

Calculul distantei de la un punct la o dreapta se face in mod distinct pentru cazul în care se lucrează în 2D sau în 3D. De obicei dreptele sunt specificate prin două puncte [MV294][MV394].

In plan, distanta de la un punct P (a , b) la dreapta ce trece prin punctele  $P_1(x_1, y_1)$  si  $P_2(x_2, y)$  se obtine prin raportul dintre valoarea obtinută înlocuind coordonatele punctului P in ecuatia dreptei si radicalul sumei patratelor cosinusilor directori din ecuatia dreptei.

Daca ecuatia dreptei ce trece prin doua puncte este data de relatia

$$
\frac{x_2 - x_1}{x_1 - x} = \frac{y_2 - y_1}{y_1 - y}
$$

atunci forma standard este:

$$
x * (y_1 - y_2) - y * (x_1 - x_2) + x_1 * y_2 - x_2 * y_1 = 0
$$

Valoarea distantei se va calcula cu relatia:

$$
d = \frac{a * (y_1 - y_2) - b * (x_1 - x_2) + x_1 * y_2 - x_2 * y_1}{sqrt((y_1 - y_2)^2 + (x_1 - x_2)^2)}
$$

In cazul dreptei si punctului din spatiu, algoritmul foloseste ecuatia dreptei dată prin două puncte  $(x_1, y_1, z_1)$  si  $(x_2, y_2, z_2)$ , în forma parametrică :

$$
x = x_1 + t * (x_2 - x_1)
$$
  
\n
$$
y = y_1 + t * (y_2 - y_1)
$$
  
\n
$$
z = z_1 + t * (z_2 - z_1)
$$

Distanta de la punctul de coordonate (a, b, c) la dreaptă se calculează cu relatia:  $\sqrt{2}$   $\sqrt{2}$   $\sqrt{2}$   $\sqrt{2}$   $\sqrt{2}$   $\sqrt{2}$ 

+ ((c - z,) (x2 - xj) - (a - x,) \* (zj - Z]))2+ + ((a - \* (y<sup>2</sup> - yj) - (b - y0 \* (x2 - Xj)) 2) / *<sup>I</sup>* sqrt((x! - <sup>x</sup>2)2+ (y, - <sup>y</sup>2)2 <sup>+</sup> (Z[ - z^)

Facand substitutiile:

rad = sqrt(
$$
(x_1 - x_2)^2 + (y_1 - y_2)^2 + (z_1 - z_2)^2
$$
)  
\ncx = ( $(x_2 - x_1) / rad$ )  
\ncy = ( $(y_2 - y_1) / rad$ )  
\ncz = ( $(z_2 - z_1) / rad$ )

relatia de calcul a distantei devine:

$$
d_1 = \text{sqrt}((y - y_1) * cz - (z - z_1) * cy) * ((y - y_1) * cz - (z - z_1) * cy) + ((z - z_1) * cx - (x - x_1) * cz) * ((z - z_1) * cx - (x - x_1) * cz) + + ((x - x_1) * cy - (y - y_1) * cx) * ((x - x_1) * cy - (y - y_1) * cx)))
$$

## **6.3.2. Algoritm pentru calculul distantei de la un punct la un plan**

Valoarea distantei de la un punct la un plan foloseste ecuatia planului data sub forma:

$$
a \star x + b \star y + c \star z + d = 0
$$

Dacă punctul are coordonatele  $x_1$ ,  $y_1$ ,  $z_1$ , atunci distanta se calculează cu relatia

$$
\text{dist} = \frac{a * x_1 + b * y_1 + c * z_1 + d}{\text{sqrt}(a^2 + b^2 + c^2)}
$$

Dacă planul este specificat prin trei puncte ale sale  $(x_1, y_1, z_1), (x_2, y_2, z_2)$ si  $(x_3, y_3, z_3)$  atunci ecuatia este poate fi scrisa sub forma:

> $x - x_1$  y-y<sub>1</sub>  $x_2 - x_1$   $y_2 - y_1$  $z - z_1$  $|z_2 - z_1| = 0$  $x_3 - x_1$   $y_3 - y_1$   $z_3 - z_1$

Calculul coeficientilor ecuatiei se face cu relatiile:

a = 
$$
(y_2 - y_1)*(z_3 - z_1) - (y_3 - y_1)*(z_2 - z_1)
$$
  
b =  $-[(x_2 - x_1)*(z_3 - z_1) - (x_3 - x_1)*(z_2 - z_1)]$   
c =  $(x_2 - x_1)*(y_3 - y_1) - (x_3 - x_1)*(y_2 - y_1)$ 

dupa care se foloseste expresia de mai sus pentru calculul distantei [MV294][MV394].

## **6.4. ALGORITMI PENTRU DETERMINAREA POZITIEI RELATIVE A DOUA FIGURI GEOMETRICE**

Acesti algoritmi sunt necesari atat in procesul de eliminare a liniilor si suprafetelor ascunse cât și în cazul operatiilor booleene. Prin stabilirea pozitiei relative a doua figuri geometrice se pot evita 0 serie de calcule complexe consumatoare de timp, dar si posibile surse de erori.

Prin stabilirea pozitiei relative a două segmente se poate evita calculul punctului de intersectie dintre dreptele suport ale segmentelor [Sav94] [Mui94] [Mu294][MV294][MV394].

#### **6.4.1.Algoritm pentru determinarea pozitiei relative a unui punct fata de o dreapta**

Acest algoritm este folosit de algoritmul pentru determinarea pozitiei relative a doua segmente sau a pozitiei relative a unui segment fata de un plan.

Pozitia relativă a unui punct fată de o dreptă poate fi stabilită prin calculul distantei de la punct la dreaptã. Dacã distanta este zero, punctul se gãseste pe dreaptă. O valoare diferită de zero indică faptul că punctul nu se găseste pe dreapta [Per74],

#### **6.4.2. Algoritm pentru determinarea pozitiei relative a unui punct fats de un segment**

O prima estimare a pozitiei relative a unui punct fata de un segment se face folosind algoritmul pentru determinarea pozitiei relative a unui punct fata de dreapta pe care se gaseste segmentul. Daca punctul nu se gaseste pe dreapta, evident că nu se poate găsi nici pe segment.

in cazul in care punctul se gaseste pe suportul segmentului, trebuie s3 se stabileasca situarea punctului intre capetele segmentului sau pe prelungirea lui. Acest lucru se poate face calculând raportul în care punctul împarte segmentul. Situarea punctului în interiorul segmentului impune o valoare subunitară a raportului.

Dacă segmentul este definit prin punctele  $(x_1, y_1, z_1)$  si  $(x_2, y_2, z_2)$ , iar punctul dat este de coordonate (a, b, c), atunci raportul in care punctul imparte segmentul poate fi calculat cu relatia (dacã  $x_2 \neq x_1$ ):

$$
r = \frac{a - x_1}{x_2 - x_1}
$$

O valoare subumtara a raportului indica situarea punctului intre capetele segmentului [Per74].

## **6.4.3.Algoritm pentru determinarea pozitiei relative a unui punct fata de un plan**

Algoritmul pentru stabilirea pozitiei relative a unui punct fata de un plan dat este necesar atât în stabilirea pozitiei relative a unui segment fată de un plan cat si in algoritmul pentru eliminarea liniilor ascunse in momentul in care se stabilesc muchiile ce pot 13sa linii de umbra.

Pozitia unui punct dat prin coordonatele lui în sistemul de referintă al modelului solidului de reprezentat, relativ la un plan determinat prin ecuatia sa, poate fi stabilită prin semnul expresiei obtinute înlocuind coordonatele punctului in ecuatia planului. O valoare pozitivă înseamna că punctul este situat în semispatiul indicat de normala planului, în timp ce o valoare negativă inseamna situarea în semispatiul opus. Valoarea zero a expresiei indică apartenentă punctului la planul considerat.

Daca ecuatia planului este

$$
a \star x + b \star y + c \star z + d = 0
$$

si punctul are coordonatele ( $p_1, p_2, p_3$ ), atunci expresia al carui semn interesează este:

$$
E = a * p_1 + b * p_2 + c * p_3 + d
$$

Dacã  $E = 0.0$  atunci punctul se gaseste în planul considerat. Dacã  $E > 0.0$ atunci punctul se găseste în semispatiul indicat de normala la plan, iar dacă  $E$  $< 0.0$  punctul se găseste în semispatiul opus [Per74].

#### **6.4.4. Algoritm pentru determtnarea pozitiei relative a unui punct fats de un poligon**

Acest algoritm poate fi utilizat si in cazul stabilirii pozitiei relative a unui segment fata de un poligon dat, deoarece pozitiile capetelor segmentului pot da informatii legate de posibilitatea situarii acestuia in interiorul sau exteriorul poligonului, sau de intersectia cu conturul acestuia.

Relativ la un poligon, un punct se poate situa in interiorul, exteriorul sau pe frontiera poligonului.

Suprapunerea unui punct peste unul din virfurile poligonului se poate stabili prin comparatii directe ale coordonatelor lor. Situarea punctului pe una din muchii, poate fi verificată folosind algoritmul pentru determinarea pozitiei relative a unui punct fata de un segment, in timp ce situarea punctului in interiorul poligonului trebuie verificata printr-un algoritm de interior [Per74].

## **6.4.5.Algoritm pentru determinarea pozitiei relative a unui segment fata de un plan**

Acest algoritm utilizeaza algoritmul pentru stabilirea pozitiei relative a unui punct fata de un plan dat.

Daca ambele capete ale segmentului se gasesc de aceeasi parte a planului, rezulta inexistenta unui punct de intersectie intre segment si plan.

Dacă extremitatile segmentului se găsesc de o parte si de alta a planului, exista un punct de intersectie ce poate fi calculat daca este cazul [Per74].

#### **6.4.6.Algoritm pentru determinarea pozitiei relative a douS segmente**

Acest algoritm este utilizat in procesul de eliminate a liniilor si suprafetelor ascunse cand segmentele in cauz3 sunt plasate in planul de perspectiva, dar si in cazul operatiilor boolene cand segmentele sunt definite prin perechi de puncte din spatiul 3D.

In primul caz, cest algoritm este necesar deoarece duce la evitarea calculelor pentru aflarea punctului de intersectie dintre doua segmente, in cazul in care acest punct nu există. Dacă testul asupra bounding-box-urilor celor două segmente de intersectat nu constata disjunctia lor, algoritmul pentru determinarea pozitiei relative a celor doua segmente poate stabili existenta sau inexistenta punctului de intersectie.

Algoritmul se batează pe faptul că valoarea nulă sau semnul distantei de la un punct la un segment da informatii asupra pozitiei punctului relativ la segment. Dacă distanta este nulă, punctul se găseste pe suportul segmentului. Dacă valoarea ei este pozitivă se găseste într-un semiplan, iar dacă este negativă se gaseste in celalalt semiplan. Folosind distantele de la capetele fiecarui segment la celalalt segment, se poate stabili pozitia relativa a celor doua segmente.

Dacă unul din segmente este definit prin punctele  $P_1$  ( $x_1$ ,  $y_1$ ) si  $P_2$  ( $x_2$ ,  $y_2$ ), atunci ecuatia dreptei pe care se găseste segmentul se scrie ca fiind:

**BUPT**

$$
\frac{x_2 - x_1}{x_1 - x} = \frac{y_2 - y_1}{y_1 - y}
$$

De aici rezulta forma ecuatiei;

 $x*(y_1 - y_2) - y*(x_1 - x_2) + (x_1 * y_2 - x_2 * y_1) = 0$ 

Distanta de la un punct <sup>P</sup> ( <sup>a</sup> , b) la dreapta ce trece prin punctele Pl si P2 se obtine prin raportul dintre valoarea obtinută inlocuind coordonatele punctului P in ecuatia dreptei si radicalul sumei patratelor cosinusilor directori din ecuatia dreptei:

$$
d = \frac{a * (y_1 - y_2) - b * (x_1 - x_2) + x_1 * y_2 - x_2 * y_1}{\sqrt{(\frac{y_1 - y_2}{y_1} + (\frac{y_1 - y_2}{y_1}) + (\frac{y_1 - y_2}{y_1} + (\frac{y_1 - y_2}{y_1}) + (\frac{y_1 - y_2}{y_1} + (\frac{y_1 - y_2}{y_1} + \frac{y_1 - y_2}{y_1} + \frac{y_1 - y_2}{y_1} + \cdots)}
$$

Segmentele a căror pozitie relativă trebuie stabilită pentru ca în final să se gaseasca eventualele puncte comune, sunt fie proiectiile in planul de perspectiva a doua muchii sau portiuni de muchii, fie proiectia unei muchii sau portiuni de muchie si un segment auxiliar definit in conformitate cu anumite cerinte.

In cazul algoritmilor pentru efectuarea operatiilor booleene intereseaza pozitia relativa a doua segmente definite prin doua puncte din spatiu.

Acest algoritm este utilizat in procesul de stabilire a pozitiei relative a unei . muchii fata de o dreapta obtinuta prin intersectia a doua sau mai multe plane. Se evita calculele complexe pentru rezolvarea sistemului format din ecuatiile celor doua drepte, prin calculul distantelor de la capetele muchiei la suportul dreptei. Dreapta este reprezentată prin două puncte situate la o distantă mare relativ la punctele care formeaza corpurile, pentru a putea fi considerata ca fiind o linie infinita. De aceea si dreapta poate fi considerata ca fiind un segment de dreapta.

Algoritmul determina pozitia relativa a muchiei fata de drepta prin pozitiile relative ale capetelor ei fata de dreapta, deci prin calculul distantelor de la capetele ei la suportul dreaptei.

Pentru a evita erorile de calcul datorita preciziei cu care se pot reprezenta numerele reale in calculator, cele doua segmente de dreapta sunt proiectate pe rând în cele trei plane ale sistemului de coordonate, astfel încât calculul distantelor se va realiza in plan.

Formula de calcul folosita in planul xOy pentru calculul distantei este urmatoarea:

$$
d_1 = ((y_f - y_1) * (x_2 - x_1) - (x_f - x_1) * (y_2 - y_1)) / rad
$$

in care

rad = sqrt
$$
((x_2 - x_1) * (x_2 - x_1) + (y_2 - y_1) * (y_2 - y_1))
$$

iar d<sub>1</sub> reprezintă distanta de la un capăt al muchiei (dat prin coordonatele  $x_f$  si  $y_f$ ) la dreapta pe care se afla punctele de coordonate  $(x_1, y_1)$ , respectiv  $(x_2, y_2)$ . In cazurile particulare, când  $x_1$  si  $x_2$  sunt identice sau  $y_1$  si  $y_2$  sunt identice, distanta va avea valoarea  $d_1 = x_f - x_1$  sau  $d_1 = y_f - y_1$ .

Folosind aceleasi formule se calculează si distanta de la celalalt capăt al muchiei la dreapta.

Daca ambele distante sunt diferite de zero si au acelasi semn (produsul lor este pozitiv), punctele sunt de aceeasi parte a dreptei, deci muchia nu intersecteaza dreapta.

Daca ambele distante sunt diferite de zero, dar au semne diferite (produsul lor este negativ), capetele muchiei sunt de o parte si de alta a dreptei, deci muchia intersecteaza suportul dreptei.

Daca una dintre distantele calculate sau chiar amindoua sunt nule, se repeta operatiile si in planele *yOz*si *xOz.*

In functie de valorile obtinute pentru distante, rezulta situatii distincte:

- daca distanta de la un capat al muchiei la suportul dreptei este zero, muchia se sprijina cu acel capat pe dreapta. (Se noteaza de la <sup>1</sup> la 4 cazurile de sprijin ale primului segment cu inceputul, respectiv sfarsitul pe al doilea segment, si cazurile de spijin ale celui de-al doilea segment cu începutul, respectiv sfârsitul pe primul segment.)

- dacă toate cele sase valori calculate sunt nule, suporturile celor două segmente se suprapun. (Se noteaza de la 5 la 12 cazurile distincte de dispunere a celor doua segmente pe suportul comun, ca in figura 6.1.)

In concluzie, algoritmul poate preciza daca muchia se gaseste pe suportul dreptei, daca se sprijina cu unui din capete pe suportul dreptei sau daca intersecteaza sau nu suportul dreptei [MV294][MV394],

#### **6.4.7. Atgoritm pentru determinates pozitiei relative a douS segmente coliniare**

Dacă algoritmul pentru determinarea pozitiei relative a două segmente stabileste că ele se suprapun pe acebosi suport, atunci rămâne de stabilit dacă au

sau nu puncte comune. Pentru aceasta se pot folosi operatii simple de comparare a coordonatelor capetelor celor două segmente, dar pentru a cunoaste perechile între care se efectuează comparatiile, este necesar să se cunoască dispunerea segmentelor pe suportul comun. Segmentele fiind date prin coordonatele capetelor lor intr-o ordine oarecare si nu in ordinea crescatoare a valorilor, este necesar sã se cunoascã sensurile segmentelor relativ la un sens ales al suportului [MV294][MV394].

Coordonata după care se face ordonarea punctelor ce determină segmentele (numită coordonată de ordonare), se alege ca fiind aceea care are o variatie nenula pentru capetele primului segment.

Relativ la primul segment, coordonata de ordonare cea mai mică se notează cu "a", iar cea mai mare cu "b". Relativ la al doilea segment, coordonata de ordonare cea mai mica se noteaza cu "c", iar cea mai mare cu "d". Astfel se pot distinge cazurile posibile de plasare a celor doua segmente pe suportul comun prezentate in figura 6.1.

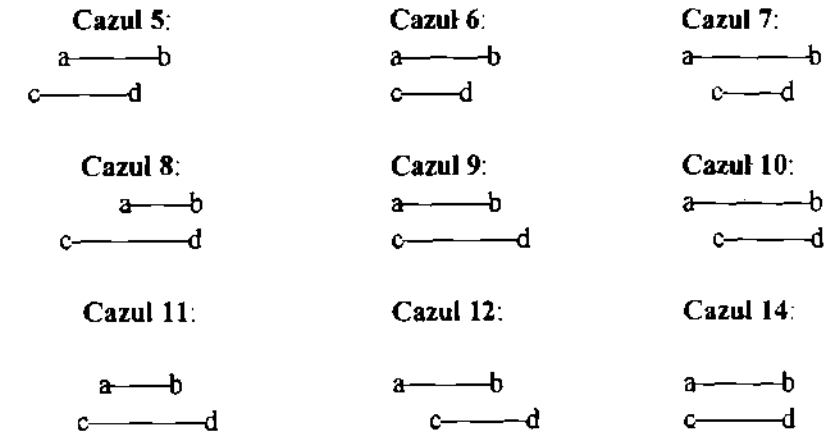

 $\mathbf{i}$ 

Figura 6.1. Pozitii relative ale segmentelor de dreapta

## **6.5. ALGORITMI PENTRU DETERMINAREA INTERSECTIILOR DINTRE SEGMENTE SI PLANE**

#### **65.1. Atgoritm pentru determinarea punctului de intersectie dintre doua segmente**

Acest algoritm este necesar atât în cazul în care segmentele sunt definite în plan (planul de perspectiva in probfema eliminarii liniilor si suprafetelor ascunse), cat si in cazul segmentelor definite in spatiu (pentru operatiile booleene dintre solide) [Kri87][Per74][MV294][MV394],

Algoritmul pentru intersectia a două segmente foloseste algoritmii pentru testul de bounding-box aplicat celor doua segmente si algoritmul pentru determinarea pozitiei relative a doua segmente. Prin utilizarea acestor algoritmi se poate stabili existenta posibila sau inexistenta punctului de intersectie a celor doua segmente, fără a efectua în mod inutil calculele de intersectie. În acest mod se reduce timpul total necesar rezolvarii operatiei de intersectie din cadrul operatiiior booleene sau a problemei liniilor si suprafetelor ascunse.

In cazul in care testul de bounding-box semnaleaza o posibila intersectie intre cele doua segmente, se executa algoritmul pentru stabilirea pozitiei relative. Dacă se constată că este vorba de sprijinul unui segment cu un capăt pe cealalt segment, punctul de intersectie este deja cunoscut ca fiind acel capat al segmentului. Dacă se constată că suporturile celor două segmente se intersecteaza, este necesar sa se calculeze raportul in care punctul de intersectie imparte unui din segmente. Intereseaza situatia in care acest raport este subunitar, ceea ce înseamna că punctul de intersectie se afla în interiorul segmentului respectiv. In acest caz, punctul de intersectie se calculeaza cu ajutorul algoritmului pentru aflarea unui punct pe un segment dat, cunoscand raportul in care punctul imparte segmentul. Acest raport se determina pe baza distantelor de la capetele unui segment la celalalt, distante deja calculate in algoritmul pentru stabilirea pozitiei relative a celor doua segmente.

In procesul de determinare a liniilor si suprafetelor ascunse algoritmul este necesar pentru aflarea punctelor de intersectie dintre proiectia unei muchii a unui poligon si proiectia unui alt poligon, problema ce poate fi redusa la aflarea punctului de intersectie dintre proiectiile a doua muchii.

In cazul operatiilor booleene, algoritmul este necesar in procesul de intersectie dintre doua poligoane, proces ce reprezinta o etapa in operatia de intersectie dintre doua solide. Dupa ce prin testul de bounding-box se stabileste faptul că există posibilitatea intersectiei celor două poligoane după dreapta de intersectie a planelor ce le contin, algoritmul pentru stabilirea pozitiei relative a doua segmente poate fumiza mai multe informatii referitoare la modul in care se intersecteaza fiecare muchie a fiecarui poligon cu dreapta de intersectie: daca intersectia se face intr-un punct de pe muchie, in unui din capetele ei sau daca muchia este suprapusa pe dreapta.

In cazul in care punctul de intersectie este situat in interiorul muchiei, se efectueaza calculele pentru determinarea lui. Pozitia lui pe segment se detennina pe baza raportului in care punctul imparte segmentul, raport calculat cu relatia:

$$
\mathbf{s} = \mathbf{d}_1 / (\mathbf{d}_2 \cdot \mathbf{d}_1)
$$

În acest scop se determină distantele  $d_1$  si  $d_2$  de la capetele muchiei la dreapta folosind algoritmul pentru calculul distantei de la un punct la o dreapta, dupa care se detennina coordonatele punctului de intersectie, folosind algoritmul pentru aflarea unui punct când se cunoaste raportul în care împarte segmentul.

#### **6.5.2. Algoritm pentru determinarea punctului de intersectie dintre un segment si un plan**

Dupa ce algoritmul pentru determinarea pozitiei relative a unui segment fată de un plan furnizează informatia că cele două se intersectează, în anumite situatii este necesar ca punctul sã fie determinat [Per74][MV294][MV394].

Daca planul este cunoscut prin ecuatia

Ù

$$
a \cdot x + b \cdot y + c \cdot z + d = 0
$$

iar segmentul este dat prin capetele lui  $(x_1, y_1, z_1)$  si  $(x_2, y_2, z_2)$ , atunci coordonatele  $(p_1, p_2, p_3)$  ale punctului de intersectie se vor calcula cu relatiile.

$$
p_1 = [b(x_1y_2 - x_2y_1) + c(x_1z_2 - x_2z_1) - d(x_2 - x_1)]/n
$$
  
\n
$$
p_2 = [c(y_1z_2 - y_2z_1) + a(y_1x_2 - y_2x_1) - d(y_2 - y_1)]/n
$$
  
\n
$$
p_3 = [a(z_1x_2 - z_2x_1) + b(z_1y_2 - z_2y_1) - d(z_2 - z_1)]/n
$$

în care [Per74]:  $n = a(x_2 - x_1) + b(y_2 - y_1) + c(z_2 - z_1)$ 

#### **6.5.3.Algoritm pentru determinarea liniei de intersectie dintre douA plane**

Cele doua plane determinate prin normalele lor li se va calcula linia de intersectie doar după ce se verifică faptul că ele nu sunt paralele [Per74][MV294][MV394],

Ecuatiile celor două plane sunt de forma:

$$
a_1 * x + b_1 * y + c_1 * z + d_1 = 0
$$
  
\n
$$
a_2 * x + b_2 * y + c_2 * z + d_2 = 0
$$
 (1)

unde  $a_1$ ,  $b_1$ ,  $c_1$  respectiv  $a_2$ ,  $b_2$ ,  $c_2$  sunt cosinusii directori ai normalelor celor două plane, iar d<sub>1</sub> si d<sub>2</sub> reprezintă distanta de la originea sistemului de coordonate la planul corespunzator.

Linia de intersectie este definită prin directia ei (un set de cosinusi directori) si printr-un punct prin care trece.

Un set de cosinusi directori ai liniei de intersectie dintre planele date prin ecuatiile (1) este:

$$
(b_1 * c_2 - b_2 * c_1), (c_1 * a_2 - c_2 * a_1), (a_1 * b_2 - a_2 * b_1)
$$
 (2)

Pentru simplificare se utilizează un set de cosinusi directori normalizat, în care unui din ei are valoarea 1. Acest set se poate obtine tmpartand valorile din (2) la una dintre ele care este nenula.

Dacă toti cosinusii directori sunt nuli, intersectia planelor nu poate fi efectuată (este nedefinită).

Se testează pe rând care din valorile din (2) este nenula. Cu valoarea găsită se împart cosinusii directori din (2), iar valorile obtinute reprezintă directia dreptei de intersectie.

Pentru a simplifica calculele, punctul de pe dreapta cu coordonatele notate  $(x_1, y_1, z_1)$  se alege ca fiind cel cu coordonata corespunzatoare cosinusului director 1.0, nulă. Celelalte 2 coordonate ale punctului se calculează rezolvând ecuatiile (1) in care s-a inlocuit coordonata cu valoarea zero.

Pentru cazul în care  $a_1 * b_2 - a_2 * b_1$  este nenul, se alege  $z_1 = 0.0$  si ecuatiile (1) devin:

$$
a_1 * x_1 + b_1 * y_1 + d_1 = 0
$$
  
\n
$$
a_2 * x_1 + b_2 * y_1 + d_2 = 0
$$
 (3)

Se rezolva sistemul format de aceste două ecuatii în raport cu  $x_1$  si  $y_1$ . Se determină astfel coordonatele punctului de pe dreaptă de intersectie dintre plane:

$$
x_1 = -(b_1 * d_2 - b_2 * d_1) / (a_1 * b_2 - a_2 * b_1)
$$
  
\n
$$
y_1 = -(a_1 * d_2 - a_2 * d_1) / (a_1 * b_2 - a_2 * b_1)
$$

Analog se determină punctul de pe dreaptă în cazurile în care  $a_1 * c_2$   $a_2 * c_1$ , respectiv  $c_1 * b_2 - c_2 * b_1$  sunt nenule si se aleg ca referinte [Per74].

## **6.6. ALGORITM PENTRU SELECTIA UNEI MUCHII IN PROCESUL DE STABILIRE A CONTURURILOR POLIGONALE**

#### **6.6.1. Algoritm original pentru selectia unei muehii in cazul stabillrii conturului unui poligon atomic**

Si acest algoritm este necesar atât în procesul de eliminare a liniilor si suprafetelor ascunse, cat si in efectuarea operatiilor booleene dintre solide [Per74][MV294][MV394].

In urma procesului de intersectare dintre doua. solide, pe poligoanele lor initiate pot s3 apara noi muchii, iar in procesul de eliminare a liniilor si suprafetelor ascunse, pe proiectiile poligoanelor potential vizibile apar muchii noi ce vor delimita portiunile vizibile de cele ascunse. Poligoanele formate din muchiile, segmentele de muchii initiate sau muchiile noi, care nu mai pot fi descompuse in poligoane mai mici, se vor numi poligoane atomice. in procesul de constructie a solidului rezultat in urma operatiilor booleene, precum si in procesul de stabilire a portiunilor ascunse, sunt necesare poligoanele atomice rezultate in urma intersectiei, respectiv ascunderii. Obtinerea conturului unui poligon atomic reprezintă o problema în cazul în care există mai multe muchii ce pleaca din acelasi punct. In acest moment este necesar algoritmul de selectie care va fi prezentat mai jos.

Dându-se un astfel de poligon, o muchie a sa si o listă de muchii cu capătul de Inceput comun identic cu sfirsitul muchiei date, trebuie aleasa muchia cea mai la stânga. Aceastã problema ar putea fi rezolvată foarte simplu dacă muchia cea mai la stânga ar putea fi aleasa ca fiind cea care formează cu muchia dată unghiul cel mai mic. Calculul unghiurilor prin functii trigonometrice ridică însă probleme din cauza periodicitatii lor. De aceea sunt necesare mai multe operatii care să înlocuiască (să modeleze) procesul de recunoastere a muchiei celei mai din stanga, proces pe care omul il poate efectua foarte simplu. [Kri87]

Muchia situată în pozitia cea mai din stânga se determină prin intermediul valorilor produselor mixte si scalare dintre vectorii atasati muchiei date si muchiilor din listă.

Algoritmul efectuează urmatoarele operatii:

Se construieste versorul a corespunzator muchiei date. Se iau în considerare primele doua muchii din lists si se construiesc versorii *b* si *c* corespunzători. Muchia selectată va fi apoi luată în considerare cu urmatoarea din listă, dintre ele alegându-se cea mai la stânga. Procesul continua până la atingerea sfirsitului listei, moment în care muchia selectată va fi utilizată în procesul de inchidere a conturului poligonal curent.

Pentru alegerea muchiei cea mai din stanga din cele doua muchii luate in considerare, se determina proiectia fiecareia din ele pe muchia initiala, calculand produsul scalar al vectorilor (versorilor) corespunzatori lor:

$$
c_1 = a, b
$$
  

$$
c_2 = a, c
$$

tn plus mai este necesar calculul proiectiilor pe directia normalei a produselor mixte dintre vectorul muchiei initiate cu fiecare din vectorii corespunzători muchiilor în discutie si dintre vectorii celor două muchii de selectat:

> $db = (a \times b)$ . normala poligon  $dc = (ax c)$ . normala poligon mixt =  $(b \times c)$ . normala poligon

Pe baza valorilor obtinute se selectează muchia corespunzatoare vectorului *c* dacă una din conditiile de mai jos este indeplinită:

- 1. db dc  $> = 0$  si mixt  $> 0$  si (dc  $\neq 0$  sau (dc = 0 si c2  $> 0$ ))
- 2. db  $\star$  dc  $\geq$  0 si mixt < 0 si db = 0 si cl = 0
- $3 \text{ dh} < 0 \text{ si } \text{ dc} > 0$

In caz contrar se selecteaza muchia corespunzatoare vectorului *b* [Mu194] [Mu294] [Mu394].

#### **6.6.2. Algoritm original pentru selectia unei muchii in cazul stabilirii conturului unui poligon obtinut prin reuniunea mai multor poligoane**

In cazul in care mai multe poligoane disjuncte coplanare de acelasi tip au muchii în comun, este necesar să se construiască un poligon al carui contur să fie format din muchiile poligoanelor initiate, prin eliminarea muchiilor sau portiunilor de muchii comime [MV294][MV394],

In această situatie se pune problema alegerii muchiei celei mai din dreapta dintr-un set de mai multe muchii care au punctul de inceput comun, relativ la o muchie care are ca punct de sfarsit punctul comun al celorlalte muchii.

Pnncipiul de selectie a muchiei este acelasi cu cel din algoritmul anterior, cu deosebirea că stânga se înlocuieste cu dreapta si invers.

## **6.7. ALGORITMI PENTRU TESTUL DE INTERIOR**

#### **6.7.1.Algoritm original pentru stabilirea pozitiei relative a unui punct fata de un poligon**

r) operatic aparent banala pentru om, dar a carei implementare presupune venoase calcule matematice, o reprezinta testul de interior. In algoritmul pentru elimmarea liniilor ascunse interesează poziția proiectiei unui capăt al unei muchii ce poate Uca hnie de umbra relativ la proiectia unei fete ce poate fi umbrita. In cazul algoritmilor pentru efectuarea operatiilor booleene interesează pozitia unui

punct relativ la o fata a unui solid pentru a se stabili daca un anumit contur poligonal se gaseste in interiorul altuia (primul este sau nu gaura a celui de al doilea), precum si pozitia unui punct relativ la interiorul unui solid pentru a stabili daca solidul contine cavitati [MV294][MV394].

Algoritmul foloseste metoda bazata pe numarul punctelor de intersectie dintre o semidreapta ce trece prin punctul dat si poligonul sau volumul fata de care se face testul. Daca numarul punctelor de intersectie este par, punctul se afla in exterior, iar daca numarul este impar, punctul de afla in interior. Pentru a evita complicatiile in cazul in care semidreapta aleasa se suprapune peste o muchie a poligonului sau volumului, algoritmul permite schimbarea pantei semidreptei alese initial.

In cazul algoritmului de eliminare a liniilor si suprafetelor ascunse, punctul este considerat prin coordonatele sale în planul de perspectivă, la fel cum este considerat si poligonul fată de care se efectuează testul de interior.

Deoarece semidreapta poate fi oarecare, se va alege (pentru inceput) una care trece prin punctul dat si este paralela cu prima muchie a poligonului. Semidreapta va fi definită prin două puncte: primul este punctul dat, iar al doilea este un punct situat pe directia aleasa la distantă suficient de mare, astfel încât să poată fi considerat la infinit.

Semidreapta aleasa va fi intersectată cu toate muchiile poligonului, inclusiv muchiile ce formează contururile de gaură. Pentru aceasta se foloseste algoritmul pentru determinarea pozitiei relative a doua segmente, in care nu intereseaza efectiv punctul de intersectie, ci doar daca cele doua segmente se intersecteaza. Intersectiile semidreptei cu acestea vor fi contorizate tinând cont si de faptul că semidreapta intră sau iese din suprafata poligonului. Orice punct de intrare incrementeaza contorul, in timp ce punctele de iesire il decrementeaza. Cazurile de suprapunere dintre semidreapta si muchii nu vor influenta valoarea contorului. In acest fel, in final contorul poate fi doar 0 sau 1, 0 pentru cazul in care punctul este exterior si <sup>1</sup> pentru cazul in care punctul este interior poligonului.

Stabilirea faptului că într-un punct de intersectie semidreapta intră sau iese din suprafata poligonului, se face prin calcul vectorial. Daca prin produsul vectorial al vectorilor definiti de muchia curenta si semidreapta rezulta un vector ce intră în planul de perspectivă, contorul este decrementat, iar dacă vectorul iese din planul de perspectivă, contorul este incrementat. Intersectia semidreptei se face cu muchii consecutive parcurse în sensul în care suprafata interioară a poligonului ramane la stanga muchiilor.

In cazul în care ar fi fost folosit un algoritm care ar lua în considerare doar numSrul punctelor de intersectie, fSra a se efectua calculul produsului vectorial dintre cele două segmente care se intersectează la un moment dat, ar fi necesară ordonarea acestor puncte pe directia semidreptei si marcarea portiunilor in care semidreapta se suprapune peste o muchie a poligonului. Complicatiile ce apar in astfel de situatii au condus la adoptarea variantei prezentate mai sus.

#### **6.7.2.Algoritm original pentru stabilirea pozitiei relative a unui punct fata de un volum**

In cazul operatiilor booleene punctul este considerat prin coordonatele sale spatiale, la fel ca si poligonul fata de care se efectuează testul. Principiul este acelasi ca si în cazul testului efectuat în planul de perspectivă, doar că semidreapta aleasa trebuie sa se gaseasca in planul poligonului considerat.

Pentru testul de interior efectuat asupra unui punct relativ la un volum dat, semidreapta se alege pe baza informatiilor fumizate de bounding-box-ul volumului. În acest caz semidreapta se intersectează cu toate fetele volumului, iar numarul intersectiilor este interpretat in mod asemanStor testului de interior aplicat relativ la un poligon. Acest test foloseste algoritmul pentru stabilirea pozitiei relative a unui segment fata de un plan dat, iar in cazul in care se ajunge la concluzia că segmentul intersectează planul, este necesar să se cunoascâ coordonatele punctului de intersectie pentru a se efectua testul de interior relativ la conturul poligonal al fetei curente. Punctul de intersectie este luat in considerare doar in cazul in care se gaseste in interiorul poligonului [MV294][MV394].

## **6.8. CALCULE DE ADANCIME**

ţ.

In procesul de stabilire a liniilor de umbra (segmenetele care separa partile vizibile de cele ascunse) trebuie sa se cunoasca mai multe date referitoare la un punct dat, cum ar fi: distanta fata de punctul de privire; pozitia sa relativa fata de un plan (de aceeasi parte sau de parte opusa cu punctul de privire); coordonatele sale spatiale, atunci când se cunosc coordonatele proiectiei sale în planul de perspectiva si planul in care se gaseste.

Pentru determinarea suprafetelor ascunse, este necesar sã se stabileascã muchiile ce lasa linii de umbra, precum si poligoanele pe care apar aceste linii. O muchie poate lasa linie de umbra pe un poligon dac3 se gaseste de aceeasi parte cu punctul de privire fata de planul poligonului, daca cel putin un segment al proiectiei sale cade in interiorul proiectiei poligonului si daca nu exista un alt poligon interpus între cel considerat si punctul de privire.

Daca din multimea poligoanelor care contin in interiorul proiectiei lor proiectia unui capăt al muchiei în discutie, există cel putin un poligon care se interpune între punctul de privire si muchia considerată, atunci muchia nu poate lāsa umbra, deoarece ea însãsi este ascunsã.

Cunoscând că normala oricarui poligon potential vizibil este îndreptată inspre punctul de privire, inlocuind coordonatele unui capat al muchiei in ecuatia planului în care se găseste poligonul, se obtine o valoare pozitivă dacă punctul este de aceeasi parte cu punctul de privire, respectiv o valoarea negativa in caz contrar. Valoarea zero marcheaza apartenenta punctului la planul considerat. In situatia in care se obtine cel putin o valoare negativa, muchia in cauza va fi marcată ca fiind ascunsă.

**Algoritmul pentru ordonarea punctelor din spatiu proiectate in acelasi** loc **in plamil de perspective** este necesar pentru a stabili poligonul cel mai apropiat de ochi, pe care o muchie data poate lasa linie de umbra. Evident ca din multimea poligoanelor vizibile sunt luate în considerare doar acelea care contin în interiorul lor proiectia unuia din capetele muchiei în cauză. Punctele din spatiu, pe baza carora se vor ordona poligoanele, sunt punctele in care raza vizuala ce trece printr-un capat al muchiei intersecteaza poligoanele.

În acest scop se calculează o valoare egala cu patratul distantei unui punct fata de punctul de privire, valoare egala cu suma patratelor diferentelor coordonatelor celor doua puncte pe cele trei directii ale sistemului de coordonate Această valoare va reprezenta elementul după care se efectuează ordonarea în lista de poligoane. Ordonând crescâtor lista după acestă valoare, se obtine poligonul umbrit ca fiind acela care corespunde primului element din lista, adica cel corespunzator punctului cel mai apropiat de punctul de privire.

Daca din multimea poligoanelor care contin in interiorul proiectiei lor proiectia unui capat al muchiei in discutie exista cel putin un poligon care se interpune între punctul de privire si muchia considerată, atunci muchia nu poate lãsa umbra, deoarece ea însãsi este ascunsã.

Cunoscând că normala oricarui poligon potential vizibil este îndreptată inspre punctul de privire, inlocuind coordonatele unui capat al muchiei in ecuatia planului in care se gaseste poligonul, se obtine o valoare pozitiva daca punctul este de aceeasi parte cu punctul de privire, respectiv o valoarea negativa in caz contrar. Valoarea zero marchează apartenenta punctului la planul considerat. În situatia în care se obtine cel putin o valoare negativă, muchia în cauză va fi marcatã ca fiind ascunsã.

**Algoritmul pentru determinarea coordonatele spatiale ale unui punct atunci cand se cunosc coordonatele proiectiei perspective si planul in care se g^seste punctul,** este necesar in procesul de stabilire a segmentelor ce separa portiunile vizibile de cele ascunse. În situatia în care s-a stabilit că o anumită muchie lasa linie de umbra pe un poligon, extremitatile muchiei trebuie proiectate pe acel poligon. Coordonatele de perspectiva ale capetelor muchiei coincid cu coordonatele de perspectiva ale proiectiei ei. In procesul de stabilire a poligoanelor vizibile si ascunse, sunt insa necesare coordonatele spatiale ale capetelor proiectiei muchiei.

## **6.9. ALGORITM PENTRU COMPARAREA A DOUA DREPTE REZULTATE PRIN INTERSECTII DE PLANE**

Algoritmul este necesar in cazul in care fiecarei linii de intersectie dintre ! doua sau mai multe plane trebuie sa i se asocieze o singura structura de date.

In ipoteza ca fiecare linie de intersectie este descrisa prin directie si un punct, si că se cunosc planele prin a căror intersectie a rezultat, compararea trebuie facuta in doua etape [MV294],

În primul rând se compară vectorii ce descriu directiile liniilor. Egalitatea lor duce la concluzia că liniile sunt sau paralele sau identice. A doua etapă a comparatiei are sens doar in cazul in care prima comparatie a reusit, si ea consta in verificarea suprapunerii liniilor. Acest lucru se poate face verificand faptul ca punctul prin care este definita una din linii apartine planelor care au determinat cealaltă linie.

Pentru a verifica dacă punctul apartine celor două plane se inlocuiesc coordonatele punctului în ecuatiile planelor. Dacă coordonatele punctului verifică ambele ecuatii, atunci punctul apartine dreptei, si deci liniile de intersectie sunt identice.

## **6.10. ALGORITM PENTRU DETERMINAREA FETELOR POTENTIAL VIZIBILE**

in algoritmul pentru stabilirea caracterului vizibil sau invizibil al unei fete a unui solid dat, se tine seama de normala planului în care se găseste fata, precum si de pozitia punctului din care este privit solidul [MV394],

O fata situata intr-un plan care are normala indreptata inspre observator poate fi vizibila daca nu este ascunsa de alte fete ale aceluiasi sau altui solid. De aceea pentru a se stabili orientarea fetei relativ la pozitia observatorului, se poate folosi orientarea normalei planului relativ la vectorul determinat de punctul de privire si un punct al fetei în cauză. Distanta relativ mare la care este situat punctul de privire face ca alegerea punctului de pe fata considerată să nu influenteze esential orientarea vectorului folosit.

Proiectia normalei planului pe directia vectorului ales da infonnatii in legatura cu orientarea planului relativ la pozitia observatorului. Daca proiectia are sensul inspre observator, atunci fata poate fi vizibila. In caz contrar, fata nu poate fi vazuta de catre observatorul plasat in acel punct.

Notând cu N versorul normalei planului ce contine fata în cauză și cu *V* versorul directiei care uneste punctul de observare cu un virf al fetei, produsul scalar al celor doi vectori este dat de relatia:

 $p = |M| |V|$ . cos (a)

Semnul valorii lui *p* poate fi folosit în stabilirea vizibilitatii fetei: o valoarea pozitivă corespunde unui plan vizibil, în timp ce o valoare negativă corespunde unui plan invizibil.

Pentru ca acest algoritm să poată fi folosit si în varianta în care portiunile de fete vizibile sunt reprezentate cu diferite nuante in fimctie de inclinarea lor relativ la punctul de observare, este necesar să se ia în considerare valoarea unghiului a, prin cosinusul sau. Astfel, cu cât cosinusul este mai mare (unghiul a este mai mic) cu atât mai deschisă trebuie să fie nuanta cu care este colorată fata respectivă. S-a ales această regula în ipoteza că punctul de observati coincide cu punctul în care se gâseste sursa de lumină. Intervalul [0, 1] în care cosinusul poate lua valon in cazul fetelor vizibile a fost impartit in cinci subintervale, carora le corespund cinci nuante.

Deoarece în stabilirea pozitiei relative a celor doi vectori interesează unghiul format de directiile lor, in calcule se pot folosi versorii acestora

 $p = |N|$ . | V[. cos (a) = cos (a)

'

Deoarece functia cosinus este monotona pe intervalul  $[0, \pi/2]$ , divizarea acestui interval in subintervale poate fi inlocuita cu divizarea intervalului [0, 1] in subintervale.

Valoarea produsului scalar este chiar valoarea cosinusului unghiului *a* format de cele doua directii, deoarece modulele versorilor sunt unitare.

## **6.11. ALGORITM PENTRU DETERMINAREA CONTURURILOR UNUI SOLID**

Conturul unui solid este o secventă închisă de muchii, numite muchii exterioare, având proprietatea că se învecinează într-o parte cu o fată potential vizibila si in cealalta parte cu una invizibila [MV294][MV394],

Plecând de la această definitie, rezultă că operatia de stabilire a caracterului vizibil sau invizibil al fiecarei fete, trebuie efectuata anterior operatiei de determinate a contururilor.

In mod obisnuit, muchiile exterioare ale unui solid inchid un singur contur. In cazul in care solidele contin gauri pot exista doua sau mar multe contururi.

Din punct de vedere al proiectiei solidului in planul de perspectiva, conturul poate confine sau nu bucle. O incrucisare a proiectiilor unei perechii de muchii de contur produce schimbarea vizibilitatii unei din ele. Pe aceasta proprietate se bazeaza anumiti algoritmi folositi in eliminarea liniilor ascunse. Tot din cauza posibilitatii existentei buclelor formate de contururile solidelor, este necesar sa se aplice algoritmul de determinate a pozitiei relative a doua segmente, iar în cazul în care se stabileste că segmentele se intersectează, trebuie calculat punctul de intersectie. Cu toate ca intersectie se face in planul de perspectiva la nivelul proiectiilor muchiilor de contur, este necesar să se stabilească cocrdonatele spatiale ale punctelor de pe muchii corespunzatoare punctului de intersectie din proiectie.

Fiind cunoscuta multimea muchiilor exterioare ale unui solid, algoritmul determină succesiunea muchiilor care formează fiecare contur al solidului.

Plecând de la prima muchie exterioară întâlnită, se caută o muchie urmatoare care are capatul de inceput identic cu capatul de sfirsit al muchiei curente. Identitatea se stabileste la nivelul coordonatelor spatiale ale punctelor in cauză. Procedeul continua până în momentul în care capătul de sfirsit al muchiei curente coincide cu capatul de inceput al primei muchii a conturului. In cazul solidelor cu mai multe contururi, după închiderea primului contur râmân muchii exterioare neutilizate. De aceea procedeul se reia până când toate muchiile exterioare au fost cuprinse intr-un astfel de contur. Efectuarea acestor operatii presupune marcarea fiecarei muchii utilizate intr-un contur, deoarece doar in momentul in care nu mai exista muchii nemarcate se poate lua decizia de incheiere a procesului de stabilire a contururilor solidului.

## **6.12. ALGORITMUL ORIGINAL DE CLASIFICARE**

Algoritmul de clasificare se referă la stabilirea tipului muchiilor sau portiunilor de muchii in functie de pozitia lor relative la un poligon sau volum dat [MV294][MV394].

Astfel de operatii de clasificare sunt necesare atat in algoritmul pentru efectuarea operatiilor booleene dintre solide, cat si in cel pentru eliminarea liniilor ascunse.

In urma procesului de intersectie dintre o dreapta si un poligon, rezulta o multime de puncte care pot fi ordonate pe directia dreptei. Fiecare pereche de puncte consecutive determină un segment a cărui pozitie relativă la poligon determina tipul: segment interior, exterior sau suprapus pe o muchie a poligonului. Exists o multitudine de metode pentru stabilirea tipului, dar luand in considerare avantajele si dezavantajele fiecăreia, s-a ajuns la următoarea solutie utilizată în ambii algoritmi.

In ipoteza c3 fetele solidelor sunt descrise prin muchii specificate in ordinea parcurgerii conturului fetei cu materialul la stanga, se va putea determina dacă un segment orientat intră sau iese din suprafata inchisă de poligonul fetei sau se suprapune peste o muchie a acesteia. Considerând atât segmentele de pe dreapta de intersectie cât si muchiile poligonului ca vectori, se poate calcula câte un produs vectorial pentru fiecare pereche de vectori formată dintr-un segment si muchia pe care se sprijinā.(In momentul in care se efectuează această operatie, toate muchiile au fost segmentate in muchii atomice. De aceea toate intersectiile dintre muchii sunt de tip sprijin cu unui din capetele segmentelor atomice.) Sensul acestui vector da informatii in legatura cu pozitia relativa a primului vector fata de poligon: daca vectorul rezultat are sensul normalei la poligon, segmentul iese din interiorul poligonului, iar daca vectorul rezultat are sens opus normalei, segmentul intră in interiorul poligonului. Fiecarui segment i se asociază un fanion care va primi valoarea *IN, OUT*sau CWin functie de situatia concreta.

In algoritmul pentru eliminarea liniilor si suprafetelor ascunse, aceasta operatie este suficienta deoarece intereseaza pozitia segmentelor unei muchii relativ la un poligon. In cazul algoritmului pentru efectuarea operatiilor booleene dintre solide, cand interesează pozitia relativă a segmentelor fată de două poligoane, clasificarea trebuie facută tinind seama de faptul că un segment de intersectie trebuie s8 fie interior ambelor poligoane [Zei91],

#### **CAPITOLUL <sup>7</sup>**

## **ALGORITM ORIGINAL PENTRU MODELAREA SOLIDELOR FOLOSIND OPERATIILE BOOLEENE**

#### **7.1. PRINC1PIUL DE BAZA AL ALGORITMULUI [MV1941 [MV294j[MV394]**

Algoritmul pentru efectuarea operatiilor booleene avand ca operanzi solide permite tratarea singularitătilor de tip suprapunere de muchie - muchie, muchie fatā, fatā - fatā, vertex - vertex sau vertex - muchie. Algoritmul poate stabili numărul obiectelor rezultate si tipul fiecăruia si reuseste să construiască obiecte regulate din punct de vedere topologic. Acest lucru este obtinut prin modul in care se efectuează operatiile.

În prima fază, se intersectează fiecare fată a unui obiect cu fiecare fată a celuilalt obiect. Acest lucru se face de fapt prin intersectiile muchiilor perechilor de fete luate pe rând în considerare, precum si prin intersectiile muchiilor unei fete cu planul în care se găseste cealaltă fată. Ca urmare a acestei operatii, se obtin muchii atomice, care nu mai pot fi divizate prin alta operatie. Acestor muchii le sunt asociate toate atributele topologice necesare constructiei obiectelor rezultante.

Se foloseste un arbore de decizie pentru a se face distinctie intre intersectii si suprapuneri ale muchiilor atomice, luând în considerare precizia calculelor si erorile de aproximare. 99% din erorile detectate se datoresc acestor tipuri de probleme.

Descompunerea elementelor unui obiect in entitati atomice (multimea fetelor plane intersectabile descompuse in fete neintersectabile marginite de muchii atomice) se face în patru etape logice: găsirea fetelor potential intersectabile; calcularea intersectiilor si definirea muchiilor atomice; impaitirea fetelor intersectate si definirea noilor fete atomice; redefinirea noilor muchii sau perechi multiple de muchii dintre doi vertexi asociind perechi de fete atomice dupa cum se impune din punct de vedere topologic. Toate singularitatile sunt tratate intr-o maniera uniforma. Pe baza acestor informatii se poate constnii obiectul sau obiectele rezultate.

Indiferent de numărul operanzilor care intervin intr-o sesiune de lucni, algoritmul ia in considerare la un moment dat 0 singura pereche. Intre cei doi operanzi nu trebuie facuta nici 0 distinctie daca ei intervin in operatia de reuniune sau intersectie, deoarece acestea sunt operatii comutative. In cazul diferentei insa, trebuie stabilita cu precizie ordinea operanzilor, deoarece diferenta nu este comutativa. In acest caz, primul operand se va numi corp moale, iar al doilea tare, deoarece rezultatul diferentei reprezinta acea parte din primul operand care nu are puncte comune cu al doilea (din primul operand se detaseaza acele parti care sunt ; situate in exteriorul celui de-al doilea).

Algoritmul pentru efectuarea operatiilor booleene trateaza in mod unitar cazul intersectiei, reuniunii si diferentei. Indiferent ce operatie trebuie efectuata este necesară stabilirea părtilor comune ale solidelor operanzi. In cazul reuniunii, solidul rezultat va contine partile necomune ale celor doi operanzi si partea comuna luata o singura data. In cazul intersectiei solidul rezultat va contine partile comune ale operanzilor, iar in cazul diferentei, partea necomuna a primului operand. Conform definitiei operatiilor cu multimi, s-ar putea ca multimea rezultat sa nu poata reprezenta un solid corect din punct de vedere topologic. De aceea, in unele situatii, efectuarea operatiei cerute s-ar putea să nu furnizeze nici un rezultat [Sav94][Mu 194] [Mu294][MV294].

## **7.2. STRUCTURILE DE DATE UTILIZATE IN PROGRAMUL PENTRU EFECTUAREA OPERATIILOR BOOLEENE INTRE SOLIDE**

In multimea structurilor de date ale pachetului de programe care sta la baza sistemului CAD utilizat, existã o serie de típuri care stau la baza descrierii topologiei solidelor. Pe langa acestea, programul care implementează algoritmul pentru efectuarea operatiilor booleene defineste structunle proprii necesare. Din prima categorie fac parte structurile *Volume, Poly* si *Vertex.*

Structura Volume cuprinde pe lângă altele, câmpuri ce pot contine informatii care interesează în problema modelarii unui solid: un pointer la o listă de blocuri ce contin pointeri la structurile de tip Vertex corespunzatoare varfurilor prin care este definit modelul solidului; un pointer la o listă de blocuri ce contin pointeri la structurile de tip *Poly* corespunzatoare poligoanelor asociate fetelor din care este alcStuit volumul; un pointer la un tablou de structuri de tip *BPoly* care contine infonnatiile necesare modelarii prin operatii booleene, precum si dimensiunea acestui tablou.

Structura *Poly* încapsulează date ce definesc un poligon: normala sa; distanta fată de originea sistemului de coordonate; un număr pentru identificarea sa în lista de poligoane ale volumului; numărul unui vârf al sãu notat *f\_point* de la care plecând se poate stabili secventa vârfurilor ce formează conturul poligonului; informatii despre găurile existente în poligon.

Structura Vertex este asociată fiecărui vârf al solidului. Ea contine câmpul *number* în care se păstrează numărul vertexului si campul *Form* ce pastrează intrun tablou informatii legate de topologia solidului: vertexii de care este legat prin muchii vertexul curent, precum si fetele din care fac parte acestea (ambele tipuri de informatii sunt reprezentate prin numerele de ordine ale vertexilor, respectiv ale poligoanelor asociate fetelor, numărul vertexilor se află la indici pari ai tabloului, iar numarul poligoanelor corespunzatoare la indici impari din tablou).

Câmpurile *coord* si *pers* păstrează coordonatele în sistemul de coordonate al modelului prin structura de tip *Vector* (tablou de trei valori reale), respectiv coordonatele corespunzătoare proiectiei punctului în planul de perspectivă prin structura de tip *Perspective* (tablou de două valori reale), numite coordonate de perspectivă.

Structurile specifice implementani modelarii prin operatii booleene sunt prczentate mai jos.

Structura **BPoly** este o structura ce descrie o fata a solidului. Ea contine pointerul la structura *Poly* corespunzator fetei si pointerul la structura *Volume* a solidului Exista deasemenea un tablou indicat de campul *hedge* de dimensiune egala cu valoarea memorata in campul *nip* care pastreaza secventa de muchii ce fbrmeaza conturul fetei. In cazul in care fata contine gauri, se completeaza campul *gauri* ce indica un tablou de pointeri la structuri de tip *StrHole*, tablou avand dimensiunea memorata in campul *hbox.*

Pe parcursul operatiei booleene, pe langa muchiile initiale ale poligonului, apar segmente de taiere si atingere introduse in structura in ambele sensuri. Pentru fiecare dintre aceste tipuri există câte un pointer la un tablou de muchii si cate un camp care pSstreazS dimensiunea tabloului *(ext, inter, fext, tint, ebox, ibox, febox, fibox).*

Campul *pl* păstrează pointerul la o structură de tip *PlanB* corespunzătoare planului in care se gaseste fata.

In plus, structura contine patru fanioane care sunt folosite pentru diferite operatii si indică de exemplu tipul poligonului din punct de vedere al operatiei booleene, numărul lui, etc.

Structura Muchie corespunzătoare unei laturi a unui poligon contine următoarele informatii: punctul de început si punctul de sfârsit ca pointeri la structurile *PVertex* corespunzatoare; poligonul din stanga, respectiv din dreapta muchiei ca pointeri la structuri de tip *BPoly*, linia de intersectie pe care se gâseste <sup>i</sup> aceasta muchie, ca pointer la o structura de tipul *LinieB,* lista segmentelor in care este divizata o muchie prin campul *cedge,* pointer la un tablou de pointri la structure de tip *PVertex,* de dimensiune precizata in campul *nrc,* patru fanioane utilizate în diferite momente ale prelucrării booleene.

Structure **StrHole** contine un pointer la un tablou cu elemente de tip *Muchie (conturg)* si un intreg ce reprezinta dimensiunea acestui tablou *(gbox).*

Elementele tabloului corespund secventei de muchii care formeaza conturul gaurii.

Structura **PlanB** poate pâstra informatiile ce descriu planele care la rândul lor contin fetele solidelor operanzi in operatiile booleene.

Aceasta structura de date reprezinta elemental de baza al unei liste iniantuite.In afara campurilor ce contin informatia utila, exista un camp de tip pointer care asigură înlântuirea elementelor din listă.

Infonnatiile pastrate in structura *PlanB* necesare in procesul de intersectie a volumelor ce intervin intr-o operatie booleana sunt urmatoarele: parametrii ecuatiei planului în câmpul *normal* (cosinusii directori) si  $D$  (termenul liber); poligoanele aflate in plan referite prin campul *bpoly,* pointer la un tablou de pointeri de tip *BPoly* de dimensiune specificată in campul *nrpo*.

Structure de date **LinieB** descrie o linie de intersectie dintre doua sau mai multe plane. Ea corespunde elementelor ce alcatuiesc lista iniantuita a tuturor liniilor de intersectie formate intre planele ce contin fetele solidelor ce intervin in operatia booleana dorita. De aceea, pe langa informatia referitoare la o astfel de linie, structura mai contine si pointerul de înlăntuire.

Informatiile referitoare la linia de intersectie sunt urmatoarele: caracteristicile geometrice ale liniei (directia ei si un punct prin care trece, păstrate în câmpuri de tip Vector, dir si pct), un pointer la un tablou de pointeri la structuri de tip *PlanB (plane)* si un intreg ce reprezinta dimensiunea acestui tablou *(nrpl),* plane care se intersecteaza dupa linia curenta; un pointer la un tablou cu elemente de tip *McPol (mcpol)* si un intreg ce reprezinta dimensiunea lui *(nrmp),* tablou ce contine muchiile situate pe aceasta linie de intersectie.

Structura McPol contine un pointer la un tablou de pointeri la muchii *(mc)* si un intreg care reprezinta dimensiunea acestui tablou *(mebox).* Muchiile indicate prin pointerii continuti în tablou au proprietatea că se găsesc pe aceeasi linie de intersectie dintre doua sau mai multe plane.

Sructura LBEdge este folosită pentru păstrarea informatiei referitoare la punctele de intersectie dintre o linie si muchiile a doua poligoane. Linia este determinata de intersectia planelor in care se gasesc cele doua poligoane. Ea va mai fi referita ca linie infinita.

Aceste informatii trebuie sa asigure stabilirea portiunilor de pe linie care se vor marca in cele doua poligoane ca muchii de taiere (intersectie) sau de atingere (muchii care se sprijina pe o fata).

Pentru a retine toate punctele de intersectie, se creaza o lista de elemente de tipul *LBEdge.* In aceasta lista, elementele sunt ordonate in functie de coordonatele punctului de intersectie dintre o muchie a unui poligon si linia de intcrsectie.

Informatiile continute intr-un element de tip *LBEdge* sunt urmatoarele: coordonatele punctului de intersectie; pointer la muchia din primul poligon cu care s-a intersectat linia infinita in acest punct; pointer la muchia din al doilea poligon cu care s-a intersectat linia infinita in acest punct; primul poligon care a intervenit in operatia de intersectie; al doilea poligon care a intervenit in operatia de intersectie; câte un fanion care specifică faptul că linia de intersectie intră sau iese din primul, respectiv al doilea, poligon; câte un fanion care indică faptul că muchia din primul, respectiv al doilea, poligon se gaseste pe linia infinita.

Pentru muchiile aflate pe linia de intersectie, vor exista, în listă, două elemente: un element corespunzator punctului de inceput si un element corespunzator punctului de sfarsit al muchiei.

Structura **IntExtL** este folosita pentru crearea unei liste de muchii sau segmente de muchii ce pot forma conturul unui poligon. Astfel de contururi sunt necesare in diferite etape ale algoritmului. Muchiile pot fi muchii initiale, segmente de muchii initiale, muchii de tăiere interioare sau exterioare si muchii de atingere interioare sau exterioare sau segmente ale acestora.

Fiind folosita intr-o structura dinamica de lista inlantuita, contine un pointer pentru a indica elementul urmator.

Campurile acestei structuri sunt urmatoarele: un pointer la o structura de tip *Muchie* corespunzatoare muchiei considerate sau corespunzatoare muchiei careia ii apaitine segmentul considerat; doi pointeri la structuri de tip *PVertex* care corespund punctelor de inceput si de sfarsit ale muchiei sau segmentului de muchie considerat; fanionul pozcare contine numarul de ordine al segmentului de muchie care intereseaza; campul tip care este folosit pentru a specifica tipul .muchiei sau al segmentului de muchie (taietura sau atingere, interioara sau exterioară).

Structura **TabPol** este folosita la crearea unei liste inlantuite de poligoane de tip *BPoly,* poligoane din care in final se va obtine solidul rezultat al operatiei booleene.

Structura *TabPol* are ca elemente un pointer la o structura de tip *BPoly* corespunzatoare unui poligon *(pol)* si un camp de iniantuire spre urmatorul element din lista *(next).*

Structura **ListPol** este necesara in procesul de stabilire a pozitiei relative a două unghiuri diedre. Ea este utilizată la crearea unei liste de vectori care să corespundă amplasării spatiale a celor patru poligoane care formează fetele a doua diedre cu muchia comuna.

Unui din diedre este format din poligoane sau portiuni de poligoane din primul volum, iar al doilea diedru din poligoane sau portiuni de poligoane din al doilea volum.

Cunoasterea pozitiei relative a acestor fete ale diedrului este esentiala in procesul de selectare a poligoanelor care vor forma diedrul sau diedrele rezultante, in functie de operatia booleans ceruta. Odata creata aceasta lista se poate fixa si tipul poligoanelor (exterioare, interioare sau de frontiera).

Printr-o conventie se stabileste poligonul stang si poligonul drept al fiecanii diedru si se asociaza cate un vector fiecarei fete. Rezulta astfel patru vectori numiti prin conventie: stanga moale (5Af), stanga tare *(ST),* dreapta moale *(DM),* dreapta tare *(07),* in functie de solidul din care provin. Vectorii se aleg perpendicular pe muchia diedrului, inclusi în poligonul căruia îi sunt asociati. Ordonarea se face plecand intr-un anumit sens de la vectorul stanga moale si luand in ordine toti ceilalti vectori intalniti.

Structure *ListPol* contine informatii referitoare la fetele care se sprijina pe doua muchii suprapuse: vectorul corespunzator fiecarei fete; tipul acestui vector (din ce volum face parte si de care parte a muchiei se gaseste: *SM -* fata din stanga din volumul moale, *ST -* fata din stanga din volumul tare, *DM* - fata din dreapta din volumul moale, *DT* - fata din dreapta din volumul tare); poligonul caruia ti este asociat vectorul; pointer spre urmatorul element al listei; pointer spre un eventual element al listei corespunzator unui poligon coplanar poligonului curent.

Există posibilitatea ca două poligoane să fie coplanare (de tip *FRONTIERA),* caz in care vectorii corespunzatori lor sunt identici. In aceasta situatie lista se ramifica pe o a doua directie cu ajutorul celui de-al al doilea pointer la o structura de tip *ListPol.* Muchia comuna in astfel de situatii se spune ca este de tip "atingere" si poate fi interioara (daca normalele poligoanelor sunt in acelasi sens) sau exterioara (daca normalele sunt in sensuri opuse).

Structura CutLine este necesară în stabilirea liniei de separatie dintre două volume. Ea este folosita la crearea unei hste formate din muchii care delimiteaza doua volume.

In afara de campul pentru inlantuire, structura de tip *CutLine* contine urmatoarele informatii: un pointer la o lista ce contine muchiile ce formeaza linia de separatie in elemente de tip *IntExtlj,* un numar asociat fiecarei linii de separatie, care va fi utilizat în operatia de identificare a volumelor finale; un câmp care indică faptul că linia a fost sau nu tratată.

Structura de date **Class** este folosita la crearea unei liste ce contine intregi care reprezinta numerele de ordine ale liniilor de separatie echivalente. Liniile de separatie determină împărtirea volumului initial în mai multe volume. Se spune ca doua linii de separatie sunt echivalente daca pe ele se sprijina poligoane din acelasi volum.

La construirea liniilor de separatie, se atribuie fiecareia un numar de ordine. Initial, numarul corespunzator unei linii va fi asociat tuturor poligoanelor care au cel putin o muchie pe acea linie. In etapa urmatoare numarul asociat unui poligon va fi atribuit si poligoanelor vecine lui, astfel ca, din aproape in aproape, toate poligoanele vor ajunge sa fie asociate unei anumite linii de separatie.

Daca prin acest procedeu de propagare, se intalnesc doua poligoane vecine care au numere diferite, corespunzand la linii de separatie diferite, aceste numere se tree in aceeasi clasa, fiind echivalente. O astfel de lista de numere echivalente va conduce in final la un volum unic.

Stnictura de date *Class* contine doar un camp de tip intreg corespunzator unui numar de linie de separatie si un pointer de iniantuire.

Structura **EchClass** contine pointerul la un tablou cu elemente de tip *Class* si un intreg ce reprezinta dimensiunea acestui tablou.

In final, dimensiunea acestui tablou reprezinta numarul de volume rezultale in urma operatiei booleene efectuate [Mu294].

## **7.3. IMPLEMENTAREA ALGORITMULUI DE EFECTUARE A OPERATIILOR BOOLEENE INTRE SOLIDE**

In continuare se face o descriere a principalelor operatii efectuate de programul ce implementeaza operatiile booleene pentru solide [Mu294],

Odata selectate corpurile operanzi si operatia de efectuat, se considera pe rand cate o pereche de solide. Pentru acesti doi operanzi se completeaza structurile de date necesare si se stabilesc si bounding-box-ul fiecarei fete si a solidului. Operatia booleană se efectuează numai dacă bounding-box-urile celor doua corpuri se intersecteaza.

Se construieste lista tuturor planelor care contin fetele celor doua corpuri si lista tuturor liniilor de intersectie dintre aceste plane. Aceste linii de intersectie vor fi referite si ca linii infinite.

Odata stabihte datele initiale necesare, se trece la urmatoarea etapa a algoritmului, efectuarea intersectiei celor doua solide, stabilirea muchiilor si poligoanelor atomice si alegerea acelora care vor face parte din volumele rezultat, in functie de operatie. Daca operatia este de reuniune se aleg poligoanele *EXTERIOARE* de la ambele corpuri, daca operatia este de intersectie se aleg poligoanele *INTERIOARE* din ambele corpuri, iar dacă operatia este de diferentă
se aleg poligoanele *EXTERIOARE* de la corpul moale si poligoanele *LNTERIOARE*de la corpul tare.

Prin operatia de intersectie se obtin segmente de tăietură sau atingere pe poligoane, in functie de pozitia lor fata de poligoanele celuilalt corp. Daca doua poligoane se intersecteaza printr-un segment aflat in interiorul lor, segmentul se numeste de taietura. Daca poligoanele se intersecteaza de-a lungul unei muchii a unuia sprijinita in interiorul celuilalt, segmentul se numeste de atingere. Obtinerea acestor segmente se face prin intersectia fiecarei linii din lista liniilor de intersectie cu perechi de poligoane din solide diferite situate in planele care au determinat linia de intersectie curenta. Pentru reducerea calculelor, intersectia se face doar daca bounding-box-urile poligoanelor se intersecteaza.

Intersectia dintre un poligon cu o linie infinita se efectueaza prin intersectia cu linia infinita a tuturor muchiile poligonului, inclusiv muchiile de gaura. Punctele de intersectie determina niste segmente, care in functie de pozitia lor relativa la poligoanele pereche considerate, vor fi memorate intr-un anumit tablou din structure *BPoly.*

Cand procesul de intersectie este incheiat, se trece la stabilirea poligoanelor atomice ce se formeaza tinand seama de muchiile initiale si muchiile noi aparute pe fiecare poligon. In functie de tipul muchiilor care formeaza fiecare poligon, se stabileste tipul poligonului *{EXTERIOR, INTERIOR, NEUTRU* sau *GAURA*). Dacă dintr-un poligon initial rezultă mai multe poligoane, se stabilesc caror poligoane li se asociaza gaurile.

O atentie speciala se acorda cazurilor de suprapunere a doua sau mai multe muchii. In aceasta situatie este util sa se cunoasca tipul muchiei, din punct de vedere a tipului diedrului format de poligoanele invecinate muchiei. Un diedru ascutitunghic da tipul muchiei *HILL,* unui obtuzunghic da tipul *VALLEY,* iar unui de 180 grade da tipul *FISSURE.*

In cadrul ftinctiilor de tratare a acestor cazuri, in functie de operatie si de pozitia relativa a semiplanelor care formeaza diedrele, se stabileste diedrul sau diedrele care vor face parte din volumul rezultat, si deci elementele diedrelor care trebuie eliminate (ambele muchii si deci toate patru poligoanele ce se sprijina pe muchii sau o muchie si poligoanele corespunzatoare ei sau cate un poligon de la fiecare muchie).

In vederea procesului de selectie a poligoanelor care vor face parte din volumul rezultat, se utilizeaza un algoritm de propagare a tipului poligoanelor. In acelasi scop se efectueaza testul de interior, care poate detecta cavitatile.

In cazul diferentei a doua corpuri, poligoanele din lista de poligoane care an tip *INTERIOR* vor fi inversate, adica li se va inversa sensul muchiilor si al parametrilor ecuatiei planelor in care se gasesc.

Pentru a stabili dacă rezultatul operatiei booleene este reprezentat de unul sau mai multe volume, este necesar să se stabilească existenta sau inexistenta unor linii de separatie. Acestea pot fi formate din secvente de segmente de taietura, dar si din secvente de segmente de atingere. In afara de aceste linii de separatie se încearcă închiderea unor linii pe muchiile multipluconexe. Dacă exista astfel de muchii se genereaza doua linii formate doar din doua muchii pentru fiecare muchie de tip multipluconex.

Tot printr-un algoritm de propagare, plecand de la poligoanele care au muchii pe liniile de separatie, se stabileste multimea poligoanelor care fonneaza un volum rezultat. Pentru o astfel de multime, este necesar să se stabilească dacă in acelasi plan exista poligoane care au segmente comune, caz in care cu ajutorul unui algoritm de selectie a muchiei celei mai din dreapta, se va forma un nou poligon ca reuniune a poligoanelor initiale. Pentru astfel de cazuri este necesar sa se verifice existenta muchiilor coliniare si inlocuirea lor cu o singura muchie.

Ultima operatie ce trebuie efectuata consta in completarea structurilor *Volume, Poly* si *Vertex* corespunzătoare volumelor rezultate, pe baza <sup>i</sup> informatiilor continute in structurile *BPoly, Muchie* si *PVertex,* ale poligoanelor atomice generate prin algoritmul de efectuare a operatiilor booleene.

# **7.4. FUNCTIA PRINCIPALS CARE IMPLEMENTEAZA ALGORITMUL DE EFECTUARE A OPERATIILOR BOOLEENE**

Functia **BooleanOp** asigur**a** apelul functiilor care implementeaza principalele etape ale algoritmului pentru efectuarea operatiilor booleene dintre doua solide [Mu294].

Functia primeste ca parametru un tablou cu doi pointeri la structurile *Volume* ale solidelor între care se va efectua operatia booleană. Primul pointer corespunde solidului moale, iar al doilea celui tare.Functia retumeaza 0 pentru caz de eroare, <sup>1</sup> pentru operatie executata corect sau 2 pentru operatie imposibila, cand solidele nu au puncte comune. Cazul de eroare poate fi stabilit in diferite etape ale algoritmului si de aceea se foloseste variabila globala *bool\_err,* a carei setare va provoca intreruperea executiei programului.

Prin apelul functiei InitBool() se initializeaza lista care va contine liniile de intersectie intre plane precum si lista planelor volumelor.

Se apeleaza apoi functia MakeBPoly() cu argument volumul moale, functie care creeaza tabloul structurilor de tip *BPoly* corespunzatoare tuturor fetelor volumului. Urmează apelul functiei GetRightPoly() care completează pointerii la poligoanele din stânga si dreapta fiecărei muchii a volumului moale. Poligonul stâng este poligonul care contine muchia respectivă cu conventia parcurgerii conturului fetei cu materialul la stanga, respectiv poligonul drept este poligonul care contine aceeasi muchie insa parcursa in sens invers.

In continuare se completeaza lista planelor celor doua volume, prin apelul functiei MakePlaneList(), precum si lista liniilor de intersectie dintre toate planele celor doua volume cu ajutorul functiei MakeLineList().

Se crează lista cu antet *tabpol* care va contine în final toate poligoanele ce vor forma volumul rezultant.

Apelul functiei Polylnter() va rezolva marea majoritate a problemelor legate de intersectia poligoanelor si constructia poligoanelor ce vor forma noul volum. Dacă această functie se termină cu succes, se continuă cu urmatoarele operatii:

Se stabilesc liniile de separatie, contururi inchise formate din segmente de taiere, cu ajutorul functiei CloseInterLine().

Se apeleaza functia GetDrPoly care determina poligonul drept al muchiilor tuturor poligoanelor de tip *FRONTIERA*

Functia ExtractPolyPlanQ elimina din *tabpol* poligoanele ce nu vor face parte din noul volum.

Se apeleaza functia RemakePoIy() care la nivelul fiecarui plan formeaza poligoanele atomice si determină care dintre ele sunt găuri si căror poligoane le apartin. Dacă este cazul, se apelează functia Comasare() care formează o singură muchie din mai multe muchii coliniare.

În final, prin functia RemakeVolumes() se construieste noul volum plecând de la poligoanele acestuia, completind structurile de date referitoare la virfurile si fetele solidului rezullat.

**BUPT**

# **7.5. FUNCTIILE CARE IMPLEMENTEAZA ALGORITMII DIN CAPITOLUL 6**

## **7.5.1. Functii care implementeazS algoritmii pentru testele de bounding-box**

Functia Test stabileste dacă două bounding-box-uri tridimensionale au puncte comune. Daca acest lucru nu se intimpla, operatiile de intersectie dintre elementele ale căror bounding-box-uri au fost testate, nu mai trebuie efectuate. Functia este utilizată pentru bounding-box-urile solidelor si ale fetelor.

## **7.5.2. Implementarea algoritmului pentru aflarea unui punct situat pe un segment dat cand se cunoaste raportul in care punctul imparte segmentul**

Acest algoritm a fost implementat prin intermediul macroinstructiei **GET\_POINT** pentru cazul în care se lucrează în spatiul modelului.

ŧ

Prin argumentele ei, se dau urmatoarele informatii. numele variabilei de tip Vector care va contine coordonatele punctului căutat, segmentul specificat printrun punct si directia lui, de asemenea, in spatiul modelului, precum si raportul in care punctul căutat trebuie să împartă segmentul, raport exprimat printr-un număr real, subunitar.

Macroinstructia contine operatiile specificate in paragraful 6.2 care efectueaza calculele pentru determinarea coordonatelor spatiale ale punctului c3utat.

## **7.5.3. Implementarea algoritmului pentru calculul distantei de la un punct la o dreaptS**

Functia Dist implementează algoritmul pentru calculul distantei de la un punct la o dreaptă specificată prin două puncte. Aceste date sunt transmise functiei prin argumentele ei de tip *Vector.* Primul argument corespunde punctului dat prin coordonatele lui spatiale, iar urmatoarele argumente corespund coordonatelor spatiale a doua puncte prin care trece dreapta fata de care se calculeaza distanta.

Functia efectueaza calculul distantei prin intermediul relatiilor prezentate in paragraful 6.3.1 pentru cazul lucrului in 3D.

# **7.5.4. Functia care implementeaza algoritmul pentru determinarea pozitiei relative a unui punct fata de un poligon dat**

Functia **TestOnPoly** primeste ca argumente un pointer la structura corespunzatoare unui poligon si un pointer la structura *Vector* corespunzatoare unui punct. Functia verifică dacă punctul se găseste pe vreuna din muchiile poligonului. Valoarea retumata este pointerul la muchia care contine punctul specificat sau pointerul NULL cand punctul nu se gaseste pe nici o muchie.

Functia **TestOnLineB** stabileste daca punctul se gaseste pe o muchie data. Ea are ca argumente pointerul la structura punctului si pointerul la structura muchiei. Daca punctul este pe muchie, retumeaza valoarea 1, altfel valoarea retumata este 0.

## **7.5.5. Functia care implementeazsl algoritmul pentru determinarea pozitiei relative a douS segmente**

Functia **Verificare** implementeaza algoritmul prezentat in paragraful 6.4.6 pentru cazul in care cele doua segmente sunt precizate prin coordonate spatiale ale capetelor lor.

Parametrii functici sunt coordonatele spatiale a patru puncte prin care sunt determinate cele doua segmente de drepta.

Functia determină pozitia relativă a două segmente de dreaptă, mai concret care este pozitia unei muchii fata de o linie de intersectie.

Functia detennina distantele de la capetele muchiei (primii doi parametrii) la linia infinita (ultimii doi parametrii) si retumeaza o valoare intreaga in functie de pozitia lor relativa. Functia va returna -1 daca segmentele de dreapta nu se intersecteaza, 0 daca exista un punct de intersectie a celor doua segmente, 3 daca cele două segmente se gasesc pe acelasi suport, 1 dacă muchia se srijină cu punctul de inceput pe linie si 2 daca muchia se sprijina cu punctul de sfarsit.

# **7.5.6. Implementarea algoritmului pentru determinarea liniei de intersectie dintre doua plane**

**Functia InterLine** are ca parametrii de intrare doi pointeri la elemente din lista *planeb* corespunzătoare la două plane si doi parametrii de iesire elemente de tip *Vector.*

Functia are rolul de a determina linia de intersectie dintre cele doua plane care au fost transmise ca parametrii. Linia va fi retumata functiei apelante prin cei doi parametrii de iesire care reprezintă directia ei si un punct prin care trece.

Valoarea retumata de functie este un short care indica daca operatia de intersectie a decurs normal (valoare retumata 1) sau daca planele nu au putut fi intersectate (valoare retumata 0).

# **7.5.7. Implementarea algoritmului pentru selectia unei muchii in procesul de stabilire a conturului unui poligon atomic**

Functia **ChooseNext** implementeaza algoritmul pentru selectia unei muchii in procesul de stabilire a conturului unui poligon atomic descris in paragraful  $6.6.1.$ 

Functia primeste ca argumente o lista de muchii in care se va insera muchia aleasa ca fiind cea mai la stânga, o lista cu muchiile dintre care se va alege muchia cea mai la stanga, poligonul in cauza si punctele de inceput si sfarsit ale muchiei fata de care se face alegerea.

## **7.5.8. Implementarea algoritmului pentru selectia unei rnuchii in in cazul stabilirii conturului unui poligon obtinut prin reuniunea mai multor poligoane**

Functia **ChooseRightNext** implementeaza algoritmul prezentat in paragraful 6.6.2.

Functia alege din mai multe muchii, muchia situata cea mai la dreapta fata de o muchie data. Implementarea este asemanatoare cu cea din functia ChooseNext().

Functia primeste ca argumente o lista de muchii in care se va insera muchia aleasa ca fiind cea mai la dreapta, o lista cu muchiile dintre care se va alege muchia cea mai la dreapta, poligonul in cauza si punctele de inceput si sfarsit ale muchiei fata de care se face alegerea.

# **7.5.9. Implementarea algoritmului pentru determinarea pozitiei relative a unui punct fata de un poligon**

Functia **Pointlnter** implementeaza algoritmul descris in paragraful 6.7.1, pentru cazul in care punctul si poligonul sunt specificate in spatiul 3D.

Functia primeste ca argumente pointerul la structura *BPoly* corespunzatoare unei fete si pointerul la structura unui punct si testează dacă punctul respectiv se gaseste in interiorul poligonului.

Dacă punctul se găseste în interiorul poligonului se returnează valoarea 1, iar dacă punctul se găseste în exterior se returnează valoarea 0.

## **7.5.10. Implementarea algoritmului de clasificare**

Functiile Infintersect si ProcessList implementeaza algoritmul de clasificare prezentat in paragraful 6.12. Prima functie stabileste punctele de intersectie dintre o linie infmita si doua poligoane si pozitia relativa a fiecarui segment al liniei fata de fiecare poligon, iar a doua functie stabileste pozitia relativa a fiecarui segment fata de ambele poligoane.

Functia Influtersect inserează în lista punctelor de intersectie informatia referitoare la punctul de intersectie dintre o muchie si o linie de intersectie, in cazul in care acesta exista.

Parametrii functiei sunt: pointerii la structura muchiei si liniei intre care se cauta punctul de intersectie; pointerul la structure corespunzatoare poligonului din care face parte muchia; pointerul la lista / in care se memoreaza punctele de intersectie; coordonata dupa care se ordoneaza punctele pe linia de intersectie; sensul liniei infinite în raport cu coordonata de ordonare; un fanion prin care se predzeaza daca muchia face parte din volumul moale sau tare; un punctul P de pe linia infmita.

Tipul de inlersectie este fumizat de functia Verificare().

Dacă muchia nu se intersectează cu linia infinită, se părăseste functia.

Pentru celelalte situatii se determina distantele *dl* si *d2* de la extremele muchiei la linia infmita. Daca cele doua drepte sunt suprapuse, distantele sunt mile. Pentru cazul de intersectie, distantele sunt calculate cu functia Dist().

In functie de aceste distante apar mai multe cazuri distincte.

1. Dacă muchia se sprijină cu punctul de început pe linia infinită ( $dI = 0$ ,  $d2 \neq 0$ ) se executa urmatoarea secventa de operatii:

Se determina muchia anterioara muchiei in discutie cu functia GetPrevEdge() si se testează pozitia acestei muchii fată de linia infinită si fată de muchia in discutie. Pentru aceasta se calculeaza produsul mixt intre linia de intersectie, muchia găsită si normala planului care le contine, respectiv produsul mixt dintre linia de intersectie, muchia in discutie si normala planului. Produsul mixt este calculat cu ajutorul macroinstructiei MIXTPRD. Dependent de valorile celor doua produse apar mai multe cazuri.

Daca muchia anterioara muchiei curente este de-a lungul liniei de intersectie (primul produs mixt este zero) si daca muchia care se sprijina pe linia .de intersectie nu este nici prima, nici ultima muchie din lista de muchii a poligonului, se trece la urmatoarea muchie din lista si se revine din functie.

Daca cele doua produse mixte au acelasii semn, ceea ce inseamna ca cele doua muchii ale poligonului se afla de o parte si de alta a liniei infinite si daca sunt si negative atunci linia de intersectie intra in poligon (se pozitioneaza variabila *inout* pe *IN),* iar daca sunt pozitive linia de intersectie iese din poligon *(inout= OUTB).*

Dacă însă cele două produse au semne contrare, deci cele două muchii se afla de aceeasi parte a liniei infinite si se sprijina cu punctul lor comun pe aceasta, se calculează produsul mixt si între cele două muchii si normala planului în care lse afla. Daca produsul este negativ, *inout* este pozitionat pe ZV (linia infinita se află în interiorul poligonului, fiind în partea stânga a celor două muchii după sensul de parcurgere al acestora), iar daca este pozitiv *inout = OUTB* (linia de taiere este in exteriorul poligonului, acesta sprijinindu-se cu un varf pe ea).

Ultima operatie o constitue inserarea in lista punctelor de intersectie a punctului in care se sprijina muchia testata pe linia de intersectie. Inserarea se face cu functia InsLBEdge().

2. Daca ambele distante *dl* si *d2* sunt diferite de zero, caz in care punctul de intersectie se afla intre punctele Pl si P2, se procedeaza in modul unnator:

Se calculează produsul mixt între linia infinită, muchia în discutie si normala planului ce contine aceste drepte. Dacă produsul este negativ înseamna ca linia infinita intra in poligon taind muchia in discutie. In caz contrar linia infinita iese din poligon. Dac3 muchia nu este segmentata, coordonaiele punctului de intersectie se determină cu functia GET POINT(), iar apoi punctul va fi inserat in lista de puncte / corespunzatoare liniei infinte. In schimb, daca muchia este segmentată, este necesar să stabilim care este segmentul pe care va fi pozitionat noul punct de intersectie. Pentru aceasta se ia pe rand fiecare segment al muchiei din tabloul indicat de campul *cedge* al muchiei si se testeaza pozitia lui fată de linia infinită folosind functia Verificare(). Apar din nou mai multe situatii:

segmentul se sprijină cu unul din vârfuri pe linie, caz în care functia InsLBEdge() va primi ca parametru vârful corespunzător; capatele segmentului se află de o parte si de alta aliniei infinite, deci punctul de intersectie este in interiorul segmentului. Pentru această situatie se calculează distantele de la capetele segmentului la linia infinită cu functia Dist() si apoi se determină punctul de intersectie cu GET\_POINT(). Acesta apoi este inclus în lista *l.* 

3. Dacă ambele distante *d1* si *d2* sunt nule, ceea ce înseamna ca muchia se suprapune peste linia infinitã, câmpul *li* al muchiei va primi valoarea pointerului la linia infinită. Se indică în acest mod ca muchia este suprapusa peste o linie de intersectie.

Daca sensul muchiei este contrar sensului liniei infinite, se cauta muchia care o precede pe aceasta folosind functia GetPrevEdge() si se determina pozitia muchiei găsite în raport cu linia infinită. Pentru aceasta se face produsul mixt între directia liniei infinite, muchie si normala planului care le contine. Daca produsul este negativ, linia infinita intra in interiorul poligonului (este in partea stanga a celor două muchii) si inout primeste valoarea  $IN$ . În caz contrar linia se află în exteriorul poligonului, acesta s-a sprijinit doar cu o muchie pe linie *{inout = OUTB\* Apoi, atit punctul de inceput cat si cel de sfarsit al muchiei sunt inserate in lista de puncte *1* corespunzatoare liniei de intersectie.

Daca sensul muchiei este identic cu cel al liniei, se cauta urmatoarea muchie din contur cu functia GetNEdge(). Apoi, în mod similar situatiei anterioare, se cerceteaza pozitia noii muchii gasite in raport cu linia de taiere.

Punctele de inceput si de sfarsit ale muchiei vor fi inserate in lista *<sup>1</sup>* a liniei infinite. La inserarea punctelor în lista *l* se precizează ca ele sunt capetele unei muchii ce se suprapune peste linia infinita. Acest lucru se face pozitionind pe *ON* un parametru al functiei InsLBEdgeQ. Functia primeste tot ca parametru si variabila inout setată de catre functia Inflntersect().

Functia ProcessList determină toate segmentele comune rezultate în urma intersectiei dintre doua poligoane si le insereaza in tabelele de muchii ale poligoanelor.

Parametrii functiei sunt pointerii la cele doua poligoane care au fost intersectate si pointerul la lista ce contine punctele de intersectie.

Daca primul element din lista nu corespunde unui punct care apartine ambelor poligoane, adica nu are completate ambele campuri *pol* si *po2,* se parcurge lista pâna când se va găsi un punct care să apartină de un poligon, altul decat cel în care este inclus primul punct din lista sau până este găsit un punct care sa apartina ambelor poligoane. In cazul in care nici un punct de intersectie nu indeplineste una din aceste conditii, se revine in functia apelanta, deoarece poligoanele nu au segmente comune. Se verifica in acest mod daca pe linia de intersectie există puncte din ambele poligoane.

Dacă una din conditii a fost verificată, se parcurge din nou lista de la inceput. Dacă primul punct nu apartine ambelor poligoane, se stabileste poligonul în care este inclus. Dacă apartine poligonului din volumul moale, se cauta in lista un punct care face parte din cel de-al doilea poligon. In cazul in care nu există nici un punct de intersectie din poligonul al doilea se părăseste functia. Analog se tratează și situatia în care primul punct din lista apartine volumui tare.

Dacă însă punctele de pe linia infinită sunt grupate unele dintr-un poligon si altele din celalalt, inseamna ca poligoanele nu se intersecteaza si deci procesarea listei nu mai are rost.

Urmatorul pas il constitue verificarea existentei unei muchii a poligonului moale pe linia de intersectie. Pentru aceasta se testeaza campul *on]* al fiecarui punct. In cazul in care există o astfel de muchie, pentru toate punctele de intersectie situate in interiorul muchiei, campul *onl* va primi valoarea campului *onl* al punctului din capatul muchiei (valoarea *ON).*

Se parcurge din nou lista pentru a stabili care segmente de pe linia de intersectie se află în interiorul poligonului moale. Pentru toate punctele situate <sup>i</sup> intre punctul care are campul *inoutl* pozitionat pe *IN* (punctul in care linia de intersectie patrunde în poligonul moale) si punctul al cărui câmp *inoutl* are valoarea *OUTB* (punctul in care linia de intersectie iese din poligonul moale), se pozitionează câmpul *inout1* pe *IN*. Se marchează astfel toate segmentele din linia infinită care sunt incluse în poligonul moale.

Ultimele două operatii se repeta si pentru cel de-al doilea poligon, poligon ce apartine volumului tare. Se găsesc toate muchiile care sunt suprapuse peste linia de taiere precum si toate segmentele din linia de intersectie care sunt in interirul poligonului.

Se cauta apoi în lista punctele care se află atit în interiorul poligonului moale cat si in interiorul poligonului tare (puncte pentru care campurile *inoutl* si *inout2* au valoarea *IN).* Primul punct ce indeplineste aceste conditii este punctul de început al unui segment de intersectie dintre cele două poligoane. Segmentul detenninat de acest punct si de punctul care ii succede in lista, va fi inserat in ambele poligoane. Inserarea este realizată cu ajutorul functiei CalcIntExt(). Parametrii cu care este apelată functia difera în functie de faptul ca punctul în discutie apartine sau nu unei muchii de frontiera (situată de-a lungul liniei de ntersectie). Vor exista trei moduri de apel al functiei:

1. pentru cazul când punctul apartine si unei muchii de frontiera din volumul moale;

2. pentru cazul când punctul apartine unei muchia de frontiera din volumul tare,

3. cazul cand punctul nu apartine nici unei muchii de frontiera.

Procesul continua căutîndu-se în lista *l* alte segmente de intersectie dintre poligoane. Operatia ia sfârsit când toate aceste segmente au fost incluse în poligoanele in care au fost create.

Daca in lista exists puncte cu campurile *inoutl, inout2, onl* si *on2* setate, se apelează functia CutSupr(). Aceasta determină pozitia relativa a celor două muchii suprapuse si le taie in functie de caz [Sav94] [Mui94] [Mu294] [Mu394],

# **7.6. FUNCTIILE CARE IMPLEMENTEAZA CREAREA STRUCTURILOR DE DATE NECESARE PENTRU EFECTUAREA OPERATIILOR BOOLEENE**

#### **Functia InitBool**

Functia InitBool() crează lista cu antet *linii*, care va contine informatiile referitoare la liniile de intersectie dintre plane si lista cu antet *planeb,* care va contine informatiile referitoare la toate planele care contin fetele solidelor.

Variabila externă *I linii* indică ultimul element al listei liniilor de intersectie, iar variabila extern^ *l\_planeb,* indica ultimul element din lista *planeb.*

#### **Functia MakeBPoly**

Functia are rolul de a completa structunle de date ce trebuie sa contina infonnatia referitoare la fetele unui volum, in vederea efectuarii operatiilor booleene. Aceste date necesare apar ca si campuri in structura *BPoly* care va fi asociată fiecărui poligon al volumului.

Functia primeste ca argument un pointer la un volum. Pentru acest volum se completează câmpul *polygon* care va indica un tablou cu elemente de tip *BPoly* fiecare element corespunzand cate unui poligon al volumului. Pentru fiecare element de tip *BPoly* se vor completa campurile *hedge* si *bbox.* Pointerul *hedge* va indica un tablou cu elemente de tip *Muchie,* iar campul *bbox* va reprezenta dimensiunea acestui tablou. Tabloul va păstra muchiile poligonului în ordinea in care apar plecand din varful indicat de campul *f\_pointa\* structurii *Poly* corespunzatoare poligonului curent.

Functia incepe prin a verifica daca campul *polygon* al volumului este completat sau nu. In caz afirmativ se paraseste functia, deoarece volumul a mai intervenit într-o operatie booleană anterioară si informatia referitoare la poligoanele lui a fost deja completată.

Se parcurg toate poligoanele volumului si pentru fiecare poligon se insereaza un nou element in tabloul indicat de campul *polygon* al volumului. apeland functia lnsertPolyB() si se modifica campul *nrp* care indica dimensioned tabloului. Se parcurge fiecare contur al poligonului (contur propriu-zis sau contur de gaura), determinand muchiile care il formeaza si completand cite o structura de tip *Muchie* pentni fiecare din ele. Dac3 un contur este de tip *GAURA,* se insereaza un nou element in tabloul indicat de cimpul *gauri* din structura *BPoly,* si se incrementează contorul care indică numărul găurilor (câmpul *hbox*).

Aceasta functie utilizeaza o serie de functii care efectueaza gestiunea datelor pentru efectuarea operatiilor de inserare a noilor elemente, cautari in tablouri sau liste in vederea completarii diferitelor informatii necesare.

## **Functia MakePlaneList**

Functia primeste ca parametri pointerii la cele doua volume operanzi ai operatiei booleane.

Functia are drept scop introducerea in lista *planeb* a cate unui element corespunzator fiecarui plan in care se gaseste cel putin o fata a solidelor operanzi.

Daca la un moment dat se doreste introducerea unui element corespunzator unui poligon al carui plan care exista deja in lista, se efectueaza doar completarea elementului respectiv cu informatia referitoare la poligonul curent.

Se parcurge tabloul indicat de campul *poligon* al structurii *Volume* corespunzătoare celor două volume date ca parametrii. Pentru fiecare element al tabloului care corespunde unui poligon al volumului respectiv se apeleaza functia InsertPlan().

#### **Functia MakeLineList**

Functia completeaza lista liniilor de intersectie dintre toate planele ce contin fete ale celor doua volume.

Se ia pe rând fiecare plan din lista *planeb*. Se determină liniile de intersectie dintre acest plan si toate celelalte plane din lista *planeb,* aflate insa in lista dupa planul curent. Acest lucru are drept scop evitarea efectuarii intersectiei intre doua plane deja intersectate. Pentru determinarea liniei de intersectie intre doua plane se apeleaza functia GetLine().

Functia nu retumeaza nimic, deoarece rezultatul executiei ei se va regasi in lista globala de linii unde se vor afla toate liniile de intersectie intre plane.

#### **Functia GetLine**

Functia primeste ca parametri doi pointeri la cele două plane între care se doreste să se găseasca linia de intersectie.

Prima etapă constă în testarea normalelor planelor pentru a se vedea dacă planele nu sunt paralele. Dacă sunt paralele, funcția își încheie executia. In caz contrar se apeleaza functia PIanlnter() care va determina linia de intersectie dintre plane obtinuta prin functia InterLineQ si va verifica daca in lista exista sau nu un clement cu aceleasi caracteristici. In primul caz se actualizeaza informatia relativa la planele care prin intersectie genereaza linia, iar in al doilea se insereaza in lista liniilor de intersectie un nou element corespunzator liniei gasite.

# **7.7. FUNCTIILE CARE IMPLEMENTEAZA OPERATIILE DE INTERSECTIE DINTRE CELE DOUA SOLIDE**

Intersectia dintre cele două volume se face la nivel de poligoane. Poligoanele intersectate la un moment dat se aleg din tabelele de poligoane atasate la doua plane care se intersecteaza. Practic se efectueaza intersectia dintre un poligon si linia de intersectie dintre planele ce contin cele doua poligoane. După ce punctele de intersectie au fost găsite si au fost memorate în ordine într-o structura de date specială, se stabilesc segmentele situate în interiorul poligoanelor si tipul lor (segmente pe care poligoanele se intersecteaza sau se ating).

Functia principală care realizează intersectiile, PolyInter(), împreună cu alic functii necesare in acest proces sunt prezentate in continuare.

#### **Functia Polyinter**

Aceastã functie efectuează intersectiile dintre elementele componente ale celor două solide, inserând informatia în structurile de date corespunzătoare.

Functia are ca parametrii de intrare pointerii la structurile corespunzatoare celor două volume care intervin în operatia booleană selectată. Prin intermediul primului parametru de iesire, functia retumeaza pointerul la lista *tabpol,* iar prin al doilea parametru de iesire semnalează dacă operatia booleană se poate face sau nu. Functia semnaleaza prin intennediul valorii intregi retumate aparitia unci eventuale erori.

Pentru efectuarea intersectiei dintre cele două solide, se parcurge lista liniilor de intersectie dintre plane si pentru fiecare linie se iau pe rand toate planele asociate ei. Fiecare poligon dintr-un asemenea plan se intersecteaza cu toate poligoanele celorlalte plane asociate liniei de intersectie curente, cu conditia ca ele sa nu fie din acelasi solid.

Pentru fiecare pereche de poligoane ce trebuie intersectate se verifică dacă bounding-box-urile lor se intersecteaza, folosind functia Test(). Daca intersectia este posibilă, se apelează functia PolyLiInt() care va realiza intersectia efectivă dintre linia de intersectie si cele două poligoane. Ca urmare a acestei operații, <sup>1</sup> unele structuri de tip *BPoly* asociate fetelor solidelor vor contine noi muchii. Este apelata apoi functia Remake(), care formeaza noile poligoane atomice ce au la baza muchiile initiale si muchiile noi rezultate prin intersectie, poligoane pe care le introduce in lista *tabpol.*

Pentru fiecare muchie a fiecăruia dintre poligoanele nou create se determina poligonul din stanga si cel din dreapta muchiei, folosind functia GetRPolyTab() si tipul ei *{VALLEY, FISSURE* sau *HILL}* folosind functia SetEdgeType().

Urmatorul pas il constitue apelul functiei ReconstrLinie() care insereaza intr-un tablou asociat fiecarei linii infinite de intersectie, muchiile din poligoanele nou create care se suprapun pe ea, eliminind acele linii pe care nu se gaseste nici o muchie.

Functia ProcessListGlobal() analizează două cate două muchiile suprapuse, in scopul determinarii pozitiei relative a poligoanelor din care fac parte. In functie de aceasta precum si de operatia booleana ceruta (intersectie, reuniune sau diferenta) se determină care din poligoanele celor două diedre vor fi eliminate si care vor fi păstrate în structura finală a volumelor rezultate.

Muchiile care formeaza un singur diedru sunt luate in considerare in functia ProListGlobaI(), care are drept scop stabilirea tipului unui poligon vecin al muchiei in functie de tipul cunoscut al cehiilalt.

In functie de tipul poligoanelor si de operatia booleana ceruta, functia ChoosePolygon() stabileste care din poligoane vor fi eliminate din lista poligoanelor finale. In lista *tabpolwi* fi pastrate doar acele poligoane din care se vor construi volumele rezultate.

Pentru a stabili tipul poligoanelor rămase fără tip, se verifică dacă acestea sunt plasate in interiorul celuilalt volum, prin functia IsCavitate(). In functie de operatia booleana curenta si tipul unor poligoane, se incearca stabilirea tipului celor ramase fara tip.

In cazul in care operatia booleeana aleasa este diferenta, functia  $InverseSenseB()$  schimba sensul de parcurgere a muchiilor poligoanelor de tip *INTERIOR*, atit pentru contururi cât si pentru gaurile asociate lor.

#### **Functia PolyLilnt**

Aceasta functie este apelata de Polylnter() in vederea efectuarii intersectiei dintre doua poligoane si linia de intersectia dintre planele in care se gasesc.

Parametrii functiei sunt: pointerul la structura unei linii de intersectie si pointerii la structurile corespunzătoare a două poligoane.

Functia returnează un număr întreg care semnalează functiei apelante dacă operatia de intersectie a reusit sau nu.

Se intersecteza linia dată ca parametru cu muchiile fiecarui poligon, inclusiv muchiile ce formeaza conturul gaurilor, apeland functia Inflntersect(). Aceasta va determina punctele de intersectie dacă există sau va stabili dacă exista muchii care se suprapun pe linia infinita. Punctele de intersectie gasite se insereaza ordonat intr-o lista / cu elemente de tip *LBEdge.*

Pasul urmator il reprezinta prelucrarea informatiei continute in lista *I.* Aceasta este realizata de functia ProcessListQ. Se determina toate segmentele de pe linia infinita care apartin ambelor poligoane. Aceste segmente vor fi inserate in lislele de segmente ale fiecarui poligon.

Daca s-a depistat vreo eroare, functia PolyLiInt() retumeaza 0, iar in caz contrar retumeaza 1. Eroarea este marcata prin valoarea variabilei *bool err.*

#### **Functia IsCavitate**

Functia primeste ca argumente un pointer la un poligon, doi pointeri la volume si un pointer la un element de tipul *PVertex.*

Functia testează dacă poligonul primit ca argument se găseste în interiorul unui alt volum decât volumul din care face parte.

Se aproximează un punct de la infinit, alegându-l în afara bounding-boxurile celor două volume.

Se ia pe rand fiecare plan din lista de plane *planeb* diferit de planul poligonului specificat si din acest plan se iau in discutie toate poligoanele care nu apartin volumului poligonului care se testeaza.

Punctul de la infinit, impreuna cu punctul primit ca argument (care este punctul de inceput al primei muchii care apartine poligonului testat) formeaza o semidreapta. Se intersectează această semidreapta cu planul curent din lista *planeb.* Aceastã intersectie se realizează cu ajutorul functiei InterSemidrPlan(). Dacă valoarea is returnată de această functie este 0, se trece la urmatorul plan din *planeb,* deoarece semidreapta nu poate intersecta acest plan.

Daca *is* are valoarea -1, se schimba panta semidreptei prin modificarea coordonatelor punctului de la infmit si se reia testul pentru toate planele din lista *<sup>1</sup> planeb.*

Dacã punctul de început al semidreptei este continut în planul curent din *planeb,* se alege prin intermediul functiei NextPoint() un alt punct din poligonul pentru care se face testul de cavitate si se reia testul cu toate planele din *planeb.*

Dacă functia NextPoint() nu returnează un punct, se alege un punct din interiorul poligonului si se face acelasi test pentru acest punct. Daca nici pentru acesta nu s-a ajuns la nici o concluzie, se verifica dacă poligonul în discutie are vreun punct comun cu vreun alt poligon din acelasi plan, si daca are, atunci <sup>i</sup> se pune tipul *NEUTRU* Altfel ramine *EXTERIOR.* In acest punct de program, functia isi incheie executia si retumeaza valoarea 0, deoarece poligonul nu este cavitate.

Daca valoarea retumata de functia InterSemidrPlan() este 1, se incrementeaza contorul care pastreaza numarul de intersectii ale semidreptei cu poligoanele apartinand planelor testate si se trece la urmatorul plan din *planeb.*

Dupa ce au fost analizate toate planele din *planeb,* se testeaza daca numarul de intersectii este un numar par, caz in care functia retumeaza valoarea 0 (nu este cavitate). Daca acest numar este impar se retumeaza <sup>1</sup> (poligonul este cavitate).

#### **Functia ProcessListdobai**

Functia primeste ca parametrii un pointer la structura de date a unei linii de intersectie, pointerul la lista poligoanelor nou create, precum si pointerii la structurile celor doua volume supuse operatiei booleene.

Functia este apelată pentru fiecare linie de intersectie în parte.

Se parcurg pe rând toate tabelele de muchii asociate liniei date, pentru a lua în considerare muchiile suprapuse. În cadrul aceluiasi tablou, se tratează două câte două din muchiile lui. Dacă două astfel de muchii fac parte din volume diferite, se apelează functia CazMuchieMuchie(). În functie de pozitia relativa a poligoanelor adiacente celor două muchii si de operatia booleana ceruta, această functie apelează la rândul ei functia de tratare a cazului particular corespunzător. Dacă cele două muchii nu sunt din volume diferite, sunt marcate ca fiind de tip multiplu conex.

La încheierea tratării perechilor de muchii dintr-un tablou, se verifica existenta muchiilor multiconexe. Pentru acestea se setează variabila multiplucon pe 1.

# **7.8. FUNCTII PENTRU TRATAREA CAZURILOR PARTICULARE MUCHIE/MUCHIE**

Aceste functii folosesc notiunile si notatiile prezentate in paragraful 5.4 si in plus se trateaza in mod distinct cazul in care unui din diedrii sau ambii sunt de *it* rad (tip *FISSURE).*

Functiile efectuază prelucrările corespunzătoare operatiilor booleene, asupra celor doi diedrii aflati in discutie. Datorita formelor pe care le pot lua cei doi diedrii (HILL, VALLEY sau FISSURE) pot sã aparã noua situatii distincte *(HILL-HILL, HILL-VALLEY,* etc), fiecare fund rezolvata de catre o functie TratareCaz speciala.

Fiecare functie TratareCaz ia în considerare o anumita formă particulară a celor doi diedrii (în nuinele functiei se precizează care este aceasta).

Functia analizează pe rând toate toate cazurile posibile de pozitionare a celor doi diedrii unul fată de celalalt. Aceste cazuri au fost stabilite anterior cu functia DetCaz(), obtinîndu-se 13 posibilităti. Pentru fiecare caz, se cercetează mai întii tipul poligoanelor care definesc cei doi diedrii. Dacă există poligoane al câror tip nu este precizat *(NEUTRU)* se încearcă găsirea tipului lor tinînd seama de tipul celorlalte poligoane din diedre. Dependent de operatia booleană cerută, va fi executată o anumita secventă de instructii. Fiind cunoscute în acest moment forma diedrelor si pozitia lor relativă, în functie de operatia booleeană cerută se determină care din poligoanele celor două diedre vor fi eliminate pentru că nu vor face parte din volumele rezultate. (Felul in care se procedeaza in fiecare caz este prezentat in tabelele de modelare matematica a relatiilor muchie-muchie). Eliminarea efectiva din lista poligoanelor noi este realizată de functia EliminPoly().

In urma acestor operatii apar situatii care necesita modificarea tipurilor muchiilor ce stau la baza celor doua diedre (muchiile pot deveni de tipul *FISSURE*), eliminarea lor totala în cazul în care poligoanele lor stâng si drept au fost eliminate, apare posibilitatea ca acestea sã devină multipluconexe (vor apartine la mai mult de două poligoane) sau se va forma un nou diedru (poligoanele din dreapta si stanga muchiei vor fi schimbate). Prelucrarile efectuate asupra muchiilor se vor resfringe si asupra muchiilor identice cu acestea si care sunt situate in poligoanele din dreapta muchiilor in discutie. Obtinerea acestor muchii se face la inceputul functiilor cu ajutorul lui functiei SearchREdge(). Indicatorul flagdraw al muchiilor supuse prelucrarilor va fi pozitionat la valoarea 1 precizînd prin acesta că muchia a fost luată în considerare.

#### **Functia MuchieSuprap**

l,

Functia primeste ca parametrii pointerii la poligoanele ce urmeaza a fi intersectate precum si pointerul la linia infinita dupa care se realizeaza intersectia dintre planele ce contin cele doua poligoane. Cele doua poligoane apartin aceluiasi volum.

Functia parcurge lista de muchii de pe contunil primului poligon si pentru fiecare muchie care nu are actualizat campul *li,* se cerceteaza daca punctele de început si de sfârsit ale muchiei apartin si celui de-al doilea plan. Dacă coordonatele celor doua puncte verifica ecuatia planului al doilea, inseamna ca muchia apartine si acestui plan, deci ea nu se poate afla decat pe linia de intersectie dintre cele doua plane. In acest caz campul *li* al muchiei va primi ca valoare adresa structurii de date corespunzatoare liniei de intersectie.

Aceeasi verificare se face si pentru muchiile care formeaza contururile gaurilor poligonului, in cazul in care acesta contine gauri.

#### **Functia SetEdgeType**

Functia primeste ca parametru pointerul la lista de poligoane nou create.

Functia returnează un număr întreg care semnalează succesul sau esecul operatiilor efectuate.

Prin intermediul acestei functii muchiilor de tip *UNDEF\\* se da unui din tipurile *VALLEY, FISSUREwu HILL.*

Se parcurge lista de poligoane ce a fost primita ca parametru si se considera pe rand fiecare poligon. Intereseaza doar muchiile din conturul poligonului si din contururile gaurilor care sunt de tip *UNDEF.* In acest caz se calculeaza produsul mixt intre normala poligonului de care apartine muchia, nonnala poligonului aflat in dreapta muchiei si vectorul muchiei respective. Se determina in poligonul din dreapta muchia opusa apeland functia SearchRedge(). Muchiei si opusei ei li se completeaza tipul in functie de valoarea produsului mixt. Dac2 produsul mixt este negativ, tipul muchiilor este *VALLEY.* Daca este pozitiv muchiile vor fi de tip *HILL,* iar daca produsul este zero atunci muchiile sunt de tip *FISSURE.*

Dacă vreunei muchii nu i s-a putut stabili muchia opusa, functia returnează valoarea 0. Dacă operatiile s-au executat corect functia returnează 1.

#### **Functia CazMuchieMuchie**

Parametrii functiei sunt pointerii la structurile de date a doua muchii si pointerul la lista poligoanelor nou create.

Functia retumeaza un numar intreg pentru a semnala succesul sau esecul operatiilor efectuate.

Functia stabileste cazul particular corespunzator pozitiei relative a poligoanelor adiacente muchiilor si apeleaza functia corespunzatoare care sa stabileasca in functie de operatia booleana ceruta, care muchii si care poligoane vor ramane in componenta volumelor rezultate.

Este necesar sa se creeze o lista ordonata a celor patru poligoane adiacente muchiilor, conforms cu pozitia lor in spatiu. Se stabileste daca intre cele patru poligoane există suprapuneri si dacă da, câte din normalele aflate pe aceeasi directie au acelasii sens si câte au sens opus.

Pentru aceasta se calculeaza produsul vectorial intre normalele planelor ce contin cele doua muchii. Daca produsul este zero, adica cele doua normale au aceeasi directie, se va calcula si produsul lor scalar pentru a se stabili daca normalele sunt de acelasii sens sau nu. Deoarece intereseaza care poligoane apartin aceluiasi plan, se va folosi un tablou de patru intregi, vpr, ale carui elemente iau valoarea 1 dacă poligoanele corespunzătoare sunt coplanare si valoarea 0 în caz contrar. Elementele tabloului corespund în ordine perechilor: *(SM,* 57), (5A7, *DT), (DM, ST), (DM, DT).* Numarul poligoanelor cu normalele in acelasii sens este păstrat în variabila  $q$ *l*, iar numărul poligoanelor cu normale în sens contrar in *q2.*

Se apelează functia OrdonareMuchii() care foloseste aceste variabile pentru a crea lista ordonată a poligoanelor. Functia atasează câte un vector fiecărui poligon ce formează diedrele si îi inserează în lista edg în ordinea în care . sunt plasati in spatiu. In functie de tipul celor doua muchii apar noua situatii distincte, rezultate din combinatiile posibile ale tipurilor celor doua muchii, fiecare muchie putind avea unui din tipurile *HILL, VALLEY* sau *FISSURE.* In functie de aceasta, variabila  $hv$ va primi unul din tipurile *HH, HV, VH, VV, HF*, *FH, VF, FV* sau *FF.* 

Dacã numărul de elemente din lista edg este patru, deci poligoanele se aflà in plane distincte se apeleaza functia DetOrdabcd(). Aceasta functie determina pozitia in care se afla cele doua diedre unui in raport cu celalalt (vezi figura 5.13). Pentru fiecare din cele nouă situatii pot apare patru cazuri: diedrul moale include in interiorul s3u diedrul tare, cazul invers, diedrele sunt exterioare avand doar ' muchia comuna si situatia in care diedrele se intersecteaza (au o portiune comuna). Dacã DetOrdabcd() returnează -1 înseamnă că a fost detectată o eroare si aceasta duce la intreruperea functiei.

Pe llnga cele patru cazuri generate, pentru fiecare din cele noua situatii, pot apare si cazuri particulare datorita faptului ca doua poligoane in diedre diferite se pot afla in acelasii plan. Astfel numarul total de cazuri ce pot apare este 13. Identificarea cazului se realizeaza cu ajutorul functiei DetCaz() care primeste ca parametrii variabilele *ql, q2* si ord determinate anterior precum si numarul de elemnte din lista *edg* si forma particulara pe care o au cei doi diedrii (exprimată prin variabila *hv).*

Este eliberată memoria alocată pentru lista *edg* (functia FreeEdg), iar dacă functia DetCaz() returnează valoarea -1, ceea ce înseamnă că a aparut o eroare, se va intrerupe executia functiei.

In functie de valoarea variabilei *hv* (forma pe care o au cei doi diedrii) se va apela una din cele noua functii de mai jos: TratareCazHH, TratareCazHV, TratareCazVH, TratareCazVV, TratareCazHF, TratareCazFH, TratareCazVF. TratareCazFV, TratareCazFF, functia primind ca parametru si o valoare prin care se indică pozitia relativa a celor doi diedri. În functie de aceste date si tinîndu-se cont si de operatia booleeana ce se doreste a fi realizată, urmează tratarea cazurilor.

În final functia va returna valoarea 1 dacă operatiile au fost executate corect.

#### **Functia OrdonareMuchii**

Parametrii de intrare ai functiei sunt pointerul la lista *edg* cu elemente de tip *ListPol*, pointerii la structurile a două muchii, *m1* si *m2*, un tablou de întregi, vp/si doi intregi *ql* si *q2.*

Functia stabileste ordinea in care se succed poligoanele ce se sprijina pe muchiile date ca parametrii, incepand cu poligonul drept al muchiei din volumul moale si mergand in sens invers trigonometric. In final retumeaza numarul elementelor din lista.

In lista vor exista elemente distincte pentru poligoane aflate in plane distincte. Doua poligoane situate in acelasii plan vor forma o sublista al carui cap este un element din lista *edg.*

Functia calculeaza la inceput vectorii pe care ii asociaza fiecarui poligon, vectori obtinuti prin produsul vectorial dintre muchie si normala poligoanelor care se sprijina pe ea (vezi figura 5.4).

Primul element inserat in lista este cel corespunzator poligonului din dreapta al muchiei din volumul moale. Se aloca apoi o zona de memorie pentru un element de tip *ListPol*in care se memoreaza pointerul la poligonul aflat in dreapta primei muchii, vectorul asociat acestui poligon si valoarea *DM* (dreapta moale), dupa care elemental este inserat in lista *edg.*

Operatiile continua diferentiat in functie de numarul poligoanelor aflate in acelasii plan, informatii transmise prin parametrii *vpr, q1* si *q2.* 

Daca poligoanele *SM* si ST se afla in acelasii plan, este apelata functia InsertListPol() pentru a crea un element de tip *ListPol* corespunzator primului poligon. Acest element se insereaza in lista dupa elemental corespunzator lui *DM.* In lista deci vor fi memorate toate informatiile legate de diedrul moale. Este apelata apoi functia InsertListPol pentru crearea elementului corepunzator poligonului stâng din diedrul tare  $(ST)$ . Se stabileste dacă normalele acestor poligoane sunt de acelasii sens calculand produsul scalar intre vectorii asociati poligoanelor. Dacă produsul este pozitiv, cele două poligoane sunt de tip frontiera si al doilea element va fi inserat în sublista primului, folosind câmpul ndown al nodului *SM.* Tipul poligoanelor este setat la valoarea *FRONTIERA* apeland functia SetEdg().

Intr-un tablou de intregi numit *place* se memoreaza poligoanele pentru care a fost creat un element in lista *edg.*

Dacă poligonul *SM* si *DT* se află în acelasii plan se crează la fel ca si în cazul anterior elementul de tip ListPol corespunzator primului poligon, daca acesta nu a fost creat deja. In situatia in care acesta exists in lista *edg,* el este cautat cu ajutorul functiei SearchInPlace(). Se creaza apoi elementul corespunzator poligonului *DT.* In functie de valoarea produsului scalar dintre vectorii corespunzători celor două poligoane, se face inserarea în lista ca în cazul anterior, cu completarea tipului *FRONTIERA.*

Procedeul se repeta si pentru perechile*(DM, SI)* si *(DM, DT).*

Dacă în urma operatiilor anterioare în lista nu apar toate elementele corespunzatoare celor patru poligoane, acestea sunt incluse in lista *edg* la locul potrivit. Mai intii se va crea pentru poligonul in cauza un element de tip ListPol cu functia InsertListPol, iar apoi noul element creat este inserat in lista apeland functia InsertlnPlace.

Dacă nici una din nu sunt situate în acelasii plan se procedează în felul urmator:

Elementul *DM* fiind inserat in lista, se construieste un nou element corespunzator poligonului *SM,* ce va fi apoi inclus si el in lista. Astfel toate <sup>5</sup> informatiile legate de diedrul moale sunt inserate in *edg.* Se creaza apoi elemente de tip ListPol si pentru poligoanele *DT* si *DT.* Crearea noilor elemente se face prin apelul functiei InsertListPol. Acestea vor fi incluse in lista in pozitiile corespunzatoare determinate cu ajutorul functiei InsertlnPlace.

Ultima operatie realizata de functie este de a inchide lista *edg* formind o lista circulara. Ultimul element al listei trebuie sa indice spre primul element din lista.

Functia retumeaza numarul de elemente aflate in lista *edg.*

## **Functia SetEdg**

Functia primeste ca parametrii doi pointeri la structun de date de tip *ListPol.*

Functia completează în structurile date informatii referitoare la poligoanele specificate in ele.

Poligoanele pastrate in aceste doua elemente sunt poligoane de tip frontiera, adică se suprapun unul peste altul. Câmpul tip al acestor două poligoane se marcheaza ca fiind *FRONTIERA.* Campul *vpoly* al fiecarui poligon se completează în asa fel încât să indice spre celalalt polygon. Acest câmp are roiul

de a indica faptul ca poligonul este de tip frontiera, specificandu-se totodata si poligonul peste care este suprapus.

Se calculează apoi produsul scalar al normalelor celor două poligoane, pentru a se stabili dacă au sau nu acelasii sens, completând corespunzător câmpul *sens* cu valoarea 1, respectiv -1.

#### **Functia DetOrdabcd**

Functia primeste ca parametrii pointerul la lista *edg*, pointerii la structurile a două muchii și un număr întreg care precizează tipul celor două muchii (perechi de *HILL, VALLEY, FISSURE}*

Functia returnează un număr întreg cuprins între 0 si 3 care precizează pozitia relativa a celor doua diedre corespunzatoare muchiilor parametru. In cazul detectarii unei erori, functia retumeaza -1.

Pentru fiecare din cele noua cazuri ce pot apare in functie de tipul celor doua muchii, tratarea se face in mod distinct. Selectia se face in functie de variabila primita ca parametru.

Procedeul urmat in unui din aceste cazuri este urmatorul:

Se parcurge lista *edg* urmarindu-se ordinea in care apar poligoanele ce formeaza cele doua diedre. In functie de aceasta se completeaza tipul poligoanelor ce constitue cele doua diedre *(INTERIOR,* EXTERIOR sau *NEUTRU*) si se returnează numărul întreg corespunzător uneia din urmatoarele situatii (vezi figura 5.13):

a) - Diedrul moale este inclus in interiorul diedrului tare. Poligoanele diedrului moale in acest caz sunt de tip interior, iar cele ale diedrului tare sunt exterioare. În lista *edg* elementele *DM* si *DT* trebuie să se afle unul după altul. Functia retumeaza 0.

b) - Diedrul tare este inclus in interiorul diedrului moale. Poligoanele ce constitue diedrul tare sunt de tip *INTERIOR,* iar cele ale diedrului moale au tipul EXTERIOR. Functia retumeaza 1.

c) - Diedrele se intersecteaza, fiecare diedru avind un poligon de tip *INTERIOR* si unui de tip *EXTERIOR.* Functia retumeaza 2.

d) - diedrele sunt exterioare unui altuia, singurul element comun rcprezentindu-1 muchiile suprapuse. Pentru acest caz toate cele patru poligoane au tipul *EXTERIOR.* Functia retumeaza 3.

#### **Functia DetCaz**

Functia primeste ca parametrii: lista *edg*, numărul de elemente aflate în lista, doi parametrii intregi *ql* si *q2* care indica cate perechi de poligoane aflate in acelasi plan au normalele in acelasi sens *(ql)* respectiv in sens contrar, o variabila  $int$ rega ord care reprezinta valoarea returnată de functia DetOrdabcd $\delta$  si un întreg  $hv$ prin care se precizează tipul celor două muchii comune diedrelor.

Folosind informatiile transmise prin intermediul parametrilor, functia stabileste situatia concreta ca fiind una din 13 posibile (vezi figura 5.10).

Plecand de la tipul indicat de parametrul *hv (HH* pentru ambele muchii *HILL, HV pentru prima muchie HILL si <sup>a</sup> doua VALLEY, HF* pentru prima muchie HILL si a doua *FISSURE,* etc.) si in functie de valorile celorlalte patru variabile primite ca paramerii, functia va retuma un numar intreg ce caracterizeaza situatia particulara intilnita. In acest scop vor fi apelate si functiile DetCaz1011() si DetCazNepart(). În functia DetCaz1011 care diferentiaza cazurile 10 si 11, se tine cont si de pozitia elementelor in lista *edg.* Pot sa apare 13 cazuri pentru fiecare din cele noua situatii ce definesc forma diedrelor.

1. Fiecare poligon al primului diedru se afla in acelasi plan cu un poligon al diedrului al doilea, o pereche de astfel de poligoane avind normalele de acelasi sens, iar cealaltã de sens contrar.

2. Exists tot doua perechi de poligoane fiecare aflindu-se in cate un plan, dar atit poligoanele din prima pereche cat si cele din a doua pereche au normalele de acelasi sens.

3. Diedrele au doua perechi de poligoane aflate in cate un plan, dar pentru fiecare pereche poligoanele au normalele de sens contrar.

4. Cele două diedre nu se intersectează însă au două poligoane aflate în acelasi plan cu normalele avind acelasi sens.

5. Caz similar cu 4. doar ca poligoanele au normalele de sens contrar.

6. Corespunde cazului general d) când cele două diedre sunt distincte intersectindu-se doar pe muchiile suprapuse.

7. Cele doua diedre se intersecteaza avind doua poligoane in acelasi plan si normalele de acelasi sens.

8. Corespunde cazului de intersectie c).

9. Cele două diedre au două poligoane frontiera în acelasi plan cu normalele de sens contrar.

10. Diedrul tare se afla in interiorul diedrului moale si doua din poligoanele lor sunt de tip frontiera interioara (se afla in acelasi plan si normalele au acelasi sens).  $\forall$ 

11. Cazul invers cazului 10, cand diedrul moale se afl3 in interiorul diedrului tare.

12. Diedrul tare se află în interiorul diedrului moale corespunzător cazului b)

13. Diedrul moale se aflS in interiorul diedrului tare (cazul a).

# **7.9. FUNCTIILE CARE SELECTEAZA POLIGOANELE CE TREBUIE ELIMINATE**

#### **Functia ProListGlobal**

Parametrii functiei sunt un pointer la o linie de intersectie, pointerul la lista poligoanelor nou create precum si pointerii la cele doua volume supuse operatiei booleene.

Functia elimina din lista poligoanele care indeplinesc anumite conditii legate de tipul lor, de volumul din care provin si de operatia booleana ceruta.

Functia ia in considerare muchiile simple de pe linie de intersectie, muchii care fac parte doar din doua poligoane.

Pentru acestea functia stabileste tipul poligonului stang sau drept in functie de cel cunoscut si elimita unui din ele sau ambele.

Pentru aceasta se parcurg tablourile de muchii corespunzatoare liniei primile ca parametru si se iau in considerare doar acele tablouri care contin o singura muchie. Pentru fiecare muchie dintr-un astfel de tablou se verifica mai daca tipul poligonului stang si drept este *NEUTRU.* In acest caz se trece la urmatorul tablou ce contine doar o muchie. Daca insa

pentru muchia curenta unul din cele două poligoane are tip diferit de neutru, în limp ce celalalt este neutru sau exterior, tipul primlui este transferat si celuilalt.

Apoi pentru fiecare astfel de muchie este apelata functia ChoosePolygon() prin mtennediul careia sunt eliminate din lista acele poligoane care contin muchia respective si care in acelasi timp satisfac anumite conditii impuse de operatia booleeana aleasa (reuniune, intersectie sau diferenta).

## **Functia ChoosePolygon**

Parametrii functiei sunt un pointer la structura unei muchii, pointerul la lista poligoanelor noi si pointerii la cele două volume ce intervin în operatia booleana.

Functia elimină din lista poligoanelor noi pe acelea care îndeplinesc o anumita conditie legată de tipul lor interior sau exterior, în functie de operatia booleana ceruta.

Muchia transmisa ca parametru se gaseste pe o linie de intersectie si apare doar în două poligoane. Conditiile care trebuie îndeplinite de aceste poligoane pentru a fi eliminate sunt urmatoarele:

- la reuniune (*UNI)* se aleg poligoanele care sunt de tip *INTERIOR:*

- la intersectie *(INT)* se aleg poligoanele sunt de tip *EXTERIOR,*

- la diferenta *(SUIT)* se aleg poligoanele care sunt din volumul tare si sunt de tip *EXTERIOR* si poligoanele care sunt din volumul moale si sunt de tip *INTERIOR.*

Poligoanele alese vor fi eliminate din lista poligoanelor mici apeland functia EliminPoly().

#### **Functia Testlnt**

 $\overline{1}$ 

Parametrul functiei este lista *tabpol* în care se păstrează toate poligoanele nou create in urma intersectiei dintre cele doua volume.

Functia testează dacă între poligoanele noi există un poligon interior, caz în care retumeaza 1. Altfel retumeaza 0.

Se cauta în lista poligoanelor noi unul care are tipul *INTERIOR*. Dacă un astfel de poligon a fost găsit, functia returnează valoarea 1. Dacă a fost parcursa intreaga lista de poligoane si nu a fost gasit nici un poligon de tip *INTERIOR* functia retumeaza valoarea 0.

#### **Functia InverseSenseB**

Functia primeste ca parametru pointerul la lista poligoanelor nou create in urma intersectiilor celor doua volume.

Functia inverseaza sensul de parcurgere a muchiilor poligoanelor de tip interior, precum si sensul normalei.

Functia este apelata doar daca operatia booleana aleasa este diferenta.

Se parcurge lista poligoanelor noi. Pentru fiecare poligon din lista care este de tip *INTERIOR* se schimba sensul de parcurgere al laturilor poligonului.

Pentru aceasta se schimba intre ei cei doi vertexi care definesc inceputul si sfarsitul muchiei.

Acelasi lucru se face si pentru muchiile ce formează gaurile poligonului. Se modifica de asemenea parametrii din ecuatia planului din care face parte poligonul, schimband semnul cosinusilor directori ai normalei si valoarea tennenului liber (D).

# **7.10. FUNCTIILE CARE IMPLEMENTEAZA OPERATIILE DE CONSTRUIRE A POLIGOANELOR REZULTATE**

Plecand de la muchiile initiate ale poligoanelor si folosind muchiile noi de taiere sau de atingere, se construiese secventele de muchii care vor forma noile poligoane. Functia care realizează acest lucru este functia Remake().

După ce se elimină din tablourile asociate planelor din lista *plane* acele poligoane care nu vor exista în volumele finale, se verifica dacă există poligoane coplanare care au muchii comune. În acest caz, din două poligoane trebuie construit unul singur. Acest lucru este stabilit si efectuat de functia RemakePoly(). Pentru aceste cazuri se apelează functia Comasare() care inlocuieste doua sau mai multe muchii coliniare cu una singura.

#### **Functia Remake**

Functia are ca parametrii de intrare un pointer la un plan si un pointer la lista finala de poligoane - *tabpol*. Parametrul de iesire este un pointer la un fanion care va indica daca operatia booleana este imposibila sau nu. O operatie imposibila apare cand se incearca sa se constreiasca un poligon format din mai pulin de trei muchii.

Functia determină toate poligoanele noi care se găsesc în planul specificat ca parametru.

Se ia pe rând în discutie fiecare poligon din plan. Dacă poligonul curent nu are taieturi sau atingeri interioare, se insereaza in lista *tabpol\** prin apelul functiei InsPolygonTabpolQ.

Dacă însă poligonul are atingeri sau taieturi interioare, se construiesc poligoanele atomice, alegand din doua sau mai multe muchii cu inceput comun pe cea situata cel mai la stânga. Alegerea acestei muchii se face cu ajutorul functiei ChooseNext().

Dupa inchiderea fiecarui poligon, se apeleaza functia MakePolygon, care pe baza listei de muchii, creaza structura corespunzatoare unui poligon. Daca noul poligon are toate muchiile de tip *ATINGERE* se apeleaza functia MakePolygonFiss.

Poligoanele astfel create se vor introduce intr-o lista temporara de poligoane - *tabpoll.*

Dup3 ce au fost creata toate poligoanele atomice corespunzatoare unui poligon initial, se apeleaza functia ProcessPolygon() care, pe baza listei temporare *tabpoll,* completeaza lista finala de poligoane *tabpol* Completarea se face tinind cont si de posibilitatea ca un poligon să fie gaura pentru alt poligon

La sfarsit, se insereaza poligoanele din *tabpol* in tabloul de poligoane corespunzator planului specificat ca si agument.

Functia retumeaza valoarea <sup>1</sup> in cazul in care a aparut o eroare, iar in caz contrar retumeaza 0.

# **7.11. FUNCTIILE CARE IMPLEMENTEAZA OPERATIILE PENTRU CONSTRUIREA SOLIDELOR REZULTATE**

După ce au fost construite noile poligoane, trebuie stabilit numărul volumelor rezultate si poligoanele ce vor apartine fiecaruia din acestea. Pentru aceasta se stabilesc liniile de separatie dintre cele doua volume prin intennediul functiei CloseInterLine(). Pe baza acestor linii se stabilesc toate poligoanele care vor apartine unui anumit volum.

Operatiile necesare sunt rezolvate în functia RemakeVolumes() si în functiile apelate de ea.

Liniile de separatie dintre volume sunt secvente inchise de muchii de taiere sau muchii de atingere. În continuare se prezintă functia CloseInterLine care gaseste acceste linii si functiile care sunt apelate de ea.

## **Functia CloselnterLine**

i

Functia realizeaza inchiderea liniilor de separatie dintre volumele ce rezulta din operatia booleana.

Functia este apelata indiferent de operatie deoarece chiar si operatia de reuniune poate genera mai multe volume (cazul in care doua volume se ating pe o muchie comu^).

Functia primeste ca parametrii un pointer la volumul moale, un pointer *din* la lista în care se vor păstra liniile de separatie, un pointer *tabpol* la lista poligoanelor atomice obtinute în urma intersectiilor si tipul liniei de separatie (linii de separatie determinate de muchii de tãiere, de atingere sau multipluconexe).

Lista *clin* este o listă simplu înlantuită, fiecare nod indicând începutul unei liste cu elemente de tip *IntExtL* care va include toate muchiile ce apartin unei linii de separatie. Liniile de separatie formeaza bucle inchise.

O muchie poate apartine unei linii de separatie dacS pe linia de intersectie pe care se găseste acea muchie există cel putin două muchii suprapuse provenind de la volume diferite. De aceea căutarea muchiilor ce ar putea forma linia de separatie se face doar in tablourile de tip *McPol*care contin mai multe muchii.

Dacă este găsită o astfel de muchie, se inserează un nou element în lista *clin* a liniilor de separatie, iar muchia va fi inseratã în lista care va forma o linie de separatie. Stabilirea secventei complete de muchii ce va forma linia de separatie curentă se face prin apelul functiei SearchBlin().

Procedeul se repetã ciclic pana cand nu se mai gaseste nici o muchie care sa poata apartine unei linii de separatie.

#### **Functia CloseMultipluCon**

In cazul în care există muchii multiplu conexe, se consideră ca linii de separatie si liniile închise formate de cele două muchii multiplu conexe de sens contrar. Crearea lor are loc în felul următor.

Se parcurge lista liniilor de intersectie dintre plane si se cauta pe aceste linii o portiune comună mai multor muchii (numărul de muchii dintr-un tablou de muchii de tip McPol mai mare decât 1), dar nu toate apartinând volumului moale. Se cauta printre aceste muchii dacă există vreuna care să nu aibă campul *flagdraw* pozitionat pe 1, poligonul din stânga muchiei să apartină volumului moale si care să fie de tip *MULTCON*. În cazul în care s-a găsit o astfel de muchie se retine muchia si linia infinită de care apartine, se setează câmpul *flagdraw* al acesteia pe 1 si apoi se inserează un nou nod în lista liniilor de separatie. În nod va fi inserată noua linie a cărei prima muchie o reprezintă muchia recent găsită. Crearea elementului de tip Cutline pentru linia de separatie se realizează cu functia InsertClin().

Se inserează muchia apelând functia InsertEdgeLine() în lista de muchii a liniei de separatie, iar apoi, apelând functia SRightSoftVol() se cauta în volumul moale muchia care este identica cu ea dar de sens contrar, deasemenea de tip *MULTCON*. Dacă nu s-a găsit o astfel de muchie înseamna ca s-a detectat o eroare si se iese din functie cu retumarea valorii 0. Daca muchia este gasita, <sup>i</sup> se pozitionează si acesteia campul *flagdraw* pe 1 si se inserează în lista liniei de separatie.

Procedeul se repeta pana la epuizarea elementelor listei *linii,* apeland functia SearchLinLeftFissure() care detennina existenta unei muchii cu caracteristicele prezentate anterior. Dacă este găsită o astfel de muchie, se insereaza un nou element in lista de linii de separatie *din* corespunzatoare muchiei recent determinate. Numarul noii linii de separatie este incremental cu doi fata de numarul liniei de separatie gasite anterior. Campul *flagdraw* al muchiei este si el pozitionat pe 1, iar muchia va fi si ea inserata in noua linie de separatie (functia InsertEdgeLine). Se reia algoritmul căutându-se si pentru aceasta muchie corespondenta ei ce are sensul opus, pentru a fi inserata in linia de separatie. Procesul continua până când functia SearchLinLeftFissure() nu va mai gasi nici o muchie, deci nu mai exista nici o noua linie de separatie.

#### **Functia RemakeVolumes**

Functia primeste ca argumente pointerul *tabpol* la lista finala de poligoane, pointerul la lista liniilor de separatie si pointerul la volumul moale.

In cadrul acestei functii se construiesc volumele rezultate in unna operatiei booleene.

Dacă nu există linii de taiere, se inserează vertexii si poligoanele finale în volumul initial. Aceasta inserare se face prin intermediul functiilor InsVertNewVol() (pentru vertexi) si InsPolyNewVol() (pentru poligoane). Se realizeaza legaturile dintre vertexi prin intermediul functiei ConnVertNewVol() si legaturile dintre poligoane prin intermediul functiei LinkPolygons().

Dacă însă există cel putin două linii de separatie, atunci se completează pentru fiecare muchie din fiecare poligon existent in *tabpol* campul corespunzator poligonului din dreapta. Aceasta completare se realizeaza prin apelul functiei GetRPolyTabtyp().

In functie de *tabpol* si lista liniilor de separatie *din,* poligoanele se impart in clase de echivalenta. Aceasta impartire este facuta de functia PropagareB(). Fiecare clasa de echivalenta, va conduce la crearea unui volum.

Se ia apoi pe rând fiecare clasa de echivalentă. Se alocă memorie pentru volumul corespunzator acestei clase de echivalenta si se insereaza acest non volum (cu ajutorul functiei InsertBOList) in lista volumelor finale.

Pentru volumul corespunzâtor clasei de echivalentă curente, se inserează în cadrul acestei structuri de volum vertexii si poligoanele corespunzatoare lui (prin intermediul functiilor InsVertNewVol respectiv InsPolyNewVol). Se completeaza campurile *Form* pentru acesti vertexi cu ajutorul functiei ConnVertNewVol() si se realizeaza legatunle dintre poligoane, prin intermediul functiei LinkPolygonsQ.

## **Functia PropagareB**

Functia primeste ca argumente tabloul claselor de echivalenta, lista poligoanelor rezultate in urma operatiei booleane si lista liniilor de separatie.

Operatia executata de functie este aceea de numerotare a fiecarui poligon plecand de la liniile de separatie, pentru a se stabili in functie de aceste numere volumul final din care va face parte.

Se ia pe rand fiecare linie de separatie din lista de linii primita ca argument. Daca prima muchie a sa este multipluconexa, atunci poligoanelor din stanga si din dreapta acestei muchii li se atasează numărul liniei de separatie, iar pentru unnatoarea muchie din aceasta linie (muchie care e inversa primeia) poligoanelor din stânga si din dreapta ei li se atribuie un număr mai mare cu 1 decât numărul liniei de separatie. In acest caz, linia de separatie e marcata ca si *MULTCON.*

Daca prima muchie a <liniei.de> separatie nu are marcat tipul *MULTCON,* se verifica prin intermediul functiei VerifCutLine() daca exista vreo muchie in cadrul liniei de separatie care a fost marcata ca fiind multipluconexa in procesul de tratare a cazurilor prin intermediul câmpului pers[0] al punctului de început si sfarsit. Daca exista o asemenea muchie, campului *tratat* al acestei linii de separatie i se atribuie valoarea -1 si se părăseste tratarea acestei linii de separatie. Daca nu exista o asemenea muchie, atunci pentru fiecare muchie a liniei de separatie se apeleaza functia SearchMTabPol().

Aceasta functie cauta in lista de poligoane, acele poligoane care contin muchia curenta (parcursa in orice sens) si le atribuie numarul liniei de separatie, in cazul in care acesta nu este completat.

Pe baza numarului atribuit poligoanelor care au muchii pe liniile de separatie are loc un proces de propagare, pentru stabilirea numărului celorialte poligoane, numar care de fapt stabileste volumul din care vor face parte. Propagarea() este realizata de apelul recursiv al functiei FindNumarB(), care prin căutare la dreapta în lista poligoanelor pentru fiecare muchie, completează campul *numar* al tuturor poligoanelor.

Se face apoi o trecere prin lista poligoanelor. Se completeaza tabloul claselor de echivalenta prin apelul functiei BuildEchClassBQ si apoi se

prelucreaza lista claselor de echivalenta prin intermediul functiei ProcessEchClass. Aceasta functie elimina partile comune din cadrul unei clase de echivalenta.

Dupa ce a fost construita si prelucrata fiecare clasa de echivalenta, se apeleaza functia VerifEchclassB(), care realizeaza legatura intre liniile de separatie si clasele de echivalentă, determinându-se astfel numărul final de volume.

#### **Functia SearchMTabPol**

Functia primeste ca argumente doi pointeri la structurile *PVertex* a doa puncte, un pointer la lista finala de poligoane rezultate in operatia booleana, un numar care va indica clasa de echivalenta din care va face parte volumul si un pointer la o structura de tip *EchClass.*

Functia cauta in lista de poligoane, pe acelea care contin muchia data prin punctele transmise ca parametru si le atribuie numărul liniei de separatie, în cazul in care acesta nu este completat.

Primele doua argumente al functiei (cele doua puncte) reprezinta extremitatile unei muchii.

Se cauta in lista acele poligoane care contin muchia data sau inversa ei si se completeaza campul *numar* al acestor poligoane in cazul in care nu este completat. Daca insa poligonul are campul *numar* completat (adica una din muchiile sale a fost găsită si pe o altă linie de separatie), atunci se inserează în tabloul claselor de echivalenta un nou element. Aceasta operatie de inserare se realizeaza prin apelul functiei BuildEchClassBQ. Se apeleaza apoi functia ProcessEchClassB() pentru prelucrarea acestui tablou al claselor de echivalenta.

Dacă muchia respectiva nu e găsită în nici un poligon, atunci ea este cautata si pe conturul gaurilor poligoanelor, dupa care se executa aceleasi operatii specificate mai sus.

#### **Functia FindNumarB**

ŧ

Functia primeste ca argument un pointer la un poligon si realizeaza atribuirea unui numar poligonului curent.

Atribuirea unui numar unui poligon se face prin propagare, in urmatorul mod: se parcurg muchiile poligonului curent si daca se gaseste una pentru care poligonul din dreapta ei are un numar diferit de TEMP(1000), atunci acest număr este atribuit pbligonului dat.

Dacă însă nici una din muchiile poligonului nu verifica această conditie, atunci se parcurg din nou muchiile poligonului in cauza, iar daca poligonul din dreapta muchiei curente nu are un numar se apeleaza recursiv functia FindNumarB cu argument poligonul din dreapta muchiei curente.

Deci pentru a da un număr unui poligon când nici una dintre muchiile lui nu are in dreapta un poligon cu un numar diferit de *TEMP,* se merge din aproape in aproape tot timpul pe poligonul din dreapta al unei muchii, pana cand se intilneste o muchie care are poligonul din dreapta cu numar diferit de *TEMP.* In acest moment, prin procesul de propagare inapoi, toate poligoanele prin care s-a trecut pentru a ajunge la acel poligon cu numar diferit de *TEMP,* vor primi numarul acestui poligon.

Acest proces de atribuire a unui numar unui poligon se repeta pentru toate poligoanele din lista poligoanelor ce vor constitui rezultatul final, care nu au numar. Deci, in final, toate poligoanele vor avea asociat un numar.

Functia retumează numărul pe care îl va primi poligonul specificat ca parametru.

#### **Functia BuildEchClassB**

Functia primeste ca argumente un pointer la o clasa de echivalenta, numarul poligonului din stanga si numarul poligonului din dreapta muchiei curente.

Functia construieste o clasa de echivalentă din altele două, în cazul în care poligonul din dreapta unei muchii are numar si acest numar e diferit de numarul poligonului stang.

Operatiile efectuate sunt urmatoarele.

Se verifica daca poligonul curent are numar. Daca nu, se aloca memorie pentru încă un element din clasa de echivalentă specificată. Elementele sunt păstrate în clasa de echivalentă într-un tablou. Tot în cazul în care poligonul stang nu are numar, acesta va primi numarul poligonului din dreapta, numar primit ca argument in functia BuildEchClassB (ultimul argument).

Dacă poligonul stâng are număr, dar în clasa de echivalentă nu există elemente, se introduc numerele celor doua poligoane in aceasta clasa de echivalenta si se revine in functia apelanta.

Daca poligonul stang are numar si in clasa de echivalenta exista elemente, atunci se cauta numerele poligoanelor stâng si drept în această clasa. Dacă se gasesc, se incheie executia functiei. Daca se gaseste doar un numar din cele doua, se insereaza cel de-al doilea numar in clasa.

Dacă nu este găsit nici unul dintre numere, se inserează amândouă în clasa de echivalenta curenta.

#### **Functia ProcessEchClassB**

Functia primeste ca argument tabloul claselor de echivalenta pentru a-1 reorganiza, in cazul in care in timpul procesului de propagare s-a constatat ca sau atribuit numere diferite poligoanelor din aceeasi clasa.

Pentru fiecare clasa de echivalentă se verifica dacă are parti comune cu vreuna din celelalte. Dacă există clase de echivalentă cu părti comune, atunci aceste parti se comaseaza.

Dupā comasare, se verifică dacă în cadrul unei clase se gâseste de mai multe ori numarul unei linii de separatie. Aceasta verificare se face prin apelul functiei DelDoubleNrB(), functie care, dacă găseste un număr de mai multe ori intr-o clasa, sterge toate aparitiile multiple ale acestui numar, asa incat in final sa avem într-o clasa numai un element care să aiba un anumit număr.

La sfârsitul executiei functiei, nu vor exista pârti comune între oricare două clase de echivalenta.

#### **CAPITOLUL 8**

# **ALGORITM ORIGINAL PENTRU ELIMINAREA LINIILOR SI SUPRAFETELOR ASCUNSE**

# **8.1.1NTRODUCERE**

In procesul de proiectare in sistemul DICAM - media avansat de proiectare si fabricatie asistata de calculator in domeniul constructiilor in lemn - a aparut nccesitatea reprezentdrii corpurilor cu eliminarea liniilor si suprafetelor ascunse. Reprezentarea proiectelor man, formate dintr-un numar foarte mare de corpuri, este deosebit de încărcată dacă corpurile apar cu toate muchiile ce delimitează l'etele lor. Se preferă o reprezentare cât mai apropiată de imaginea percepută de ochiul omului, imagine care in cazul corpurilor opace, nu contine portiunile ascunse de fete ale aceluiasi sau ale altui corp [Emm94] [MV 194] |MV394][Ada89].

Pentru rezolvarea acestei probleme au fost implementate mai multe variante de algoritmi, în scopul rezolvării generale si a unor situatii particulare deosebite si a îmbunătătirii performantelor fiecăruia [Mic87].

Algoritmii pentru eliminarea liniilor si suprafetelor ascunse au drept scop stabilirea partilor ascunse ale fetelor corpurilor de reprezentat si fumizarea reprezentarii lor pe ecranul monitorului sau la plotter numai prin fetele sau portiunile de fete vizibile. Corpurile ce formeaza proiectul sunt corpuri cu fete plane. Din multimea lor se poate selecta doar o parte, pentru a fi reprezentate |Arl85][Arv91][Gla90][Kir92].

# **8.2. ETAPELE PARCURSE IN DEZVOLTAREA ALGORITMULUI**

1. Prima variantă a algoritmului se baza pe o metodă de ordonare a poligoanelor ce descriau fiecare corp si fimctiona corect doar in situatia in care toate corpurile erau convexe, In afara acestei limitari, un alt dezavantaj il reprezenta faptul că era foarte lent din cauza numeroaselor operatii efectuate pentru stabilirea părtilor vizibile. Corpurile se tratau două câte două, ca si cum doar ele ar fi trebuit reprezentate. În această situatie fiecare poligon ajungea să contina portiuni ascunse, chiar suprapuse, datorate diferitelor poligoane ale celorlalte corpuri care le puteau acoperi. Astfel, un poligon ce era complet ascuns de un altul, putea ascunde la rândul lui alte poligoane sau portiuni de poligoane.  $\hat{I}$ n aceastã situatie, în procesul de stabilire a poligoanelor ascunse se efectuau multe operatii inutile.

2. In scopul cresterii vitezei de executie a fost proiectat si implementat algoritmul suprafetelor ascunse, denumit "algoritmul pictorului". Acesta consta in reprezentarea fetelor corpurilor în ordinea depărtării de punctul de vedere, fetele mai depSrtate fiind reprezentate mai intai. Obtinerea rezultatului dorit se baza pe faptul cã poligoanele situate mai aproape de punctul de vedere acopereau pe cele mai îndepărtate, deoarece interiorul lor era colorat cu o nuantă ce depindea de unghiul de vedere.

'

3. O variantă îmbunătătită a algoritmului liniilor ascunse s-a obtinut prin modificSri pentru admiterea corpurilor concave. In cazul acestor corpuri, anumite fete sau portiuni de fete pot fi ascunse de alte fete ale aceluiasi corp si in plus poate sã aparã problema intercalãrii corpurilor, când anumite fete ale unuia pot ascunde portiuni ale altuia si anumite portiuni ale celui de-al doilea pot sa ascundã portiuni ale primului. În figura 8.1 este reprezentat un corp concav, atât prin toate fetele care il alcStuiesc - *wireframe* (a), cat si prin utilizarea algoritmului de eliminare a liniilor ascunse (b). Se observã aglomerarea de linii din primul caz si dificultatea examinārii corpului în reprezentarea respectivă. Ne putem imagina complexitatea reprezentării în acest mod a corpului din figura 8.2.
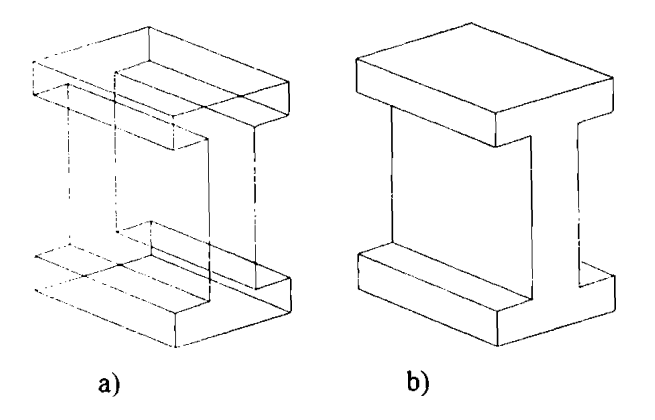

Figura 8.1 Reprezentari ale unui corp concav

Acest algoritm se bazează pe faptul că singurele muchii care pot să delimiteze zonele vizibile de cele ascunse, sunt muchiile de pe conturul (silueta) unui corp. Suprafetele pe care pot avea loc aceste delimitari sunt cele mai apropiate de muchia de contur in cauza.

Pe lângă faptul că se elimină restrictia relativă la tipul corpurilor ce pot fi reprezentate, algoritmul a câstigat în viteză prin faptul că pleacă de la o simplă observare a realitatii: oricare punct al unei fete (deci toata fata sau o portiune a ei) nu poate fi umbrit de mai multe fete; singura fata care il poate umbri este fata cea

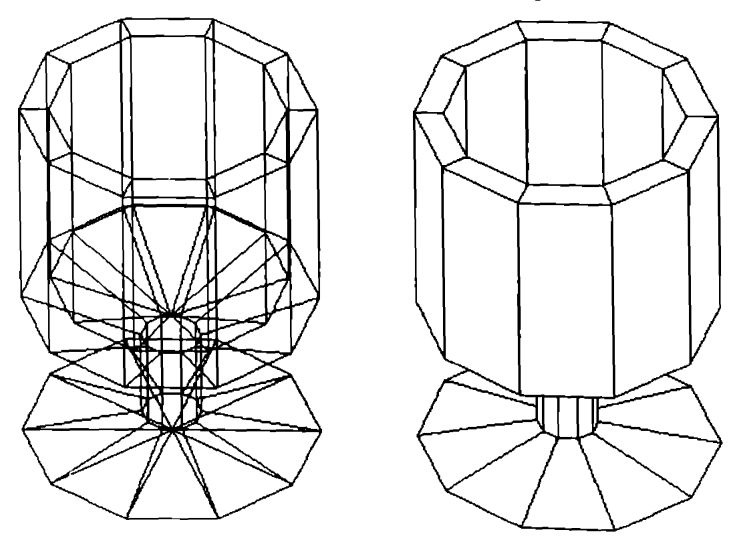

Figura 8.2.Corp complex

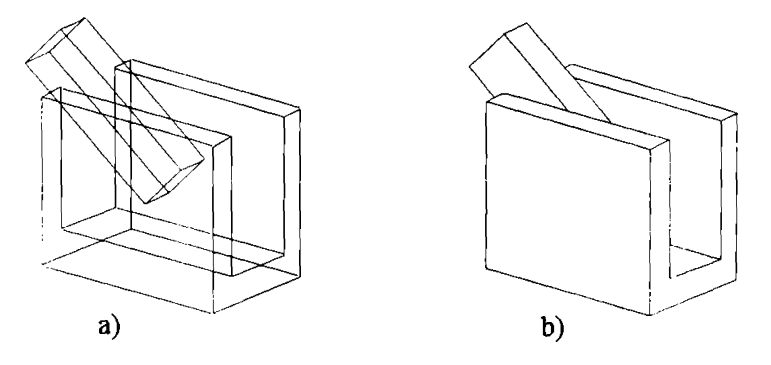

Figura 8.3.Reprezentari ale unui ansamblu de corpuri

i

mai apropiată de punctul de vedere si care are proiectia în planul de perspectivă suprapusa (total sau partial) proiectiei fetei umbrite.

In figura 8.3 sunt reprezentate doua corpuri, unui convex si unui concav. Figura 8.3a nu fumizează informatie suficientă care să permită stabilirea pozitiei lor relative, pozitie care in figura 8.3b este evidenta. Acesta este un exemptu in care un corp concav ascunde atat parti proprii cat si parti ale altui corp. Cazul corpurilor concave cu părti întrepătrunse apare în figura 8.4.

4. O variant! a acestui algoritm a dus la transformarea lui in algoritm de suprafete ascunse. Plecând de la rezultatul generat de algoritmul precedent, se face reprezentarea poligoanelor vizibile colorate cu o anumită nuantă. Aceasta se stabileste in functie de inclinarea planului poligonului in raport cu directia razei vizuale. Corpurile ce vor fi realizate din lemn se coloreaza in nuante de maro, iar cele din metal in nuante de gri.

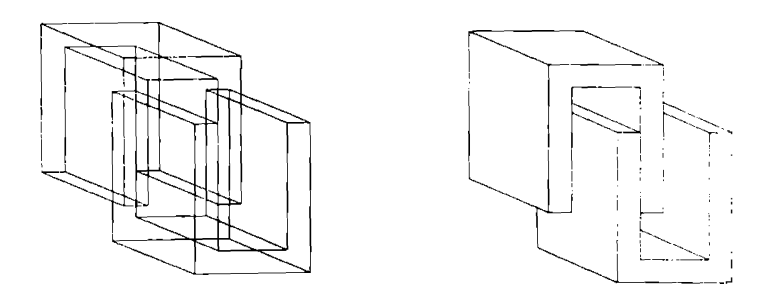

Figura 8.4.Corpuri concave intrepatrunse

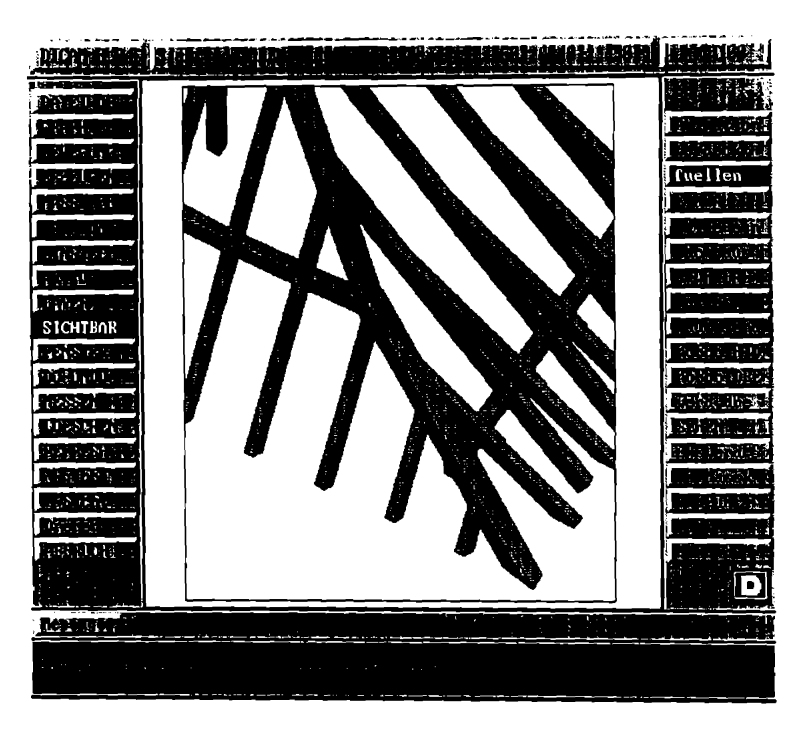

Figura 8.5. Reprezentare nuantată

O imagine rezultata prin executia programului ce implementeaza acest algoritm este prezentată în monocrom în figura 8.5. Se observă claritatea acestei reprezentari comparativ cu reprezentarile anterioare.

5. Algoritmii prezentati functioneaza in ipoteza c3 ansamblul de corpuri de reprezentat este real, adică nu există puncte din spatiul 3D în care să existe mai mult de un corp. In procesul de proiectare insa apare necesitatea reprezentarii in 2D si a unui ansamblu de corpuri virtuale (ocupand acelasi loc in spatiu). Astfel de corpuri s-ar transforma in corpuri reale daca asupra lor s-ar efectua operatiile booleene (de reuniune, intersectie sau diferenta), in functie de ceea ce unnareste proiectantul. Pentru a se permite reprezentarea si în astfel de situatii, a fost proiectat algoritmul denumit "no\_bool\_hidden\_lines". Ca o etapă premergâtoare celei de stabilire a suprafetelor ascunse datorita intercaiarii unui corp pe directia razei vizuale, are loc procesul de stabilire a muchiilor sau portiunilor de muchii situate in interiorul alter corpuri.

O reprezentare obtinuta cu acest algoritm apare in figura 8.6.

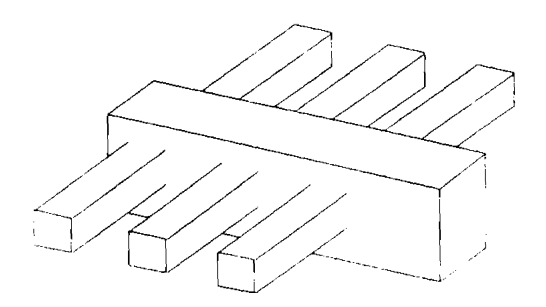

Figura 8.6.Reprezentare "no bool hidden lines"

6. Ca o variantă a reprezentării corpurilor cu eliminarea liniilor ascunse, existã posibilitatea trasārii cu linie continuã a liniilor vizibile si cu linie punctată a celor ascunse. Fetele invizibile, adică acelea aflate în plane a căror normală nu este îndreptată spre punctul de observație, nu sunt reprezentate. Imaginea rezultată furnizează mai multe informatii legate de forma corpurilor, fară însă a aglomera prea mult imaginea. Un exemplu este prezentat in figura 8.7.

# **8.3. PRINCIPIUL DE BAZA AL ALGORITMULUI PENTRU ELIMINAREA LINIILOR SI SUPRAFETELOR ASCUNSE PENTRU MODELE DE SOLIDE [MV194][MV294][MV394]**

Algoritmul determină, pentru un ansamblu de corpuri, modul în care se ascund unele pe altele. În urma desenârii ansamblului la plotter sau pe ecranul monitorului, se obtine o imagine asemanatoare cu cea reala, asa cum este vazuta

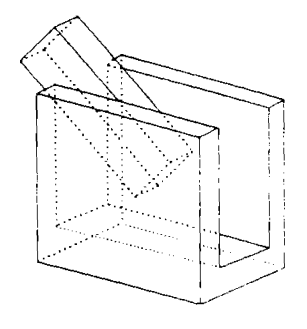

Figufa 8.7.Reprezentare cu evidentierea liniilor ascunse

dintr-un anumit punct.

Algoritmul a fost proiectat in ideea ca in anumite situatii utilizatorul sa poata cere reprezentarea ansamblului de corpuri privit dintr-un punct diferit de punctul în care se găseste sursa de lumină, caz în care pe lângă portiuni ascunse pot să apară și portiuni umbrite. În cele ce urmează se face referire la situatia în care punctul din care se priveste este identic cu punctul in care se gaseste sursa de lumina.

Algoritmul a impus structurarea datelor referitoare la un corp in felul urmator:

Fiecare corp este descris prin poligoanele asociate fiecărei fete. Fiecare poligon este descris prin planul in care se gaseste si prin lista laturilor lui. Fiecare latura (muchie) este descrisa prin capetele ei, doi vertexi de coordonate date atat in 3D cat si in 2D, in planul de proiectie. Muchiile pot fi muchii duble daca fac parte din două poligoane vizibile, sau muchii de contur (muchii exterioare) dacă fac parte dintr-un poligon potential vizibil si unui invizibil.

Ascunderea fetelor sau portiunilor de fete ale unui corp poate fi datorată propriilor fete (vezi fig.8.1) sau fetelor altor corpuri (vezi fig. 8.3).

Principiul de baza al algoritmului consta in faptul c3 portiunile ascunse sunt căutate ca fiind delimitate de liniile de umbră lăsate de muchiile de contur ale corpurilor.

Intai se stabilesc fetele potential vizibile si cele invizibile, calculand unghiul format de directia razei vizuale cu directia normalei fiecarei fete.

intregul proces care urmeaza se refera la fetele potential vizibile. Dintre acestea unele sunt complet vizibile, unele sunt complet ascunse de alte fete, iar allele sunt partial vizibile, partial ascunse. Algoritmul are rolul de a determina portiunile ascunse, pentru ca în final, reprezentând fetele vizibile si portiunile de fete vizibile, sa se obtina o imagine asemanatoare cu cea reala.

Pentru a stabili muchiile ce pot lăsa linii de umbră, trebuie determinate liniile de contur ale fiecarui corp, adica secventele inchise de muchii de contur. O linie de contur contine bucle (anumite muchii se pot intersecta) in cazul in care corpul este concav. Pentru un corp se pot obtine mai multe contururi in cazul in carc acesta contine gauri.

Pentru ca în procesul de autoascundere să se lucreze cu segmente atomice (segmente care sa nu mai poata fi divizate printr-o operatie de intersectie), se cfectuează intersectia tuturor muchiilor de contur ale unui corp. Prin intersectia a doua muchii se intelege de fapt intersectia proiectiilor lor in planul de perspectiva. Se intersecteaza intai muchiile aceluiasi contur, dupa care se intersecteaza muchiile din contururi diferite. Punctele de intersectie determinate in acest proces sunt marcate pe muchii si sunt memorate de asemenea într-o structură de date de tip listă înlăntuită împreună cu perechea de muchii care le-au determinat. Această listă va fi utilizată într-o etapă ulterioară a algoritmului.

Pe langa intersectia muchiilor de contur intre ele, se efectueaza si intersectia muchiilor de contur cu muchiile duble ale aceluiasi volum, deoarece in procesul de stabilire a portiunilor ascunse, intervin si aceste muchii.

In etapa urmatoare se iau in considerare toate solidele ce trebuie reprezentate. Principiul este acelasi ca in cazul unui singur corp, dar pentru a reduce timpul de calcul al punctelor de intersectie se face o selectie prealabila a poligoanelor potential suprapuse in planul de perspectiva. Se partajeaza portiunea utila din planul de perspectiva intr-un numar de dreptunghiuri, si se stabilesc corespunzător fiecărui dreptunghi, poligoanele ce se proiectează în portiunea respectivă. Cu aceste poligoane se construieste o structură de date de tip listă inlântuită. În acest mod, operatia de intersectie se va face numai între muchiile poligoanelor aflate in aceeasi lista.

Pentru contururile ale căror bounding-box-uri se suprapun, se realizează intersectia proiectiilor muchiilor de contur ale fiecarui volum cu proiectiile tuturor muchiilor de contur ale celorlalte volume, precum si intersectia cu proiectiile muchiilor duble ale tuturor volumelor. Intersectia are loc dupa ce in prealabil s-a <sup>1</sup> stabilit că bounding-box-rile projectiilor celor două muchii se suprapun. Punctele de intersectie obtinute vor fi marcate pe muchii si memorate in lista punctelor de intersectie impreuna cu muchiile care le-au determinat.

In acest moment toate muchiile volumelor sunt descrise prin segmente atomice si se poate trece la procesul de stabilire a segmentelor de umbra. Se va tine seama de faptul că un segment de contur poate lăsa un singur segment de umbra, pe fata cea mai apropiata in partea opusa ochiului. Portiunile de fete delimitate de astfel de segmente vor fi ascunse. Pentru a putea delimita portiunile ramase vizibile, fiecarui segment de umbra <sup>i</sup> se va asocia un segment opus, numit segment de lumina.

in acest scop, trebuie luate in considerare toate muchiile de contur ale tuturor volumelor pentru a stabili daca pot lasa linii de umbra si in caz afirmativ, care este poligonul pe care lasa aceasta umbra. In aceasta etapa se folosesc listele de poligoane proiectate intr-o anumita portiune a planului de perspectiva. Odata stabilită muchia care lasă umbră si poligonul pe care apare această umbră, se calculeaza proiectiile capetelor muchiei ce lasa umbra pe poligonul in cauza si segmentul determinat de aceste puncte este memorat in structura de date corespunzatoare poligonului umbrit. Totodata se memoreaza ca segment de lumină în același poligon, segmentul opus celui de umbră.

In finalul acestui proces, poligoanele vor putea contine in structura lor de date, pe lângă muchiile initiale, toate muchiile datorate procesului de autoascundere si ascundere. Astfel dintr-un singur poligon initial ar putea rezulta mai multe poligoane noi, formate din muchiile initiale, portiuni de muchii initiale si muchii noi. Cunoscând tipul muchiilor care formează un astfel de poligon nou, se poate stabili tipul fiecărui poligon nou, poligon ascuns sau poligon vizibil. Portiunile ascunse dintr-un poligon initial sunt referite ca poligoane de umbra, iar portiunile ce rămân vizibile, ca poligoane de lumină. Dacă în multimea tuturor poligoanelor rezultate existã si poligoane al căror tip nu este încă cunoscut (vizibil sau ascuns), atunci, prin intermediul unui algoritm de propagare, se stabileste si tipul acestora. Odată cunoscute poligoanele vizibile si cele ascunse, ansamblul tuturor corpurilor poate fi reprezentat prin cele vizibile, fumizand astfel imaginea corpurilor asa cum ar fi ele vazute in realitate, cu portiuni vizibile, fara portiunile invizibile sau ascunse.

# **8.4. VARIANTE ALE ALGORITMULUI PREZENTAT**

### **8.4.1. Algoritmul liniilor ascunse pentru corpuri suprapuse in spatiu**

In procesul de proiectare apare necesitatea reprezentarii corpurilor in 2D, inainte ca procesul de modelare sa fie incheiat. Acest lucru nu exclude posibilitatea ca doua sau mai multe corpuri sau portiuni de corpuri sa fie situate in acelasi loc in spatiu. In aceasta situatie algoritmul prezentat nu mai functioneaza corect, deoarece el se bazează pe ipoteza că se reprezintă doar ansambluri de corpuri care pot exista in realitate. Pentru a satisface nevoia proiectantului de a-si verifica munca, a fost generată o variantă a algoritmului, care admite ca în ansamblul de corpuri de reprezentat să fie si corpuri ce ocupă portiuni comune din spatiu (vezi fig.8.6).

Aceasta varianta a algoritmului stabileste in primul rand muchiile sau portiunile de muchii ale fetelor potential vizibile care sunt situate in interiorul alter corpuri. Fetele formate in intregime din astfel de muchii sunt fete ascunse.

In final se reprezinta acele portiuni de muchii ale fetelor ce nu sunt comply ascunse, portiuni care nu au fost marcate ca situate in interiorul altui volum.

In aceasta reprezentare nu exista doar contururi inchise ca in cazul algoritmului anterior. Doar fetele complet vizibile vor aparea ca si contururi

**BUPT**

inchise. Fetele care patrund in interiorul altui volum vor fi reprezentate printr-o linie franta deschisa.

## **8.4.2. Algoritmul liniilor ascunse cu colorarea fetelor vizibile**

Această variantă a algoritmului are la bază rezultatul furnizat de primul algoritm prezentat, rezultat ce consta din multimea poligoanelor vizibile date prin muchiile lor.

Fetele si portiunile de fete vizibile sunt colorate in nuante de maro sau gri. Nuantele sunt stabilite in functie de unghiul format cu directia punctului de vedere de câtre normala fiecărei fete vizibile. Cu cât planul în care se află fata este mai inclinat, cu atat nuanta este mai inchisa la culoare.

In procesul de reprezentare in 2D, se traseaza pe rand contunirile inchise corespunzatoare poligoanelor vizibile si se declanseaza procesul de umplere cu culoare a suprafetei delimitate de fiecare contur, plecand de la un punct interior determinat prin calcul.

# **8.5. PRINCIPALELE PROBLEME ALE ALGORITMILOR LINIILOR ASCUNSE**

 $\mathbf{r}$ 

1. O parte importanta a algoritmilor originali creati pentru ascunderea liniilor o ocupa tratarea cazurilor topologice particulare. Probleme deosebite a ridicat reprezentarea corpurilor cu fete, muchii sau varfuri suprapuse, muchii aflate pe fete, cu varfuri pe fete sau muchii, precum si reprezentarea corpurilor care in proiectia de perspectiva se aflau in una din aceste situatii.

În figura 8.8 este prezentat cazul a două corpuri care au două fete identice suprapuse spatial. Aici, suprafata ascunsă a unuia din corpuri este delimitată chiar de muchiile ei.

Figura 8.9 scoate în evidentă situatia în care două muchii ale aceluiasi corp sunt suprapuse în spatiu, si deci implicit apare situatia de vârf pe vârf, precum si suprapunerea muchiilor in proiectia prespectiva.

2. O altã problemã care a trebuit sã fie tratatã în mod special a fost cea a corpurilor cu găuri. În acest caz, pe lângă faptul că au trebuit prevâzute modalităti speciale de păstrare a informatiei relative la găuri, s-au efectuat adaptări în multe parti ale algoritmilor. Un exemplu este prezentat in figura 8.10.

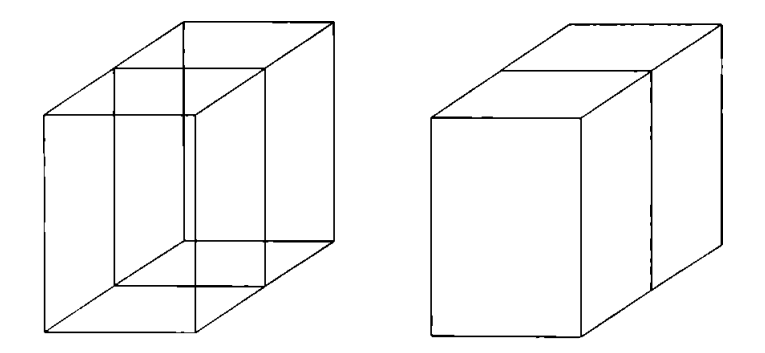

Figura 8.8. Corpuri cu fete suprapuse

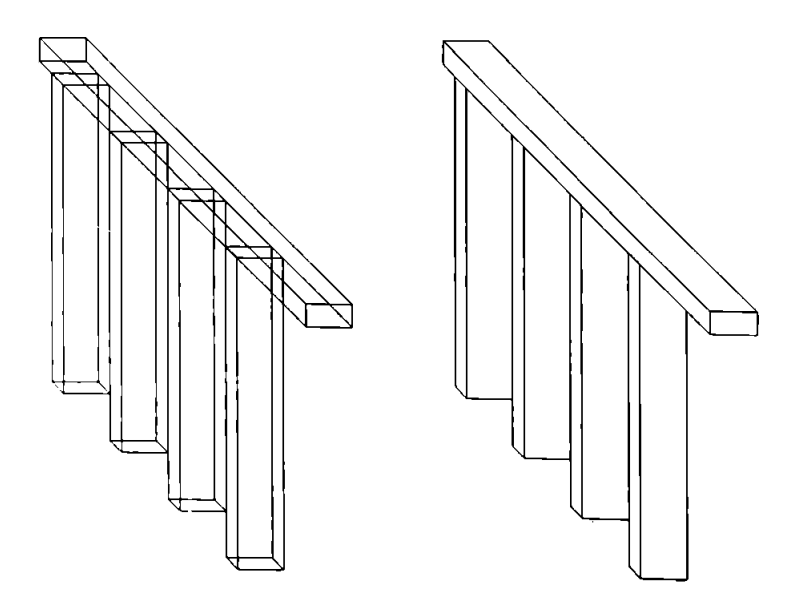

Figura 8.9. Corp cu muchii suprapuse

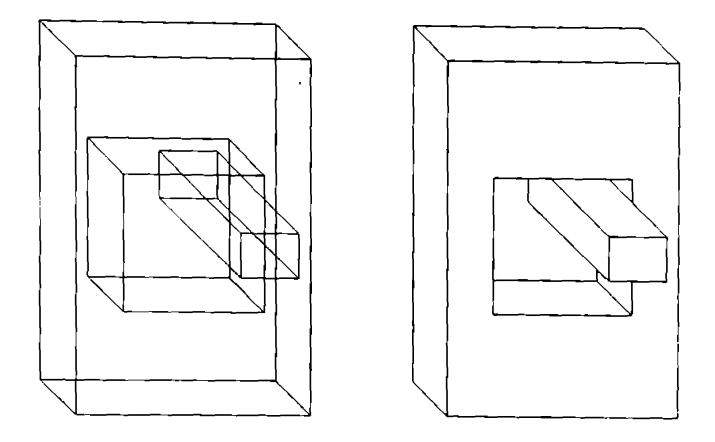

Figura 8.10. Corp cu gaură

# **8.6. STRUCTURILE DE DATE UTILIZATE IN PROGRAMELE DE LINII ASCUNSE**

Structurile de date utilizate în programele ce implementează algoritmii pentru eliminarea liniilor si suprafetelor ascunse au fost create in scopul pastrarii , informatiei necesare temporar sau pe toata durata executiei programului.

Structura denumita *Window* defineste tipul fereastra. Fereastra este o portiune din ecran ce poate fi creată de utilizator si ea reprezintă spatiul de lucru efectiv. Se pot crea mai multe ferestre, dar doar una dintre ele este activa la un moment dat, doar asupra elementelor din cadrul ei pot fi executate operatii de prelucrare. Din punctul de vedere al programului pentru eliminarea liniilor si suprafetelor ascunse, structura cuprinde tablouri cu volumele aflate în fereastră si câmpurile "teta" si "fi" care indică unghiul din care se priveste întregul ansamblu de corpuri din fereastra.

Structura *Volume* se refera la datele unui solid si cuprinde pe langa altele, câmpuri ce pot contine informatii care interesează în problema modelarii unui solid: un pointer la o lista de blocuri ce contin pointeri la structurile de tip *Vertex* corespunzatoare varfurilor prin care este definit modelul solidului; un pointer la o lista de blocuri ce contin pointeri la structurile de tip *Poly* corespunzatoare poligoanelor asociate fetelor din care este alcatuit volumul; un pointer la o lista cu elemente de tip *PVertex* corespunzatoare punctelor prin care se va face reprezentarea ifolidului; un pointer la o lista cu elemente de tip *PictPoly*

corespunzatoare poligoanelor prin care se va face reprezentarea solidului; un pointer la un tablou cu elemente de tip *ConturList* corespunzatoare contururilor solidului.

Structura *PVertex* este asociata fiecarui punct prin care solidul va fi reprezentat in planul de perspectiva. Campurile *coord* si *pers* au aceeasi semnificatie ca in cazul structurii *Vertex.*

Tipul de data *PictPoly* definit tot ca structura, se refera la poligoanele corespunzatoare fetelor potential vizibile ale unui volum. Cuprinde informatii despre muchiile unui poligon, volumul din care face parte precum si strutura de tip *Poly* corespunzatoare acestuia (carei fete a solidului ii corespunde). Prezinta ca si campuri pointeri la tablouri de tip *PEdge* in care sunt grupate muchiile exterioare *(exteontur),* muchiile duble ale poligonului *(doubl),* muchii noi datorate liniilor (segmentelor) de umbra *(shadowcut)* si de lumina *(lightcut).*

In structura *PEdge* sunt pastrate date despre o muchie a unui poligon: pointeri la structura *PVertex* corespunzatoare punctului de inceput si sfarsit al acesteia  $(fv \sin sv)$ , un pointer la un tablou cu segmentele în care ea poate fi divizata de alte laturi in procesul de intersectie *(cedge),* segmente date prin punctele lor de început si sfârsit, precum si un câmp ce păstrează dimensiunea acestui tablou *(cbox).* Punctul de sfarsit al unui segment este identic cu punctul de inceput al următorului segment. Orice tăietură în latură conduce la inserarea punctului de tăiere de două ori în tabloul de segmente al laturii. Dacă latura nu prezinta nici o taietura, in tablou nu vor exista decat punctul de inceput si de sfârsit al acesteia. Se păstrează numărul tăieturilor din latură.

Structura de tip *PairEdge* prin care se implementeaza o lista simplu inlântuită, este creată pentru a păstra toate punctele de intersectie dintre proiectiile muchiilor ce intervin in procesul de reprezentare a solidelor. Intersectia se datoreste proiectării în planul de perspectivă a tuturor volumelor active (selectate). Pentru fiecare punct de intersectie din planul de perspectiva se meinoreaza muchiile ale caror proiectii 1-au detenninat, poligoanele din care acestea fac parte precum si punctele de pe aceste muchii care corespund prin proiectie punctului de intersectie. În cazul în care muchiile se suprapun în perspectiva, vor exista doua puncte prin care se delimiteaza segmentul comun si deci patru puncte reale pe cele două muchii.

Pentru a construi si utiliza contururile unui volum s-au definit tipurile de date *ConturEdge, ConturPoly, ConturList* si *Contur.*

Structura denumită *ConturEdge* păstrează date despre segmentele unei laturi a conturului, segmente obtinute in urma intersectiei laturii cu alte laturi. Pentru fiecare segment se păstrează punctele lui de început si de sfârsit si un fanion  $v$  care indică vizibilitatea sa  $(0 - vizibil, -1 - ascuns)$ .

ConturPoly este o structură corespunzătoare unei laturi a contunului. Prin intermediul ei sunt stocate informatii privitoare la aceasta, precum si poligonul din care face parte, vertexii de inceput si de sfarsit ai laturii si un tablou de elemente de tip *ConturEdge* in care se pastreaza toate segmentele in care se divizeaza latura in urma intersectiilor.

Structura *ConturList* este atasata unui contur al volumului. Contine un pointer la un tablou de elemente *ConturPoly,* in care se afla in ordine laturile ce definesc conturul, un câmp pentru memorarea numărului de laturi si boundingbox-ul proiectiei conturului.

Tipul de data *Contur* va contine toate contururile unui volum. Structura memoreaza numarul de contururi pe care le poseda volumul, un pointer la tabloul cu elemente de tip *ConturList*si bounding-box-ul proiectiei solidului.

Structura denumită *Tabl* a fost creată pentru a introduce un criteriu în selectia elemetelor ce intervin in diferitele etape ale procesului de intersectie. Planul de perspectivă este împărtit ca si tabla de sah, dar în 8\*8 dreptunghiuri. Aceasta impartire are drept scop gruparea proiectiilor poligoanelor in functie de pozitia lor în acest plan. Structura va contine un tablou bidimensional de pointeri <sup>1</sup> la liste de pointeri la structuri *PictPoly*. Fiecare listã va contine pointerii la toate poligoanele care sunt proiectate in dreptunghiul corespunzator. Structura mai contine si valorile extreme care definesc tabla de sah. Prin utilizarea partitionarii tip "tabla de sah" se reduce numarul de operatii, prelucrarile fiind facute pe segmente de imagine.

# **8.7. FUNCTIILE CARE IMPLEMENTEAZA ALGORITMII PREZENTATI IN CAPITOLUL 6**

# **8.7.1. Functii care implementeaza algoritmii pentru testele de bounding-box**

**Functia TestVolBoundBox( )** stabileste daca proiectiile in planul de perspectiva a doua solide specificate prin parametri de tip pointer la structurile de volum corespunzatoare ar putea sa se suprapuna sau nu. Functia este utila in stabilirea perechilor de solide care in planul de perspectiva nu au proiectii suprapuse. In aceasta situatie nu se mai pune problema intersectiei contururilor lor, deci se evită o serie de calcule inutile.

Functia TestBoundBox() stabileste dacã douã contururi transmise ca parametrii ar putea să se suprapună în planul de proiectie. Cele două contururi pot fl ale aceluiasi solid sau a doua solide distincte. Intersectia contururilor este necesară în procesul de determinare a segmentelor atomice de muchii.

**Functia TestEdgeBBox( )** stabileste daca proiectiile in planul de perspectiva a doua muchii specificate prin parametrii de tip pointer la structurile PEdge corespunzătoare ar putea să se intersecteze sau nu. Acest test este util în algoritmul pentru stabilirea pozitiei relative a două segmente, pentru ca în final să se gâsească un eventual punct de intersetie.

**Functia TestPctPolyBBox( )** stabileste daca proiectia in planul de perspectiva a unui punct specificat prin parametml de tip *Perspective* corespunzator ar putea s3 se gaseasca in interiorul bounding-box-ului proiectiei unei fete vizibile transmisa ca parametru prin intermediul pointerului la structura de tip *PictPoly* corespunzatoare. Functia va fi apelata in cea care stabileste daca un punct dat este in interiorul unui poligon dat.

## **8.7.2. Implementarea algoritmului pentru aflarea unui punct situat pe un segment dat cand se cunoaste raportul in care punctul imparte segmentul**

Acest algoritm a fost implementat prin intermediul macroinstructiei PGET\_POINT pentru cazul în care se lucrează în planul de perspectivă. Prin argumentele ei, se dau urmãtoarele informatii: numele variabilei de tip Perspective care va contine coordonatele punctului cautat, segmentul specificat printr-un punct si directia lui, de asemenea, în planul de perspectivă, precum si raportul în care punctul căutat trebuie să împartă segmentul, raport exprimat printr-un numar real, subunitar.

Pentru cazul în care se lucrează în spatiul modelului, acest algoritm a fost implementat prin intermediul macroinstructiei **GET POINT** Prin argumentele ei, se dau următoarele informatii: numele variabilei de tip Vector care va contine coordonatele punctului căutat, segmentul specificat printr-un punct si directia lui, de asemenea, in spatiul modelului, precum si raportul in care punctul cautat trebuie să împartă segmentul, raport exprimat printr-un număr real, subunitar.

# **8.7.3. Functii care implementeaza algoritmii pentru calculul distantelor**

### *8.7.3.1. Functia care implementeaza algoritmiulpentru caicului distantei dintre doua puncte*

In cazul algoritmului pentru eliminarea liniilor ascunse, este necesara cunoasterea distantei dintre punctul de privire (ochi) si anumite puncte din spatial modelului, cu scopul de a realiza o ordonare a punctelor in functie de aceasta distantă

Dacă coordonatele punctului de privire sunt (ox, oy, oz), iar ale punctului in cauza sunt (px, py, pz), atunci distanta se calculeaza cu relatia.

 $d = sqrt((px - ox)<sup>2</sup> + (py - cy)<sup>2</sup> + (pz - oz)<sup>2</sup>)$ 

Pentru a reduce timpul de calcul precum si erorile ce pot să apară, se renuntă la extragerea radicalului, deoarece functia radical fiind monotonă pe domeniul de interes păstrează relatia de ordine dintre argumente si la nivelul valorilor functiei.

De aceea functia **Distance()** calculeaza patratul distantei:

 $1 = (px - 0x)^2 + (py - 0y)^2 + (pz - 0z)^2$ 

Functia primeste ca parametru un pointer la structura *PVertex* atasata punctului fata de care trebuie calculata distanta de la ochi si retumeaza valoarea expresiei de mai sus.

### *8.7.3.2. Implementarea algoritmuluipentru calculul distantei de la un punct la o dreapta*

Functia **PDIST** implementeaza algoritmul pentru calculul distantei de la un punct la o dreapta data prin doua puncte in cazul in care acestea se gasesc in planul de perspectiva.

Functia retumează o valoare reală care reprezintă distanta de la un punct dat ca argument prin coordonatele sale in cadrul structurii *Perspective* si o dreaptă dată prin două puncte ale sale specificate de asemenea prin intermediul structurilor corespunzatoare de tip *Perspective.* Operatiile pe care le efectueaza functia sunt precizate in descrierea algoritmului.

Functia Dist() implementeaza algoritmul pentru calculul distantei de la un punct dat prin coordonatele lui spatiale la o dreapta specificata prin doua puncte in cazul in care acestea sunt date prin coordonatelor lor in sistemul de refennta al modelului solidului.

## **8.7.4. Functii pentru implementarea algoritmilor pentru determinarea pozitiei retative a doua figuri geometrice**

#### *8.7.4.1. Functia care implementeaza algoritmulpentru determinarea pozitieirelative a unuipunctfata de un plan*

Functia **SPIan** implementeaza acest algoritm in conditiile in care trebuie sa se cunoasca pozitia relativa a unui punct dat prin coordonatele lui din sistemul de referinta al modelului solidului fata de planul in care se gaseste o anumita fata.

Functia primeste ca argumente punctul specificat prin pointerul la structura *PVertex* corespunzătoare si planul fată de care trebuie stabilită pozitia punctului, prin pointerul la structura *PictPoly* corespunzătoare unei fetei.

Este folosită macroinstructiunea POS\_P\_PL care calculează expresia obtinuta prin inlocuirea in ecuatia planului a coordonatelor punctului dat. Argumentele macroinstructiunii sunt cele ale functiei. Functia retumeaza una din valorile întregi 1, 0 sau -1, după cum semnul expresiei este pozitiv, nul sau negativ, respectiv dupa cum punctul se gaseste de o parte a planului (indicata de sensul normalei), în plan, sau de cealaltă parte a lui.

### *8.7.4.2. Functia care implementeaza algoritmulpentru determinarea pozitieirelative a doua segmente*

O astfel de functie este necesară în situatia în care se verifică dacă două muchii din planul de perspectiva se intersecteaza sau nu.

Functia **GetIntP( )** determina pozitia relativa a doua segmente de dreapta dale prin coordonatele capetelor lor in planul de perspectiva. In functie de pozitia lor relativa functia retumeaza o anumita valoare intreaga.

Stabilirea pozitiei relative se face in functie de valorile calculate pentru distanta de la fiecare capat al unui segment la suportul celuilalt.

Dacã capetele segmentelor sunt notate cu P<sub>1</sub>, P<sub>2</sub>, respectiv P<sub>3</sub> si P<sub>4</sub> si distantele de la aceste puncte la suportul corespunzator celuilalt segment sunt  $d_1$ .  $d_2$ , respectiv  $d_3$  si  $d_4$ , pot exista următoarele situatii:

<sup>1</sup> Segmente neintersectate in cazurile in care:

- $d_1$   $d_2$  > 0 si  $d_3$   $d_4$  > 0 (suporturile segmentelor se intersectează în afara segmentelor);
- $d_1 * d_2 < 0$  si  $d_3 * d_4 > 0$  (suporturile segmentelor se intersectează în interiorul primului segment dar in afara celui de al doilea);
- $d_1$   $d_2 > 0$  si  $d_3$   $d_4 < 0$  (suporturile segmentelor se intersectează în afara primului segment dar in interiorul celui de al doilea);
- $d_1 = 0$  sau  $d_2 = 0$  si  $d_3 \cdot d_4 > 0$  (primul segment se sprijină cu unul din cele două capete pe suportul celui de al doilea, dar în afara segmentului);
- d3 = 0 sau d4 = 0 si d1  $\star$  d2 < 0 (al doilea segment se sprijinā cu unul  $\sin$  cele dou $\sin$  capete pe suportul primului, dar în afara segmentului);
- $d\mathbf{l} = d\mathbf{2}$  si nenule (suporturile celor două segmente sunt paralele).

In toate cazurile de mai sus functia retumeaza valoarea -1.

2.Segmente intersectate in cazurile in care:

- dl  $\star$  d2 < 0 si d3  $\star$  d4 < 0 cu un punct de intersectie situat in interiorul ambelor segmente, punct ce poate fi calculat folosind algoritmul de intersectie; functia retumeaza 0;
- dl = 0 sau d2 = 0 si d3  $\cdot$  d4 < 0 cu punctul de intersectie Pl sau P2; functia retumeaza <sup>1</sup> respectiv 2;
- d3 = 0 sau d4 = 0 si d1 + d2 < 0 cu punctul de intersectie Pl sau P2; functia retumeaza 3 respectiv 4;
- 3.Segmente situate pe acelasi suport in cazul in care
- $dI = d2 = 0$  cu cazurile distincte tratate de algoritmul pentru determinarea pozitiei relative a doua segmente coliniare; functia retumeaza o valoare intreaga din intervalul 5-14 (inclusiv).

### *8.7.4.3. Functia care implementeaza algoritmulpentru determinarea pozitieirelative a doua segmente coliniare*

In procesul de stabilire a segmentelor atomice de muchii, este necesar sa se cunoască modul în care sunt situate relativ unul la celălalt două segmente coliniare, adică dacâ au sau nu o portiune comunã.

Functia **OrdSegSupr( )** implementeaza algoritmul pentru determinarea pozitiei relative a doua segmente coliniare.

Parametrii functiei sunt punctele extreme a două muchii, precum si doi pointeri la intregi in care se vor retuma sensurile segmentelor, relativ la un sens conventional de ordonare după una din cele două coordonate de perspectivă. Functia retumeaza o valoare intreaga corespunzatoare cazului stabilit.

Sensul unei muchii se determină comparând valorile coordonatei alese pentru ordonare ale capetelor fiecarui segment. Daca coordonata corespunzatoare primului capat al segmentului este mai mica decat cea a celuilalt capat, atunei variabila care va retuma sensul va primi valoarea 1. in caz contrar valoarea va fi -1.

In raport cu coordonatele plane ale celor patru puncte se disting unnatoarele cazuri:

- Muchiile se afla pe aceeasi directie, dar nu se suprapun sau cel mult au câte un capăt comun; functia va returna -1.

- Muchiile sunt de aceeasi dimensiune si se suprapun perfect; functia va reluma 14.

- Punctele de început ale celor două muchii (orientate) coincid, existând două cazuri distincte: prima muchie o include pe a doua si situatia inversă; functia va retuma 6 respectiv 9.

- Punctele de sfârsit ale celor două muchii coincid, existând două cazuri în functie de care muchie o include pe cealalta; functia va retuma 8 respectiv 10.

- Segmentul comun al celor două muchii este delimitat de vertexul primei laturi care are perspectivele cele mai mici si vertexul laturii a doua cu perspectivele cele mai mari; functia va retuma 5.

- Muchia a doua este complet inclusă în prima muchie; functia va returna 7.

- Prima muchie este complet inclusă în muchia a doua; functia va returna 11.

- Segmentul comun al celor două muchii este delimitat de vertexul celei dea doua laturi care are perspectivele cele mai mici si vertexul primei laturi Cu perspectivele cele mai mari; functia va retuma 12.

In plus, functia stabileste un sens relativ exprimat prin valorile <sup>1</sup> san -1, daca extremitdtile fiecarui segment sunt sau nu date in ordinea crescatoare a coordonatei luate in considerare pentru studiul cazului de suprapunere.

# **8.7.5. Implementarea algoritmului pentru determinarea punctului de intersectie dintre dou§ segmente**

Deoarece determinarea punctului de intersectie se face pe baza distantelor de la fiecare capat al unui segment la suportul celuilalt, valori folosite si in algoritmul pentru determinarea pozitici relative a două segmente, algoritmul nu este implementat ca o functie de sine stătătoare, ci printr-o secventă de instrucții care calculeaza raportul in care punctul de intersectie imparte unui din segmente si care determină punctul prin intermediul macroinstructiunii PGET POINT.

## **8.7.6. Implementarea algoritmului pentru selectia unei muchii in cazul stabilirii conturului unui poligon atomic**

### **Functia SeleetNextEdge**

Functia SelectNextEdge() stabileste acea muchie dintr-o lista de muchii ce pleaca din acelasi punct, pe cea care este situată cel mai la stânga în raport cu o muchie ce are sfirsitul in punctul comun al muchiilor din lista.

În cazul în care functia nu poate identifica o astfel de muchie, se retumeaza -1, ca semn de eroare.

# **8.7.7. Implementarea algoritmului pentru testul de interior**

Functia **PlnterTestl** stabileste daca un punct se gaseste in interiorul proiectiei unui poligon in planul de perspectiva.

Functia primeste ca parametrii de intrare structura corespunzatoare punctului de testat, pointerul la structura muchiei al carei inceput este punctul dat si pointerul la structura poligonului fata de care se stabileste pozitia punctului.

Functia retumeaza o valoare intreaga care specifica pozitia relativa a punctului fata de poligon: <sup>1</sup> daca punctul este in interior, 0 daca punctul este exterior.

### **8.7.8. Implementarea functiilor pentru calculele de adancime**

Functia **pVisibilityTest** determină un punct dintr-un plan dat, atunci când se cunosc coordonatele lui de perspectiva.

Ca parametrii de intrare, functia are un pointer la structura *PVertex* corespunzatoare unui punct si un pointer la structura *PictPoly* corespunzatoare unui poligon.

Functia retumeaza un pointer la structura *PVertex* care contine punctul determinat, prin coordonatele spatiale si cele de perspectivã.

Functia pVisibilityTest() stabileste punctul din planul poligonului transmis ca parametru care are aceeasi proiectie in planul de perspectiva cu punctul transinis ca parametru.

Pentru aceasta foloseste macroinstructiile VECTOR, VECTADD, VECTSUB, GET POINT si VECTCOPY care rezolvã practic intersectia dintre planul poligonului dat si dreapta determinată de ochi si punctul dat ca parametru.

Functia **mVisibilityTest** are rolul de a determina doua puncte din spatial modelului aflate pe două muchii, atunci când se cunoaste proiectia lor comună din planul de perspectivă. Ea utilizează algoritmul pentru determinarea coordonatelor spatiale ale unui punct atunci când se cunosc coordonatele proiectiei perspective si planul în care se gășeste punctul.

Această functie are ca parametrii de intrare unnătoarele date:

- coordonatele de perspectiva ale unui punct;

- pointerii la poligoanele in care se gasesc muchiile pe care sunt situate punctele căutate.

Parametrii de iesire sunt pointeri la structurile de tip *Vector* care vor contine coordonatele spatiale ale punctelor cautate.

Functia foloseste o serie de macroinstructii pentru crearea unui vector (VECTOR), adunarea (VECTADD) si scaderea (VECTSUB) a doi vectori, calculul produsului scalar a doi vectori (SCALPRD) si determinarea unui punct de pe o dreapta data atunci cand se cunoaste pozitia sa relativa la capetele segmentului dat pe acea dreaptă (GET\_POINT).

# **8.7.9. Implementarea algoritmului pentru determinarea fetelor potential vizibile**

Functia **HPolyVisibility** implementeaza algoritmul pentru determinarea fetelor potential vizibile.

Parametrii functiei sunt un pointer la structura corespunzatoare unui volum si un pointer la structura corespunzatoare unui poligon al volumului.

Functia retumeaza un numar intreg in functie de gradul de vizibilitate al poligonului, relativ la punctul din care este privit corpul.

Se construieste vectorul ce uneste un vârf al poligonului cu punctul din care se priveste corpul. In functie de valoarea produsului scalar dintre acest vector si vectorul normal fetei, se obtine gradul de vizibilitate a fetei in raport cu ochiul.

Dacă produsul este mai mic ca zero poligonul se află în partea invizibilă a corpului si functia va retuma -1.

Dacă produsul este mai mare ca zero poligonul se află în partea vizibilă a corpului si functia va retuma o valoare pozitiva dependenta de inclinatia fetei in raport cu ochiul. Această înclinatie este invers proportională cu cosinusul unghiului format de cei doi vectori.

## **8.7.10. Implementarea algoritmului pentru determinarea contururilor unui solid**

Functia **GetContur( )** implementeaza algoritmul pentru detenninarea contururilor unui solid. Ea stabileste contururile volumului primit ca parametru. Contururile găsite se păstrează într-o zonă de memorie special rezervată, atasată structurii de tip *Volum* a solidului considerat.

Se aloca dinamic memorie pentru un tablou de elemente de tip *ConturPoly* in care se copiaza toate laturile exterioare ale poligoanelor vizibile din volum (se parcurge tabloul de pictpoly-uri al volumului si se copiaza listele de laturi exterioare ale fiecărui poligon). Se creează un al doilea tablou asemânător cu primul dar neinitializat. In acesta situatie se vor construi contururile volumului. Din tabloul de baza este copiata o latura in cel de al doilea tablou. Se parcurge lista de laturi exterioare si se determina succesoarea primei laturi (primul vertex al acestei laturi este identic cu ultimul vertex al laturii anterioare). Este memorata si aceasta latura in cel de al doilea tablou. Secventa se repeta pana in momentul in care lantul de laturi s-a închis, ultima latură găsită având punctul de sfârsit identic cu punctul de inceput al primei laturi. Pentru acest contur obtinut se creeaza o dată de tip *ConturList* în care se va păstra conturul. În cazul în care nu toate laturile exterioare ale volumului sunt incluse în conturul găsit, se reiau operatiile pentru a se determina un alt contur. Toate contururile vor fi incluse in structura de tip *Contur*corespunzatoare volumului.

# **8.8. FUNCTIILE NECESARE IMPLEMENTARII ALGORITMULUI PENTRU ELIMINAREA LINIILOR SI SUPRAFETELOR ASCUNSE**

### **8.8.1. Principalele functii care stau la baza implementarii[Mic87]**

#### **Functia HiddenList**

Functia principală a programului este denumită **HiddenList** si are ca unic parametru o variabilã de tip short prin care se precizeazã optiunea de desenare a ansamblului de corpuri selectate de utilizator.

Ca iesire, functia furnizează reprezentarea corpurilor într-o imagine asemanatoare cu cea reals in care liniile ascunse nu sunt desenate.

in mediul pentru care s-a fScut implementarea, corpurile care vor fi reprezentate sunt cele corespunzatoare volumelor active din fereastra activa.

Functia foloseste valorile unghiulare *teta* si fi, definitorii pentru punctul din care se priveste.

Pentru reducerea duratei de executie a programului, structurile de date ulilizate care dau informatii referitoare la liniile ascunse sunt memorate intr-un lisier. În cazul în care se solicită optiunea pentru linii ascunse fără modificarea unghiurilor sub care sunt privite corpurile, nu se mai refac calculele, ci se extrag informatiile din fisier. De aceea, prima operatie efectuată este compararea unghiurilor curente cu cele memorate in tablourile statice in locatia corespunzatoare ferestrei. In caz de identitate si in cazul in care operatia a mai fost făcută (fanionul *Hidden\_Lines* are valoarea *TRUE*), se execută secventa de desenare a volumelor fără a se mai repeta calculele.

Procesul propriu-zis de ascundere a liniilor incepe prin apelul ciclic al functiei VolHidden() pentru fiecare din volumele care interesează (selectate). Functia stabileste liniile de contur ale volumului dat ca parametru. Conturul unui corp reprezintă o înlăntuire de muchii exterioare asezate în ordinea succesiunii lor

astfel incat sa formeze un lant inchis. Pentru un corp se pot obtine mai multe contururi in cazul in care volumul este concav. O eroare aparuta in timpul acestui proces va determina reprezentarea solidului respectiv prin toate muchiile sale, vizibile si invizibile.

Pe langa aceasta, functia VolHidden() determina intersectiile in planul de perspectiva dintre muchiile unui contur precum si cele dintre muchiile a doua contururi prin functia CutContur(), in cazul in care un anumit volum are mai multe contururi. Tot aici se stabilesc intersectiile in planul de perspectiva dintre muchiile conturului si muchiile duble (dintre doua fete potential vizibile).

Cu ajutorul functiei CreateTabl() planul de reprezentare se imparte in mici dreptunghiuri, ca o tablă de sah. Fiecărui dreptunghi i se asociază o listă simplu inlantuita care cuprinde pointeri la toate poligoanele ce au proiectia în acea portiune a planului de perspectiva, indiferent de volumul de care apartin.

Cu ajutorul functiei CutConturTwoVol() se determina punctele de intersectie dintre proiectiile contururilor tuturor volumelor luate in considerate precum si cele dintre muchiile de contur si muchiile duble.

Pentru fiecare volum din lista de volume active se parcurg toate contururile sale, latura cu latura, apelandu-se functia SearchPoly(). Aceasta functie retumeaza poligonul pe care segmentul din contur lasa umbra. Daca acest poligon <sup>1</sup> existã, este apelatã functia InterPol(). Aceasta introduce în poligon segmentul lăsat ca linie de umbră si un segment opus lui ca linie de lumină. Astfel, pentru fiecare poligon se va obtine o listă cu segmente de umbră si de lumină. Functia RemakeVol() construieste poligoanele vizibile si invizibile ale fiecărui volum, determinând care poligoane sau portiuni din ele vor fi reprezentate.

După fiecare etapă a functiei HiddenList() există o secvență de program prin care se permite intreruperea executiei programului. In cazul in care se doreste întreruperea se tastează ESC, se eliberează memoria alocată dinamic pentru variabilele din program, se pozitioneaza indicatorul Hidden Lines pe FALSE (operatia de ascundere a liniilor nu s-a realizat) si se revine in functia ape'anta.

### **Functia VolHidden**

Functia are rolul de a pregăti informatiile referitoare la volumul curent în vederea operatiilor necesare in procesul de eliminare a liniilor si suprafetelor ascunse.

Functia primeste ca parametri un pointer la structura de date corespunzătoare unui volum si un pointer la o listă simplu înlăntuită de tip *PairEdge.*

Functia retumează o valoare întreagă pentru a preciza succesul sau esecul operatiilor pe care le-a efectuat.

În această functie se apelează functia SelectVisiblePolygons() care stabileste fetele potential vizibile ale corpului si functia MakePictPolyTable() care completează structurile de date ale acestora. Odată cunoscute muchiile fiecărei fete si tipul lor, se poate trece la determinarea contururilor solidului. In acest scop se apelează functia GetContur().

Deoarece in cazul corpurilor concave contururile pot forma bucle, este necesar sa se efectueze eventualele intersectii dintre proiectiile muchiilor fiecarui contur.

Se stabileste bounding-box-ul proiectiei volumului prin apelul functiei GetVolBoundBox().

În cazul corpurilor cu găuri care pot avea mai multe contururi, exită posibilitatea suprapunerii proiectiilor contururilor in planul de perspectiva. Deoarece in procesul de stabilire a liniilor ascunse este necesar sa se lucreze cu segmente atomice, se apelează functia CutContur() care efectuează intersectiile dintre muchiile diferitelor contururi ale solidului precum si dintre muchiile de contur si muchiile duble ale volumului.

#### **Functia SearchPoly**

Functia SearchPoly() are rolul de a stabili pe ce poligon lasã umbrã un segment al unei muchii de contur. Poligonul stabilit este retumat functiei apelante.

Functia are ca parametrii de intrare pointerul la stiuctura corespunzatoare unei muchii de contur si la cea a unui segment al ei precum si pointerul la lista punctelor de intersectie.

Daca portiunea de muchie aflata in continuarea celei transmise ca parametru se află în spatele a cel putin unui poligon, functia o marchează ca ascunsă si returnează 0, semn că ea nu poate lâsa umbră pe nici un poligon. În caz contrar insa, trebuie determinat poligonul cel mai apropiat pe care se va marca linia de umbra.

Pentru a stabili acest lucru se apelează functiile PInterTest1() si SPlan(). Functia PInterTest1() determină dacă sfârsitul segmentului de muchie următor se proiectează în planul de perspectivă în interiorul unui poligon dat. Functia SPlan()

stabileste dacă acest punct este de aceeasi parte cu punctul de vedere relativ la un poligon dat sau este in partea opusa.

În cazul în care muchia nu este ascunsă, ea poate lăsa o umbră. Pentru a determina poligonul pe care lasa umbra, se cauta in lista punctelor de intersectie muchiile cu care se intersecteaza muchia curenta si care fac parte din poligoanele situate în aceeasi portiune a planului de perspectiva. Aceste poligoane se determină pe baza coordonatelor de perspectivă ale punctului de sfârsit al muchiei urmãtoare si a tabloului de 64 de liste. Aceste poligoane se ordoneazã într-o listă in functie de distanta lor fata de punctul de privire. Umbra va fi lasata pe poligonul cel mai apropiat care are proprietatea că sfârsitul portiunii de muchic care lasa umbra se proiecteaza in planul de perspectiva in interiorul poligonului.

# **8.8.2. Functii care implementeaza crearea bazei de date necesare algoritmului de eliminare a liniilor si suprafetelor ascunse**

#### **Functia SelectVisiblePolygons**

Functia primeste ca parametru un pointer la structura de tip *Volume* corespunzatoare unui corp si stabileste care sunt fetele lui potential vizibile

Functia ia in considerare fiecare poligon al volumului dat ca parametru si testeazã dacã este o fatã potential vizibilã sau invizibilã, cu ajutorul functiei HPolyVisibility(). În cazul în care fata este potential vizibilă, ea este inserată în tabloul cu elemente de tip *PictPoty* al volumului si gradul de vizibilitate este marcat intr-un camp al structurii *PictPoty.* Aceasta valoare este folosita ulterior in cazul in care se doreste reprezentarea colorata a fetelor vizibile, pentru a stabili nuanta corespunzatoare fiecarui poligon.

Fiecărei fete potential visibile îi va corespunde un element al tabloului. Crearea tabloului se face cu functia InsertPictPoly(). Fetele invizibile nu vor avea un corespondent în acest tablou, ci doar vor fi marcate ca fiind de acest tip.

# **Functia MakePictPolyTabel**

Aceasta functie are drept scop completarea campurilor din structura *Volume* corespunzatoare modelului unui solid, cu informatiile referitoare la poligoanele potential vizibile. Acestea sunt legate de conturul poligonal al fiecarei fete, tipul fiecarei muchii si calculul parametrilor ce definesc bounding-box-ul proiectiei fiecarei muchii si fiecarei fete.

Functia parcurge tabloul poligoanelor vizibile ale volumului dat ca parametru. Pentru fiecare poligon în parte se porneste de la un vârf al său (vertexul cu numarul indicat de cSmpul *f\_point* din structura *Poly* corespunzătoare poligonului). Se testează prin functia SearchPictVertex() dacă varful se afla in lista de blocuri de vertexi indicata de campul *f\_pvtx* al volumului. Daca nu este, se insereaza in lista prin functia InsertPictVertex(). Prin intermediul functiei StartPolyRead() se determina vecinul primului vertex din poligonul respectiv. Cei doi vertexi reprezintă extremitătile unei muchii a poligonului. Se verifica daca aceasta muchie este dubia sau exterioara. Cu functia GetRightPolyNumber() se obtine poligonul aflat in dreapta muchiei. Daca acest poligon este potential vizibil latura va fi inserata in lista de muchii duble, iar in caz contrar in lista de muchii exterioare. Aceste liste sunt indicate de campurile *doubl* si *extcontur* ale structurii *PictPoly* corespunzatoare poligonului.

Se determina urmatorul vertex al poligonului cu ajutorul functiei GeiNextPolyVertex(), iar muchia determinata de acesta si vertexul anterior lui este supusa aceleiasi secvente de operatii ca cea precedenta pentru stabilirea tipului ei si a poligonului din dreapta.

Aceste operatii se reiau până la închiderea conturului poligonal al fetei. Inserarea lor in tablourile de muchii se face prin functia InsertDoubSegment(), respectiv prin functia InsertExtSegment().

In cazul în care poligonul prezintă găuri, întreaga operatie trebuie reluată pentru determinarea conturului acestora, a tipului fiecărei muchii si a poligonului din dreapta fiecărei muchii. Vertexii pe baza cărora se determină secventa de muchii a fiecărei găuri se găsesc precizati tot în structura *Poly* corespunzătoare fetei curente.

Fiecare varf al fiecarei fete vizibile este supus testului prin care se verifica daca structura de tip *PVertex* corespunzatoare este inserata in lista indicata de campul *f\_pvtx* din structura de tip *Volume* asociata volumului. Testul se face prin functia SearchPictVertex(). Dacă nu este, se inserează în listă prin functia lnsertPictVertex().

In final fiecare poligon vizibil al volumului va avea in structura *PictPoly* corespunzâtoare o listă ordonată a muchiilor sale exterioare precum și o listă a muchiilor duble.

### **Functia CreateTabl**

Functia are rolul de a stabili lista poligoanelor ale căror proiectii se găsesc

în fiecare din cele  $8*8 = 64$  de dreptunghiuri în care a fost divizat planul de proiectie.

Functia determină mai întâi coordonatele extreme ale portiunii din planul de perspectivă ocupate de proiectiile modelelor solidelor de reprezentat. Pentru aceasta se compară valorile bounding-box-urilor proiectiilor tuturor volumelor, astfel incat sa se obtina valorile extreme pentru punctele de perspectiva. Aceste valori notate cu *xmin, ymin, xmax, ymax* vor fi memorate in structura de tip *Tabl* corespunzatoare ansamblului de corpuri de reprezentat. Divizarea planului de proiectie in cele 64 dreptunghiuri se face pe baza acestor valori maxime si minime.

Pentru fiecare volum din ansamblul de corpuri, se parcurge tabloul corespunzator fetelor potential vizibile. Pe baza bounding-box-ului fiecaruia se vor stabili dreptunghiurile în care se găsesc portiuni ale proiectiei sale și în listele atasate acestor dreptunghiuri se vor insera elemente care să indice poligonul curent.

Astfel în urma parcurgerii tuturor poligoanelor se obtine gruparea lor în functie de pozitia proiectiilor lor in planul de perspectiva, independent de volumele din care fac parte.

## **8.8.3. Functii care implementeaza operatiile de intersectie**

#### **Functia CutContur**

Functia are rolul de a stabili posibilele puncte de intersectie dintre proiectiile muchiilor a două contururi ale aceluiasi volum, precum si dintre proiectiile muchiilor de contur si proiectiile muchiilor duble.

Functia are ca argument pointerul la structura corespunzatoare volumului in cauză. Efectul operatiilor continute în această functie se va regăsi în lista punctelor de intersectie calculate, precum si in structura muchiilor de contur si a muchiilor ce definesc conturul fiecarui poligon.

Pentru realizarea obiectivului functiei se apeleaza functia GetIntContur() care in cazul in care <sup>i</sup> se transmit ca parametrii pointerii la structurile de tip *ConturList* corespunzatoare la doua contururi, efectueaza intersectia dintre muchiile acestora, iar în cazul în care i se transmite un singur astfel de pointer, efectueaza intersectia dintre muchiile acestui contur si muchiile duble ale volumului.

#### **Functia GetlntContur**

Functia poate fi apelata pentru intersectia a doua. contururi, sau intersectia unui contur cu muchiile duble ale unui volum. Alegerea intre cele doua variante se face in functie de valoarea unui argument (1 sau 0).

In primul caz, parametrii functiei sunt doi pointeri la tablouri de elemente de tip *ConturList* corespunzatoare celor două contururi ce urmează a fi intersectate si un pointer la lista in care se pastreaza punctele de intersectie.

In al doilea caz, parametrii functiei sunt un pointer la tabloul de elemente de tip *ConturList* corespunzator unui contur, un pointer la structura *Volume* a solidului cu are cărui muchii trebuie intersectate muchiile conturului, precum si pointerul la lista punctelor de intersectie. Deoarece muchiile duble apar de doua ori in ansamblul muchiilor care definesc contururile fetelor vizibile si pentru ca sa nu se efectueze de doua ori aceleasi operatii, fiecare muchie dubia este verificata daca a fost sau nu luata deja in considerare.

Perechile de muchii din cele doua categorii sunt tratate in vederea intersectiei cu ajutorul functiei TwoEdgeInt().

#### **Functia TwoEdgelnt**

Functia asigură introducerea în structurile de date corespunzătoare a infonnatiilor referitoare la eventuala intersectie a proiectiilor celor doua muchii precizate in lista de argumente a functiei.

Muchiile care sunt considerate in vederea operatiei de intersectie pot fi doua muchii de contur sau o muchie de contur si o muchie dubia. Alegerea variantei se realizeaza in functie de parametrii primiti de functie. Parametrii lormali ai functiei sunt pointerii la structurile corespunzatoare muchiilor de intersectat, pointerul la structura poligonului căruia îi apartine muchia dublă și un pointer la lista simplu înlăntuită în care se vor păstra punctele de intersectie.

Pentru operatia de intersectie dintre proiectiile a două muchii de contur, parametrii efectivi vor fi cei doi pointeri la structurile muchiilor de contur, iar pointerii la structura corespunzatoare muchiei duble si a poligonului sunt pozitionati pe *NULL.* La intersectia intre proiectia unei muchii de contur si proiectia unei muchii duble parametrii efectivi vor fi pointerul la structura unei muchii de contur si a unei muchii duble, pointerul la structura poligonului în care se gaseste aceasta muchie dubia, iar cel de al doilea pointer la structura de muchie de contur este pozitionat pe *NULL*

Prin apelul functiei Intersect() se stabileste pozitia relativă a două segmente, proiectiile celor două muchii. În functie de valoarea returnată de aceastã functie, adicã de pozitia relativã a celor două segmente, tratarea problemei va urma unul din următoarele cazuri:

- Dacă laturile nu se intersectează se părăseste functia, returnându-se valoarea -1.
- Daca segmentele se intersecteaza, se determina punctele de pe muchii care an proiectia in punctul de intersectie a proiectiilor muchiilor, cu ajutorul functiei mVisibilityTest(). Depinde de tipul muchiilor ce operatii se fac in continuare si ce informatie se introduce in lista punctelor de intersectie. In cazul a doua muchii de contur, in lista se introduce un element ce contine pointeri la cele *Joua niuchu, la poligoanele din care fac parte, precuni si la structurtle P\ <sup>&</sup>gt;* corespunzatoare noilor puncte găsite. De asemenea, aceste puncte sunt folosite la divizarea muchiilor pe care se afla. Deoarece muchiile de contur apar si in structurile de tip *ConturEdge* si in *PEdge,* este necesar ca divizarea unei muchii să fie reflectată în ambele. Pentru aceasta se apelează functiile CutConturPoly() si CutEdgel().

0 Dacã punctul de intersectie este între P<sub>1</sub> si P<sub>2</sub> si între Q<sub>1</sub> si Q<sub>2</sub>, iar Q<sub>1</sub>Q<sub>2</sub> este latură a conturului, se execută următoarea secventă de program cunoscând proiectiile de perspectivă ale punctului de intersectie, prin intermediul functiei mVisibilityTest() se vor determina coordonatele punctelor reale de pe cele doua laturi care se "intersecteaza"; pentru fiecarc din puncte, se apelează functia InsertVer() care creează un vertex având coordonatele determinate cu functia mVisibilityTest() si proiectiile identice cu ale punctului de intersectie; acest punct este introdus atat in lista de segmente a laturii din contur câreia îi apartine cât si în lista de segmente a laturii exterioare corespunzătoare, din tabloul de laturi exterioare a poligonului din care face parte latura. Cele doua operatii sunt realizate de functia CutConturPoly(), respectiv functia CutEdge1(); apoi cei doi vertexi astfel obtinuti sunt introdusi in elementul din lista punctelor de intersectie corespunzator acestui punct de intersectie.

0 Dacã latura  $Q_1Q_2$  este latura dubla, secventa de program este putin diferita: pentru punctul determinat de intersectie pe latura dubia se calculeaza coordonatele sale reale cu functia mVisibilityTest(); se crează vertexul acestui punct; se calculeaza distanta de la ochi la punct si se compara cu distanta de la ochi la punctul de intersectie pe cealalta latura, testandu-se in

acest mod care din cele doua laturi este mai apropiata de ochi. Daca latura dublă este deasupra, tăietura provocată de intersectie pe latura din contur nu va mai fi memorata in lista de segmente a acesteia si nici in lista de segmente a laturii exterioare corespunzatoare acestei laturi, iar punctul de pe latura dubia va fi pastrat in ambele campuri ql si q2 ale structurii *PairEdge* care ii corespunde acestui punct de intersectie. In schimb daca latura din contur este deasupra, taietura va fi memorata in listele de segmente ale laturii de contur, punctul de pe latura dublă va fi păstrat doar în câmpul ql al structurii PairEdge; se va determina in poligonul din dreapta laturii duble latura care îi corespunde acesteia si se va memora atât în lista de segmente a acesteia cât și în cea a laturii duble punctul de tăietură obtinut. Dacă  $P_1$  sau P<sub>2</sub> se sprijină în interiorul muchiei  $Q_1Q_2$ , iar aceasta apartine conturului, cu ajutorul functiilor mVisibilityTest() si InsertVer() se obtine punctul de pe muchia  $Q_1Q_2$  care va avea aceleasi perspective ca si punctul P<sub>1</sub> sau P<sub>2</sub>. Pentru acest punct se apelează apoi functiile CutConturPoly() si CutEdgel() care actualizeaza lista de segmente a muchiei respective, apoi se completeaza informatia si in elementul din tabloul punctelor de intersectie corespunzator acestui punct de intersectie.

- $\circ$  Dacă însă muchia Q<sub>1</sub>Q<sub>2</sub> este muchie dublă vor apare din nou două situatii: muchia dubia este deasupra muchiei de contur sau invers. Pentru prima situatie tăietura de pe latura dublă va fi inclusă atât în câmpul q1 cât si în câmpul q2 al elementului corespunzător acestui punct de intersectie din lista el, dar nu va fi păstrată si în lista de segmente a laturii duble. Pentru situatia a doua, in poligonul din dreapta laturii duble se determina latura identica cu aceasta dar de sens contrar, taietura fiind inclusa in lista de segmente a ambelor laturi. Se completează informatia si în elementul din lista puntelor de intersectie(lista el). Latura identica cu latura dubia dar de sens invers, este obtinuta cu ajutorul functiei FindRDoub().
- $\circ$  Dacã Q<sub>1</sub>Q<sub>2</sub> este latura de contur si Q<sub>1</sub> sau Q<sub>2</sub> se sprijina în interiorul muchiei  $P_1P_2$  se reia întreaga secventă de operatii pentru punctul de pe muchia  $P_1P_2$  ce corespunde, la intersectie, punctului Q<sub>1</sub> sau Q<sub>2</sub> de pe muchia Q<sub>1</sub>Q<sub>2</sub>. Dacă însă cea de a doua muchie este dublă si este deasupra muchiei de contur, taietura de pe latura de contur nu va fi memorata in lista de segmente a acestei laturi realizandu-se doar inserarea infonnatiei in lista el. Pentru situatia inversată tăietura datorată intersectiei este inclusă si în listele de segmente ale laturii de contur folosind functiile CutConturPoly() si CutEdgel(). Dacă cele două muchii se suprapun având ca zona comună

**BUPT**

unul din segmentele:  $P_1Q_2$ ,  $P_1Q_1$ ,  $P_2Q_1$ ,  $P_2Q_2$  si punctele corespondente fiecarei extremitati a segmentului comun pe latura opusa nu se cunosc, plecand de la perspectivele extremitatilor se vor determina aceste puncte, fiind supuse aceleiasi secvente de operatii ca orice punct real de intersectie necunoscut. În cazul în care latura  $Q_1Q_2$  este latură dublă, se include taietura si pe muchia corespunzatoare laturii duble din poligonul aflat in dreapta acesteia.

- 0 Daca zona comuna celor doua muchii este unui din segmentele de la cazul anterior la care se adaugă situatiile în care muchia  $Q_1Q_2$  este complet inclusa in interiorul primeia si doar unui din cele patru puncte care caracterizeaza situatiile de suprapunere este necunoscut; acest punct este cel de pe latura P<sub>1</sub>P<sub>2</sub> corespunzator uneia din extremitatile laturii Q<sub>1</sub>Q-y Punctul este supus intregului lant de operatii deja cunoscute fara a exista cazuri distincte dacă  $Q_1Q_2$  este latură de contur sau latură dublă.
- 0 Cazul simetric celui precedent: pentru aceleasi segmente comune la care se adaugă situatiile în care muchia  $P_1P_2$  este inclusă în interiorul muchiei  $Q_1Q_2$ . Punctul necunoscut este punctul de pe latura  $Q_1Q_2$  corespunzator unuia din vârfurile  $P_1$  sau  $P_2$  (în functie de sensul de suprapunere al celor doua muchii). Plecand de la proiectiile de perspectiva ale unuia din varfuri, după caz și urmând întreaga secventă de operatii prezentată, punctul va fi găsit și va fi inclus unde este necesar. Dacă  $Q_1Q_2$  este muchie dublă, taietura va fi inclusa si pe latura corespunzatoare laturii duble din poligonul aflat in dreapta acesteia.
- 0 Dacă muchia  $Q_1Q_2$  se află în interiorul muchiei  $P_1P_2$ , iar punctele de pe prima muchie corespunzatoare vertexilor  $Q_1$  si  $Q_2$  sunt necunoscute, se determina aceste puncte plecând de la proiectiile de perspectiva ale punctelor  $Q_1$  si  $Q_2$ . Se procedează asemănător cazurilor anterioare.
- $\lozenge$  Muchia P<sub>1</sub>P<sub>2</sub> se afl**a** în interiorul muchiei Q<sub>1</sub>Q<sub>2</sub>. Situatia este similară celei precedente, rezolvarea urmând aceeasi cale. În plus dacă muchia  $Q_1Q_2$  este muchie dubia, cele doua puncte de taietura vor trebui sa fie incluse si pe muchia corespondenta muchiei duble aflata in poligonul din dreapta muchiei duble.
- · Dacă muchiile care se intersectează sunt tocmai laturile vecine ale unui poligon, punctul de intersectie fiind vârful poligonului, elementul din lista punctelor de intersectie care memoreaza acest punct va fi sters.

La sfarsitul functiei sunt eliberate toate zonele de memorie alocate dinamic pentru variabilele utilizate in functie.

Functia returnează tocmai valoarea returnată de functia Intersect() apelată in interiorul ei.

#### **Functia Intersect**

Functia **Intersect** are drept scop stabilirea existentei unui punct de intersectie intre proiectiile in planul de perspectiva a doua muchii si memorarea informatiilor corespunzatoare intr-un element al unei liste destinate special unor astfel de situatii, adică muchiile ale căror proiectii se intersectează precum si coordonatele spatiale ale punctelor de pe muchii corespunzatoare punctului de intersectie.

Functia foloseste algoritmul pentru determinarea pozitiei relative a doua segmente, iar în cazul în care cele două segmente se intersectează foloseste algoritmul pentru determinarea punctului de intersectie.

Functia primeste ca parametrii pointerii la structurile de date corespunzatoare a doua muchii, a poligoanelor din care fac parte aceste muchii, si un pointer la lista in care se memoreaza eventualul punct de intersectie.

Prima operatie in vederea stabilirii unui eventual punct de intersectie consta în efectuarea testului de bounding-box, prin apelul fuctiei TestEdgeBoundB(). Dacă această functie indică faptul că bounding-box-urile celor două muchii nu au nici un punct comun, este sigur ca nici muchiile nu se intersecteaza.

Dacă functia pentru stabilirea pozitiei relative a celor două muchii găseste faptul că cele două segmente nu au nici un punct comun, functia Intersect() este parasita. In caz contrar, elementele care dau informatii referitoare la punctul de intersectie sunt memorate intr-un element al listei special destinate acestui scop.

In cazurile in care punctul de intersectie este unui din capetele celor doua segmente, se testează cu functia PtSearch(), dacă pe muchia pe care are loc sprijinul există deja un punct ale cărui perspective sunt identice cu perspectivele punctului de intersectie. In functie de rezultatul testului functia InsList() va fi apelată cu sau fără acel punct ca parametru.

Daca punctul de intersectie este in interiorul celor doua segmente, coordonatele proiectiei perspectiva ale acestui punct sunt determinate in functie de perspectivele extremitatilor celor doua muchii, prin intermediul macroinstructiei PGET\_POINT. Si în acest caz se apelează functia InsList() pentru introducerea in lista a informatiilor referitoare la punctul de intersectie.

În cazul în care muchiile se găsesc pe acelasi suport, functia OrdSegSupr() va determina cazul concret de plasare a lor. Un capat al unei muchii situat in interiorul celeilalte determina un nou punct pe aceasta si el poate fi considerat un punct de intersectie. De aceea si in acest caz trebuie efectuat testul asupra existentei acestui punct pe muchia respectiva, apeland functia PtSearch(). Daca muchiile se suprapun perfect, având si capetele suprapuse, toate cele patru puncte reale care corespund celor doua puncte care delimiteaza segmentul comun sunt cunoscute. Si în acest caz se apelează functia InsList() pentru a completa un element al listei cu infonnatiile referitoare la punctele de intersectie.

## **8.8.4. Functii care implementeaza testele de vizibilitate**

### **Functia SegCPVisib**

Aceasta functie determina daca proiectia unei muchii date patrunde in interiorul proiectiei poligonului din care face parte muchi de contur data, iese din acesta sau se suprapune cu proiectia muchiei de contur in planul de perspectiva.

Functia este folosita apoi la determinarea portiunilor ascunse ale muchiei, ascundere datorata poligonului din care face parte muchia de contur data Functia are ca parametrii pointeri la structura asociata muchiei de contur si a muchiei de analizat.

Functia retumeaza 0 in cazul suprapunerii in planul de perspectiva a dreptelor pe care se găsesc cele două muchii, -1 in cazul in care muchia are sensul spre interiorul poligonului si 1 când are sensul spre exteriorul acestuia.

Cele trei situatii distincte sunt determinate de semnul produsului vectorial efectuat intre vectorii asociati celor doua muchii transmise ca parametri.

### **Functia GetVisib**

Functia este folosita in cadrul functiei SearchPoly() care implementeaza algoritmul prin care se determina poligonul pe care 0 anumita muchie de contur lasa umbra.

Functia stabileste daca 0 pereche de muchii consecutive patrunde in interiorul proiectiei unui poligon dat printr-o muchie a sa de contur In acest caz. poligonul ce contine muchiile consecutive este introdus intr-o lista ordonată dupa distanta fata de punctul de privire. Aceasta lista este folosita pentru a detennina poligonul cel mai apropiat de ochi, poligon pe care muchia de contur lasă umbra.

Functia are ca parametri pointeri la structurile asociate muchiei de contur si muchiilor consecutive de analizat.

Stabilirea pozitiei celor doua muchii relativ la interiorul poligonului in care se gaseste muchia de contur se bazeaza pe rezultatul fumizat de functia SegVisib().

Functia retumeaza *IN*in cazul in care ambele muchii consecutive patrund in interiorul proiectiei poligonului ce contine muchia de contur. In caz contrar retumeaaza *OUT.*

#### **Functia SegVisib**

Aceasta functie calculeaza produsul vectorial a doi vectori specificati prin origine si virf, puncte din planul de perspectiva.

Pentru a se putea efectua produsul vectorial a doi vectori bidimensionali, se genereaza a treia dimensiune ca fiind zero. Pentru acest calcul se foloseste macroinstructia PVECTPRD. Vectoml rezultat este perpendicular pe planul de perspectiva, iar sensul lui specifica directia (intra sau iese din plan). Daca vectorul rezultat intra in planul de proiectie, primul vector intra in interioul poligonului delimitat de al doilea vector. Daca vectorul rezultat iese din planul de proiectie, primul vector iese din interiorul poligonului delimitat de al doilea vector.

Deoarece intereseaza doar sensul acestui produs, functia retumeaza o valoare intreaga: -1 daca sensul este negativ, 0 daca rezultatul este nul si <sup>1</sup> daca este pozitiv.

#### **Functia SegScal**

Functia SegScalQ calculeaza produsul scalar a doi vectori corespunzatori unor muchii.

Functia SegScal() primeste ca parametrii de intrare pointerii la structura *ConturPoly* corespunzatoare unei muchii de contur si la structura *PEdge* corespunzatoare unei muchii si retumeaza valoarea produsului scalar calculat.

Pentru a construi cei doi vectori se foloseste macroinstructia PVECTCOPY care crează vectorii corespunzători proiectiilor în planul de perspectivă ale punctelor de inceput si de sfarsit ale muchiilor date ca parametrii si macroinstructia PVECTSUB care creaza vectorii corespunzatori celor doua muchii, de asemenea proiectate in planul de perspectiva. Acesti doi vectori sunt

**BUPT**

transmisi ca parametrii macroinstructiei PSCALPRD care calculeaza produsul lor scalar.

# **8.8.5. Functii care implementeaza stabilirea poligoanelor atomice si tipul lor**

### **Functia RemakeVol**

Functia are drept scop stabilirea noilor poligoane umbrite respectiv vizibile, formate pe baza informatiei introduse in structura fiecarui poligon vizibil initial.

Pentru volumul *V*transmis ca parametru, se obtine multimea de poligoane noi de tip *PictPoly* rezultate din cauza ascunderii unora de catre altele. Dintre acestea unele au tipul *tLIGHT*- poligoane vizibile, iar altele au tipul *tSHADOW* - poligoane ascunse (umbrite).

Aceste poligoane se obtin ca succesiuni de muchii care au inceput identic cu sfarsitul muchiei anterioare. Determinarea unui astfel de contur inchis este referita ca inchiderea unui poligon.

În cazul în care operatia de închidere a acestor poligoane noi esuează, functia retumeaza -1. Pentru tratarea acestei situatii este necesar ca tabloul cu noile poligoane si dimensiunea lui sa fie transmise ca parametri

Functia RemakeVol executa urmatoarele operatii.

Completează câmpul type al poligoanelor care nu sunt ascunse cu *tUNDEF.*

Apeleaza functia MoveVolShadLight() care efectueaza de fapt inchiderea noilor poligoane si completarea tipului, daca acest lucru este posibil. In cazul in care operatia de închidere esuează la unul din poligoane, functia returnează -1 pentru a semnala eroarea.

Apeleaza functia GetNewRPictp() care determina poligonul din dreapta fiecarei muchii a fiecarui poligon nou. Pe baza infonnatiei stabilite aici se va putea face distinctie între muchii exterioare (cu câmpul ce indică poligonul din dreapta nul) si muchii duble (cu campul corespunzator poligonului din dreapta completat).

Se eliberează memoria ce contine informatia referitoare la poligoanele initiale apelând functia FreeTp() si se completează structura volumului cu noile poligoane.

Se apelează functia GetPictPType() cu scopul de a completa câmpul type al tuturor poligoanelor ramase încă fără tip. Stabilirea tipului se face propagand tipul completat cu *tLIGHT* sau *tSHADOW* al unor poligoane peste muchiile lor duble la poligoanele din dreapta lor. Astfel fiecare poligon nou va fi cunoscut ca poligon vizibil (de tip *tLIGHT)* sau poligon ascuns (de tip *tSHADOW).*

### **Functia MoveVolShadLight**

Aceasta functie are rolul de a determina noile poligoane formate din muchiile poligoanelor initiale si liniile de umbra si lumina stabilite anterior. In plus, completeaza tipul acestor poligoane in cazul in care acest lucru este posibil.

Inchiderea noilor poligoane se face la nivelul fiecarui poligon initial. Toate operatiile se vor repeta pentru fiecare poligon al volumului.

Pentru determinarea poligoanelor de un anumit tip, se introduc intr-o lista muchiile de la care plecand se pot inchide contururile lor. In cazul poligoanelor ascunse, acestea sunt muchiile de umbra si muchiile exterioare care s-a stabilit ca sunt ascunse (au vizibilitatea marcatã în câmpul  $\nu$  egalã cu -1). În cazul celorialte poligoane sunt muchiile de lumina, exterioare si duble, care nu au fost folosite in cazul poligoanelor de umbra. Pe masura ce muchiile sunt folosite la inchiderea unui contur, ele sunt eliminate din lista . In acest fel, cand lista este goala, se stie că s-a terminat procesul de închidere a poligoanelor de acel tip. Muchiile care fonneaza un contur incepand cu o muchie din lista sunt introduse intr-o lista si marcate pentru a nu mai fi folosite si in cazul altor poligoane.

Poligoanelor care contin muchii de umbra precum si poligoanelor ce provin dintr-un poligon avand acest tip li se da tipul *tSHADOW.* Celelalte vor primi tipul *tUNDEF.*

Functia trateaza separat cazul poligoanelor cu muchii exterioare si cazul celor fara muchii exterioare, pentru a reduce numarul de cautari de muchii.

In primul caz se executa urmatoarele operatii:

Se apeleaza functia ShadLightList() care construieste lista tuturor muchiilor de umbra si muchiilor exterioare ascunse.

in cazul in care lista nu este goala se apeleaza functia MoveShadLightQ care va gasi poligoanele noi pomind de la elementele listei *shl.* Acestor poligoane Ii se da tipul *tSHADOW.* In cazul in care lista este goala dar poligonul curent este de tip *tSHADOW,* se apeleaza functia ShadLightList() care va constnii lista din muchiile exterioare si duble. Poligoanele noi se vor obtine apeland MoveShadLightQ. Acestora li se va da tipul *tSHADOW.*

Dupa inchiderea poligoanelor de umbra se trece la inchiderea celorlalte poligoane. Functia ShadLightList() va construi lista cu muchiile de lumina si

muchiile exterioare si duble care nu au fost inca folosite, iar functia MoveShadLight() va închide poligoanele pomind de la elementele acestei liste.

In cazul in care poligonul curent nu are muchii exterioare tratarea este similară cazului poligoanelor cu muchii exterioare, cu deosebirea că nu mai are loc cautarea lor.

#### **Functia MoveShadLight**

Plecând de la elementele listei *shl* primite ca parametru, functia închide toate contururile posibile. In cazul in care unei muchii ii unneaza mai mulle, se alege aceea care este situată cel mai la stânga. În acest fel se închid poligoanele cele mai mici posibile.

Pentru a evita ciclurile infinite in cazul in care un contur nu poate fi inchis. se foloseste, ca variabilă de control al ciclului, numărul segmentelor din care sunt formate muchiile poligonului initial.

Numarul de repetari ale ciclului de inchidere a unui contur nu este cunoscut initial.

Operatiile efectuate in acest ciclu sunt urmatoarele:

Se transferă primul element din lista shl în lista el care va contine muchiile ce fonneaza conturul inchis. Restul operatiilor se vor repeta pentru fiecare muchie ce va face parte din contur.

Se stabilesc toate muchiile care pomesc din punctul in care se tennina ultima muchie introdusă în el si se introduc în lista sl.

Se apeleaza functia SelectNextEdgeQ pentru a stabili acea muchie din *si* care este situată cel mai la stânga în raport cu ultima muchie din el. În cazul în care nu s-a putut identifica o astfel de muchie, se pārăseste functia returnând -1. semn de eroare. Muchia aleasă este eliminată din shl, dacă există aici, si este marcata in campul *pos* pentru a nu fi reutilizata la inchiderea unui alt contur.

Odată ce conturul a fost închis, noul poligon se inserează în tabela poligoanelor noi apeland functia lnsertNewPictp(). <sup>I</sup> se completeaza tipul rSHADOW daca este cazul. Apeland functia MakeNewPictp(), i se completează muchiile pe baza listei *el* in *exteontur* si *doubl* dupa cum muchiile au campul referitor la poligonul din dreapta nul sau nu.
#### **Functia ShadLightList**

Functia ShadLightList() are rolul de a construi lista muchiilor de la care pomind se vor inchide contururile noilor poligoane. Elementele acestei liste se determina pe baza parametrilor transmisi.

Functia trebuie să cunoască poligonul ce se descompune în poligoane noi, volumul din care face el parte, daca contururile ce se vor inchide trebuie sa piece de pe linii de umbra sau nu si daca poligonul initial are muchii exterioare sau nu. Toate acestea sunt transmise prin lista de parametrii.

Functia executa urmatoarele operatii:

Dacă conturul trebuie să plece de pe o muchie de umbră, se vor introduce in lista *shl* toate acele segmente din *shadowcut.* Introducerea in lista se face cu ajutorul functiei InEdgeList(). In cazul in care poligonul are muchii exterioare, se mai introduc si acelea dintre ele care sunt marcate ca fiind ascunse. Acest lucru este rezolvat de functia FindConturEdge().

Daca nu este vorba de un contur ce pleaca de pe muchii de umbra, se vor insera in lista *shl* muchiile de lumina, duble si exterioare care nu au fost marcate ca folosite deja in alte contururi.

#### **Functia GetPictPType**

Prin aceasta functie se stabileste tipul poligoanelor noi care nu au campul *type* completat la crearea lor. Problema se rezolva printr-un algoritm de propagare a tipului cunoscut al unor poligoane peste muchiile lor duble la poligoanele din dreapta. Acest algoritm are la baza principiul potrivit c3ruia schimbarea tipului poligoanelor de la vizibil la ascuns sau invers are loc doar pe muchiile de umbra, respectiv de lumina.

#### **CAPITOLUL <sup>9</sup>**

# **CONCLUZII**

Aceasta lucrare reprezintă finalizarea unei activităti desfăsurate pe o perioadă de aproape patru ani. Fiecare variantă a celor două programe a fost succesiv îmbunătătită și satisfactia benenficiarului de a avea un produs performant 1-a determinat sa achizitioneze si sisteme de calcul tot mai perfbrmante pentru implementarea aplicatiilor. Progresele realizate in dezvoltarea algoritmilor, atât în partea de conceptie, cât si în cea de implementare, au fost vizibile prin complexitatea proiectelor realizate prin modelarea geometrica folosind operatii booleene si prin corectitudinea reprezentarii lor prin eliminarea liniiilor si suprafetelor ascunse.

Analizând multimea de algoritmi prezentati în literatura de specialitate, am putut evidentia limitările algoritmilor respectivi si, încercând rezolvarea principalelor probleme indicate, am reusit sa obtinem rezultate remarcabile.

Ca o concluzie, se poate afirma cu certitudine că produsele realizate sunt originale, de la conceptie până la realizare practică. Dacă unii din algoritmii utilizati sunt originali chiar prin modul în care rezolvă o anumită problemă, altii sunt originali prin modul in care au fost implementati.

Rezultatele obtinute prin utilizarea programelor originale create in cadrul tezei au confirmat justetea solutiilor adoptate si corectitudinea modului de aplicare în practică.

## **9.1. CONCLUZII ASUPRA PROGRAMULUI DE IMPLEMENTARE A ALGORITMULUI PENTRU EFECTUAREA OPERATIILOR BOOLEENE INTRE SOLIDE**

Pe parcursul procesului de implementare si testare a algoritmului, au fost efectuate  $\alpha$ rserie de îmbunătătiri care să conducă la reducerea timpului de executie, imbunatatiri atat la nivelul conceptiei, cat si la nivelul tehnicilor de programare folosite. In situatia in care numarul solidelor ce intervin in operatii booleene poate ajunge să fie de ordinul zecilor, este de înteles dorinta utilizatorilor de a avea un produs performant din punct de vedere al vitezei de executie. Din acest motiv au fost preferate acele metode de implementare care pastrau in structurile de date o cantitate mai mare de informatii necesare in mai multe etape ale algoritmului, desi sunt consumatoare de memorie, in locul celor care refac calculele oricand este nevoie de anumite date.

Utilizarea programului intr-o perioada lunga de timp a scos in evident^ faptul că functionează corect într-un procent foarte apropiat de 100%. Rarele situatii in care operatia nu reuseste sunt datorate cazurilor in care nu au putut fi evitate erorile cauzate de precizia limitata. Corectitudinea se refera inclusiv la situatiile in care apar ambiguitati topologice.

In afara faptului că executia programului fumizează rezultate corecte, un alt avantaj il reprezinta viteza cu care este executat chiar si in cazurile cele mai complexe, cand trebuie efectuate operatii booleene avand mai multi operanzi. Pe masura ce un solid intervine in mai multe operatii, numarul de fete creste si deci timpul de efectuare a operatiilor creste. Acest lucru se intampla in cazul in care un solid considerat moale ("taiabil") trebuie deformat de mai multe solide considerate tari.

Prin măsurările efectuate, s-a constatat că operatia de construire a poligoanelor care vor forma noul volum este o mare consumatoare de timp. Din acest motiv s-a ajuns la implementarea unei variante a algoritmului prezentat, varianta care sa amane procesul de formare a poligoanelor noi, pana in momentul în care solidul moale a suferit toate operatiile de intersectie cu solidele tari. Avantajul acestei metode este important in situatiile in care un solid trebuie sa fie deformat de mai multe alte solide. Altfel, economia de timp de executie nu este cvidenta.

Concluzia la care s-a ajuns în urma efectuării de măsurări la nivelul diferitelor variante ale algoritmului asupra diferitelor tipuri de proiecte, este faptul ca perfonnantele algoritmului sunt dependente de genul de operatii care trebuie efectuate asupra solidelor ce alcStuiesc proiectul.

## **9.2. CONCLUZII ASUPRA PROGRAMULUI DE IMPLEMENTARE A ALGORITMULUI PENTRU ELIMINAREA LINIILOR SI SUPRAFETELOR ASCUNSE**

Programul pentru eliminarea liniilor si suprafetelor ascunse a fost testat si pus la punct pentru o mare varietate de situatii, modificand atat configuratia proiectului de reprezentat, ordinea de selectare a obiectelor de reprezentat cal si pozitia punctului de privire. O problemã deosebitã a reprezentat-o tratarea cazurilor particulare, când solidele se ating prin muchii sau chiar suprafete sau cand proiectiile muchiilor lor se suprapun.

De mare folos in procesul de punere la punct a programului a fost optiunea de modificare a punctului pe privire si cea de desenare cu linie punctata a muchiilor invizibile. Deplasând punctul de privire, utilizatorul are impresia că proiectul este cel care se roteste. Reprezentarea proiectului in pozitii consecutive apropiate permite sesizarea cu mai multa usurinta a posibilelor erori (absenta unor segmente vizibile sau prezenta unora ascunse).

Pe parcursul punerii la punct a programului a fost necesara utilizarea diferitelor tehnici de depanare care să scoată în evidentă eventuale blocări în cicluri infinite, esecuri în operatiile de alocare dinamică a memoriei, continuarea utilizãrii unor zone de memorie după eliberarea lor. Cauza cea mai frecventă a ciclurilor infinite a reprezentat-o imposibilitatea gasirii unei muchii care sa permita inchiderea unui contur de poligon. Pentru a evita tenninarea anormala a programului, a fost necesară includerea în aproape fiecare functie a unei secvente de tratare a erorilor depistate. Cu tot dezavantajul faptului că acestea au mărit semnificativ codul sursã, au fost păstrate si în varianta finală a programului.

In procesul de implementare a acestui algoritm a fost necesara luarca in considerare a preciziei calculelor efectuate. Au apărut numeroase situatii în care calculul unui punct de intersectie dintre două drepte furniza rezultate diferite, ca si cum operatia nu ar fi comutativă. Pentru evitarea acestui tip de eroare s-au introdus o serie de măsuri la nivelul functiilor ce efectuează calculele matematice. Comparatiile dintre două valori reale reprezentate în virgulă flotantă au fost făcute cu aceeasi precizie, aleasă ca fiind  $10^{-6}$ . Valorile calculate au fost rotunjite cu aceeasi precizie. In situatiile in care nici in acest mod nu s-a putul asigura functionarea corectă a algoritmului, s-au introdus mâsuri suplimentare. Acestea au constat în crearea unei baze de date care să fie mentinută pe toată perioada de efectuare a operatiilor de intersectie si utilizarea ei inainte de execulia altei

operatii. Avantajul oferit de eliminarea erorilor de calcul anihilează dezavantajul suplimentării cantității de memorie utilizate si a timpului necesar operatiei de cautare in baza de date.

Timpul de executie de ordinul minutelor necesar in cazul proiectelor mari, formate din zeci de solide, a impus o câutare a mijloacelor de îmbunătătire a acestui parametru, atat la nivel de organizare a operatiilor din cadrul algoritmului, cat si in procesul de implementare.

O prima modalitate prin care s-a putut obtine cresterea vitezei a fost reducerea numărului operatiilor de intersectie. Pentru aceasta au fost folosite testele de *bounding-box* la toate nivelele si algoritmul pentru stabilirea pozitiei relative a două elemente geometrice. Astfel, timpul necesar pentru efectuarea calculelor ce fumizează punctul de intersectie este înlocuit cu timpul necesar efectuării unor comparatii, eliminând calculul intersectiilor în cazul muchiilor cu varf comun, sau in cazul muchiilor plasate in planul de proiectie in zone distincte.

Imbunatatirea timpului de executie in faza de implementare a impus modificari in sensul păstrării pe tot parcursul procesului de prelucrare a unor date in structurile folosite, chiar dacS aceasta ducea la cresterea memoriei ocupate. Astfel s-a redus timpul de calcul al datelor necesare si implicit timpul total de executie. Este vorba de introducerea in structurile de date corespunzatoare solidului, contururilor solidului, fetelor si chiar muchiilor, a informatiilor legate de bounding-box-ul fiecarui element geometric.

## **9.3. REZULTATE SI MASURATORI**

Deoarece aplicatia cea mai des utilizată în cadrul sistemului DICAM o reprezintă proiectarea structurii din lemn a acoperisurilor, măsurările au fost efccluate in astfel de cazuri.

In cazul primului program, măsurările au fost efectuate pentru două variante. Prima variantă efectuează operatiile booleene asupra perechilor de solide, in timp ce a doua varianta ia în considerare un singur solid ce trebuie deformat împreună cu toate solidele care îl deformează.

In cazul proiectelor de acoperis existã anumite tipuri de bare care sunt deformate de altele, ambele categorii fiind fixate chiar din momentul proiectarii. Prima variantă alege pe rând câte două solide, unul din lista celor care se deformează si unul din lista celor care deformează, după care se apelează programul de efectuare a operatiilor booleene avand ca parametri pointerii la structurile acestei perechi de solide. Prelucrarea barelor ce formează un acoperis este încheiată în momentul în care au fost tratate toate aceste perechi de solide. In urma efectuarii operatiei booleene asupra unei perechi de operanzi rezulta solide cu structura corecta din toate punctele de vedere. O astfel de bara din acoperis nu este deformata de obicei decat de cateva bare si de aceea performantele acestei variante sunt suficient de bune.

In cazul aplicatiilor în care o bară este deformată de mai multe alte bare este mai convenabilă varianta a doua. Dacă operatia booleeană s-ar efectua o dată pentru fiecare solid tare cu cel deformabil, numarul elementelor geometrice ale acestuia din urma crescand de fiecare data, si operatiile s-ar efectua tot mai lent. Constructia solidului rezultat în urma fiecărei operatii consumă tot mai mult timp pe măsură ce acesta are tot mai multe fete. Varianta a doua asigură efectuarea operatiei de constructie a rezultatului o singura data, dupa ce au fost stabilite elementele noi datorate tuturor solidelor care deformeaza operandul comun.

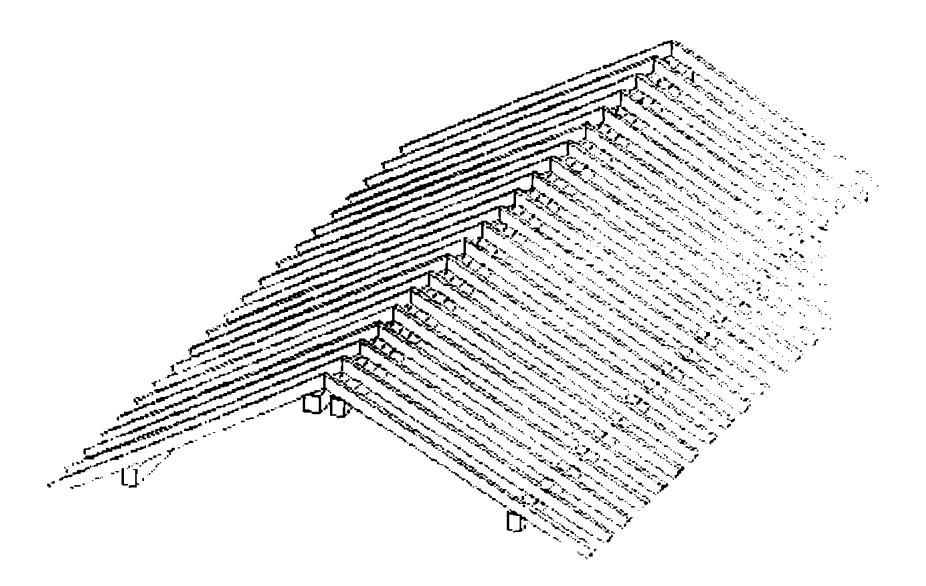

# Fig. 9.1. Acoperisul asupra căruia s-au efectuat măsurătorile

Pentru projectul de acoperis din figura 9.1 s-au efectuat măsurătorile reprezentate in graficul din figura 9.2 pentru cazul in care una din barele orizontale deformează barele ce se sprijină pe ea, folosind prima variantă a algoritmului pentru efectuarea operatiilor booleene dintre solide. Masuratorile sau efectuat pe doua tipuri de calculatoare, unui cu procesor 486DX la 33 Mhz si altul cu procesor Pentium la 60 Mhz.

In figura 9.3 sunt reprezentate măsurătorile efectuate pentru cazul în care una din barele orizontale este deformata de celelalte bare care se sprijina pe ea, utilizand a doua varianta a algoritmului.

Executia programului de eliminare a liniilor si suprafetelor ascunse a fost testată prin măsurarea timpului de calcul pentru perechi de bare din acoperisul din figura 9.1. S-a constatat o crestere exponentială a timpului relativ la o crestere

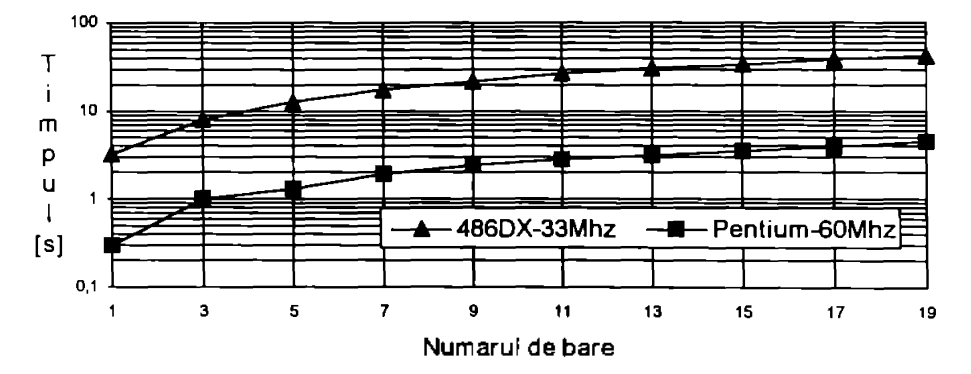

Figura 9.2. Dependenta duratei calculelor de complexitatea proiectului si tipul procesorului pentru prima varianta de algoritm

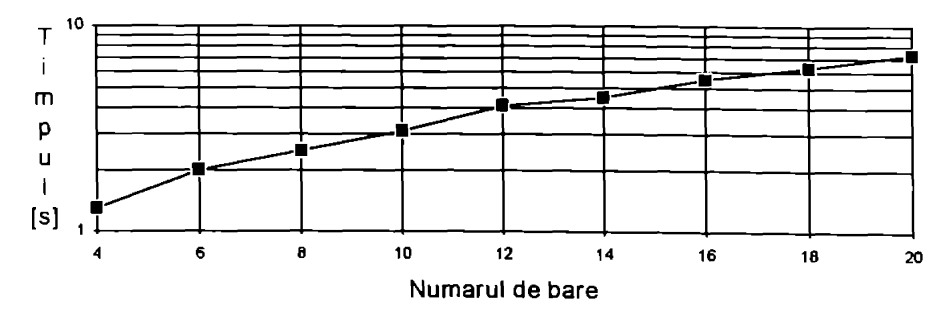

Figura 9.3. Dependenta duratei calculelor de numărul barelor care deformează, pentru a doua variantã de algoritm

liniara a numarului de perechi de bare considerate in reprezentare.

Comparatia făcută între durata de executie a programului pentru eliminarea liniilor si suprafetelor ascunse si programul pentru reprezentarea nuantata (vezi fig. 9.4, unde timpul este reprezentat logaritmic, pentru o mai usoara apreciere relativă a valorilor) arată că diferentele (relative/procentuale) sunt mai importante in cazul unor numere mai reduse de perechi de bare, in timp ce devin aproape insesizabile in cazul reprezentarii mai multor solide.

Rezultă că timpul necesar calculelor de nuantare creste mai lent decât cel necesar pentru ascunderea liniilor si suprafetelor, ceea ce confirms previziunile teorelice (dependentā patraticā la ascundere si lineară la nuantare).

In figurile 9.2, 9.3 si 9.5 s-a dorit scoaterea în evidentă a influentei mari pe care o are tipul procesorului calculatorului folosit asupra duratei de executie a unor operatii identice. Sunt prezentate rezultatele obtinute pe un calculator cu procesor 486DX la 33 Mhz si pe un calculator cu procesor Pentium la 60 Mhz. Se observă că avantajul procesorului mai puternic este mai important la număr mare de elemente prelucrate.

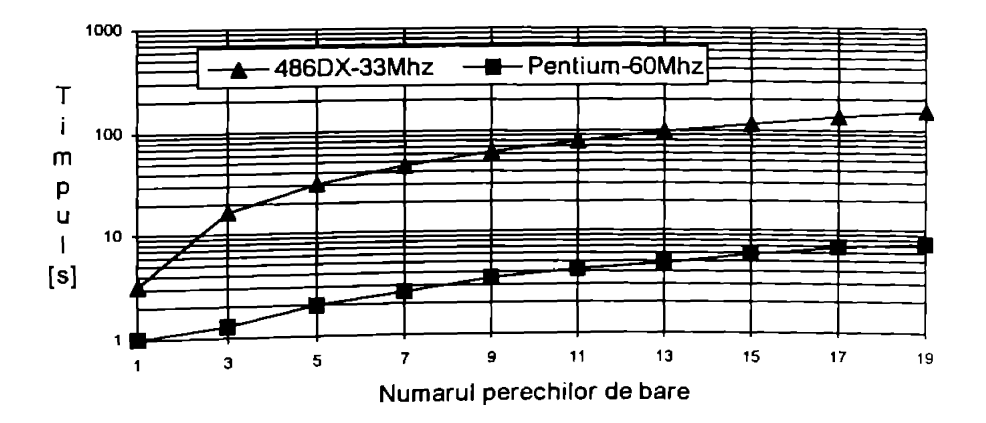

Figura 9.4. Dependenta duratei calculelor de complexitatea proiectuiui

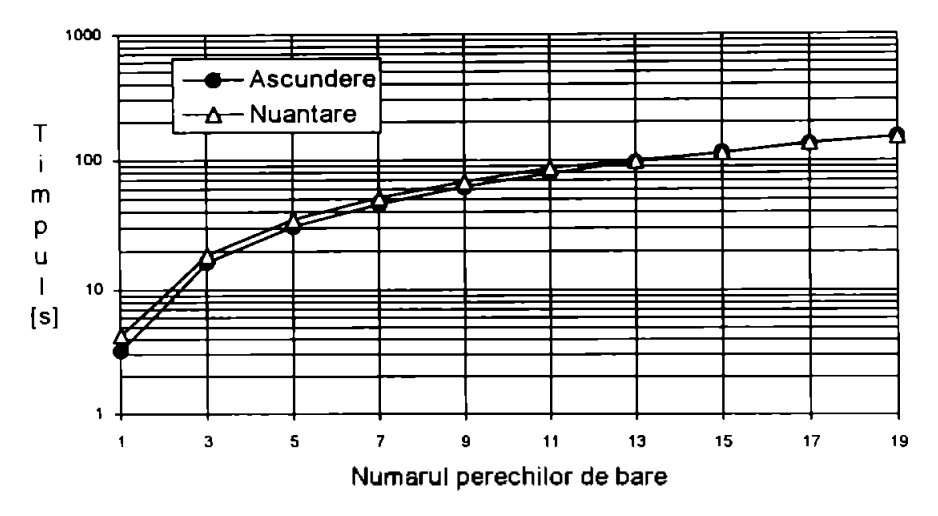

Figura 9.5. Dependenta duratei calculelor de procesorul calculatorului

### **9.4. PERSPECTIVE**

Rezolvarea celor două probleme, cea a modelării solidelor prin operatii booleene si cea a eliminarii liniilor si suprafetelor ascunse, a scos in evidenta numeroase elemente comune. Printre acestea se pot enumera: generarea structurilor de date cu informatii asemânâtoare corespunzătoare fetelor si muchiilor, necesitatea utilizării testelor de bounding-box, operatiile de intersectie dintre diferite elemente geometrice, determinarea pozitiilor relative dintre acestea, problemele de clasificare sau de obtinere de contururi poligonale pomind de la un set de muchii date. Acest lucru a condus la ideea unei unificari a structurilor de date si a functiilor care efectueaza operatii similare, sau chiar la cea a unei implementări a algoritmilor într-un limbaj orientat pe obiecte, cum ar fi C++. Avantajele deosebite ale definirii tipurilor de date abstracte, ale ascunderii datelor si polimorfismului, ar contrabalansa efortul proiectarii orientate pe obiecte si implementarea noii versiuni. In situatia in care se doreste standardizarea descrierilor operatiilor ce trebuie efectuate pe masinile unelte, crearea unei baze de date care să contină o serie de informatii referitoare la prelucrările suferite de fiecare solid, proiectarea orientată pe obiecte ar fi chiar necesară.

# **9.5. CONTRIBUTII ORIGINALE**

Principalele contributii originate aduse in cadrul tezei sunt:

- <sup>1</sup> Sintetizarea rezultatelor cercetarilor pe plan mondial in domeniul abordal de teză, astfel încât să se realizeze o unealtă utilă celor ce doresc să abordeze în continuare acest domeniu.
- 2. Analiza avantajelor si limitelor diferitilor algoritmi prezentati in literatura de specialitate, în scopul conceperii unor algoritmi superiori, care să functioneze corect fără restrictii aplicate solidelor operanzi.
- 3. Analiza avantajelor si limitelor diferitelor metode de modelare a solidelor prezentate in literatura de specialitate, din punct de vedere al problemelor de rezolvat, efectuarea operatiilor booleene si reprezentarea cu eliminarea liniilor si suprafetelor ascunse, cu enuntarea unor concluzii cu privire la oportunitatca utilizarii.
- 4. Abordarea sistematicã si unitarã a celor două aspecte din cadrul tezei eliminarea liniilor si suprafetelor ascunse si realizarea operatiilor booleene intre solide, ceea ce a condus inclusiv la o organizare superioara a programelor din punct de vedere structural si al eficientei.
- 5. Analiza unitara a subalgoritmilor necesari in diferitele etape de rezolvare a problemei operatiilor booleene si a eliminarii liniilor si suprafetelor ascunse. Incã din etapa de conceptie a algoritmilor au rezultat similitudinile dintre modalitatile de rezolvare a celor doua probleme la primul nivel de subprobleme, cum ar fi crearea bazei de date specifice problemei plecând de la informatiile disponibile referitoare la solidele operanzi, determinarea elementelor pe baza carora se va obtine rezultatul dorit si constructia bazei de date corespunzătoare rezultatului care să permită integrarea acestuia în oricare alt proces al sistemului CAD utilizat.
- 6. Detenninarea si alegerea reprezentarii modelelor solidelor celei mai convenabile, din punctul de vedere al prelucrărilor de efectuat, cunoscut fiind faptul că nu orice fel de reprezentare permite orice fel de manipulare a obiectelor reprezentate.
- 7. Alegerea structurilor de date cele mai convenabile pentru stocarea informatiilor ce descriu un model de solid, structuri care sa asigure accesul simplu, cât mai direct la oricare informatie necesară, în oricare moment al executiei algoritmilor.
- 8. Analiza datelor necesare algoritmilor si a modalitatilor de organizare a informatiei, în scopul asigurării eficientei procesului de prelucrare a lor Aceasta etapa a procesului de proiectare a fost necesar sa fie efectuata de mai multe ori, o dată pentru fiecare mod de abordare a rezolvării problemelor, lucru care a evidentiat dezavantajul utilizării metodei de proiectare structurate comparativ cu cea orientată pe obiect.
- 9. Abordarea sistematica si unitara a metodelor de rezolvare a problemelor geometrice de intersectie dintre diferitele elemente (plane, poligoane, drepte, semidrepte, segmente de dreapta) in spatiul 2D si in cel 3D.
- 10.Abordarea sistematica si unitara a metodelor de rezolvare a problemelor geometrice de clasificare a segmentelor de dreapta relativ la un poligon (in spatiul 2D), relativ la două poligoane (în spatiul 3D) si relativ la un corp.
- <sup>11</sup> Analiza unitara a cazurilor particulate de contacte dintre solide in spatiul 3D, respectiv dintre proiectiile solidelor in 2D. A fost necesara tratarea acestor situatii cu o atentie deosebita, deoarece abordarea generala nu fumiza rezultate corecte.
- 11. Luarea in considerare in toate etapele de proiectare a influentei pe care poate sa o aiba existenta concavitatilor sau a gaurilor asupra modului de evolutie a algoritmilor utilizati. Admiterea solidelor concave sau cu gauri in lista operanzilor a dus la o complicate importanta a subalgoritmilor, dar a fost necesara pentru a putea prelucra toate tipurile de corpuri reale.
- <sup>1</sup>3. Abordarea sistematica si unitara a cailor de evitare a erorilor datorate preciziei de calcul în cazul reprezentării datelor în virgulă flotantă. Deoarece solidelor rezultate prin operatii booleene trebuie să li se poată efectua aceleasi prelucrari ca si solidelor initiate, inclusiv operatia de reprezentare cu eliminarea liniilor si suprafetelor ascunse, a fost necesar ca in procesul de identificare a diferitelor elemente geometrice să se lucreze cu aceeasi precizie in ambele programe.
- 14.Conceperea algoritmului de clasificare pentru determinarea fetelor ce vor face parte din solidul sau solidele rezultate in urma operatiei booleene. Din multimea acestor fete trebuie sa se poata stabili submultimile corespunzatoare fiecarui solid rezultat, in situatia in care rezultatul nu este fomat dintr-un singur solid.
- <sup>1</sup> S.Conceperea algoritmului de propagare a proprietatii unor fete de a apartine unui solid rezultat, spre fetele invecinate cu apartenenta necunoscuta, in scopul clasificarii lor relativ la solidele rezultate.
- 16. Conceperea algoritmului de clasificare pentru determinarea fetelor si portiunilor de fete vizibile prin care se vor reprezenta solidele selectate pentru operatia de vizualizare cu eliminarea liniilor si suprafetelor ascunse.
- 17.Conceperea algoritmului de propagare a proprietatii unui poligon atomic de a fi vizibil spre poligoanele vecine, in scopul stabilirii vizibilitatii, respectiv invizibilitatii tuturor poligoanelor atomice determinate prin procesul de intersectie a elementelor geometrice in planul de prespectiva.
- 18.StabiIirea algoritmului de determinare a vizibilitatii unui segment de muchie relativ la o fata a unui solid.
- 19.Stabilirea strategiei optime pentru modul de alegere a operanzilor in cazul operatiilor booleene care contin mai mult de doi tenneni. Criteriul luat in considerare este cel al timpului de executie minim.

**BUPT**

- 2O.Implemetarea algoritmilor pentru intersectia diferitelor elemente geometrice, in spatiul 2D pentru proiectiile acestora în planul de perspectivă, respectiv în spatiul 3D pentru efectuarea operatiilor booleene dintre solide.
- 21.Implementarea algoritmilor pentru obtinerea contunirilor de poligoane formate dintr-un set de muchii coplanare, in cazul in care se doreste determinarea poligoanelor cele mai mici sau cele mai man.
- 22.Implementarea algoritmului pentru asocierea contunurilor găurilor la conturul poligonului căruia îi apartin.
- 23.Implementarea algoritmilor pentru stabilirea pozitiei relative a unui punct fata de un poligon, respectiv fata de un volum.
- 24.Implementarea algoritmilor pentru clasificarea segmentelor unei drepte relativ la un poligon, respectiv relativ la un volum.
- 25.Implementarea algoritmului pentru stabilirea pozitiei relative a doua segmente coliniare date prin capetele lor exprimate prin coordonate in planul de proiectie, respectiv prin coordonate in spatiul modelului solidului.

### **BIBLIOGRAFIA**

[3DC] *3D-Calc Software forIBM-PCAnd Compatibles,* Markt & Technik

[Ada89] Adams, L. - *High Performance CAD Graphics,* Windcrest, 1989

[Ada91] Adams, L. - *Lee Adams' Visualisation Graphics in C* Windcrest, 1991

[Ada92] Adams, T. - *Writing DOS Device Drivers In C,* Academic Press, 1992

[Any90] Angell, I.O.: *High Resolution Computer Graphics Using C* Macmillan, London, 1990

[Art85] Artwick, Bruce A. - *Microcomputer Displays, Graphics and Animation,* Prentice - Hall, Inc, Englewood Cliffs, New Jersey, 1985

[Arv91] Arvo, J. - *Graphics GemsII,* Academic Press, Inc, 1991

[Bar 191 ] Barkakati, N. - *Macro AssemblerBible,* The Waite Group Inc, 1991

[Barl92] Barkakati, - *Microsoft Macro AssemblerBible,* Academic Press, 1992

[Bar29<sup>1</sup> ] Barkakati, N. - *Object OrientedProgramming In C++,* Sams, 1991

[Bar292] Barkakati, N. - *Object-Oriented Programming In C++,* Academic Press, 1992

[Bar90] Barkakati, N. - *Microsoft CBible,* Sams Publishing, 1990

[Ben94] Benouamer, M.O., Mechelucci, D., Peroche, B. - Error-Free Boundary Evaluation Based On A Lazy Rational Arithmetic: A Detailed Implementation, *Computer-Aided Design,* Butterworths, Volume 26, Number 6 June, 1994

[Boe92] Boersma - *Inside AutocadFor Windows,* Academic Press, 1992

[Bor9<sup>1</sup> ] Borland - *Borland C++,* Kosel Gmbh, 1991

[Bou92] Bousquet, H. - *Autocad 3D Design And Presentation,* Academic Press, 1992

[Bou94] Bouma, W.J, Vanecek Jr, G. - Modelling contacts in a physically based simulation, *Computer-Aided Design,* Butterworths, Volume 26, Number 6 June, 1994

[Bow88] Bowerman, R.G. - *Putting Expert Systems Into Practice,* Van Nostrand Reinhold Company, 1988

<sup>L</sup>C°j93l C?hen' Mlchael <sup>F</sup> si Wallace, John R. - *Radiosity and Realistic Image Synthesis,* Academic Press Professional, Harcourt Brace & Company, Boston, 1993

[Com94] *Computer Aided Design Report* CAD/CAM Publishing, Vol. 14, No.7, July 1994

[Con92] Conner - *AutocadStudent Workbook,* Academic Press, 1992

[Cox94] Cox, E - *The Fuzzy Systems Handbook Academic* Press, 1994

[Cre89] Cretu, V I. - *Structon' de date si tehnici deprogramare avansate* UTT, 1989

[Cun92] Cunningham, St. - *Computer Graphics Using Obiect-Oriented Programming* Wilev & Sons, 1992

[Dav9l] Davies, B.L.; Robotham, A.J.; Yarwood, A. - *Computer Aided Drawing and Design.* Chapman & Hall, 1991

[DeS89] De Silva, C.W. - *Knowledge Based/Control With Application To Robots,* Springer Verlag, 1989

[Dit91] Dittrich, K. - *On Object Oriented Database Systems,* Springer Verlag, 1991

[Dog88] Doganj, Dorian - *Elemente de grafica 3D,* Editura stiintifica si enciclopedica. Bucuresti, 1988.

[Don93] Donikian,S., Hegron,G.: A Declarative design method for 3D Scene Sketch Modelling. In: *Computer Graphics Forum,* vol. 12, no.3, 1993, pag.C223.

[Elb94] Elber, G., Cohen, E. - Toolpath generation for freedom surface models, *Computer-AidedDesign,* Butterworths, Volume 26, Number 6 June, 1994

[Emm94] Emmer, U., Gerner, W., Muresan, V. - DICAM - Wood-manufactering CAD. *International Conference on Technical Informatics-Conti '94 ,* Tehnical Umversin' of Timisoara, 1994

[Ele91] Eles,P. - *Programarea concurenta in limbaje de nivel malt,* Editura Stiintifica si Enciclopedica, Bucuresti, 1991

[Fai92] Faison - *Borland C++3 Object OrientedProgramming,* Academic Press, 1992

[Fer93] Fernando, T., Fa, M., Dew, PM.: Direct 3D Manipulation Techniques for Interactive Constraint-Based ' Solid Modelling. In: *Computer Graphics Forum,* vol. 12, no.3, 1993, Pg C237

[Fla87] Flaquer, J.; Carbajal, A. si Mendez, M.A. - Edge - Edge Relationships in Geometric Modelling, *Computer-Aided Design,* Butterworths, Volume 19, Number 5 June, 1987

\_\_ . \_\_ .. ..

[Fol90] Foley, J.D.: *Computer Graphics: Principles andPractice.* 2nd ed. Addison-Wesley, Reading, 1990.

[Fog90] Foger, M.L. - *Using Intergraph MicroStation PC.* Delmar, 1990

[Geh85] Gehani N. - *CFor Personal Computers,* Computer Science Press, 1985

[Ges92] Gestner - *Maximizing Autocad* Vol.I, Academic Press, 1992

[Gla89] Glassner A.S. - *An Introduction To Ray Tracing,* Academic Press, 1989

[Gla90] Glassner, A S. - *Graphics Gems,* Academic Press, Inc., 1990

[Gui94] Gui, J., Mantyla, M. - Functional Understanding Of Assembly Modelling, *Computer-AidedDesign,* Butterworths, Volume 26, Number 6 June, 1994

[Hel94] Hel-Or, Rappoport, A., Werman, M. - Relaxed Parametric Design With Probabilistic Constraints, *Computer-Aided Design,* Butterworths, Volume 26, Number 6 June, 1994

[Hal92] Halliday - *The First Book Of The Norton Desktop For Windows,* Academic Press, 1992

[Har92] Harley H. - *AssemblerInside And Outside,* McGraw Hill, 1992

[Hea92] Head - *Autocad 3D Book,* Academic Press, 1992

[Hof87] Hoffman, Cristiph M. si Hopcroft, John E. - Geometric Ambiguities in Boundary Representations, *Computer-Aided Design,* Butterworths, Volume 19, Number 3 April, 1987

[Hol 192] Holzner, *C. - With AssemblyLanguage,* Academic Press, 1992

[Hol292] Holzner, - *Quick CFor Windows,* Academic Press, 1992

[Hol90] Holtz, F. - *Expert Systems InEngineerig,* Springer Verlag, 1990

[HP75] HP7475a Graphics Plotter - *Interfacing And Programming Manual,* Rs-232-C/Cci

[HuD89] Hu D. - *C/C++ For Expert Systems,* MIS Press, 1989

[IBM 190] IBM - *Getting Started With PS/I Printer,* International Business Machines, 1990

[IBM290] IBM - *User's Reference For PS/<sup>1</sup> Printer,* International Business Machines, 1990

[Ion90] lonescu, T.C. - *Structuri arborescente cu aplicatiile lor,* Editura Tehnica, Bucuresti, 1990

[Jur92] Jurca, -1. *Programarea orientatape obiecte in limbajul C++,* Eurobit, <sup>1992</sup>

**BUPT**

[Ken93] Kent, - *AutocadReference Guide,* Academic Press, 1993

[Kir92] Kirk, D. - *Graphics Gems III,* Academic Press, Inc., 1992

[Kre92] Kreite, A. - *Visualisation In Biomedical Microscopies, 3-D Imaging And Computer Applications* Veh, 1992

[Kri87] Kripac, Jiri - Algorithm for Splitting Planar Faces, *Computer-AidcdDcsign.* Butterworths, Volume 19, Number 6 July/Aug., 1987

[Maz94] Mazzetti, M., Ciminiera, L. - Computing CSG-Tree Boundaries as Algebraic Expresions, *Computer-Aided Design,* Butterworths, Volume 26, Number 6 Juni, 1994

[Kus88] Kussiak, A. - *Artificial Intelligence. Implications For C1M,* Springer Verlag, 1988

[Lat91] Latham, R. *- Dictionary of Computer Graphics Technology and Applications.* Springer, 1991

[Law90] Lawrence, B. - *Using Novell Netware,* Que Corporation, 1990

[Lei93] Leigh - *SolidModeling With Autocad,* Academic Press, 1993

[Mag93] Maguire S. - *Writing Solid Code,* Microsoft Press, 1993

[Mar87] Marinescu, Gh. - *Probleme de analiza numcrica rezolvate cu calculatorul,* Edilura Academiei, 1987

[Mid 87] Microsoft - *Microsoft C Optimizing Compiler For MS-DOS Operating System,* Vol.l Microsoft Corporation, 1987

[Mid 93] Microsoft - *Microsoft MASM - Environment And Tools,* Microsoft Corporation, 1993

[Mic287] Microsoft - *Microsoft C Optimizing Compiler For MS-DOS Operating System,* Vol. 2 Microsoft, 1987

[Mic293] Microsoft - *The Programmer's PCBook,* Academic Press, 1993

[Mic387] Microsoft - *Microsoft C Optimizing Compiler For MS-DOS Operating System,* Vol.3 Microsoft, 1987

[Mic393] Microsoft - *Excel Software Development Kit,* Academic Press, 1993

[Mic487] Microsoft - *C for the MS-DOS Operating System,* Language Reference, 1984-1987

[Mic91] Microsoft - *C++ Tutorial,* Microsoft Corporation, 1991

[Mic92] Microsoft - *Microsoft C/C++ Run-Time Library Reference* Microsoft Press. 1992

[Mor90] Mortenson, M.E. - *Computer Graphics Handbook: Geometry and Mathematics.* Industrial Press, 1990

[Mu 194] Muresan, I, - Solid modeler for CAD, *International Conference on Technical Informatics-Conti* '94, Tehnical University of Timisoara, 1994

[Mu294] Muresan, I., s.a. - Roof Structure CAD, *International Conference on Technical Informatics-Conti '94,* Tehnical University of Timisoara, 1994

[Mu 195] Muresan, I,, Savii G. - *Abordari modeme in intergrarea sistemelor CAD/CAM,* Presa Universitara Romana, 1995

[Mu295] Muresan, I., Savii, G. - *Concepte grafice in CAD/CAM. Tehnici interactive,* Presa Universitara Romana, 1995

[Mu395] Muresan, I., Savii, G. - *Fundamentele CAD/CAM. Principii si metode,* Presa Universitara Romana, 1995

[Mu495] Muresan, I., Savii, G. - *Grafica 3D,* UTT, 1995

[Mu595] Muresan, I., Marchis, D. - *Sisteme fuzzy bazate pe cunoastere,* Presa Universitara Romana, 1995

[Mu695] Muresan, I., Muresan, V.- *Umbre si siluete in grafica 3D,* Presa Universitara Romana, 1995

[Mu795] Muresan, I. - *Tehnicipentru dezvoltarea deprograms fara erori in limbajul C,* Presa Universitara Romana, 1995

[Mur394] Muresan, I. - *Ingineria cunoasterii,* UTT, 1994

[MV 194] Muresan, V. - Fast Hidden Lines Algorithm for CAGD, *International Conference on Technical Informatics-Conti* '94, Tehnical University of Timisoara, 1994

[MV294] Muresan, V. - *Sisteme expert cu aplicatii in CSG,* Referat nr.l, Universitatea Tehnica Timisoara, 1994

[MV394] Muresan, V. - *Metasisteme expert cu aplicatii in rendering,* Referat nr.2, Universitatea Tehnica Timisoara, 1994

**BUPT**

[MV494] Muresan, V., Muresan, I. - *Inteligenta artificiala,* UTT, 1994

[MV594] Muresan, V. - *Limbaje de nivel inalt orientate pe object*, UTT, 1994

[MV95] Muresan, V, - *Inteligenta artficiala,* Indrumator UTT, 1995

[Nie95] Nielsen, K. - *Software Development With C++,* Academic Press, Profesional, 1995

[Ono90] Onodera, T; Kawai, S. - A Formal Model of Visualisation in Computer Graphic Systems. In: *Lecture Notes in Computer Science.* Springer, Berlin, 1990.

[Ove93] Oven, Jon: Computer Graphics and Computer-Aided Design Literature: A Keywordindexed Bibliography for the year 1992. In: *Computer Graphics Forum,* vol 12 no 4 oct 1993, pg.231-242.

[Per74] Pearson, C.E., - *Handbook of applied mathematics,* Van Nostrand Reinhold Company, Litton Educational Publishing, Inc., 1994

[Phal91] Pharlap - *286/DOS Extender Configuration Guide And Release Notes.* Pharlap Software Inc., 1991

[Pha29<sup>1</sup> ] Pharlap *386/Asm Reference Manual,* Pharlap Software Inc., 1991

[Pha391] Pharlap - *C/C++ User's Guide To Tnt DOS-Extender,* Pharlap Software Inc , 1993

[Pha90] Pham, D.T. - *Expert Systems In Engineering,* Springer Verlag, 1990

[Pit93] Pitter - *Application Software Tutorial,* Academic Press, 1993

[Pla93] Pla-Garcia, N. -Boolean Operations and Spatial Complexity of Face Octrees In *Computer Graphics Forum,* vol.12, no.3, 1993, pag.C153.

[Pra93] Pratt - *Pascal-An Intro To Computer Science,* Academic Press, 1993

[Que 193] Que - *1-2-3 Beyond The Basics,* Academic Press, 1993

[Que293] Que - *CProgrammer's ToolKit,* Academic Press, 1993

[Que393] Que - *Upgrading To Windows 3.1,* Academic Press, 1993

[Que493]Que - *Using Animator,* Academic Press, 1993

[Que593] Que - *Using Autocad,* Academic Press, 1993

[Que693] Que - *Using Microsoft Windows,* Academic Press, 1993

[Que793]Que - *Using PC Tool 7.1* , Academic Press, 1993

[Rak94] Raker, R. - *Inside Autocad,* Academic Press, 1994

[Req92] Requicha, A.A.G., Rossignac, J.R.: Solid Modelling and Beyond. In: *IEEE Computer Graphics andApplications,* 12 (5), pp.31-44, Sept. 1992

[Rhe91] Rheingold, H. - *Virtual Reality.* Summit Books, 1991

[Riv94] Rivest, L. Fortin, C., Morel, C. - Tolerancing a Solid Model With a Kinematic Formulation, *Computer-Aided Design,* Butterworths, Volume 26-Number 6 Juni, 1994

[Roc88] Rochkind M. - *Advanced CProgramming For Displays* Prentice Hale, 1988

[Rog88] Rogers, D.F. - *Procedural Elements for Computer Graphics,* McGraw-Hill International Editions, 1988

[Ros89] Rosenblum, L. s.a.(editori) *- Scientific Visualisation. Advances and Challenges,* Academic Press Professional, Harcourt Brace & Company, Boston, 1993

[Ros92] RossignacJ., Megahed,A., Schneider,B.D.: Interactive Inspection of Solids: Crossseclionsand Interferences. In: *Computer Graphics 26* (2), pp.353-360, July 1992,

[Sal87] Salmon, Rod; Slater, Mel - *Computer Graphics. Systems & Concepts,* Addison - Wesley Publishing Company, 1987

[Sam90] Samet, H. - *Application of Spatial Data Structures: Computer Graphics, Image Processing and GIS.* Addison-Wesley, 1990

[Sav94] Savii, G, Ogarcin, G., - Solid Boolean Operations Implementation on Microstation Shell, *International Conference on Technical Informatics-Conti '94,* Tehnical University of Timisoara, 1994

[Sch <sup>1</sup>88] Schildt H. - *C- The Pocket Reference,* Megraw Hill, 1988

[Sch 189] Schildt H. - *Bome To Code In C,* Osborne Megraw Hill, 1989

[Sch288] Schildt H. - *CPower User's Guide,* Osborne Megraw Hill, 1988

[Sch289] Schnupp P. - *Expert Systems Lab Course,* Springer-Verlag, 1989

[Sch87] Schildt H. - *Artificial Intelligence Using C,* Osbome Megraw Hill, 1987

[Sha85] Shafer S. - *Shadows And Silhoettes In Computer Vision,* Kluwer-Academic Publishers, 1985

[Shi92] Shirley, RS *- Computer Graphics for Industrial Applications.* Prentice Hall, 1992

[Smi94] Smith - *Advanced Turbo* C, Academic Press, 1994

[Sny92] Snyder, J.M. - *Generative Modeling for Computer Graphics and CAD,* Academic Press, Inc., 1992

[Som94] Sommerson - *DOS Power Tools,* Academic Press, 1994

[Ste92] Stevens R. - *The C Graphics Handbook* Academic Press, 1992

**BUPT**

[Ste94] Stevens R. - *Object-Oriented Graphics Programing In C++,* Academic Press, 1994

[Tan89] Tanasescu, A; Marinescu, I.D. - *Grafica asistata. Programc FORTRAN pentru reprezentarigeometrice,* Editura tehnica, Bucuresti, 1989

[Tha90] Thalmann, D. - *Scientific Visualisation and Graphics Simulation.* Wiley, Chichester, 1990.

[Tha91] Thalmann, N.M. - *New Trends in Animation and Visualisation.* Wiley, 1991

[Wac94] Waco, D.L., Kim, Y.S. - Geometric Reasoning for Machining Decomposition, *Computer-AidedDesign,* Butterworths, Volume 26, Number 6 Juni, 1994

[Web94] *Wcbstcr'dictionary,* Academic Press, 1994

[Wei91] Weiskamp, K.; Heiny, L.: *Power Graphics Using Turbo C* Wiley & Sons, New York, 1991.

[Wri94] Write - *The Best Book OfAutocad,* Academic Press, 1994

[Yam93] Yamaguchi,F. Niizeki,M.: A New Paradigm for Geometric Processing. In: *Computer Graphics Forum,* vol.12, no.3, 1993, pag.C177.

[Yan85] Yankee, H.W. - *Engineering Graphics,* PWS Engineering ,1985

[Zei9<sup>1</sup> ] Zeid, Ibrahim - CAD/CAM Theory and Practice, McGraw-Hill, 1991